## **[DeepRob](https://deeprob.org)**

### **Lecture 2 Image Classification [University of Michigan and University of Minnesota](https://deeprob.org)**

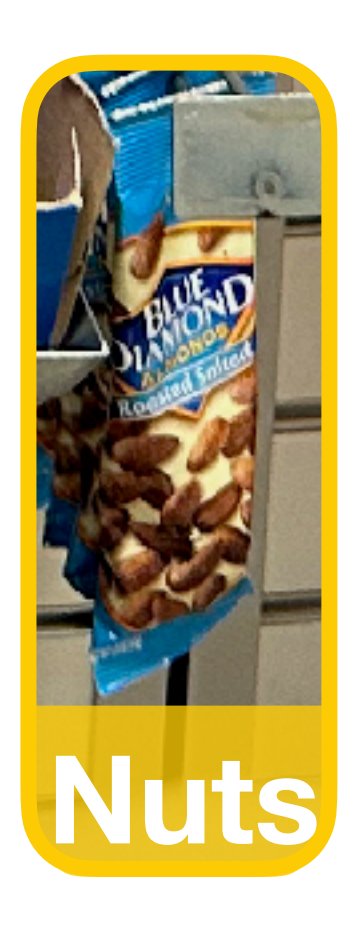

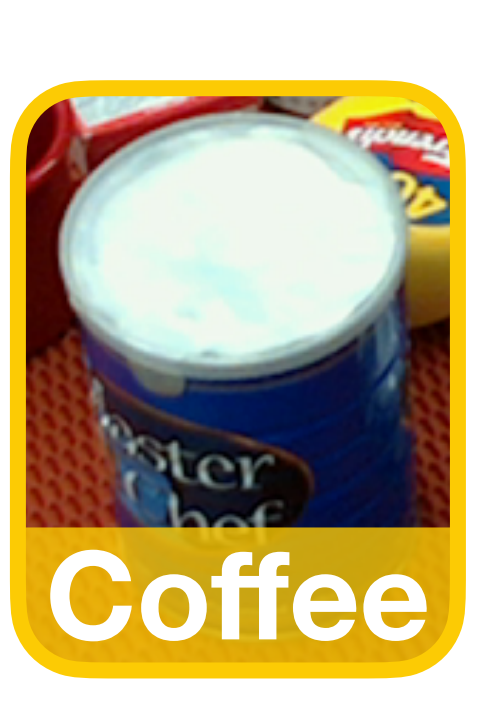

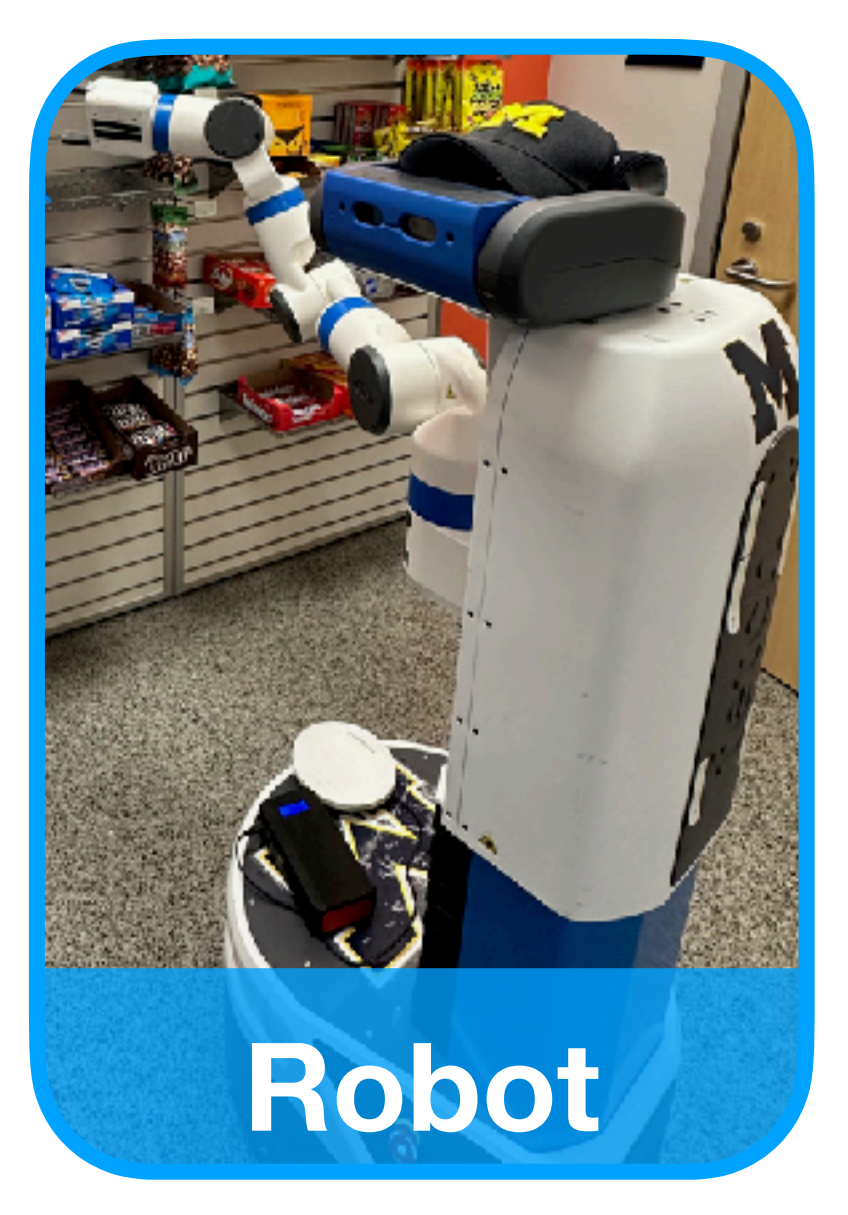

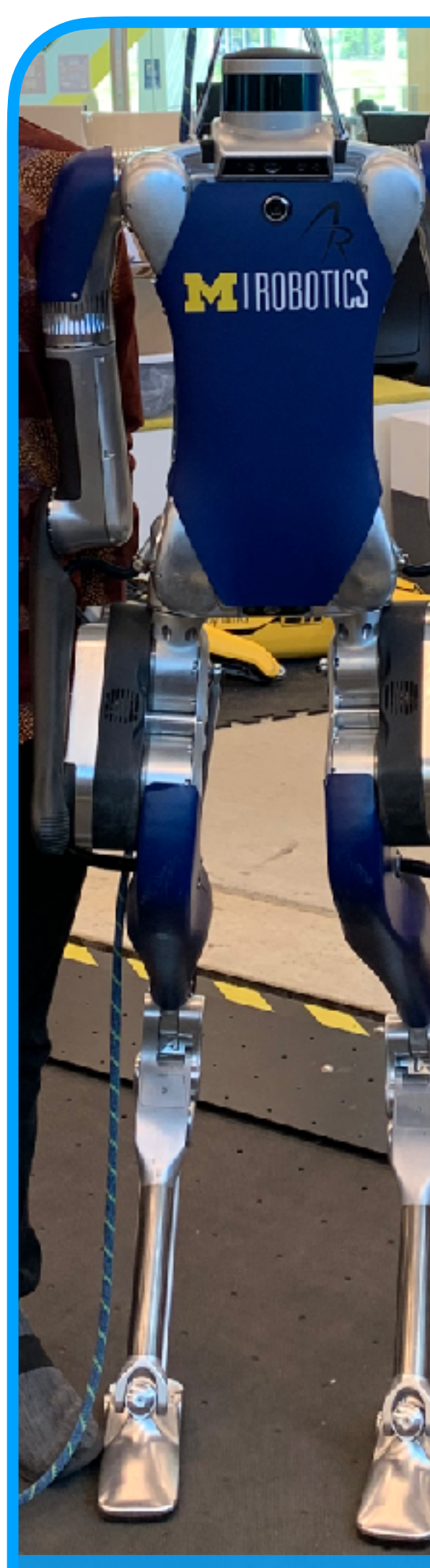

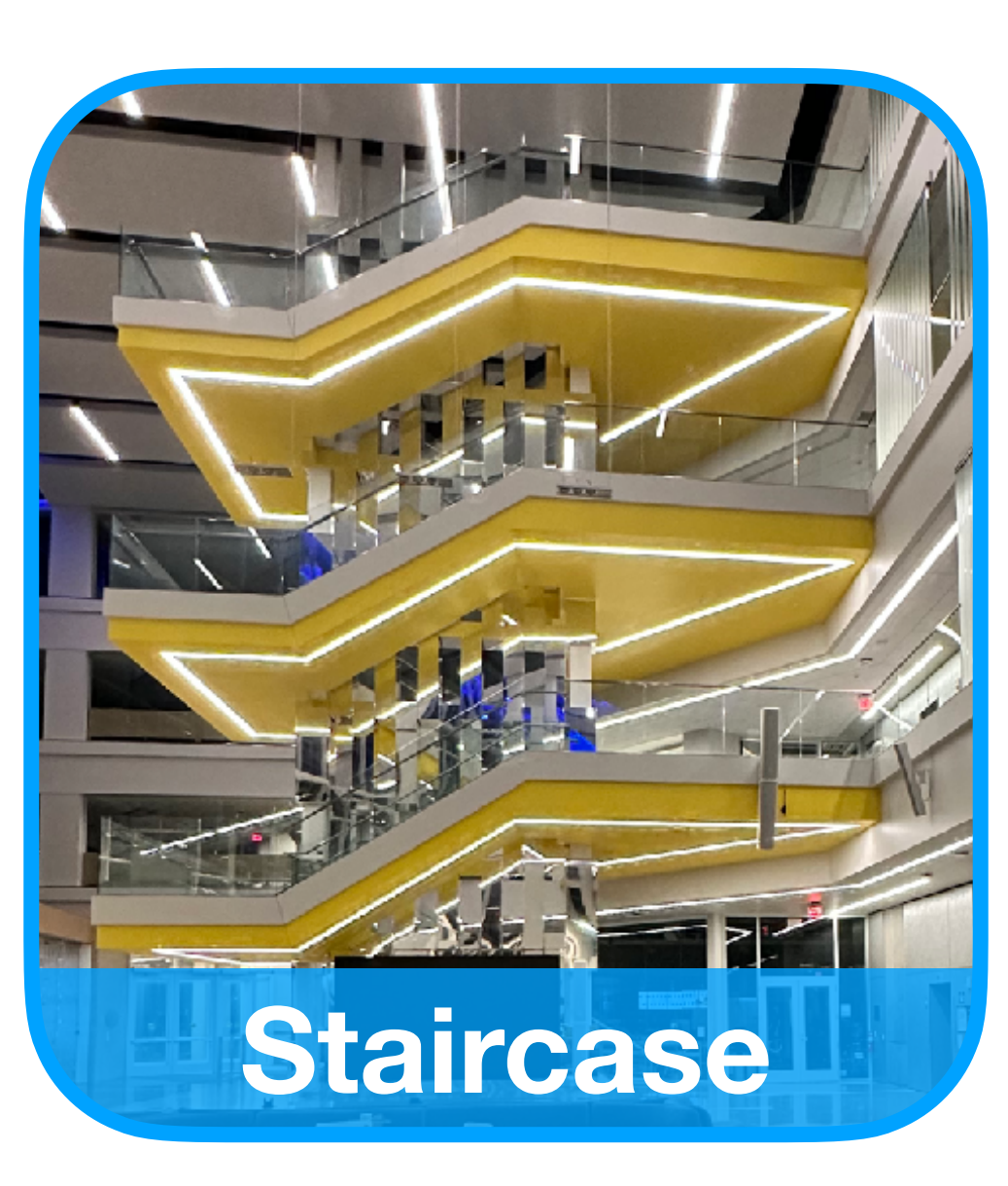

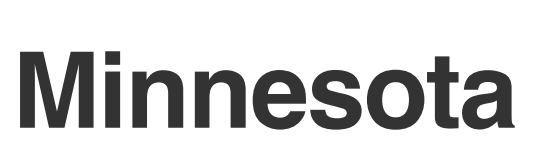

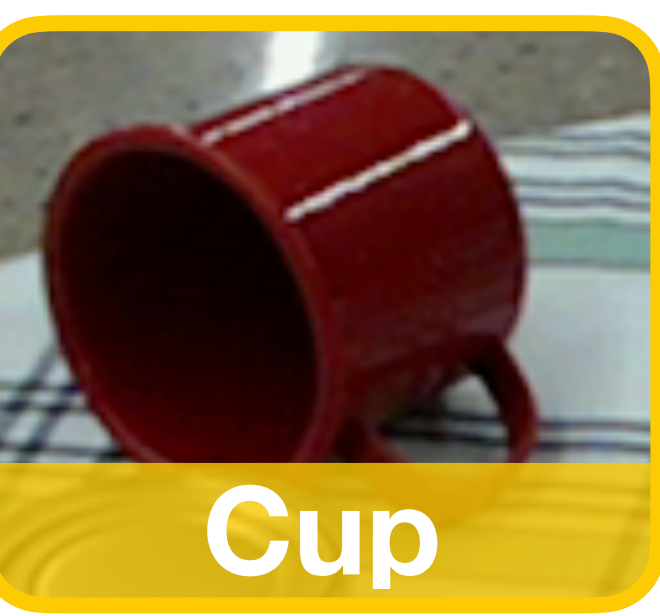

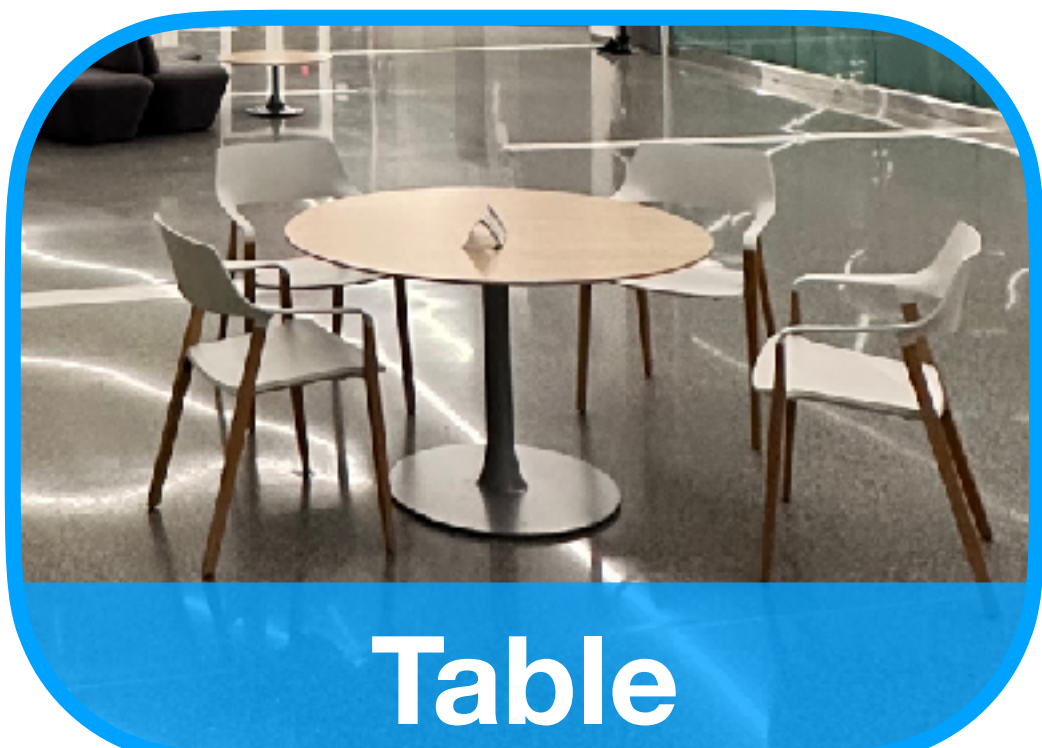

### **Robot**

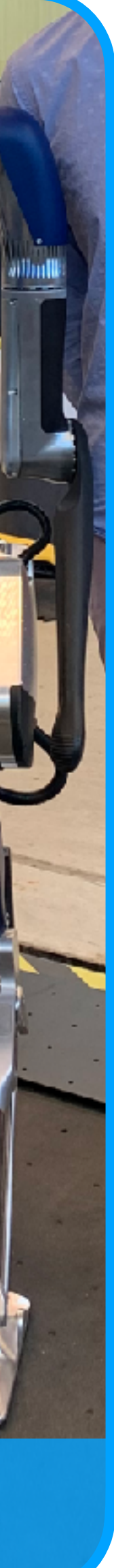

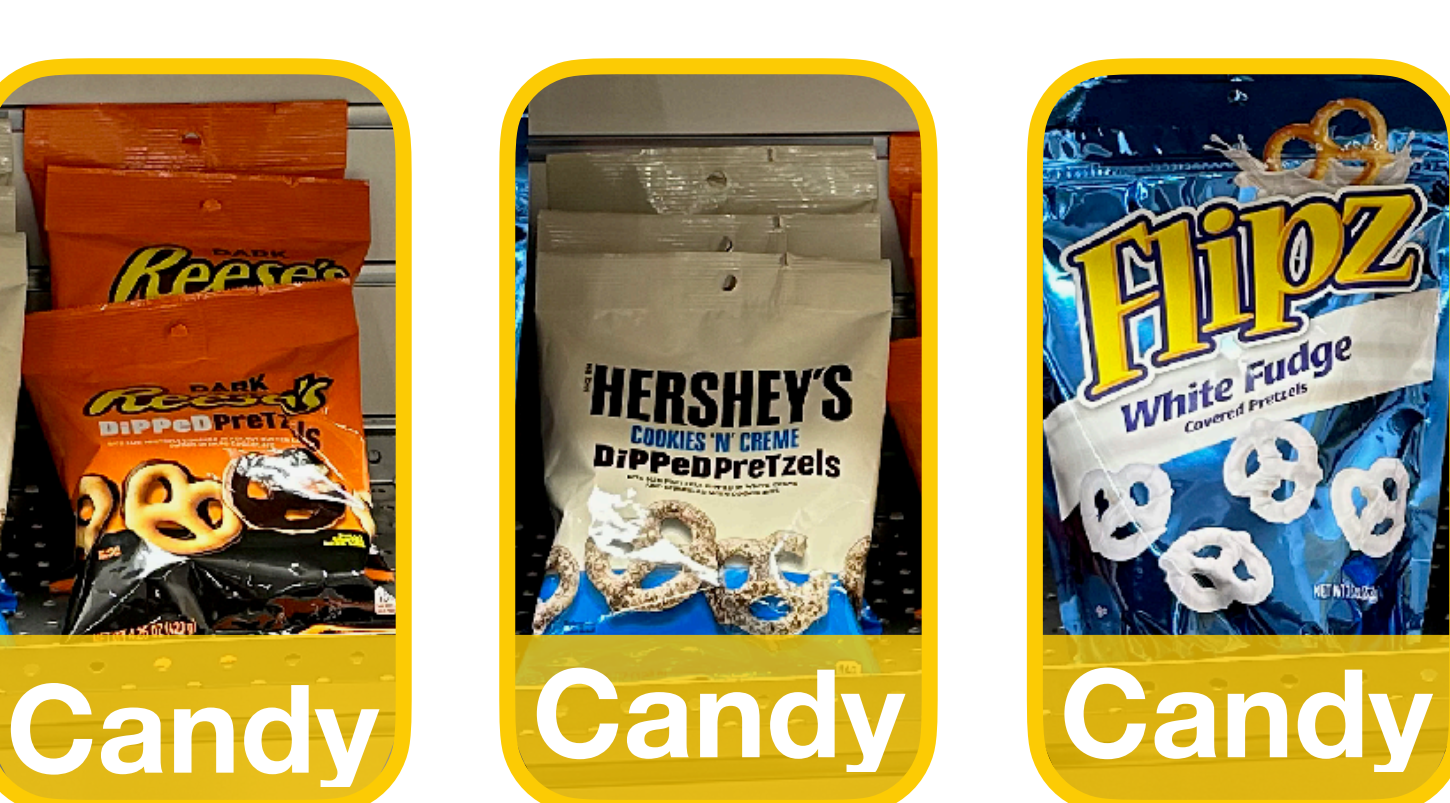

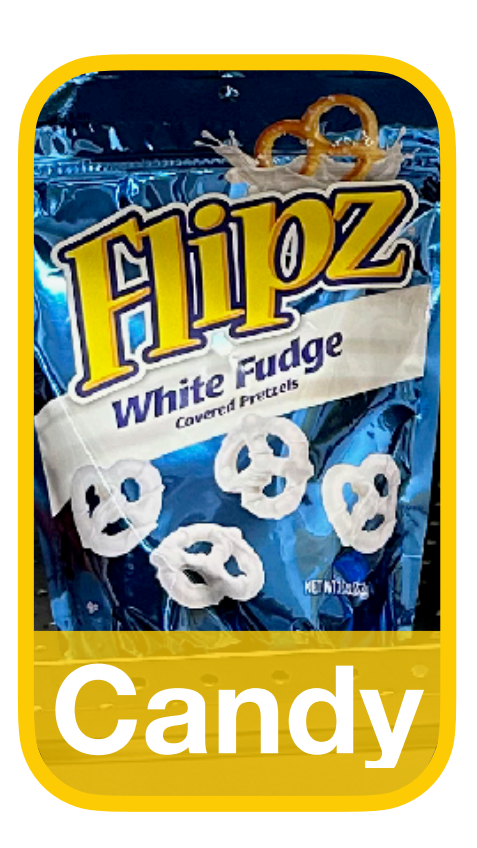

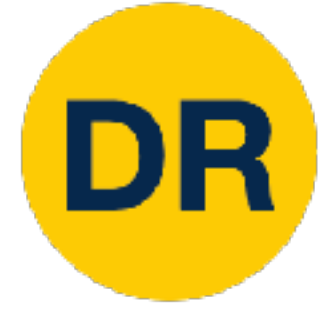

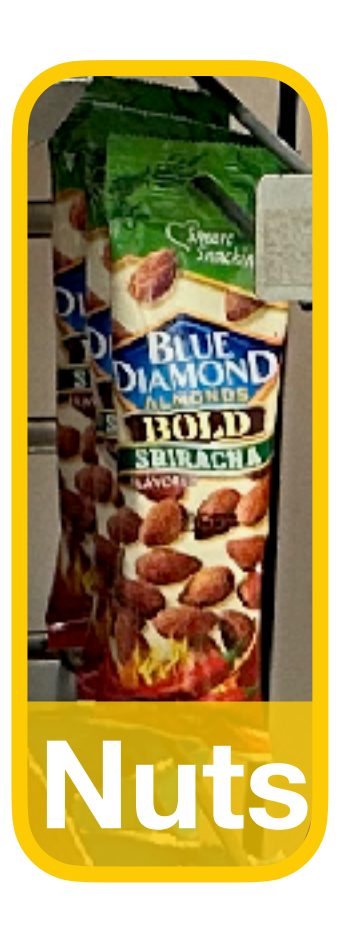

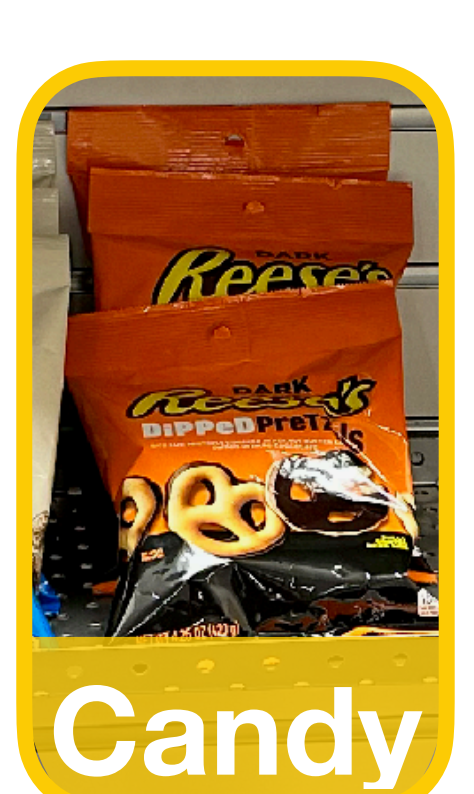

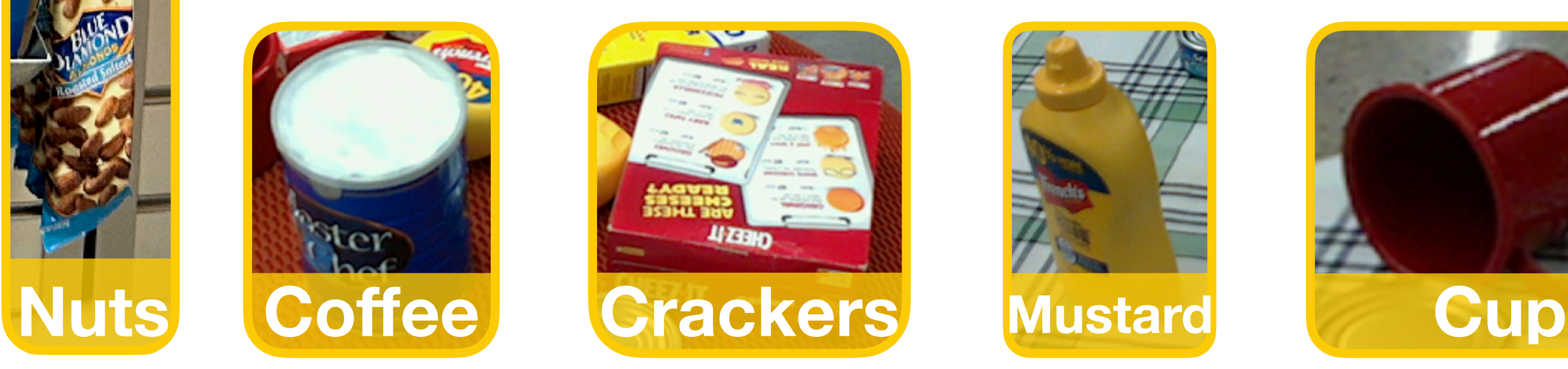

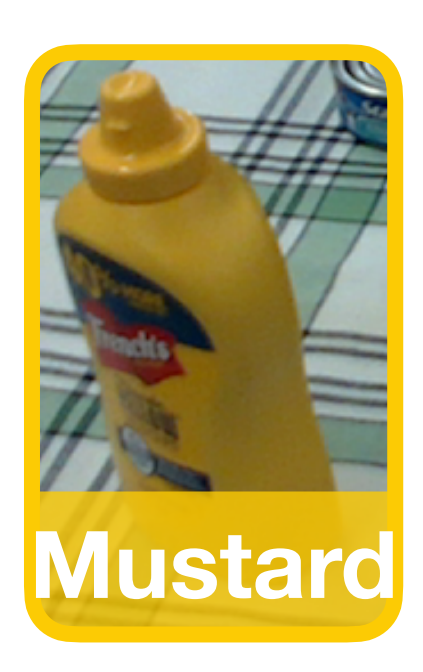

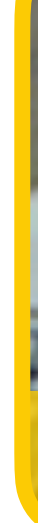

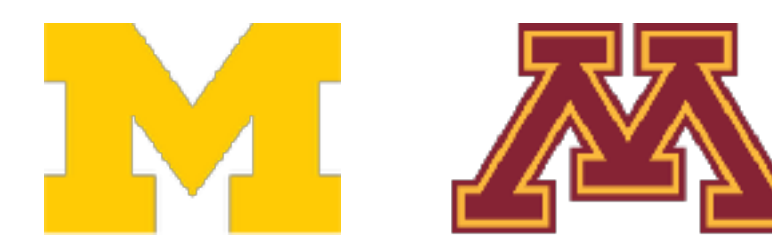

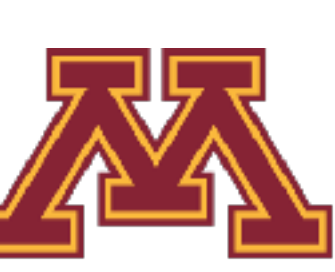

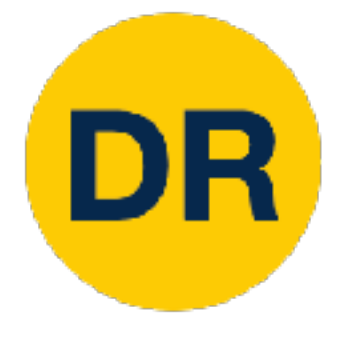

## Project 0

- Instructions and code available on the website
	- Here: [deeprob.org/projects/project0/](http://deeprob.org/projects/project0/)
- Uses Python, PyTorch and Google Colab
- Introduction to PyTorch Tensors
- **Due this Thursday (January 12th), 11:59 PM EST**

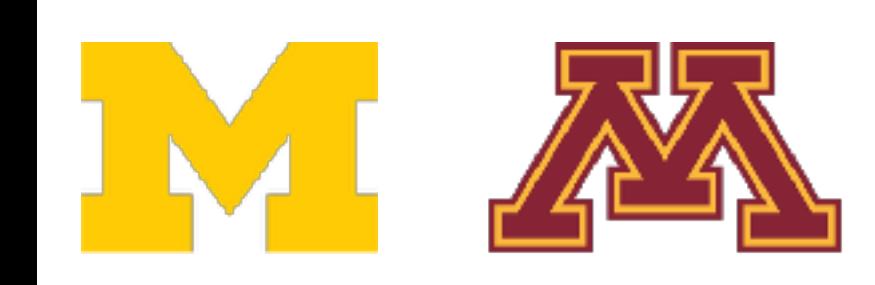

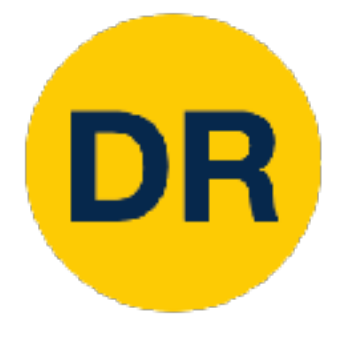

- If you choose to develop locally
	- **PyTorch Version 1.13.0**
- Ensure you save your notebook file before uploading submission
- Close any Colab notebooks not in use to avoid usage limits

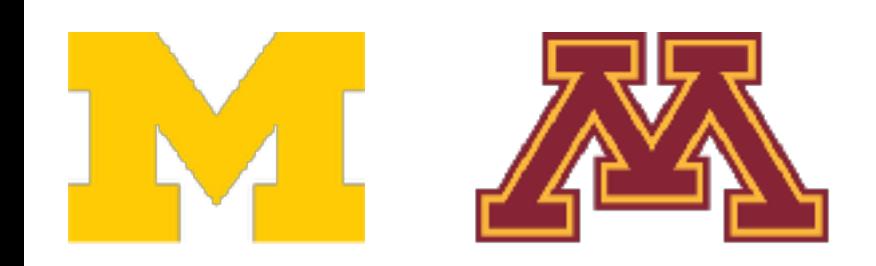

## Project 0 Suggestions

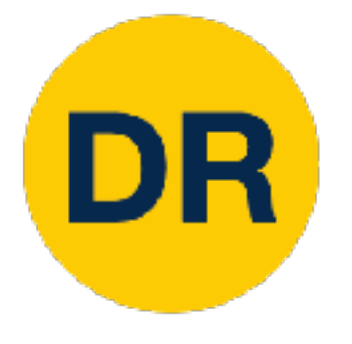

## Discussion Forum

- [Ed Stem](https://edstem.org/us/courses/31008/discussion/) available for course discussion and questions
	- Forum is shared across UMich and UMinn students
	- Participation and use is not required
	- Opt-in using [this Google form](https://docs.google.com/forms/d/e/1FAIpQLSelLeqIUKBxQvqqp6LFs2fSYfzy9D_QCcvtXc302hnm6oF1EA/viewform?usp=sharing)
	- **Discussion of quizzes and verbatim code must be private**

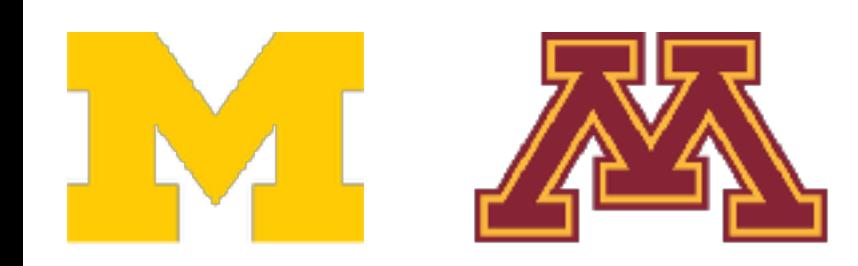

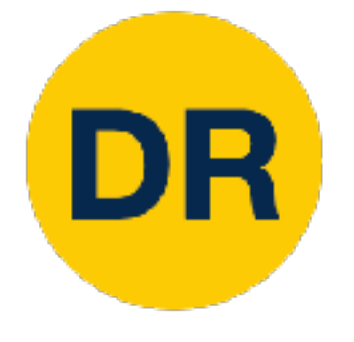

### Enrollment

- Additional class permissions being issued
	- Both sections (498 & 599)
- If you haven't received a class permission contact Anthony and Prof. Jenkins

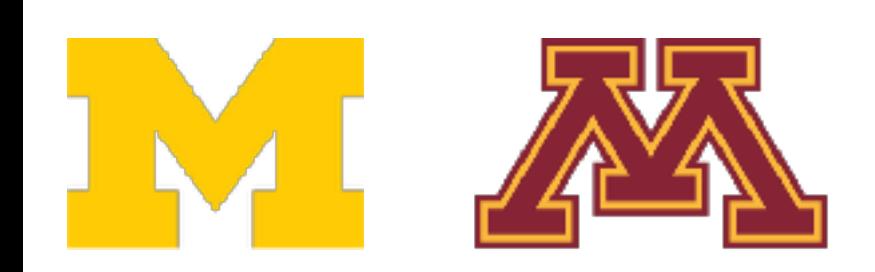

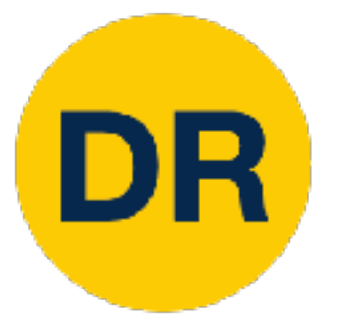

## Image Classification

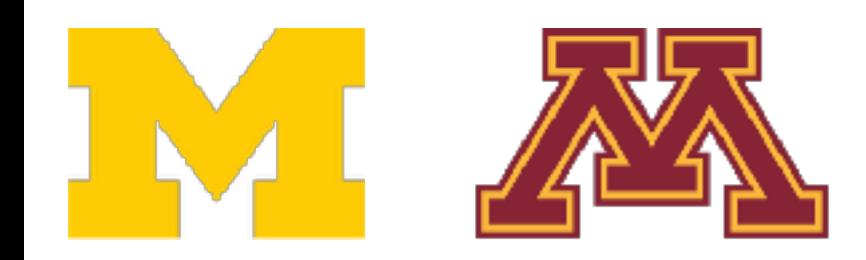

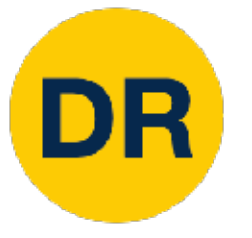

### Image Classification—A Core Computer Vision Task

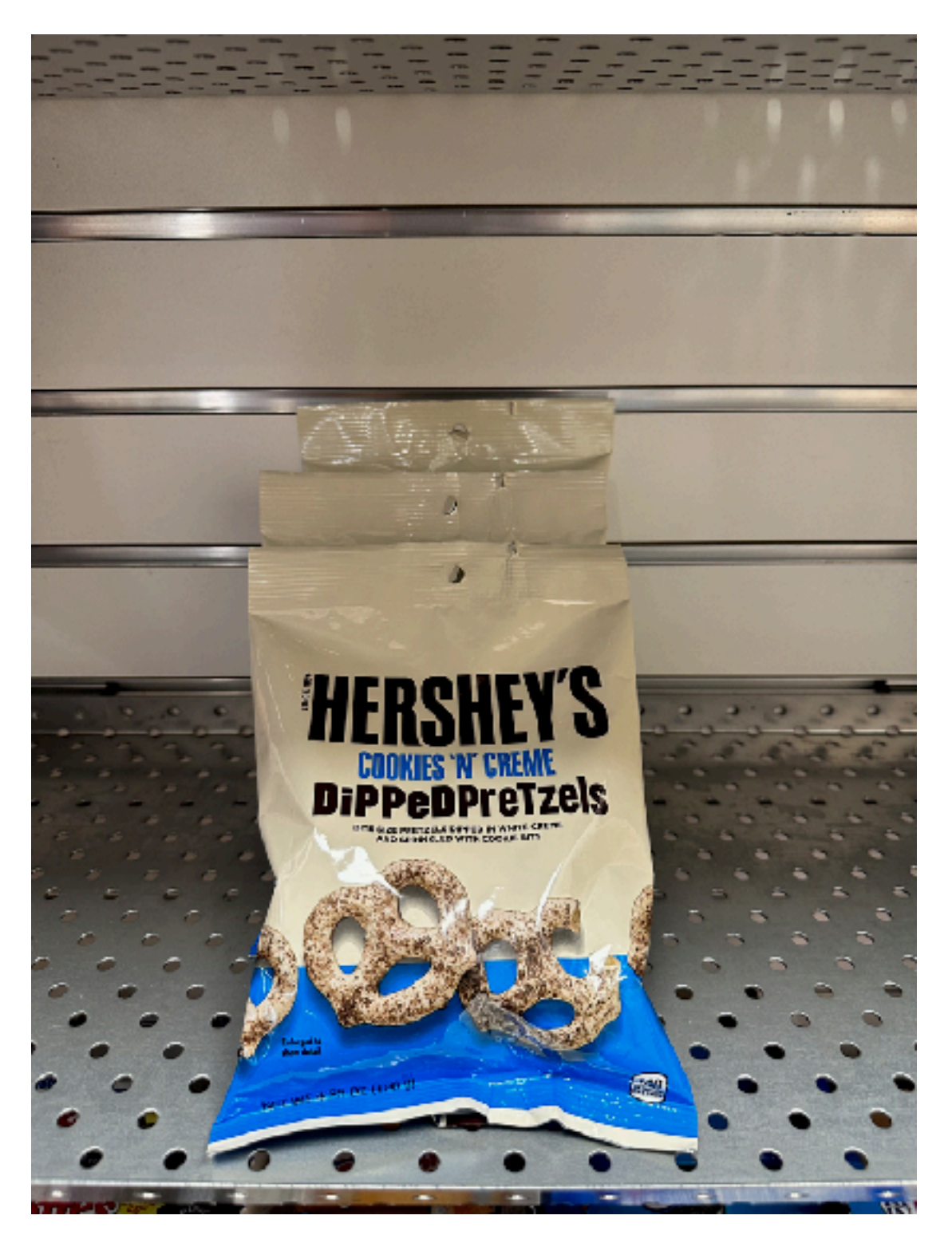

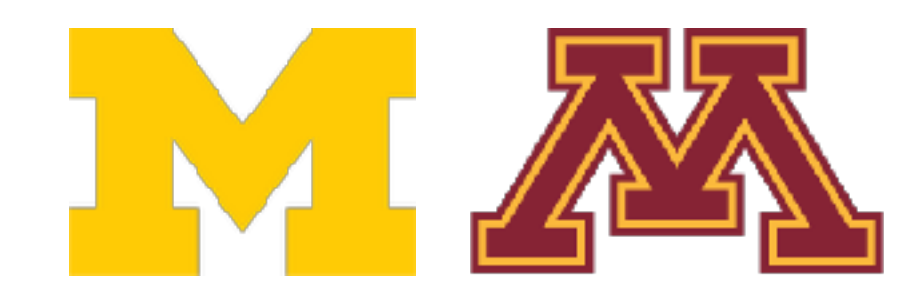

**Input:** image **Output:** assign image to one of a fixed set of categories

### **Chocolate Pretzels**

**Granola Bar**

**Potato Chips**

**Water Bottle**

**Popcorn**

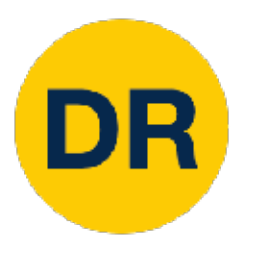

## Problem—Semantic Gap

What the computer sees

An image is just a grid of numbers between [0, 255]

e.g. 800 x 600 x 3 (3 channels RGB)

### **Input:** image

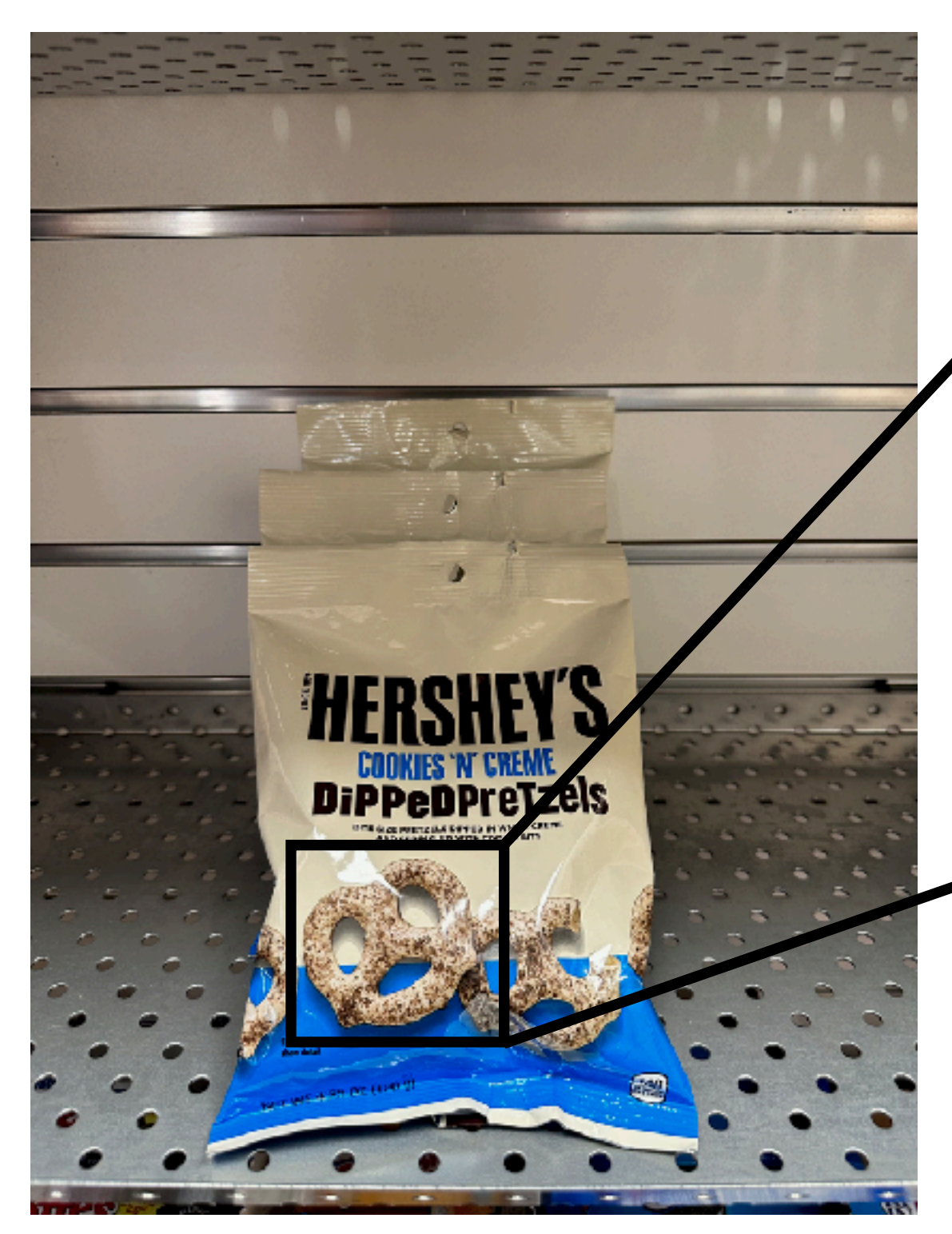

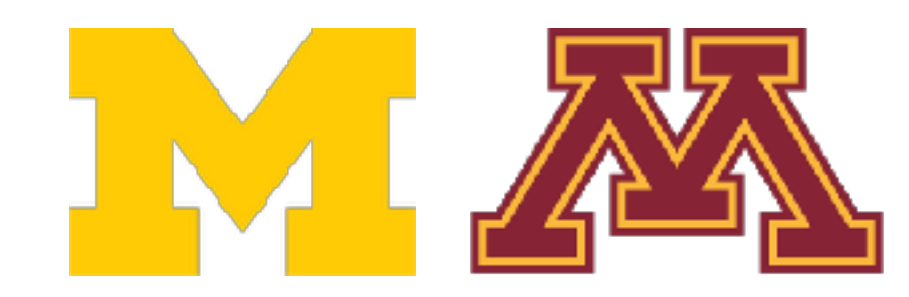

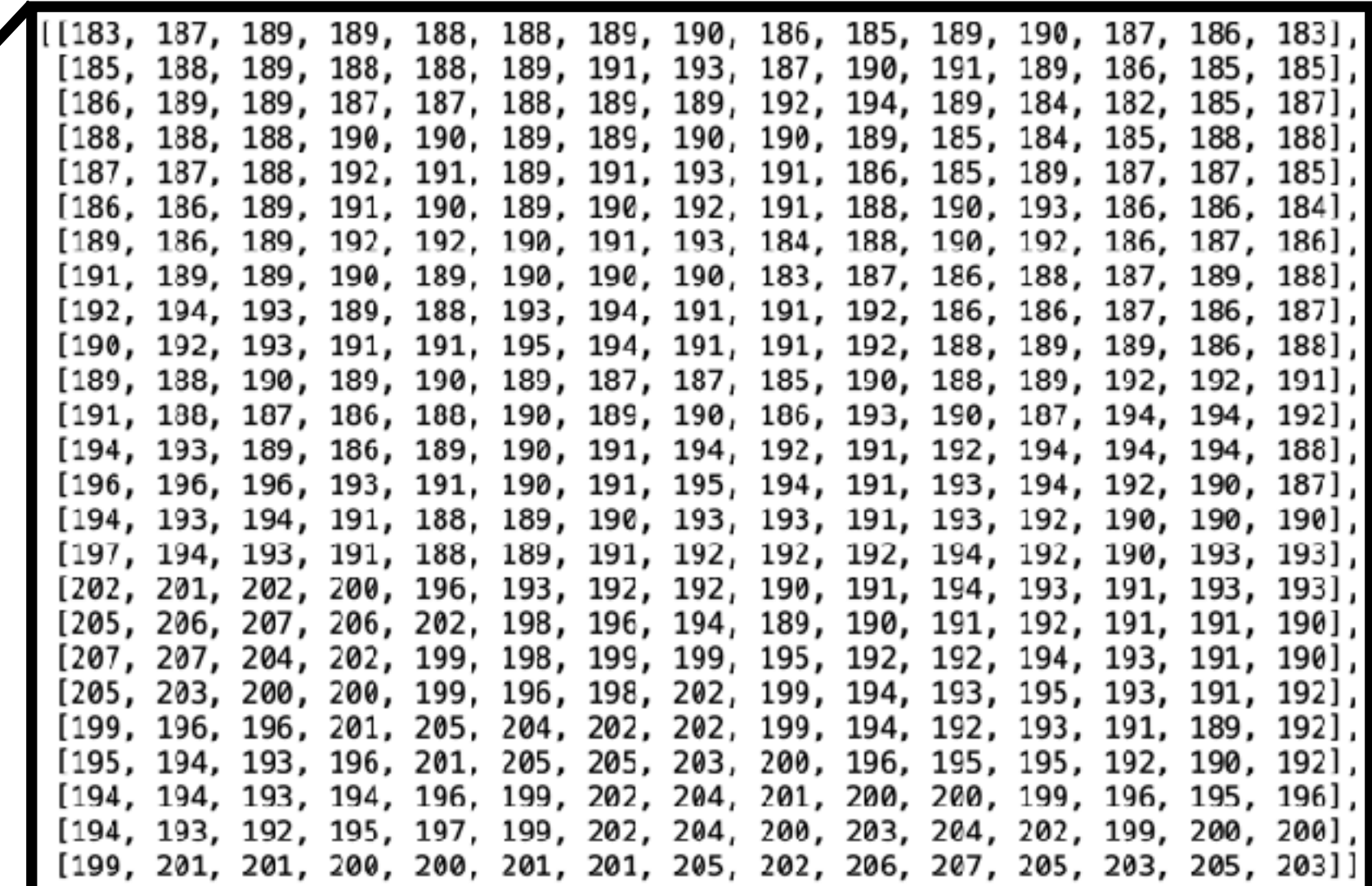

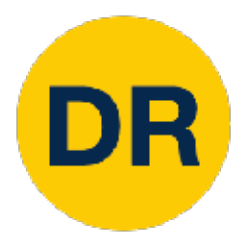

## Challenges—Viewpoint Variation

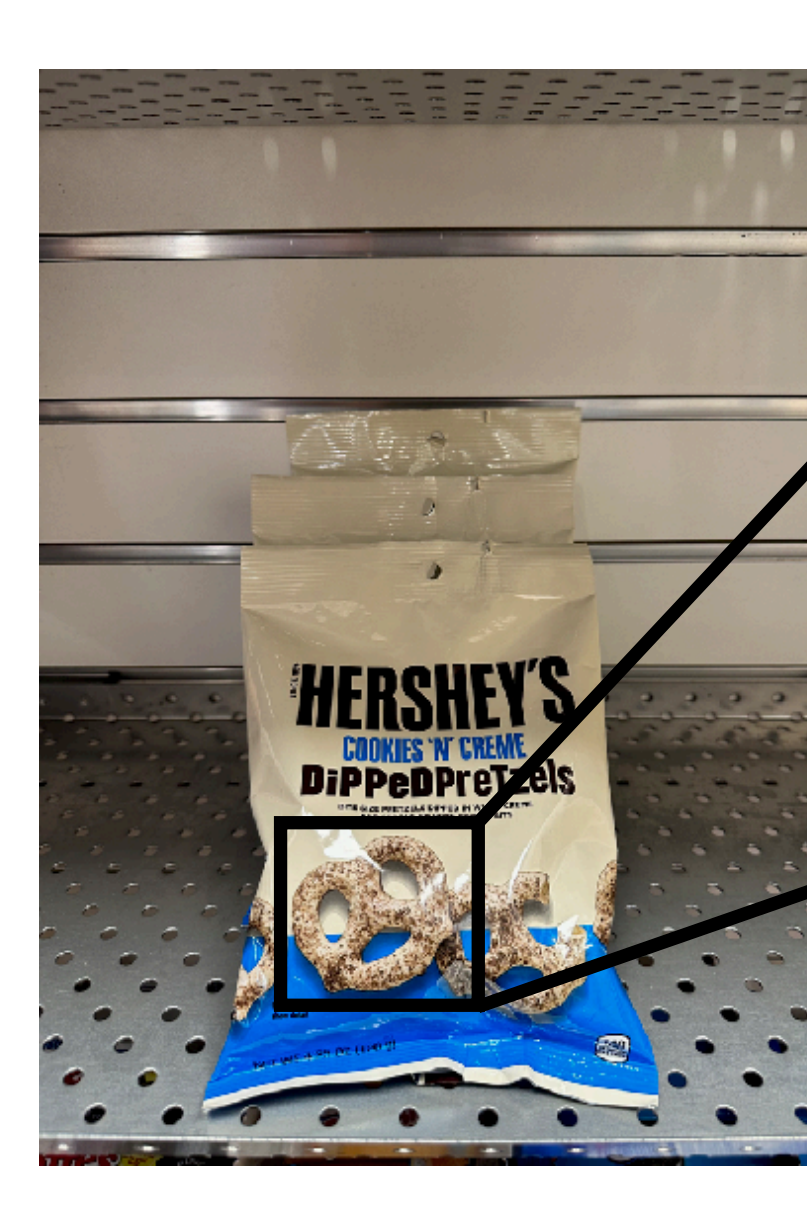

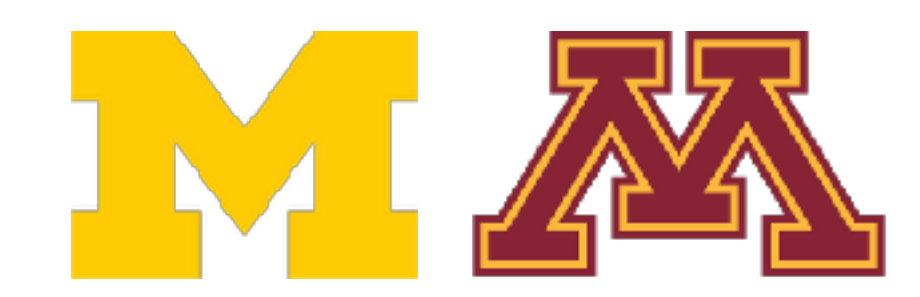

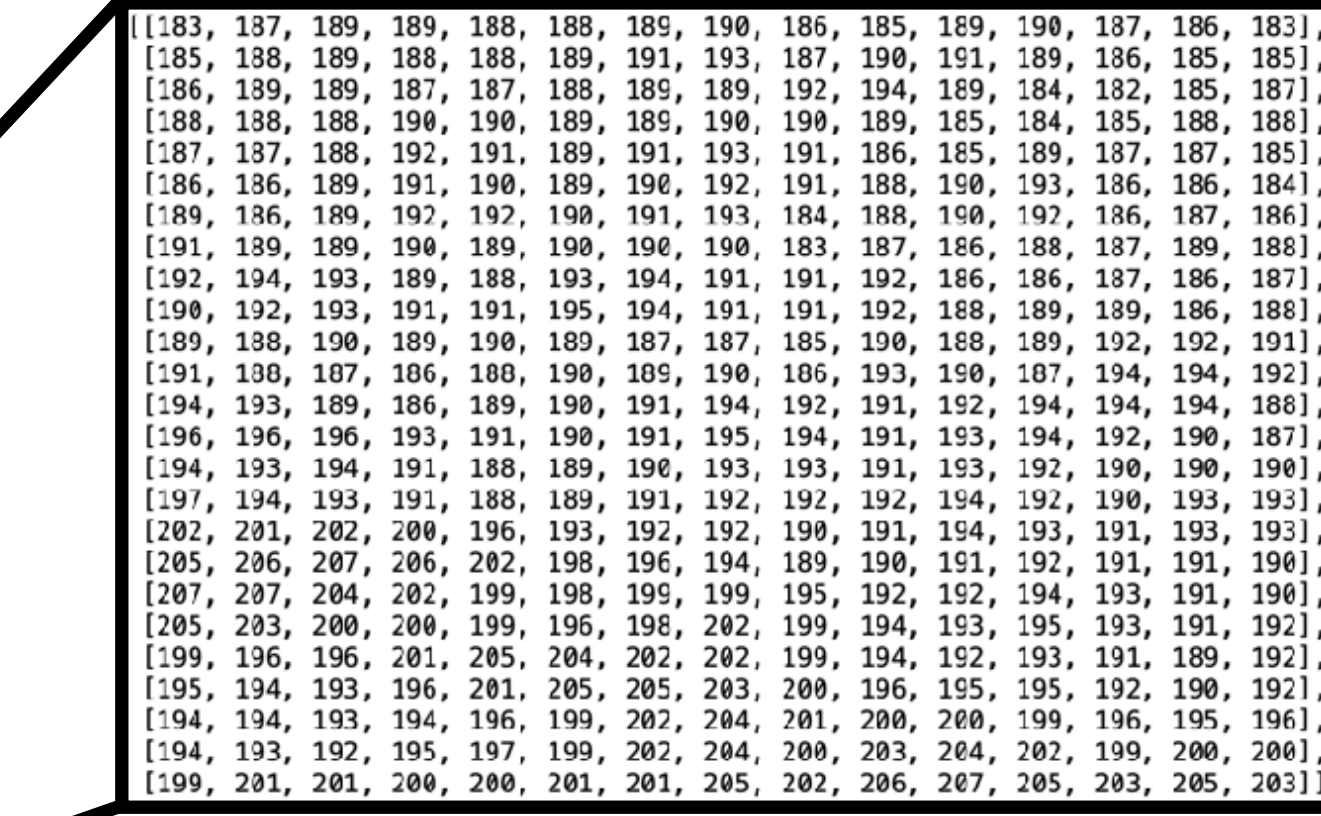

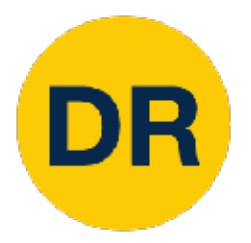

## Challenges—Viewpoint Variation

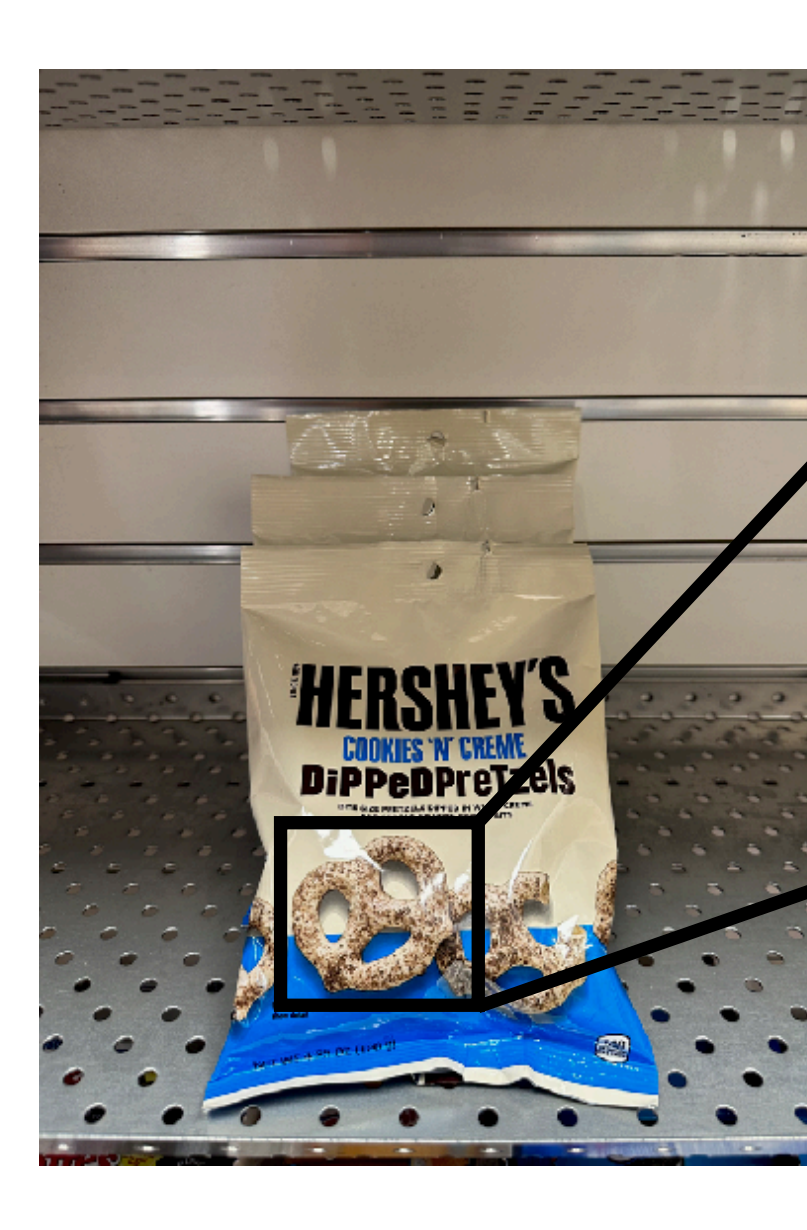

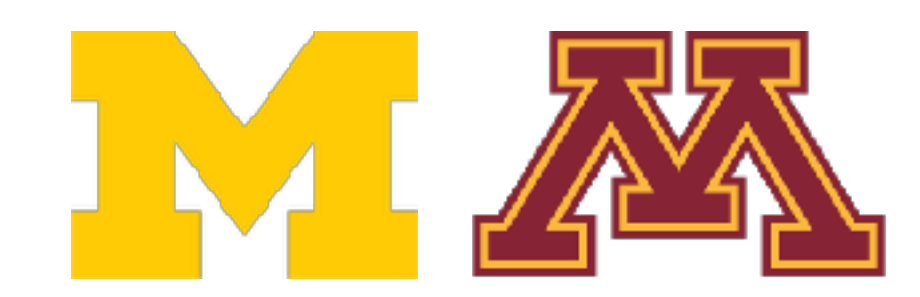

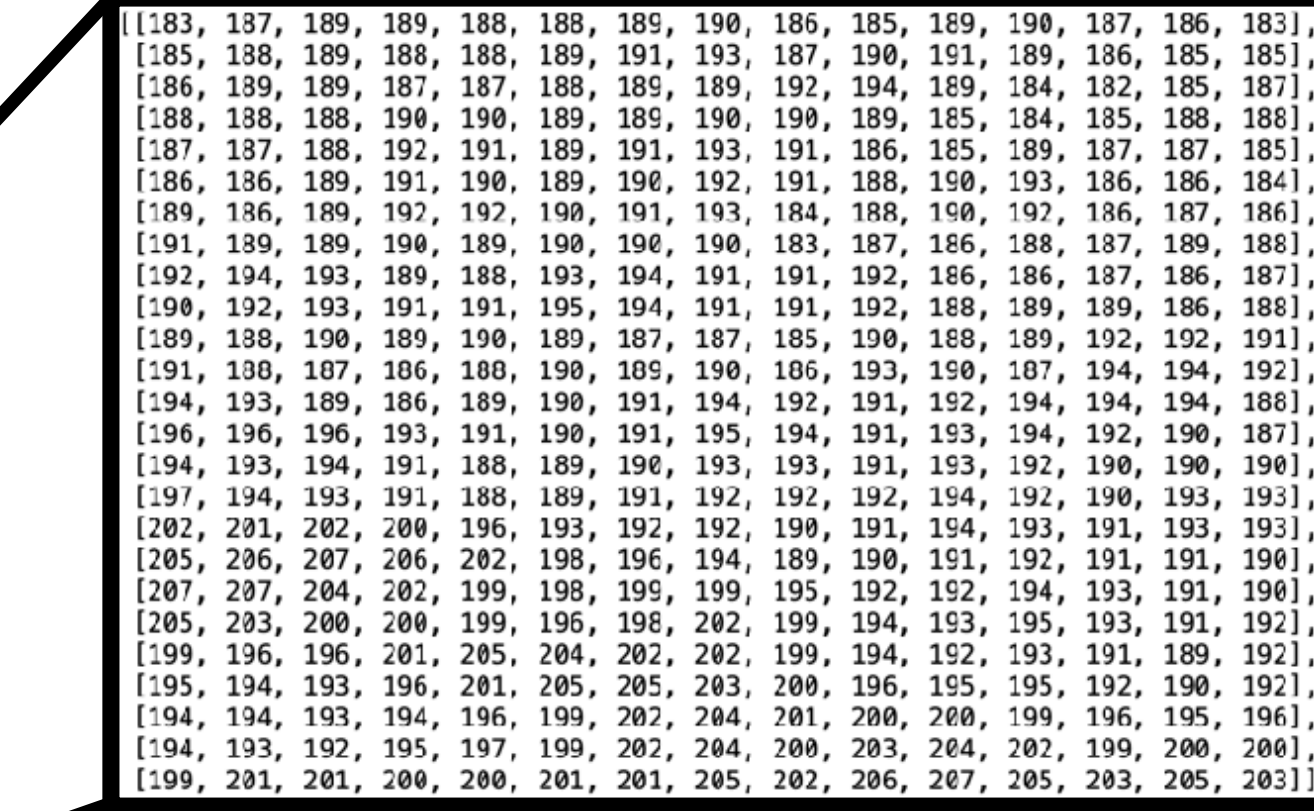

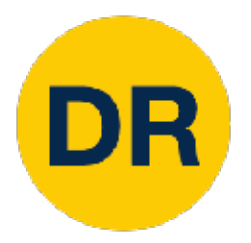

## Challenges—Viewpoint Variation

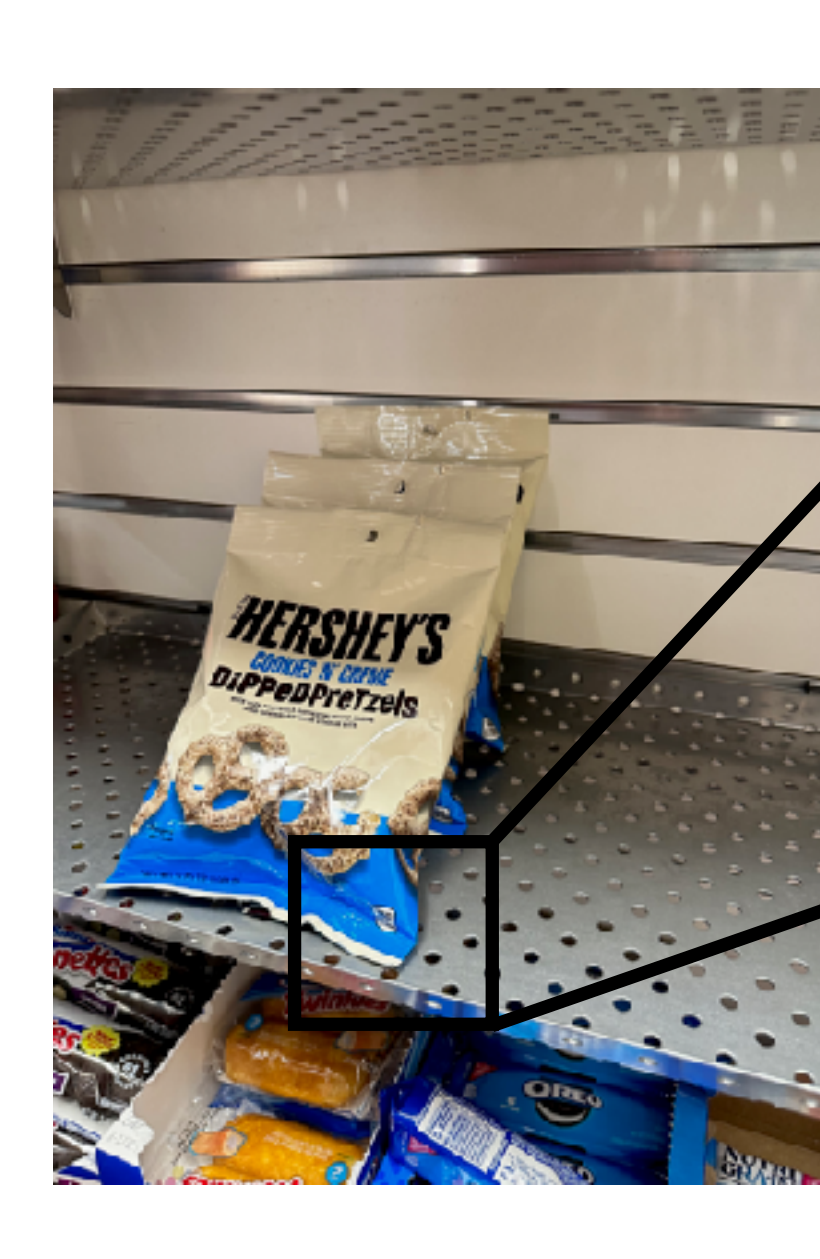

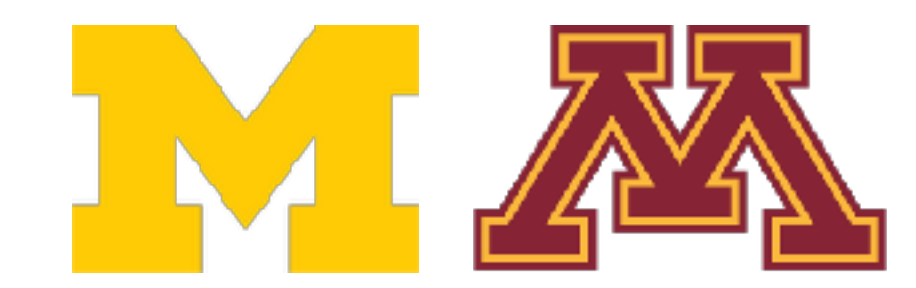

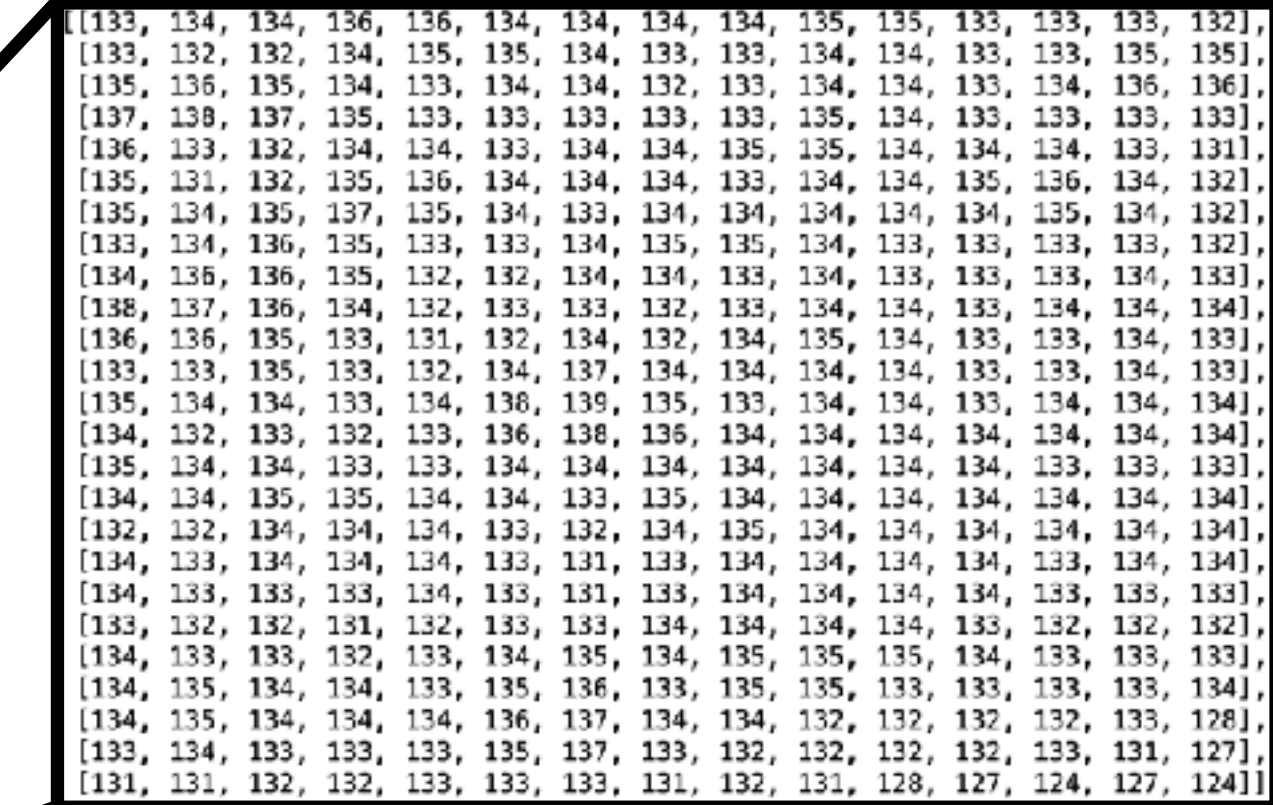

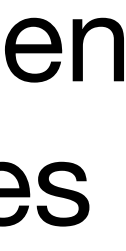

### Pixels change when the camera moves

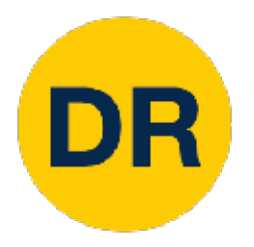

## **Challenges-Intraclass Variation**

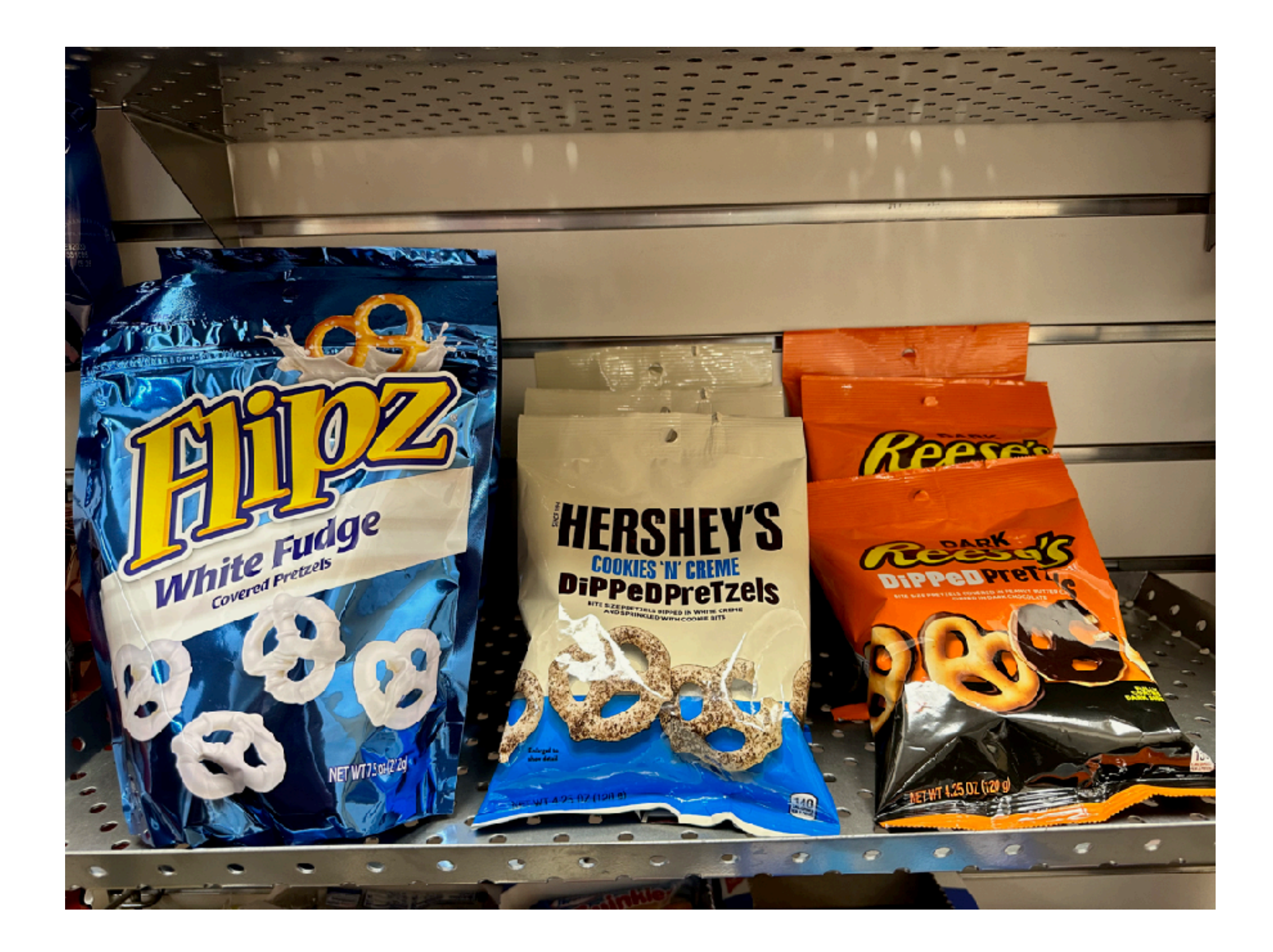

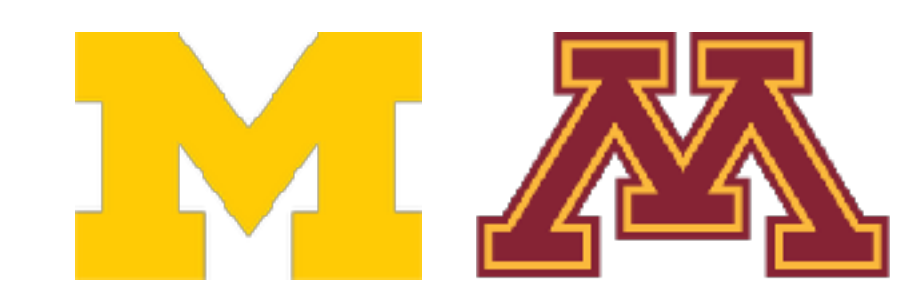

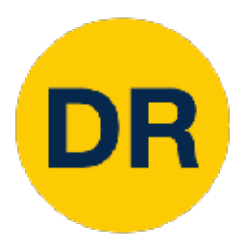

## Challenges—Fine-Grained Categories

### Milk **Chocolate**

## **Chocolate**

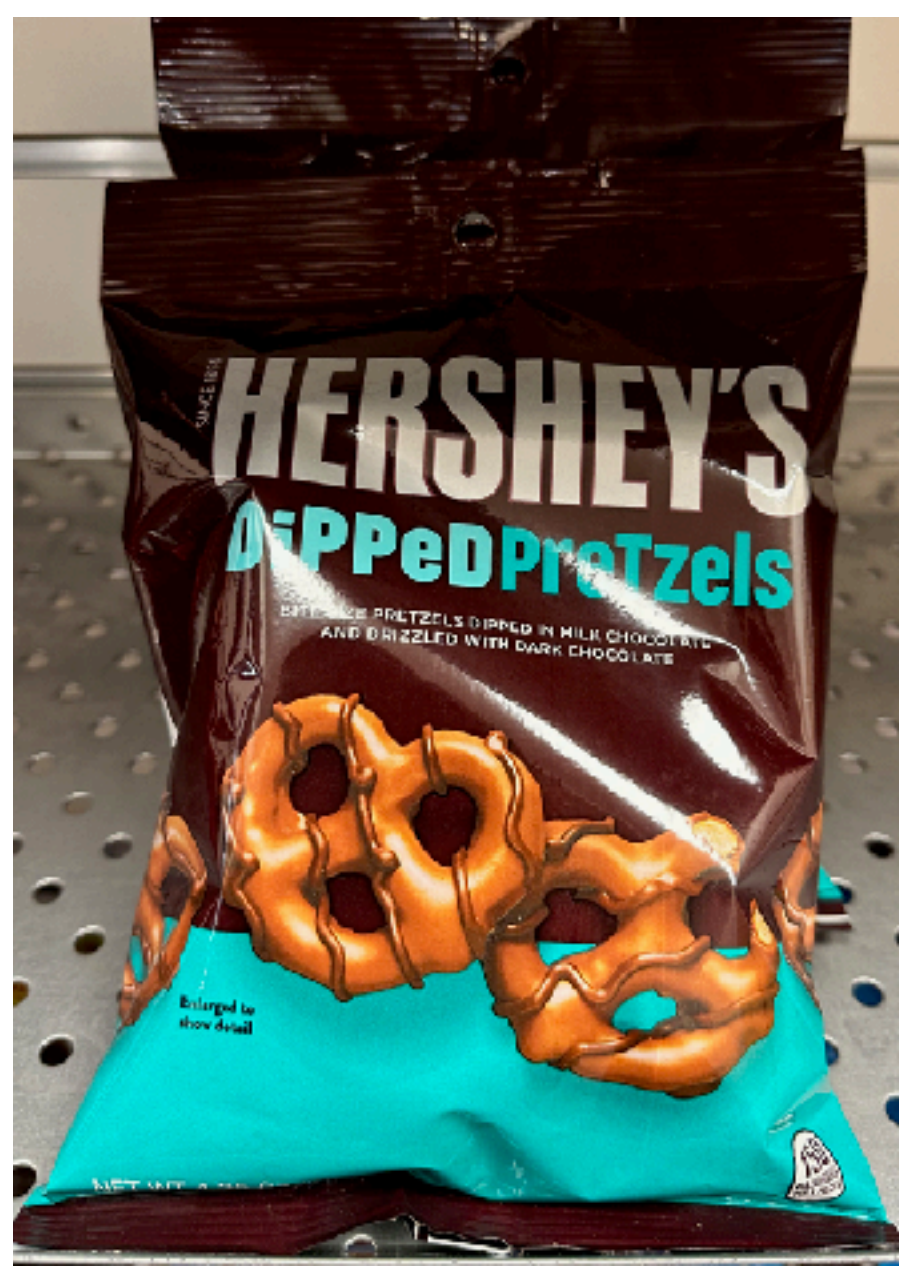

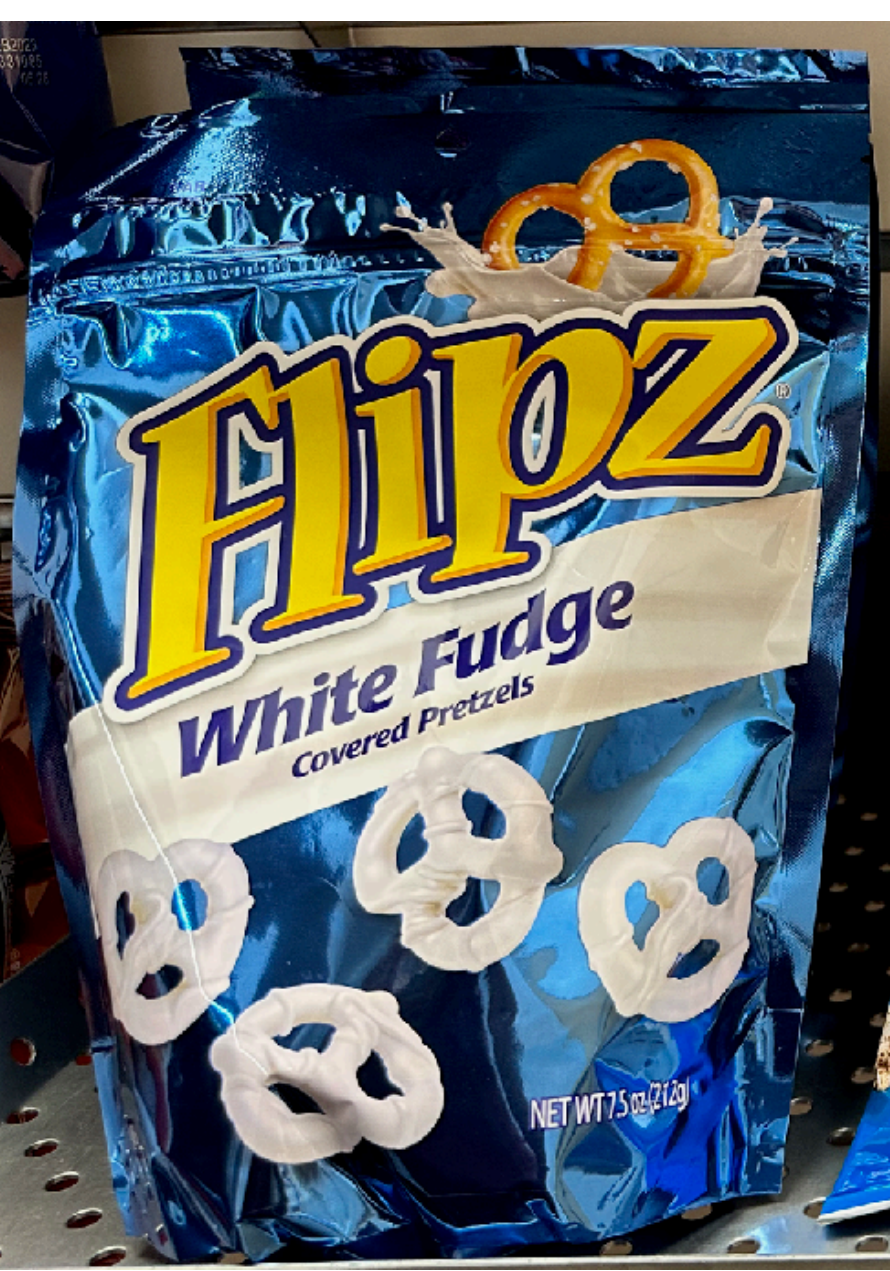

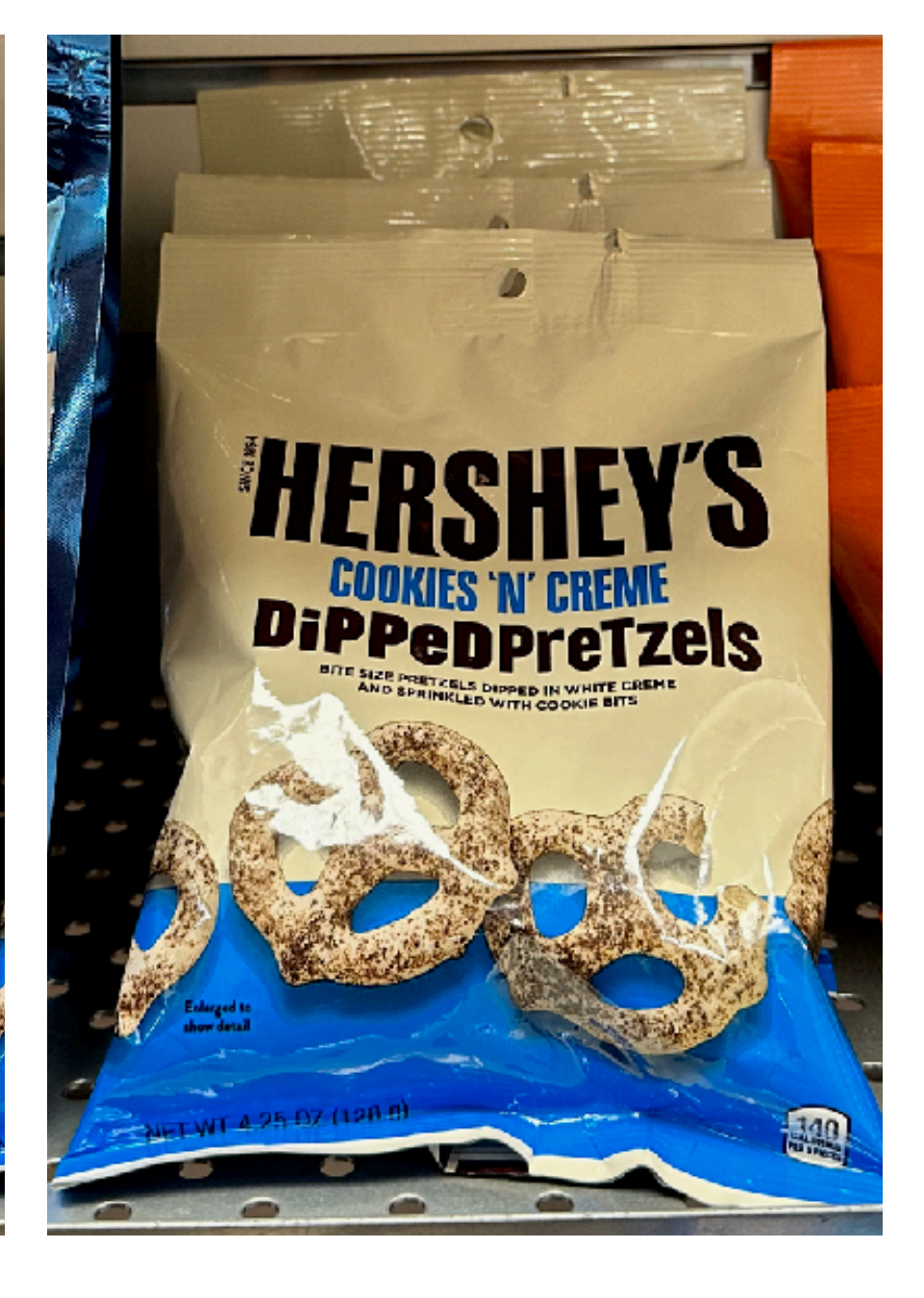

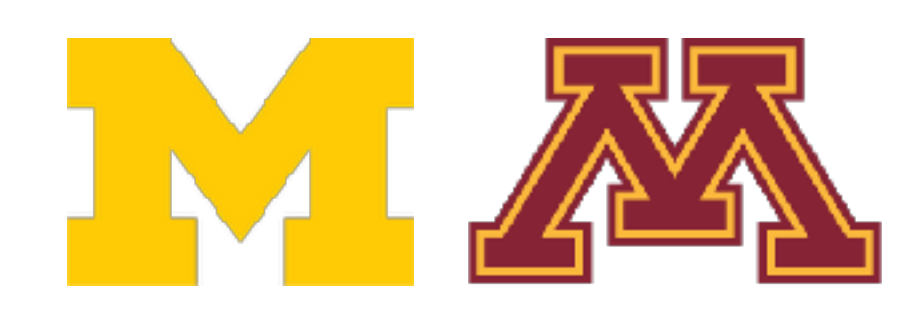

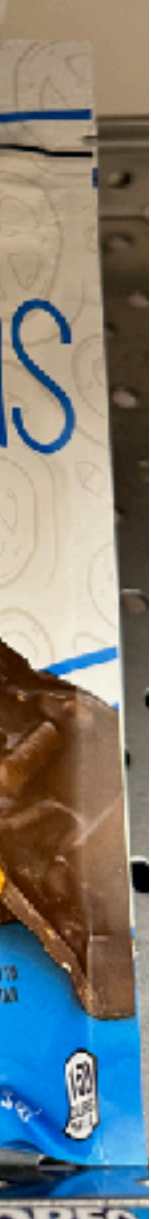

### Ambiguous **Category**

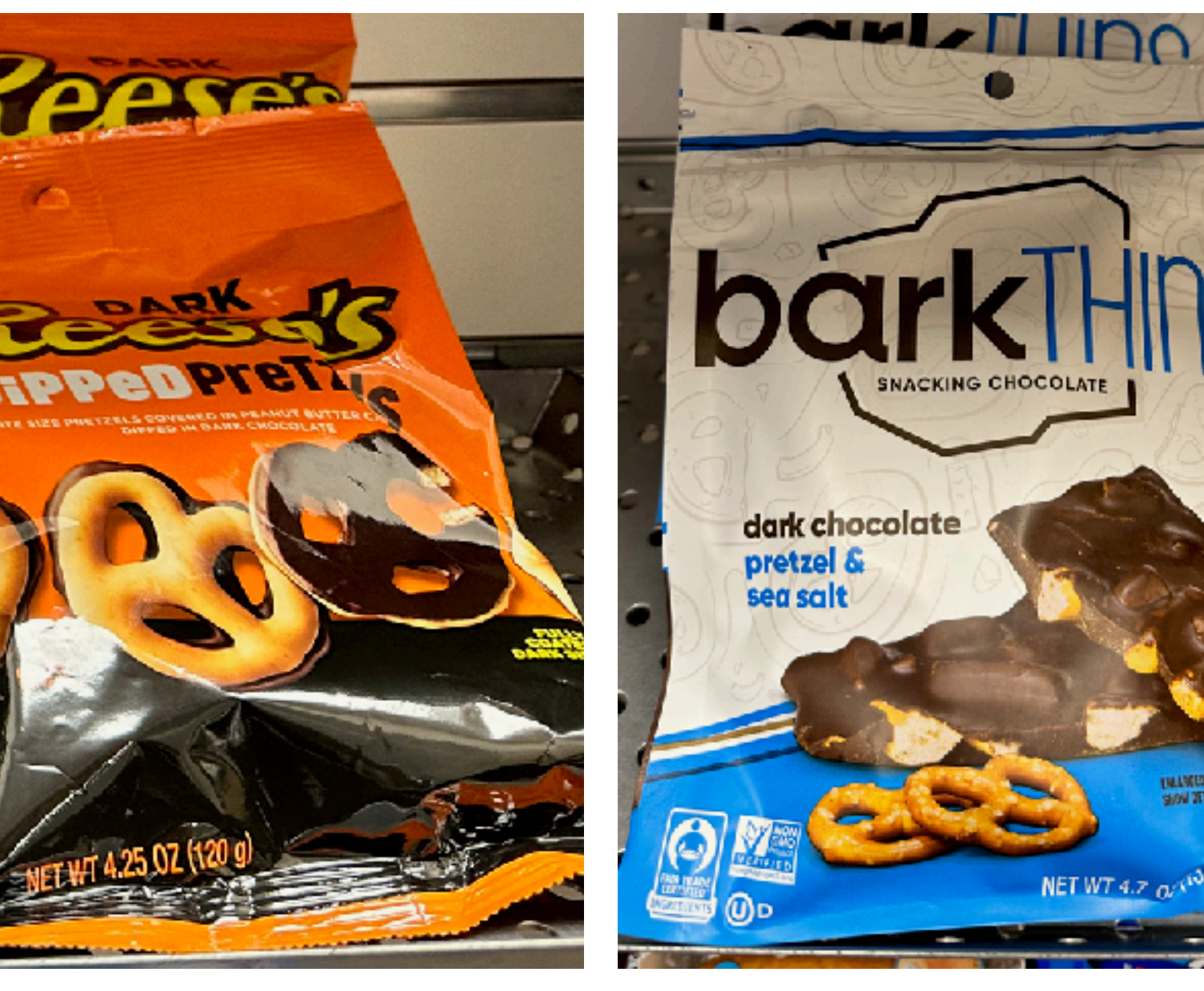

## Cookies N'

### White Cookies N' Peanut Butter<br>
10colate Creme

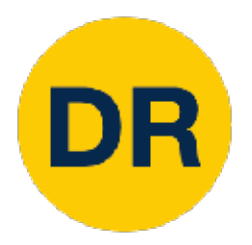

## Challenges—Background Clutter

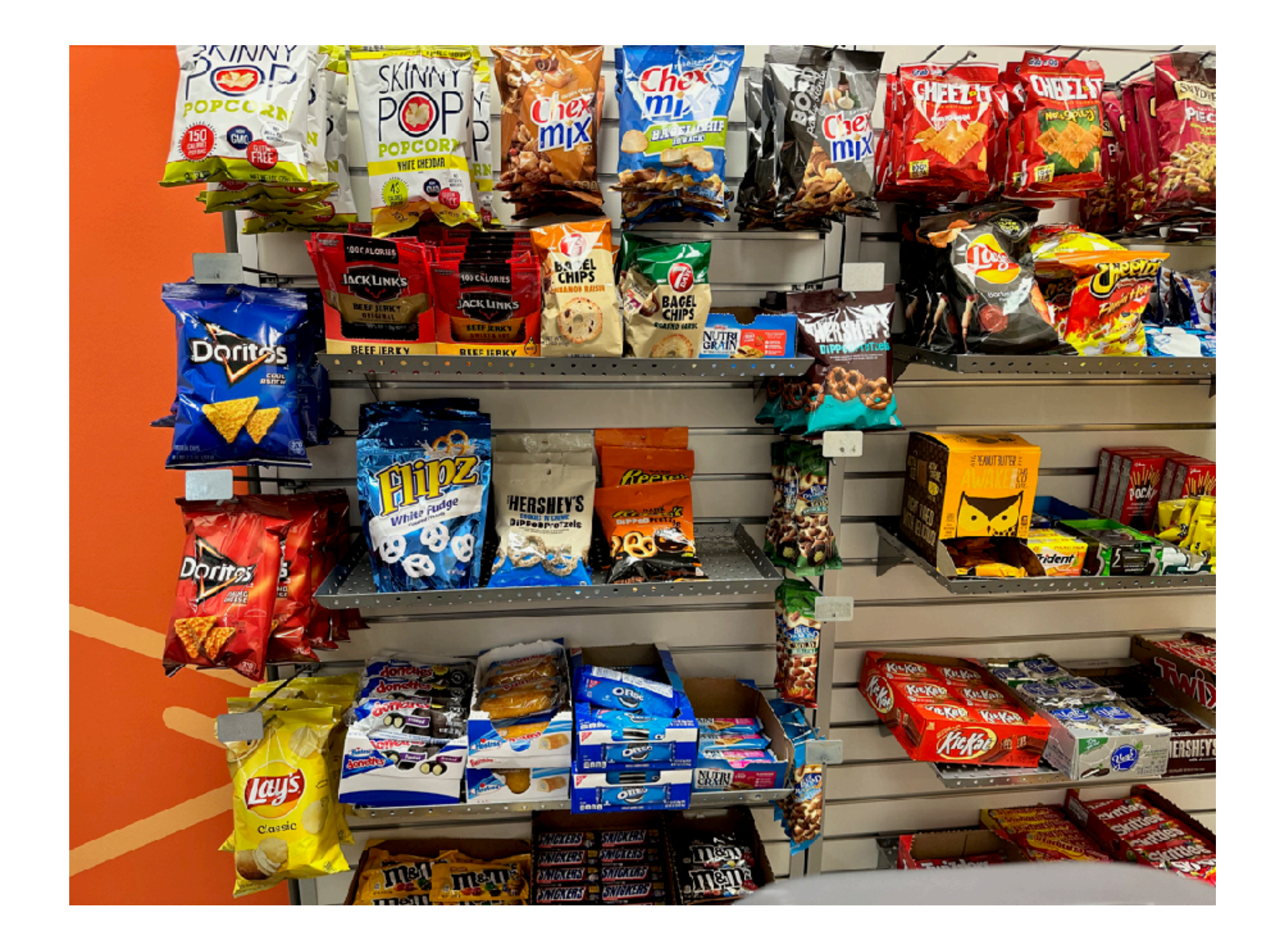

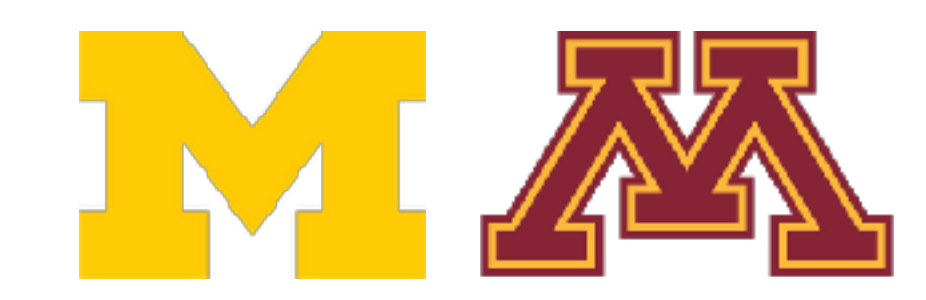

## Challenges—Image Resolution

### iPhone 14 Camera ASUS RGB-D Camera

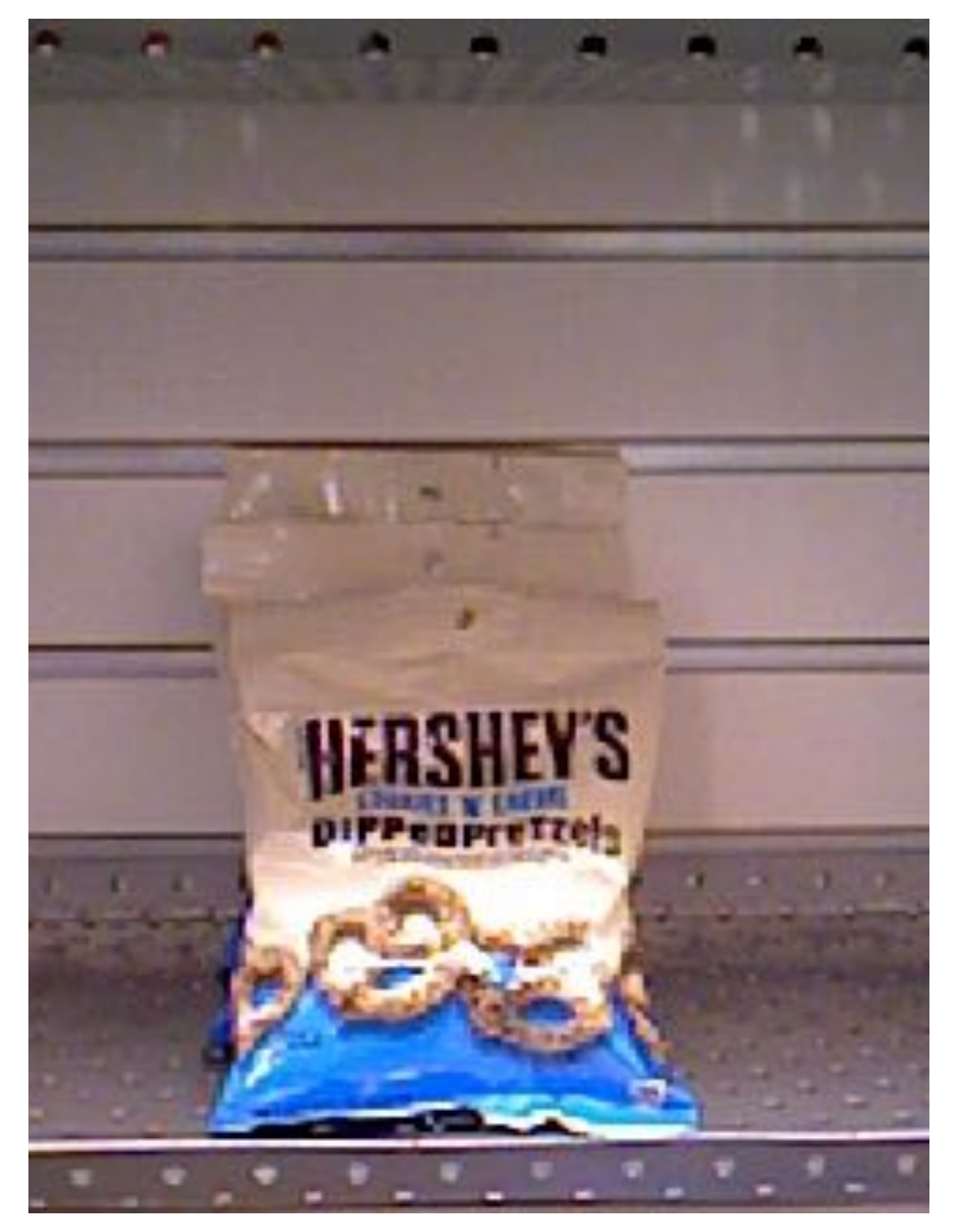

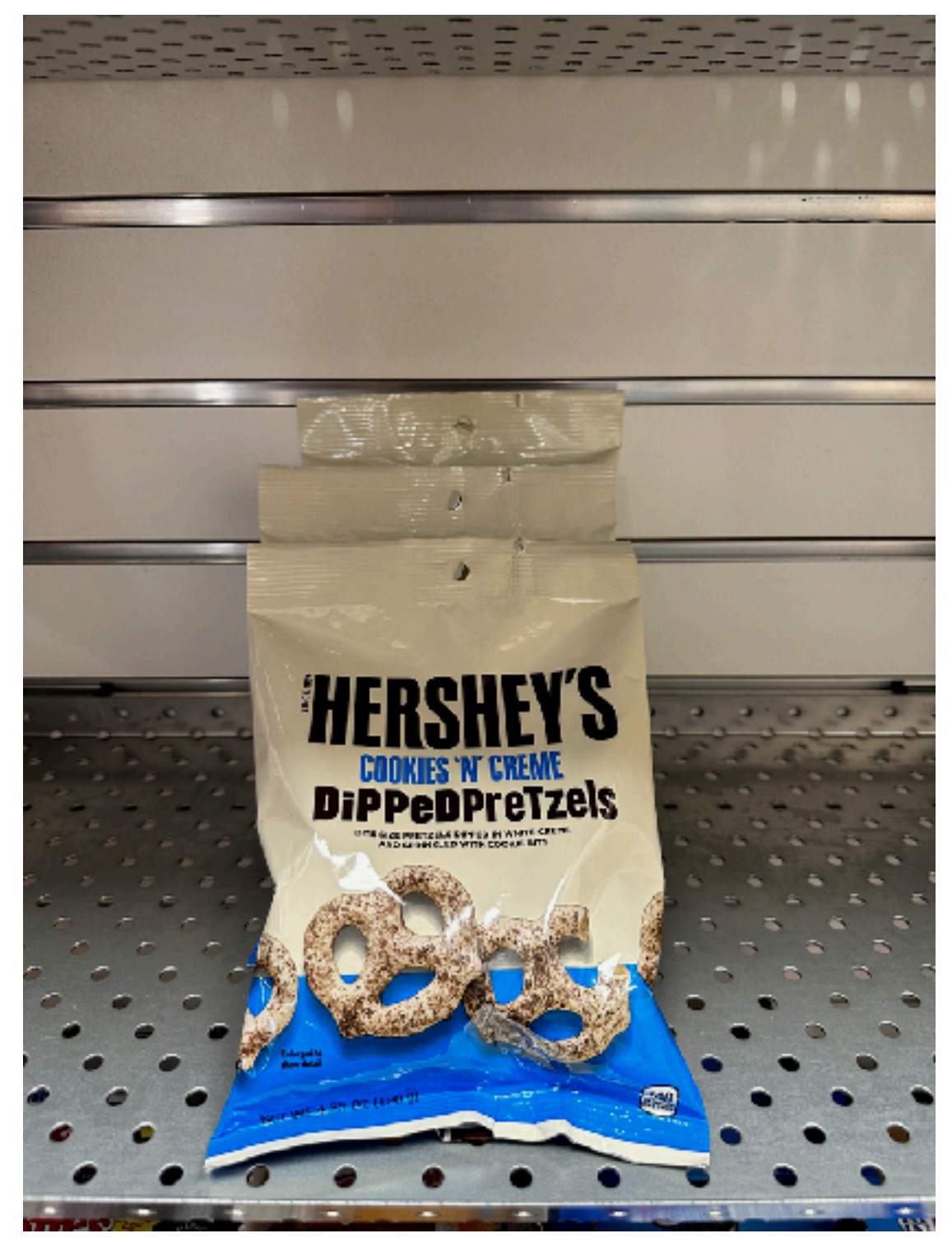

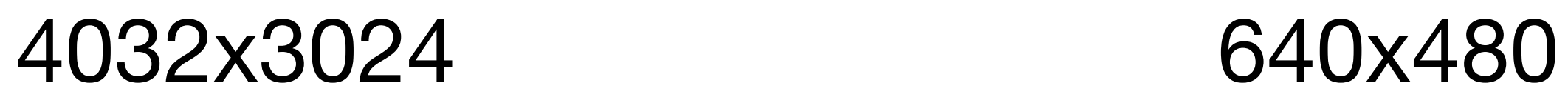

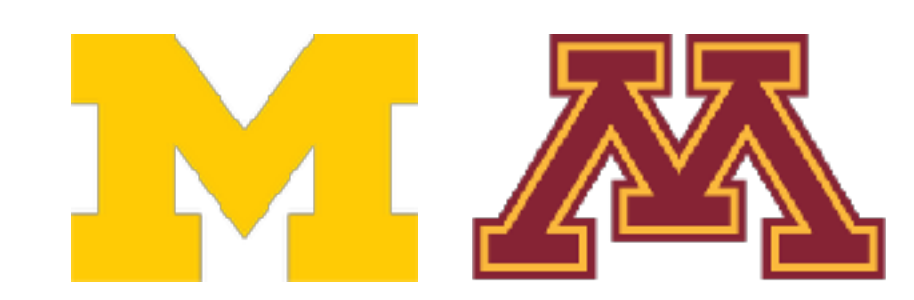

**DR** 

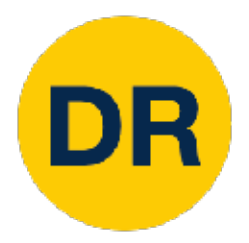

## Challenges—Illumination Changes

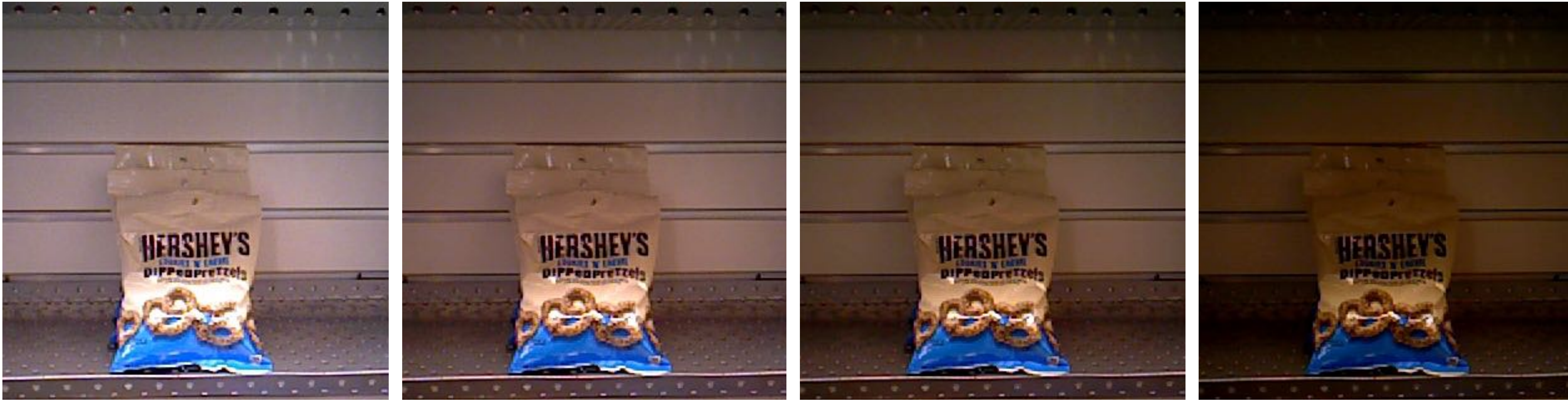

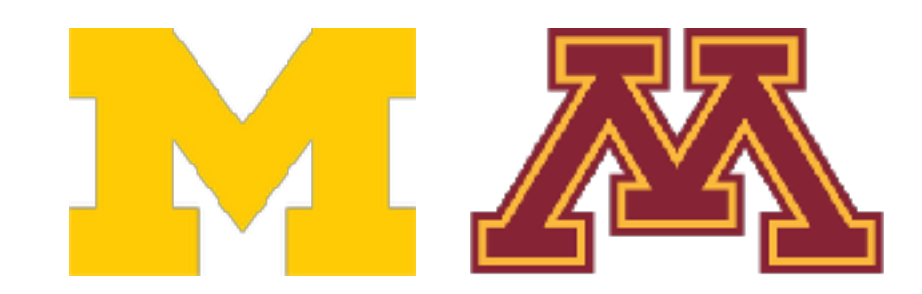

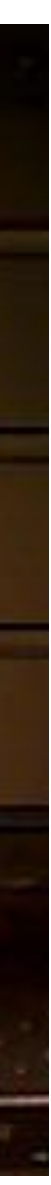

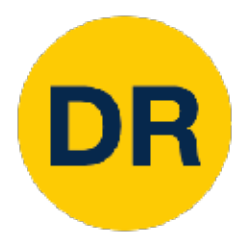

## Challenges—Illumination Changes

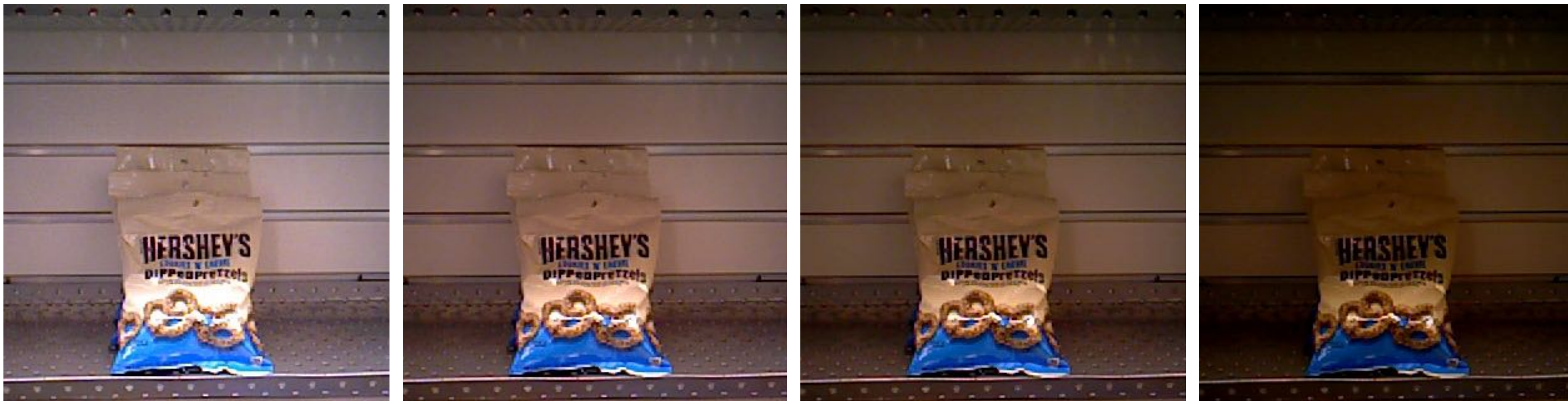

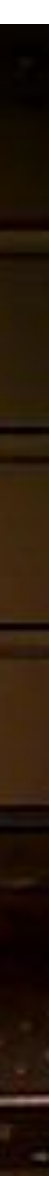

### **Want our robot's perception system to be reliable in all conditions**

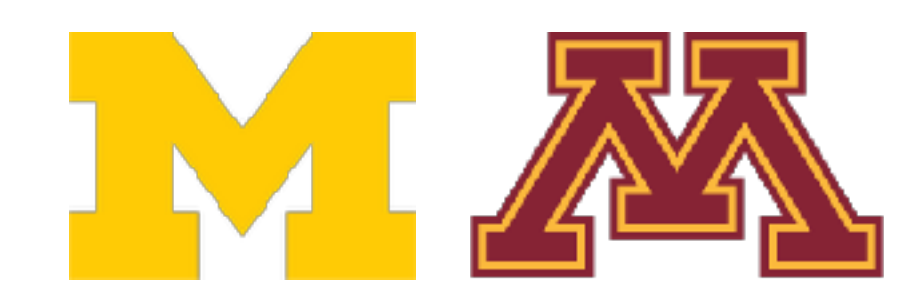

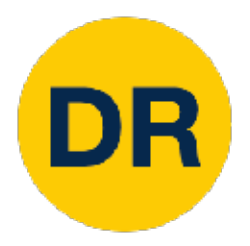

## Challenges—Subject Deformation

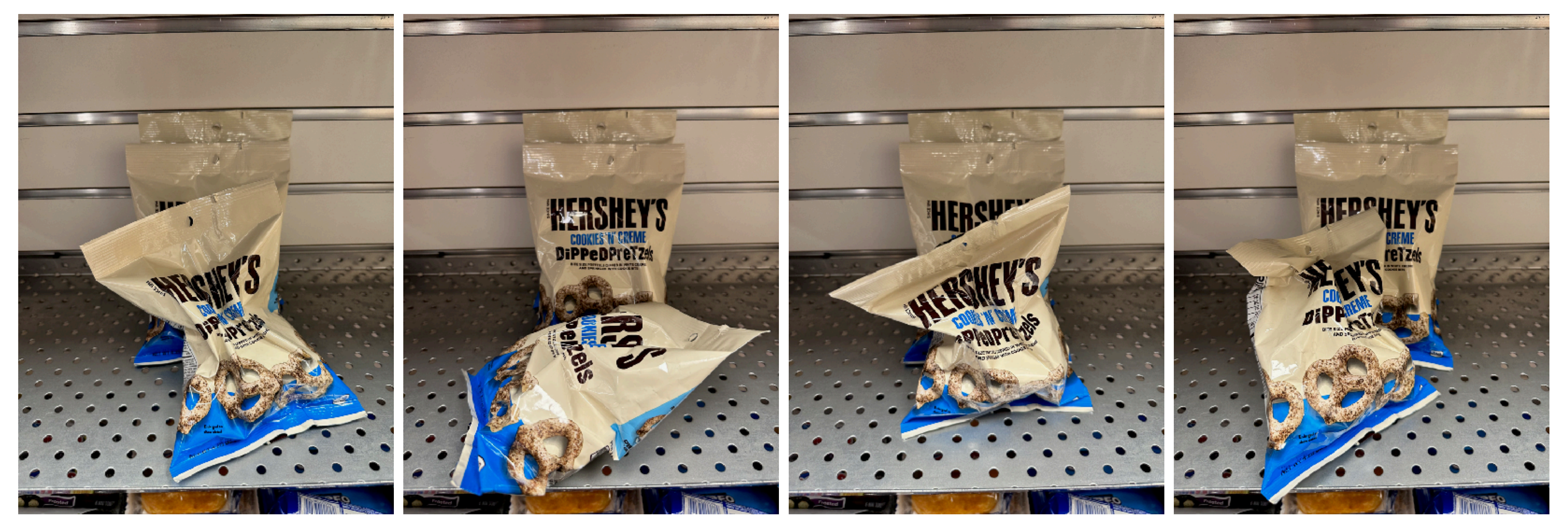

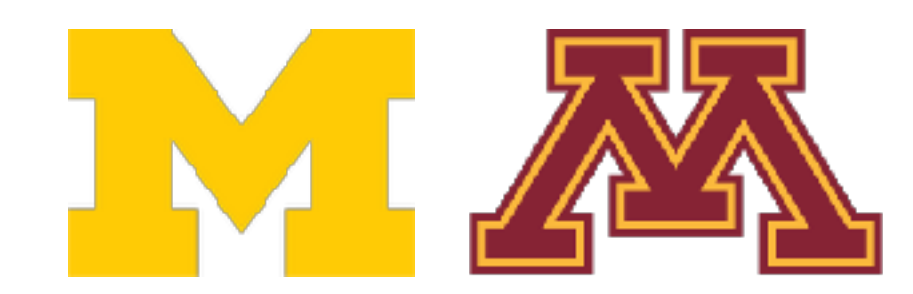

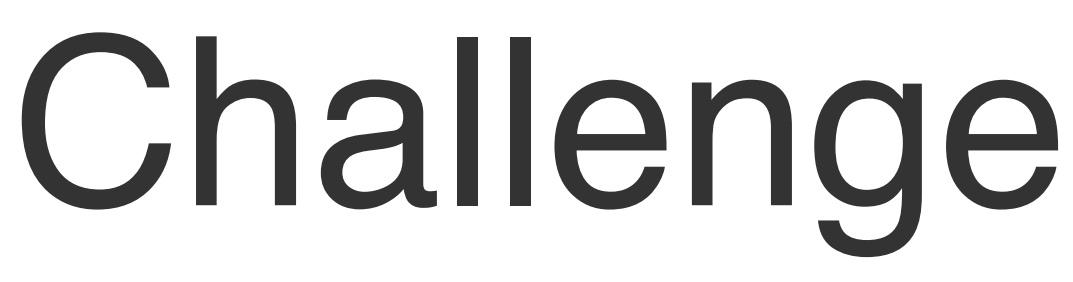

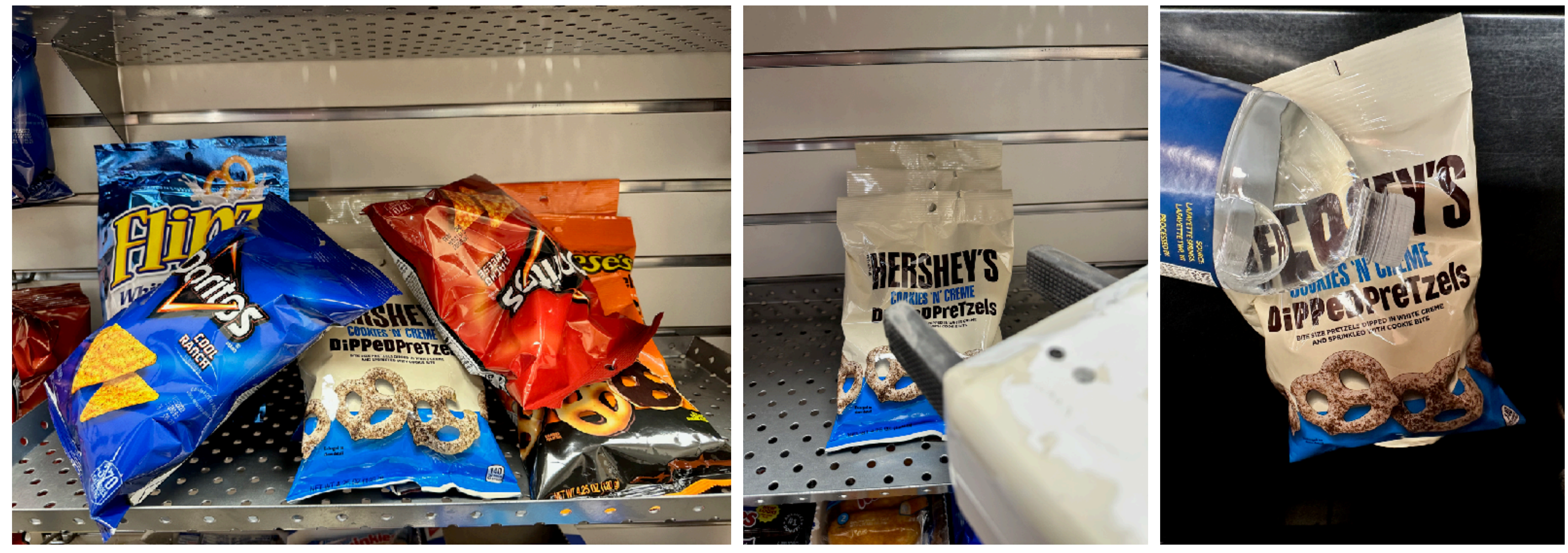

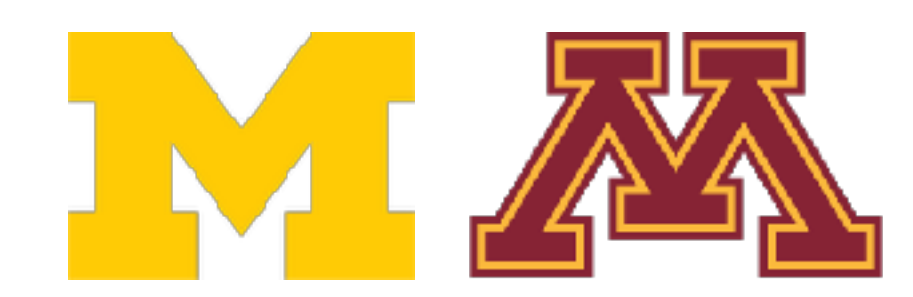

**DR** 

## Challenges—Occlusion

### Scene Clutter **Robot Actuator** Transparency

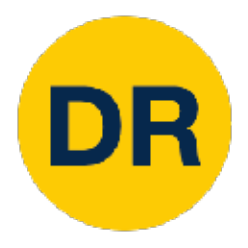

## Challenges—Semantic Relationships

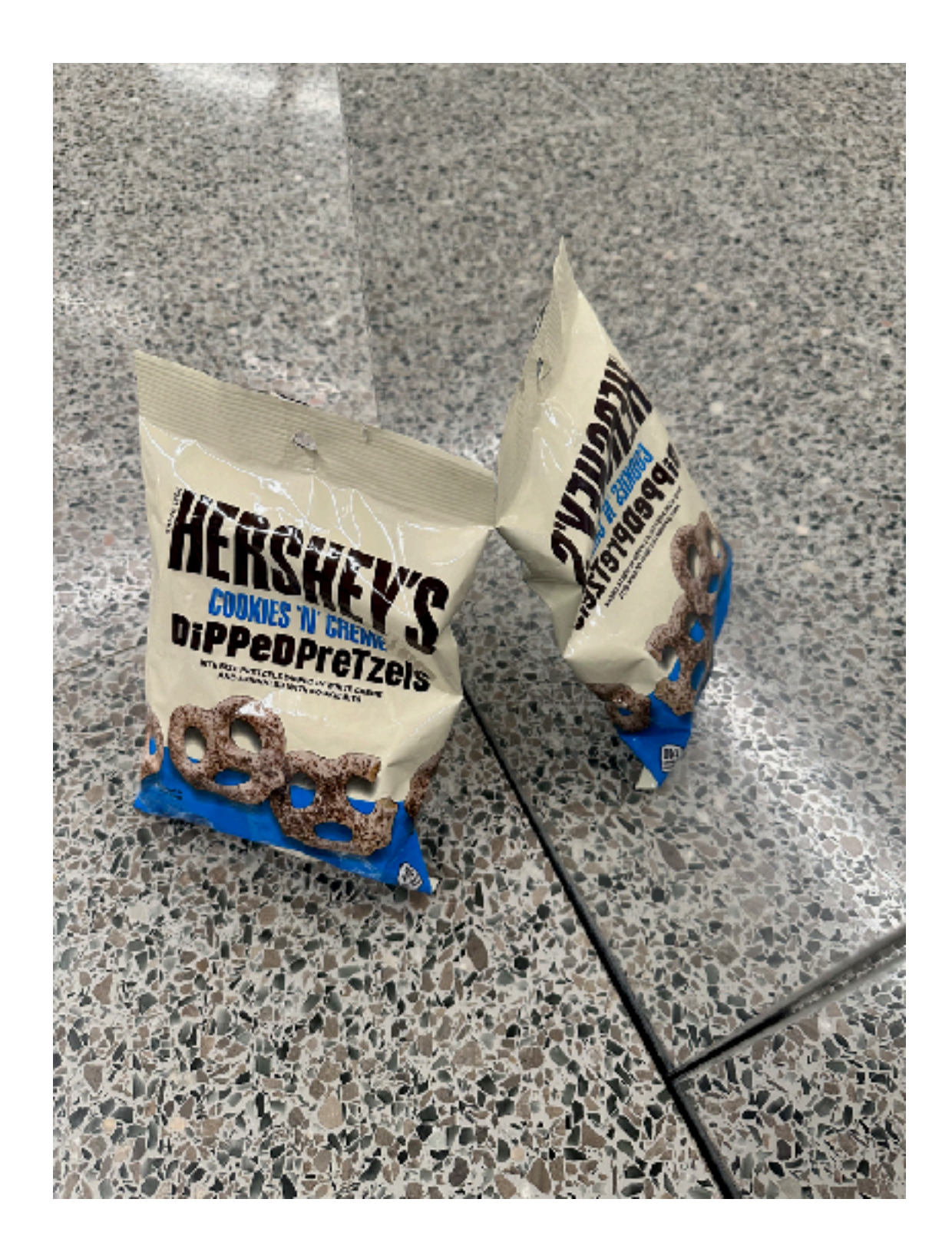

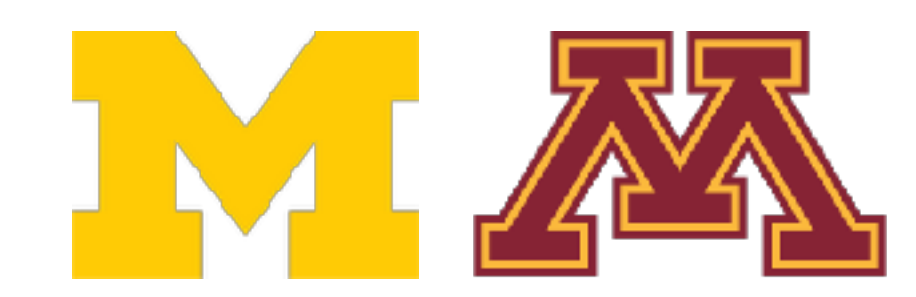

### Reflections Contact **Relationships**

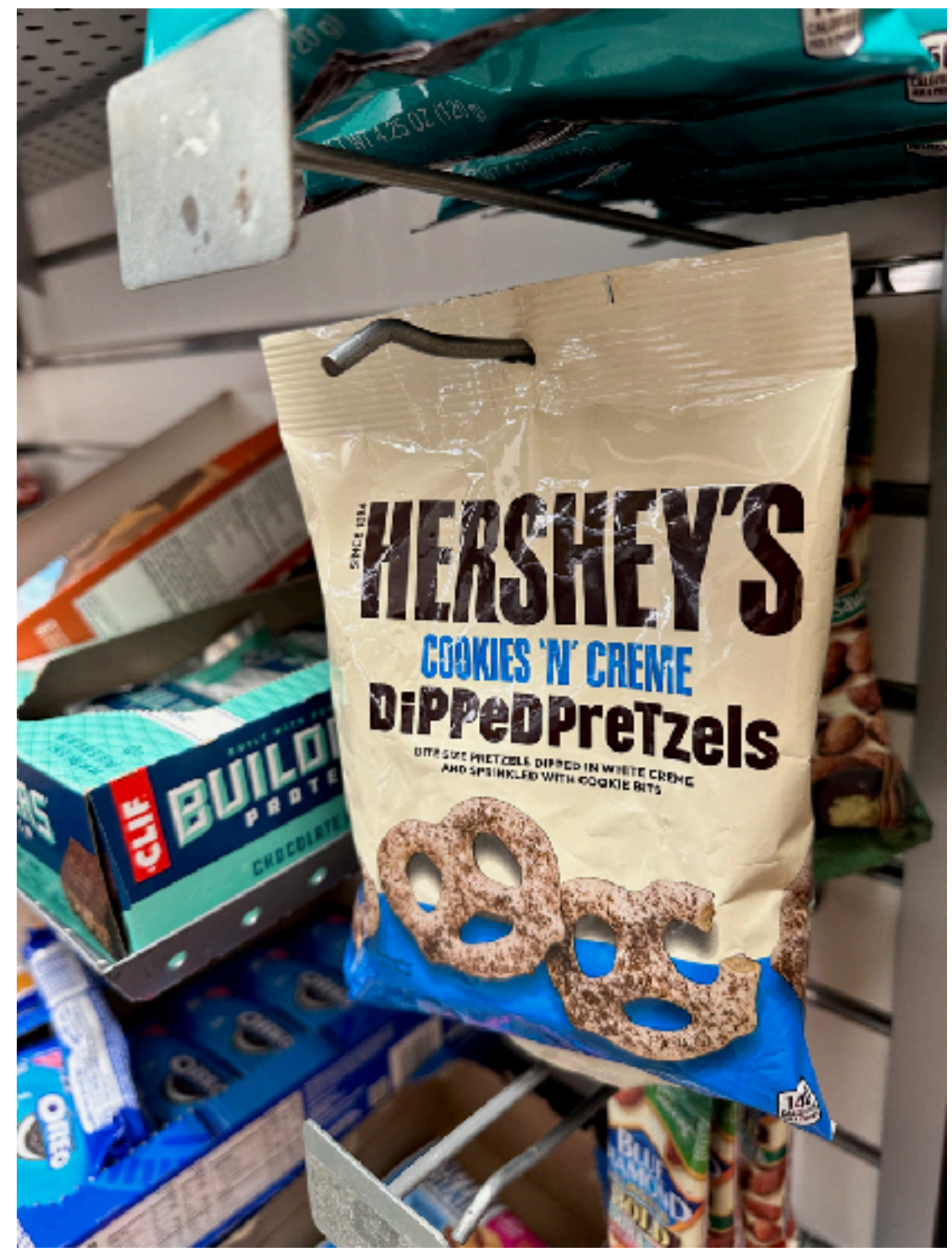

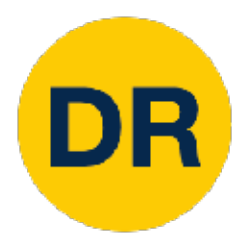

## Challenges—Semantic Relationships

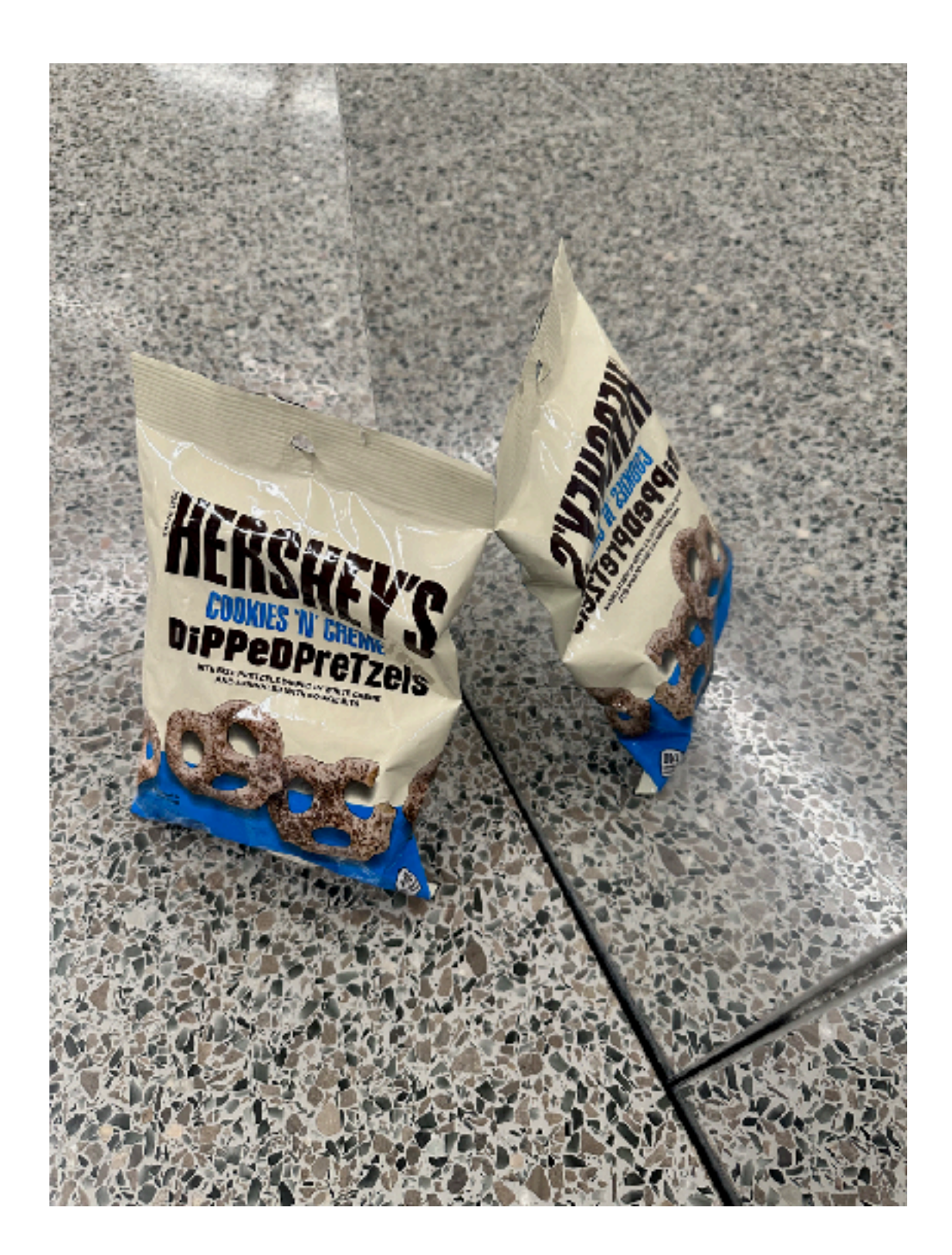

### **Robots have to act on the state they perceive**

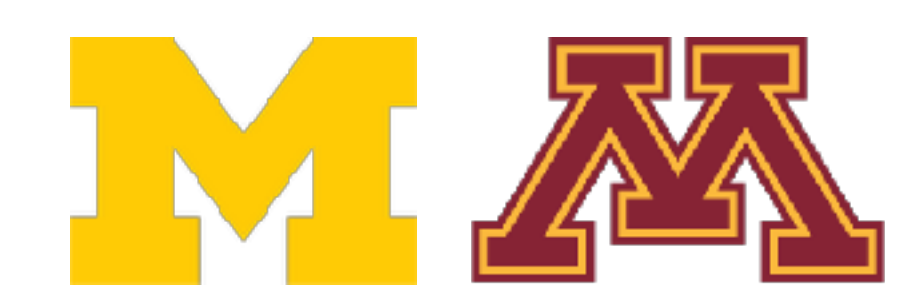

### Reflections Contact **Relationships**

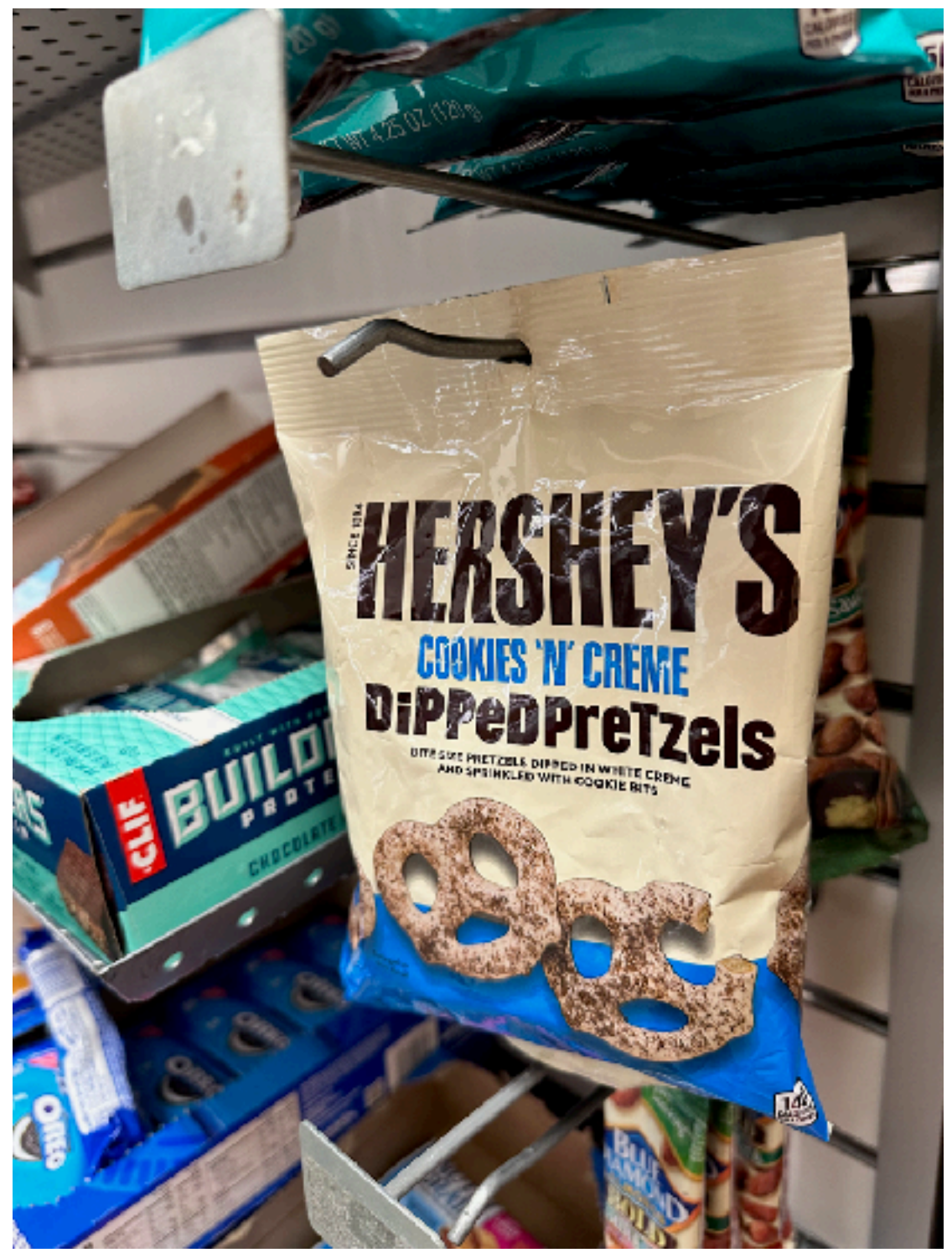

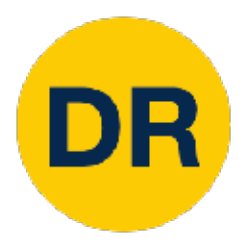

### Applications of Image Classification Image Classification: Very Useful!<br>Image Classification: Very Useful!<br>Image Classification: Very Useful!

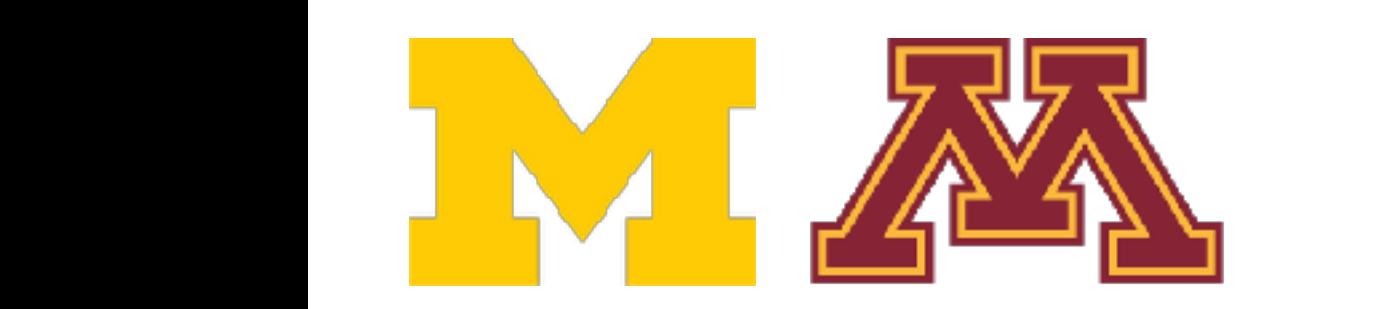

Fig. 1. Our dropping the trails for Mobile Pebets" IEEE DAI a deption of the idea make for mobile flobols, inner that, he Giusti et al., "A Machine Learning Approach to Visual Perception of Forest Trails for Mobile Robots", IEEE RAL, 2016

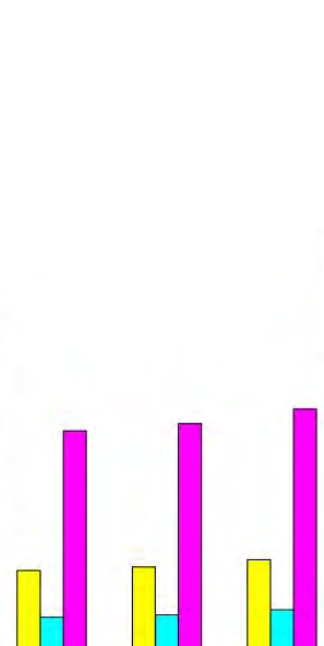

Five Rineness Levels of

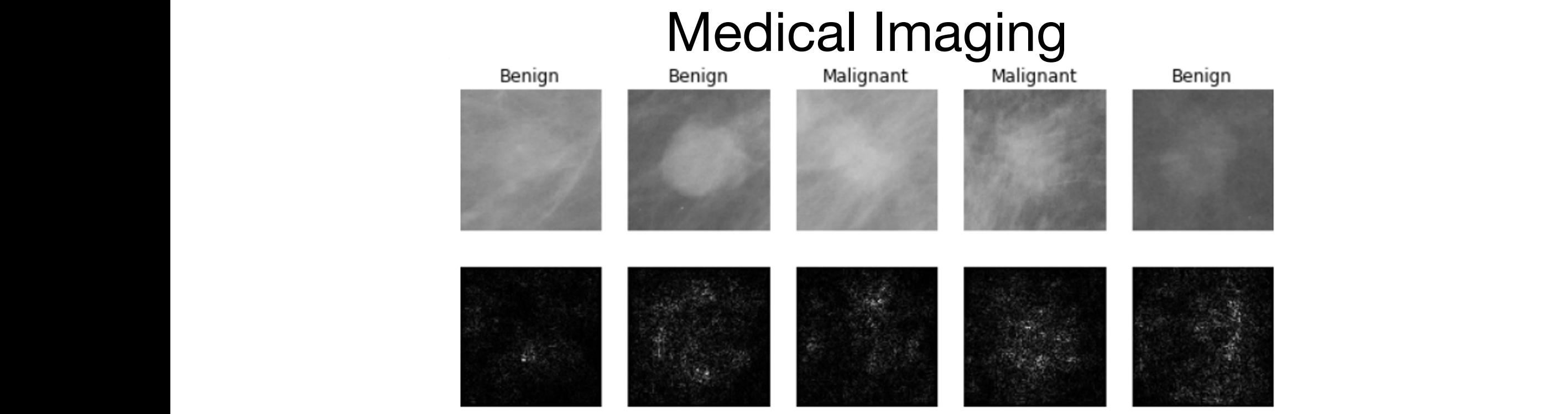

Lévy et al., "Breast Mass Classification from Mammograms using Deep Convolutional Neural Networks", arXiv:1612.00542, 2016

eleman et al., "Rotation-invariant convolutional neural Dieleman et al., "Rotation-invariant convolutional neural networks for galaxy morphology prediction", 2015

From left to right: <u>[public domain by NASA](https://commons.wikimedia.org/wiki/File:NGC_4414_(NASA-med).jpg)</u>, usage <u>permitted</u> by ESA/Hubble, [public domain by NASA](https://en.wikipedia.org/wiki/File:Hubble2005-01-barred-spiral-galaxy-NGC1300.jpg), and public domain

### Trail Direction Classification

**FIGURE 2.** The visualization of a part of dataset images on t-SNE Zhang et al., "Deep Learning Based Improved Classification System for Designing Tomato Harvesting Robot", IEEE Access, 2016

### Tomato Ripeness Classification

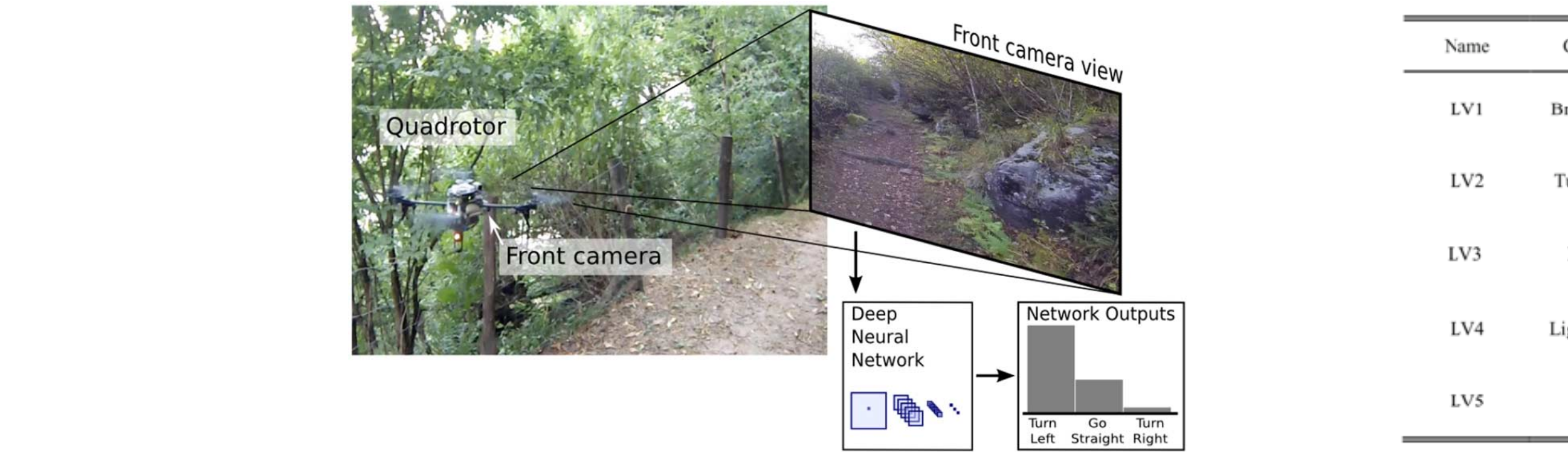

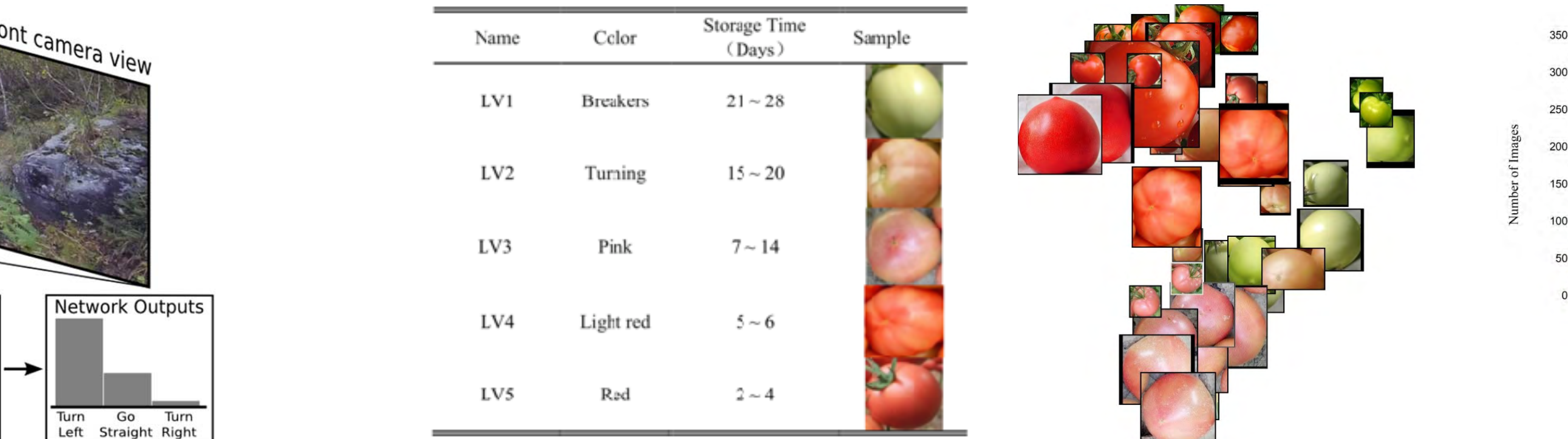

Levy et al, 2016 Figure reproduced with permission

### Galaxy Classification Galaxy Classification

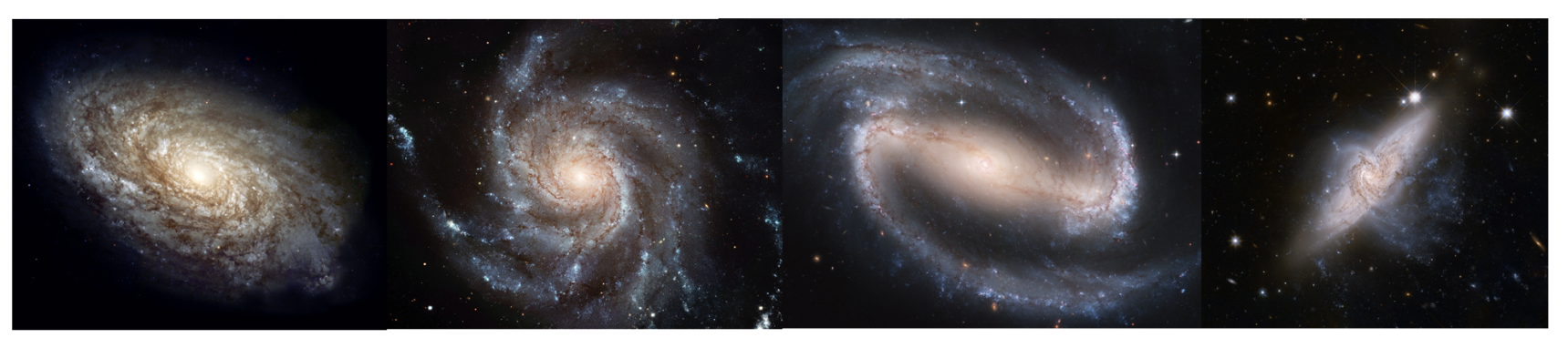

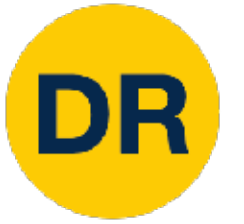

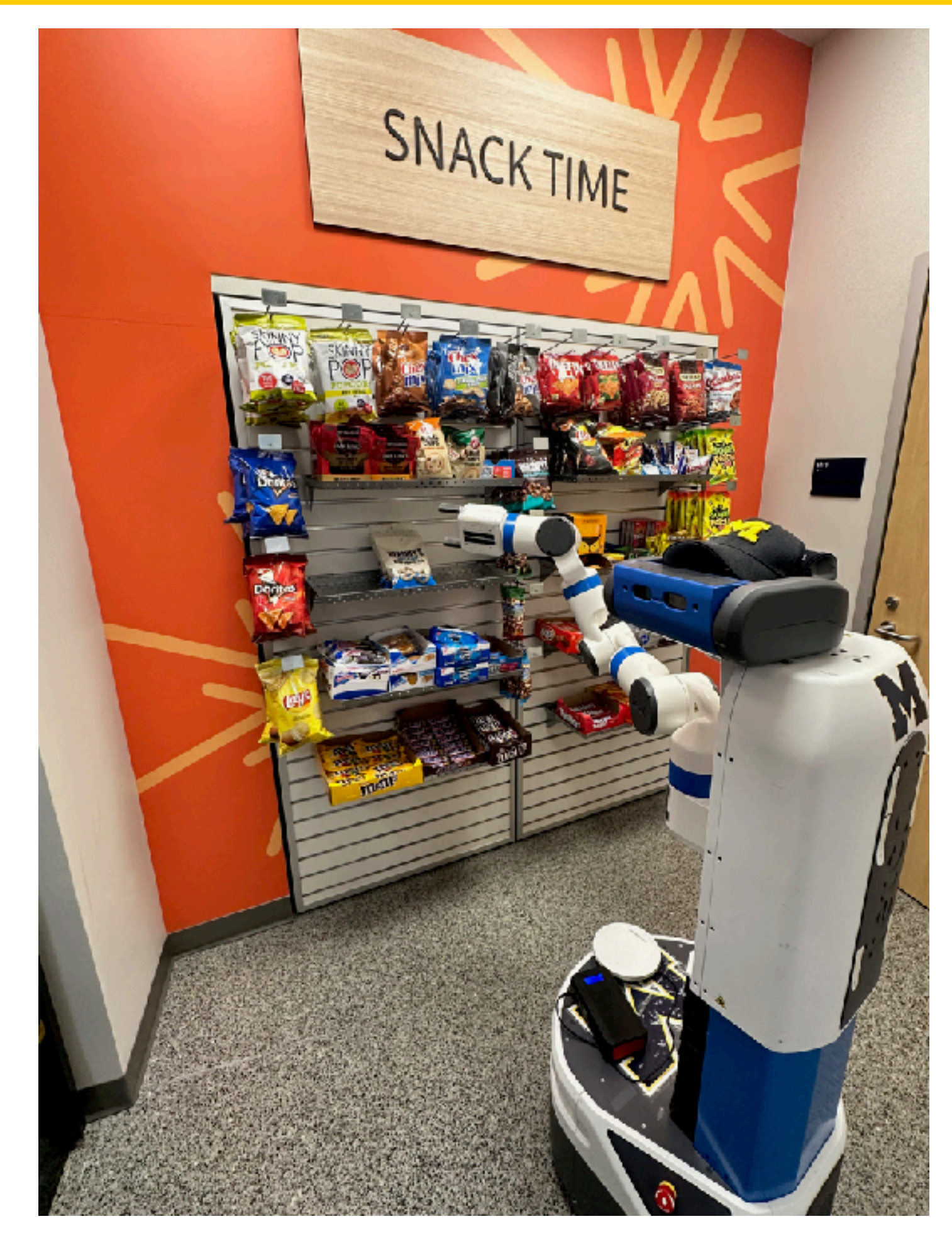

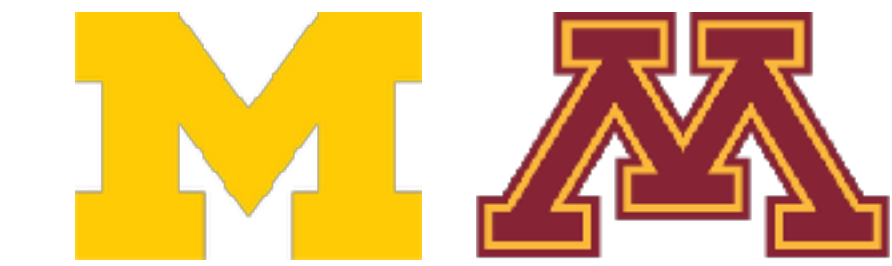

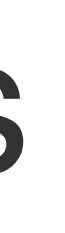

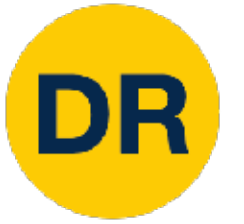

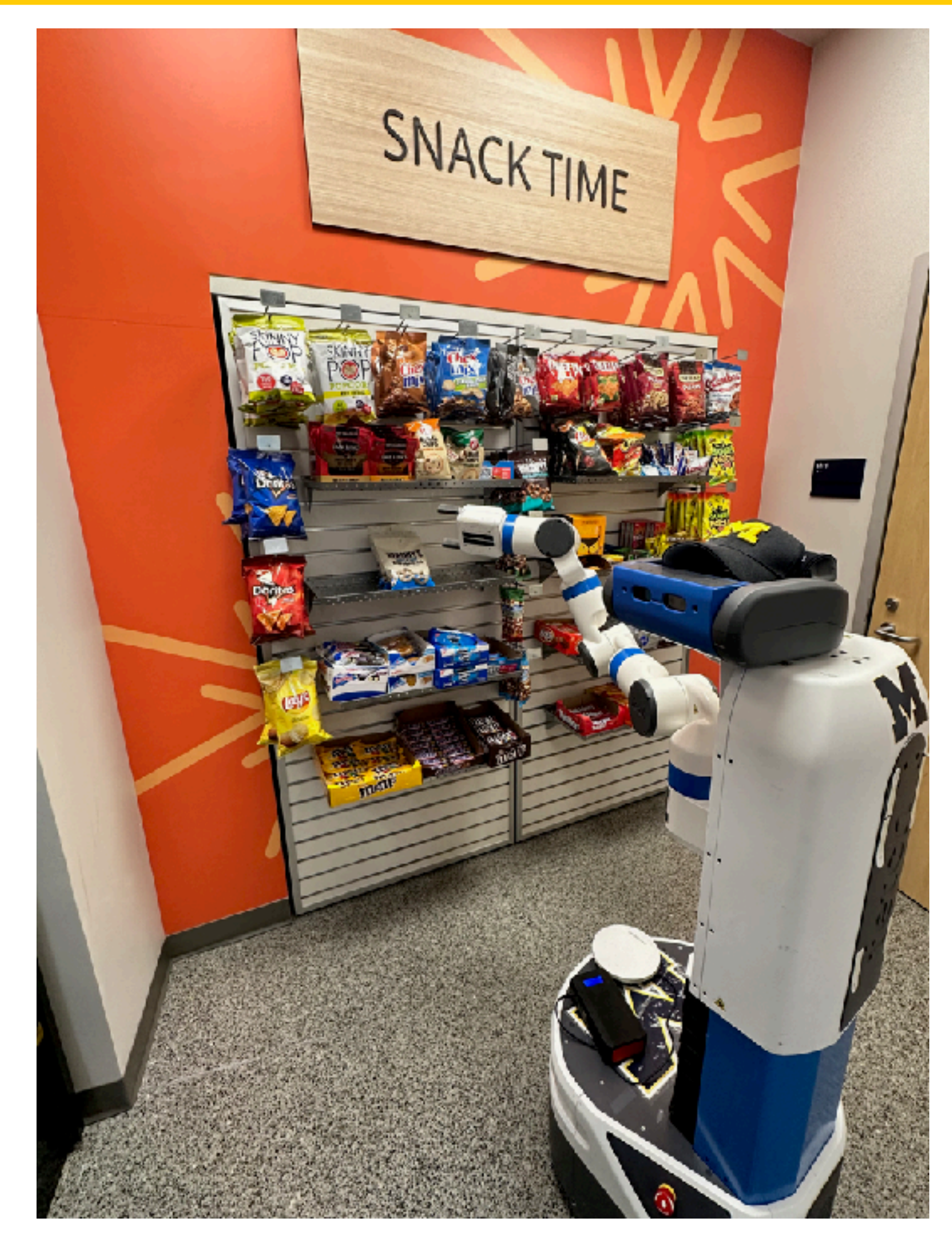

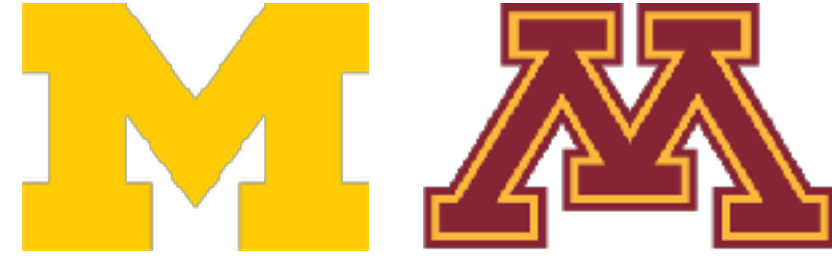

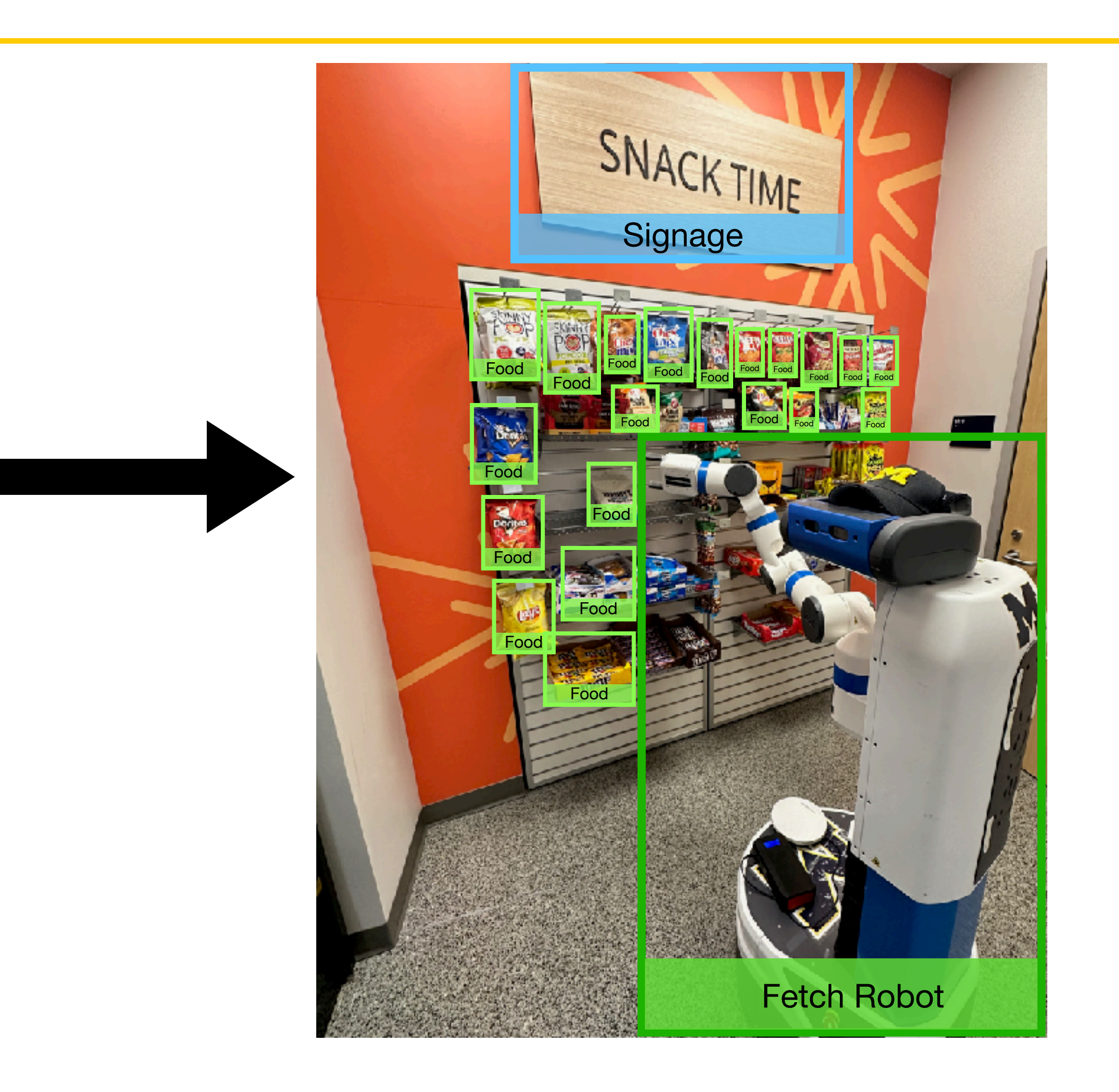

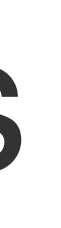

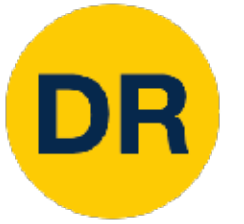

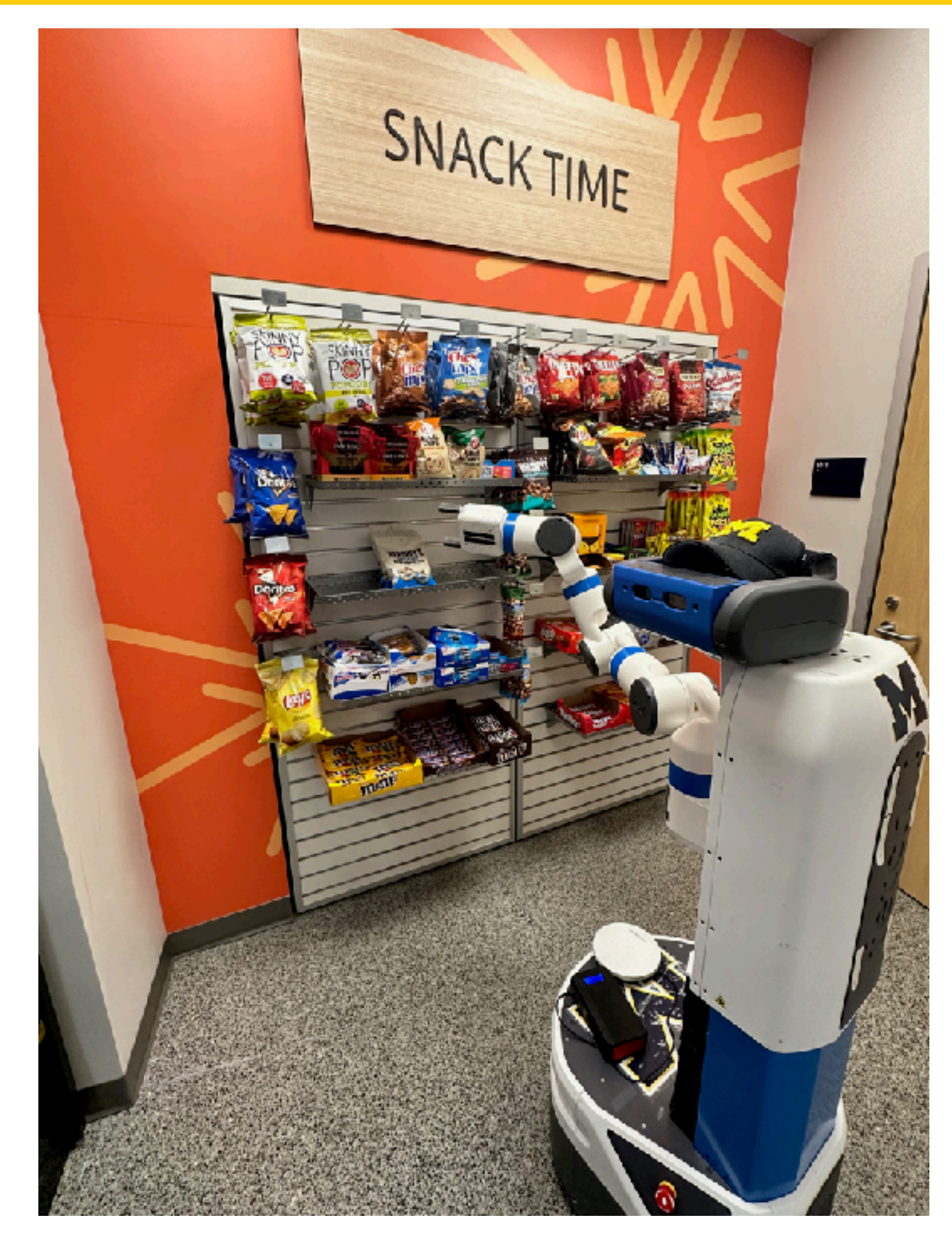

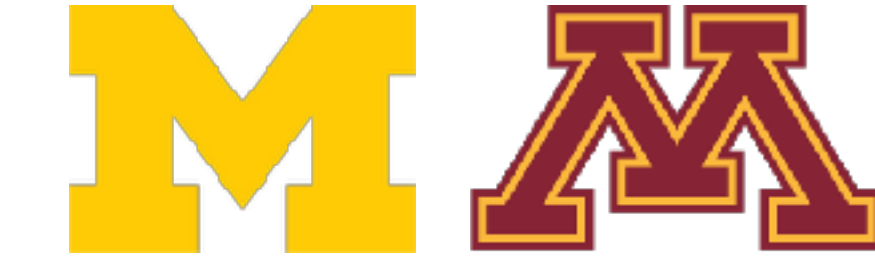

**Example: Object Detection** 

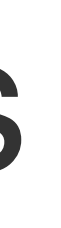

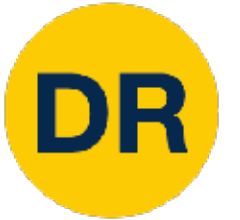

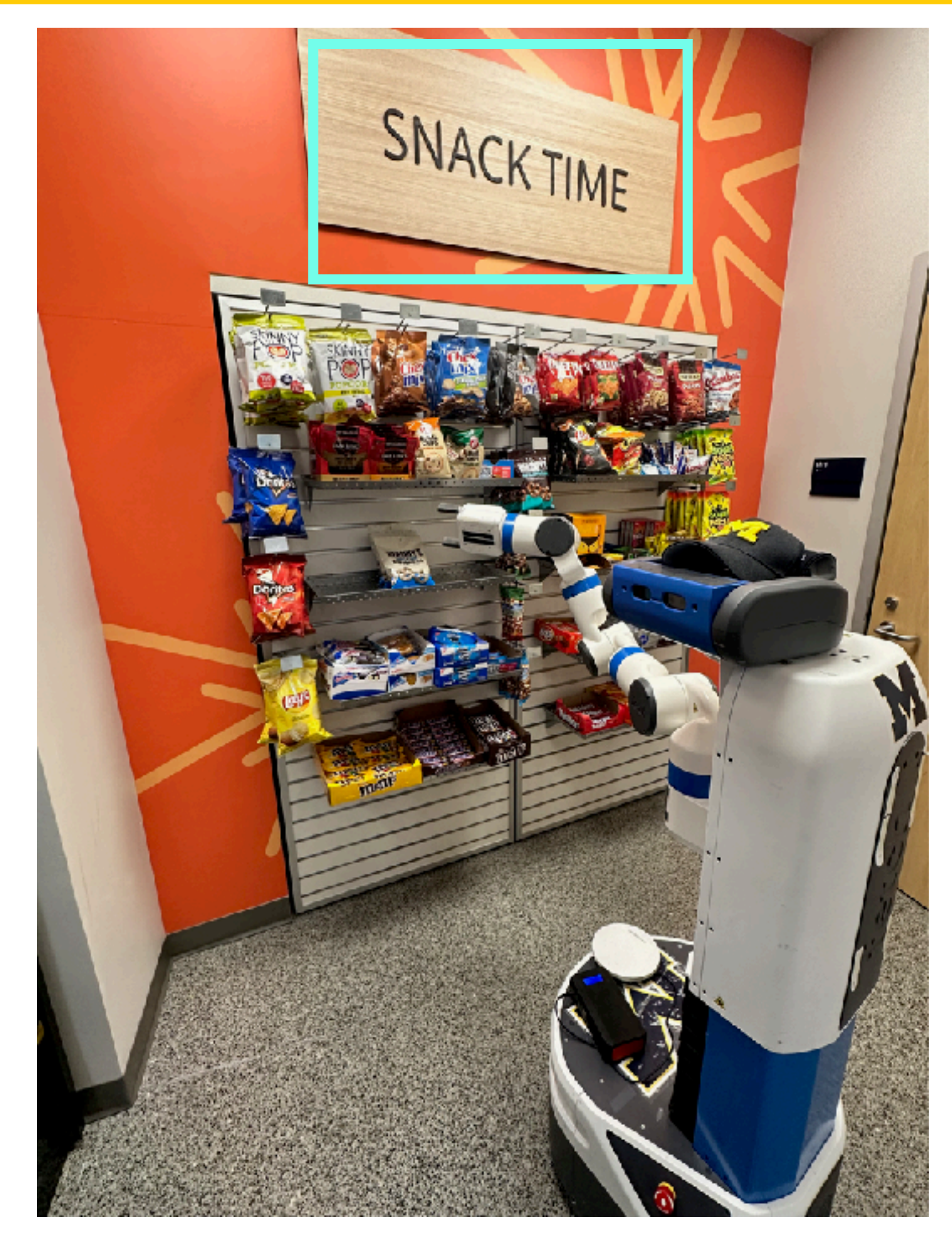

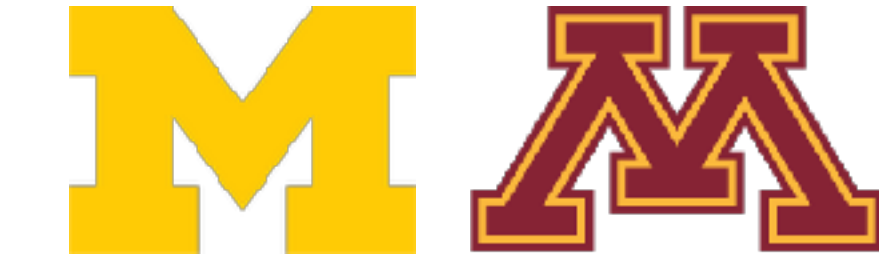

**Example: Object Detection** 

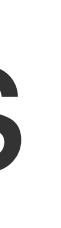

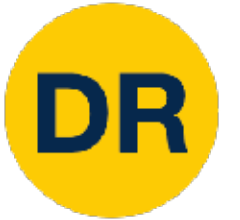

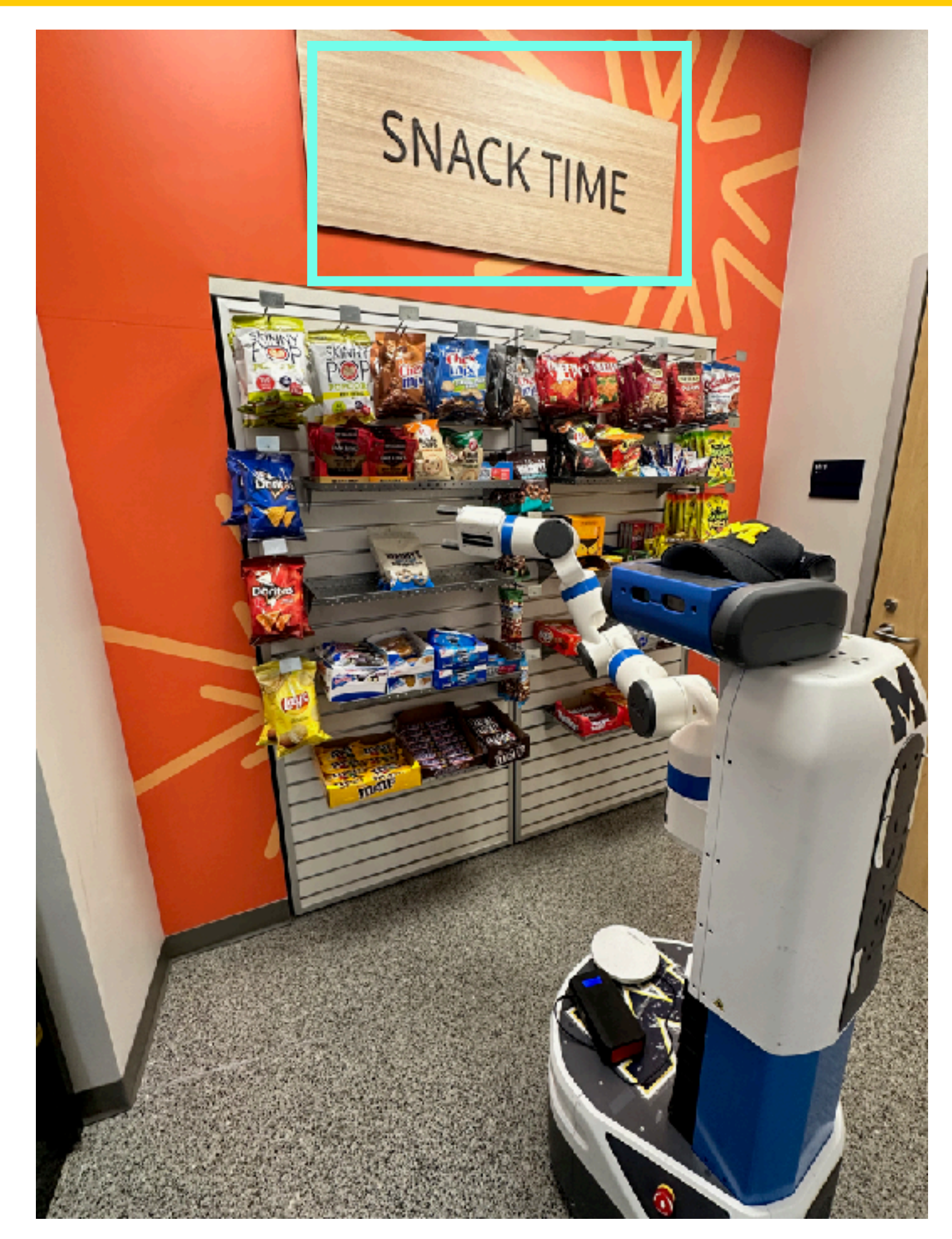

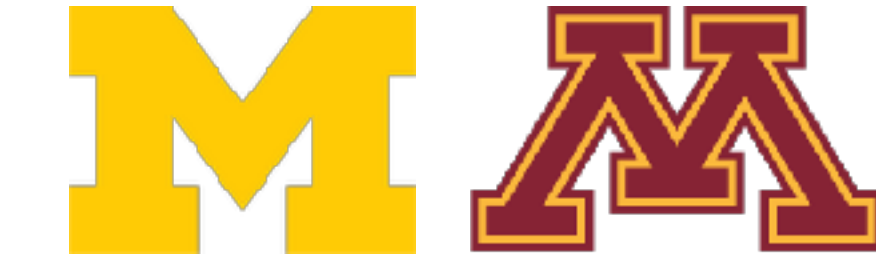

**Example: Object Detection** 

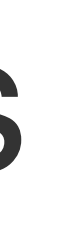

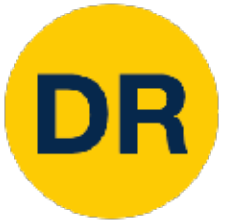

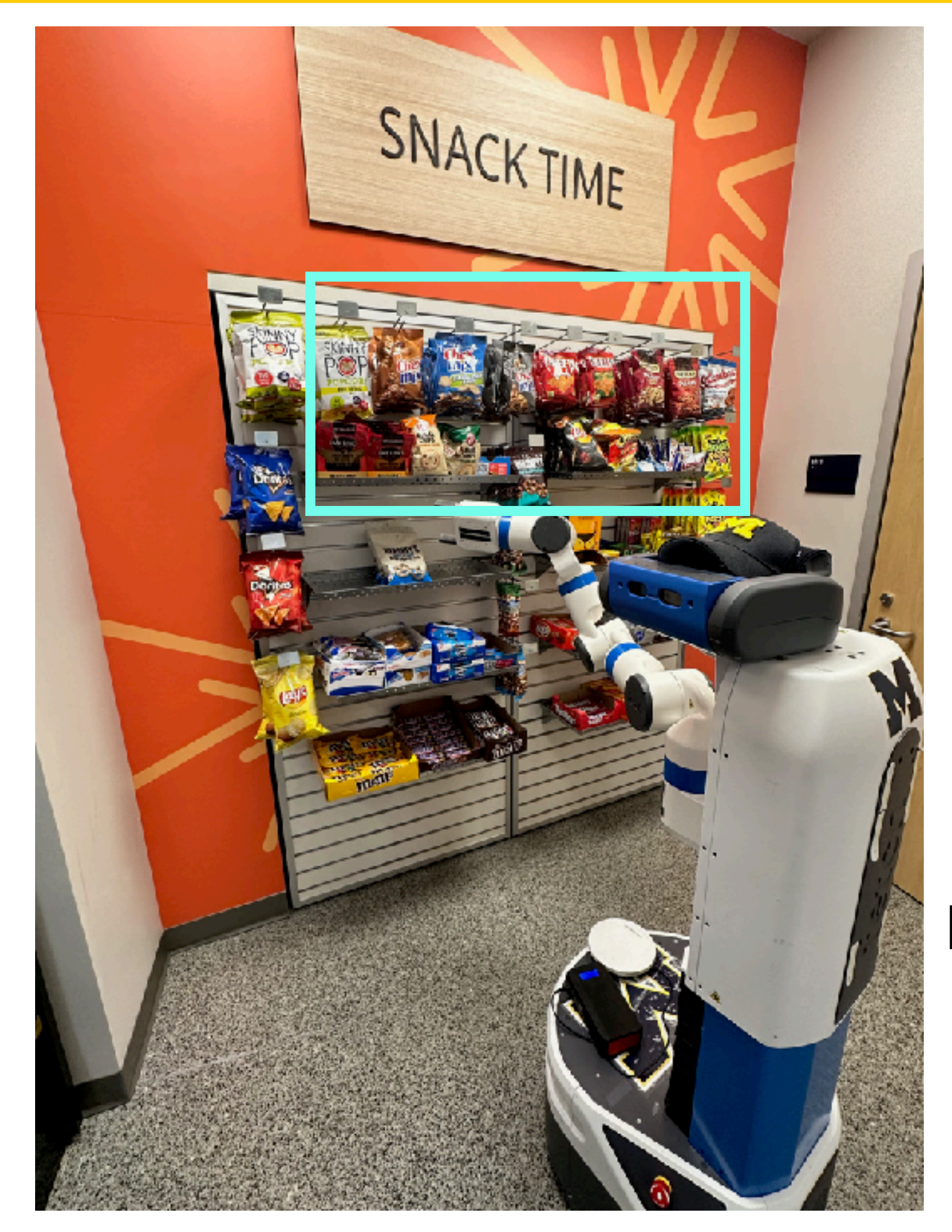

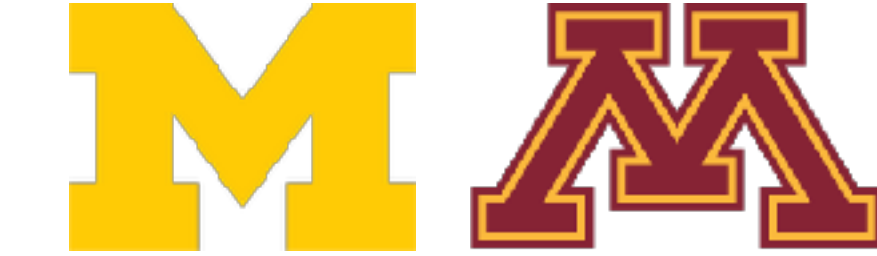

**Example: Object Detection** 

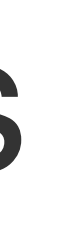

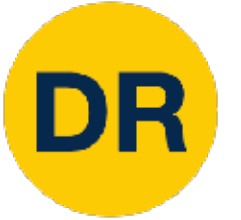

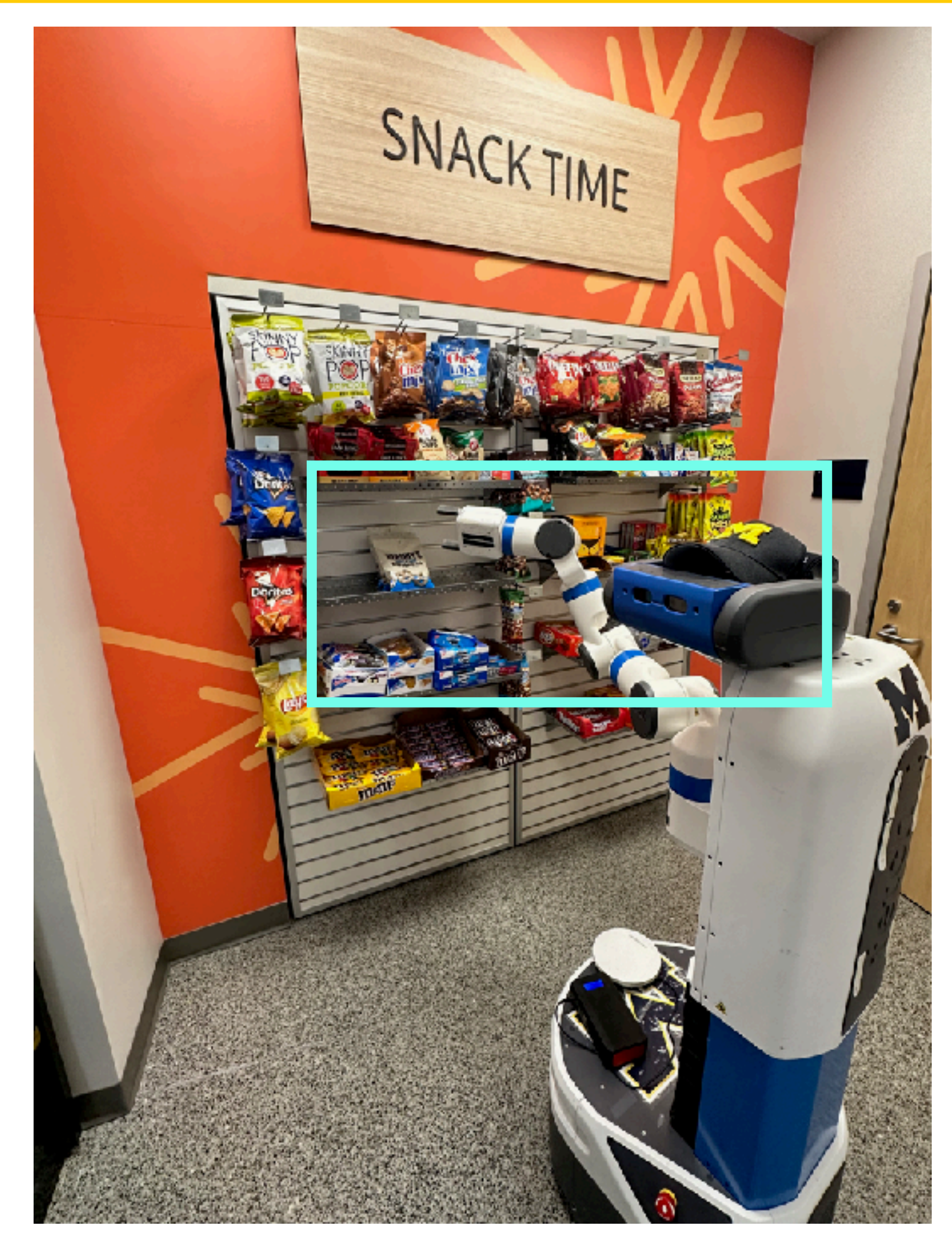

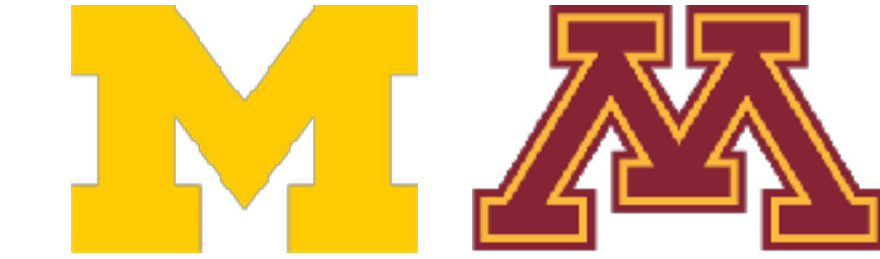

**Example: Object Detection** 

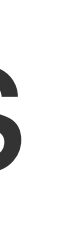

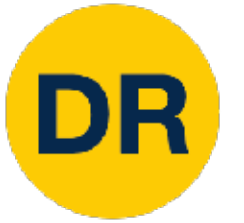

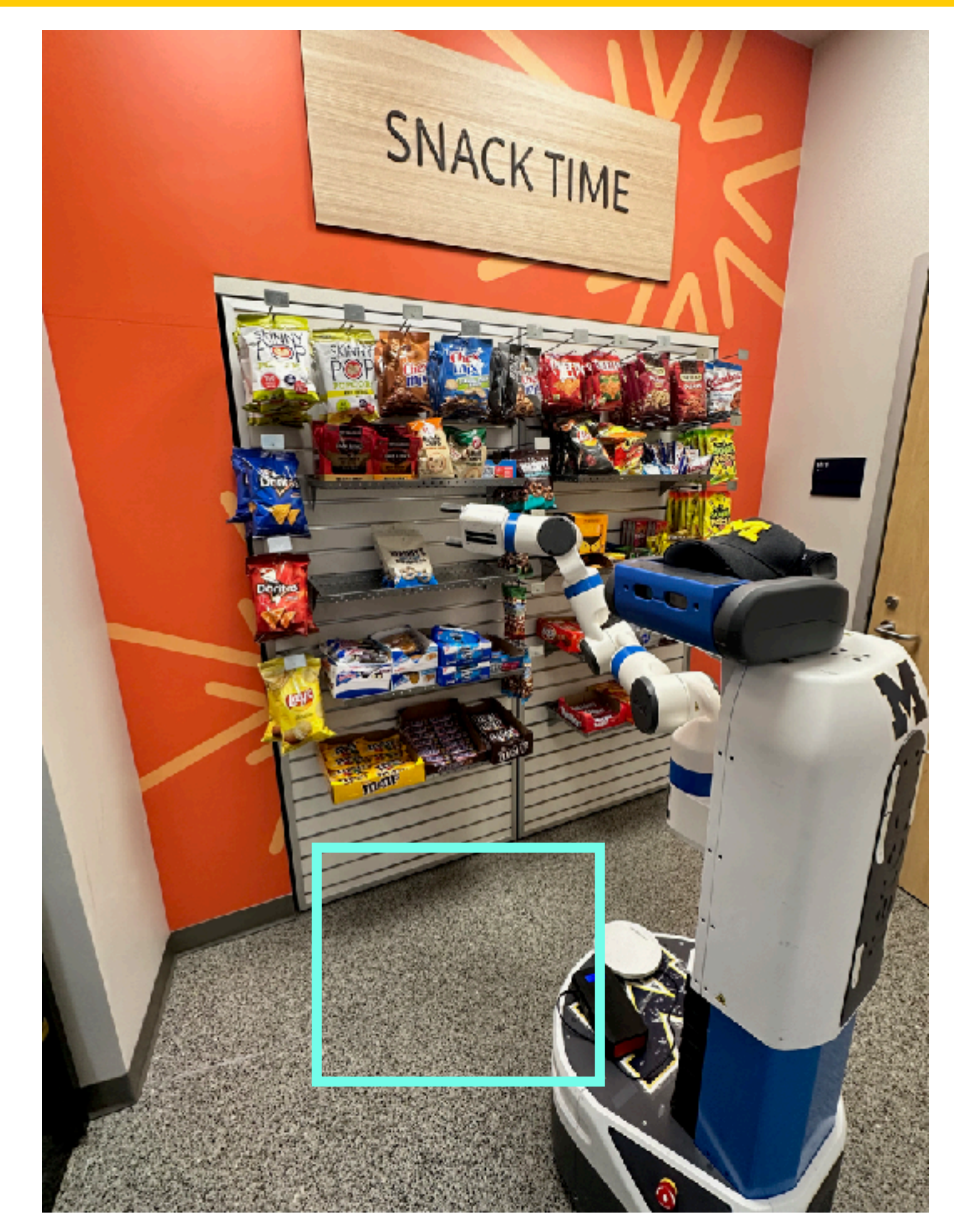

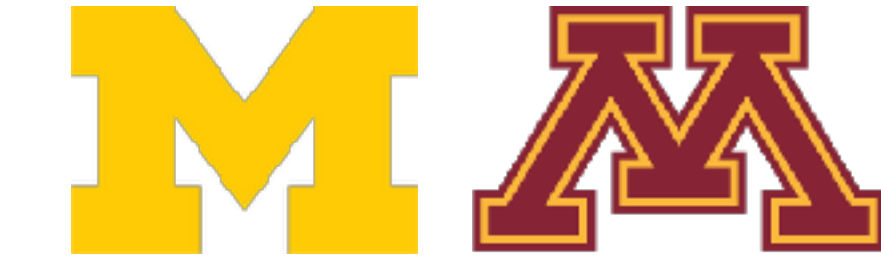

**Example: Object Detection** 

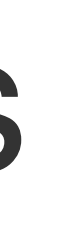

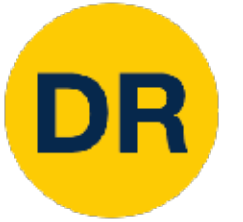

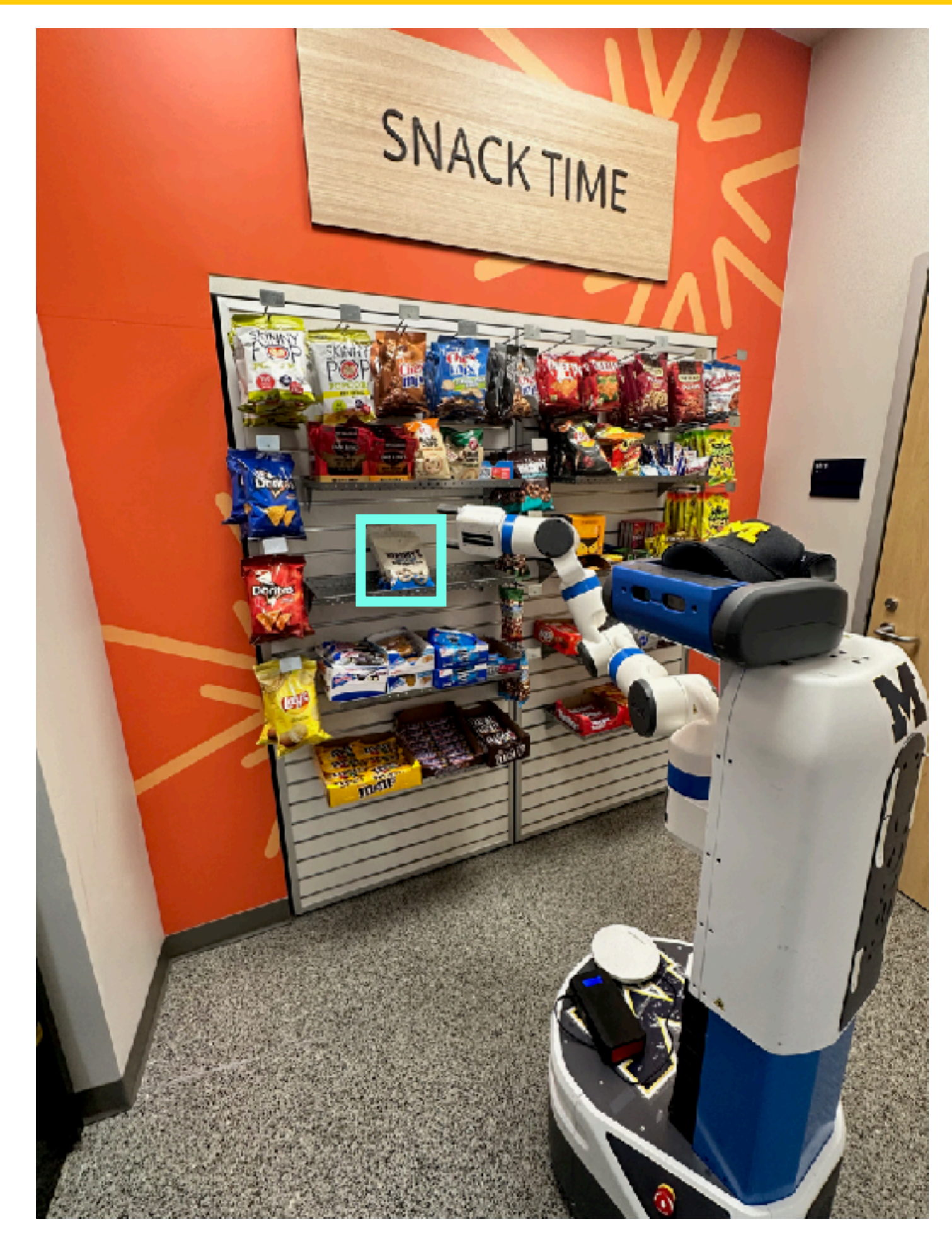

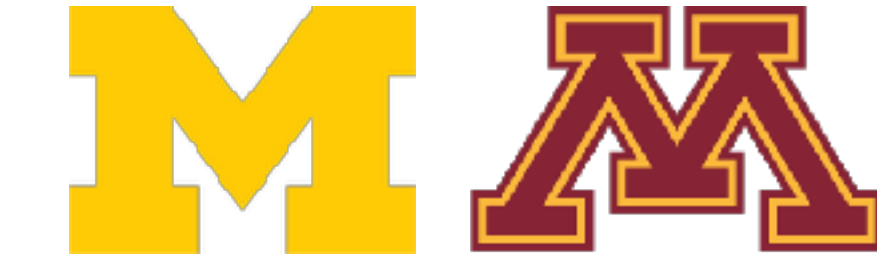

**Example: Pose Estimation** 

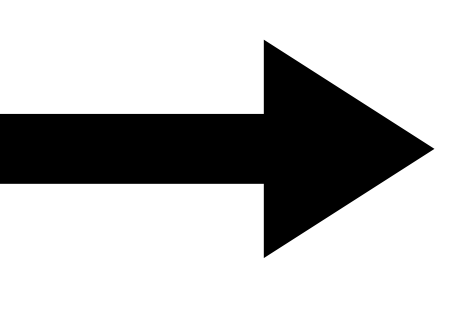

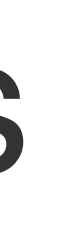

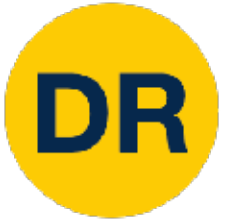

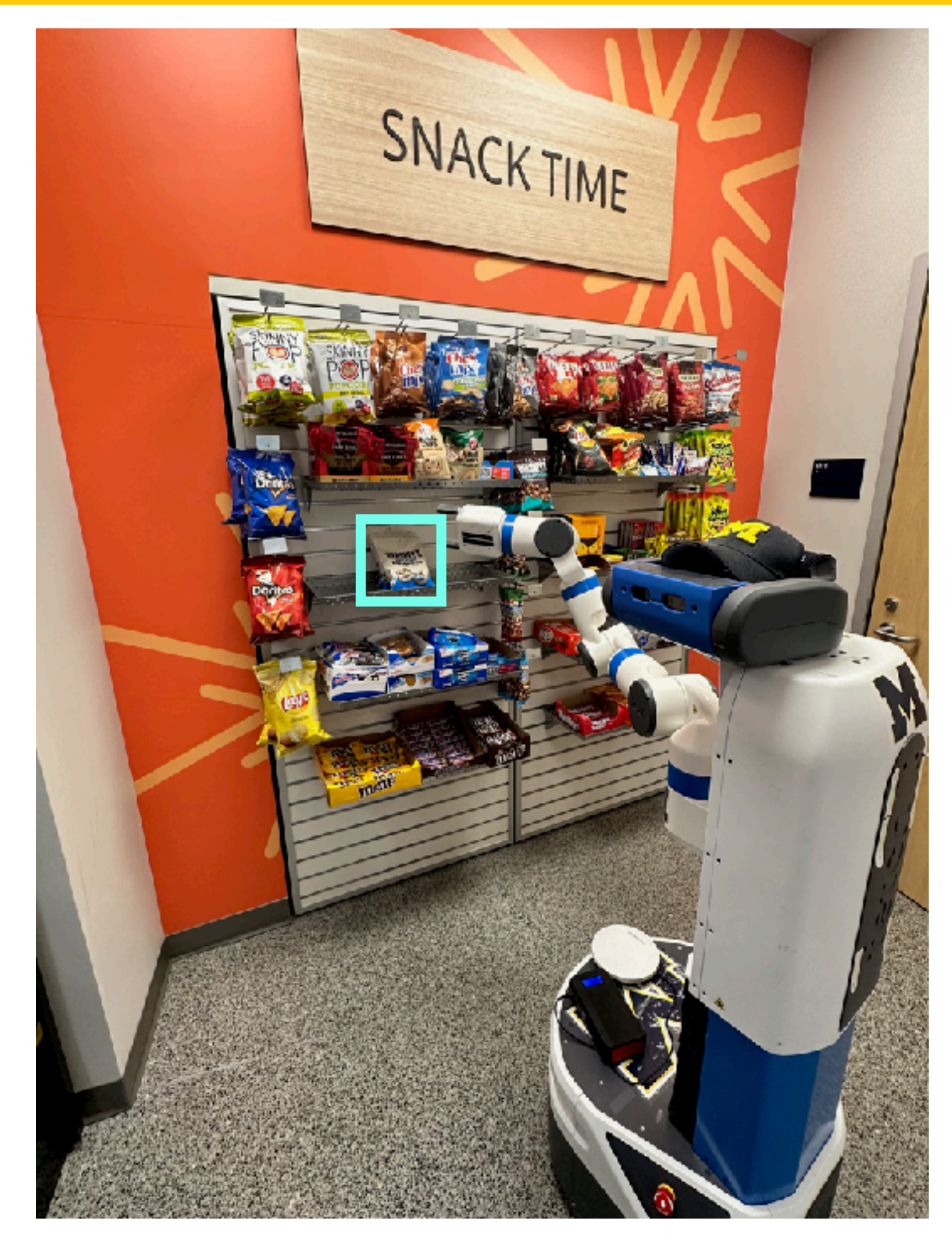

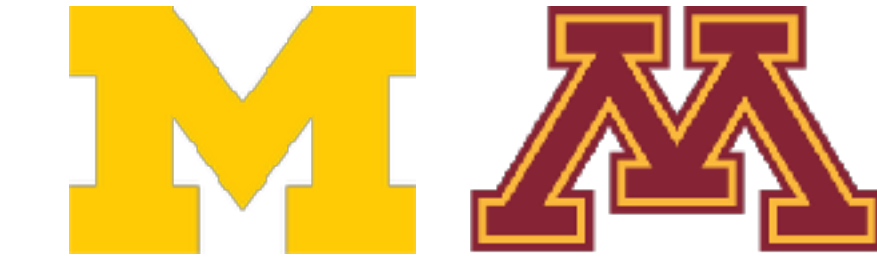

**Example: Pose Estimation** 

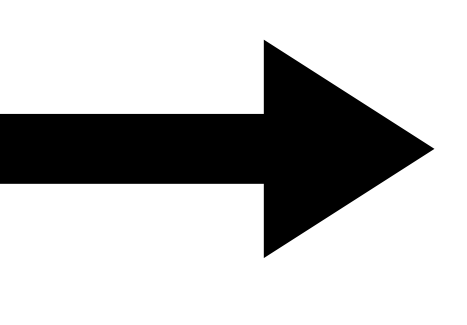

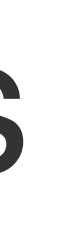

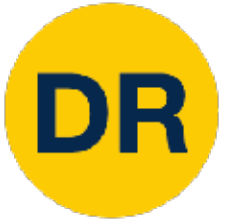

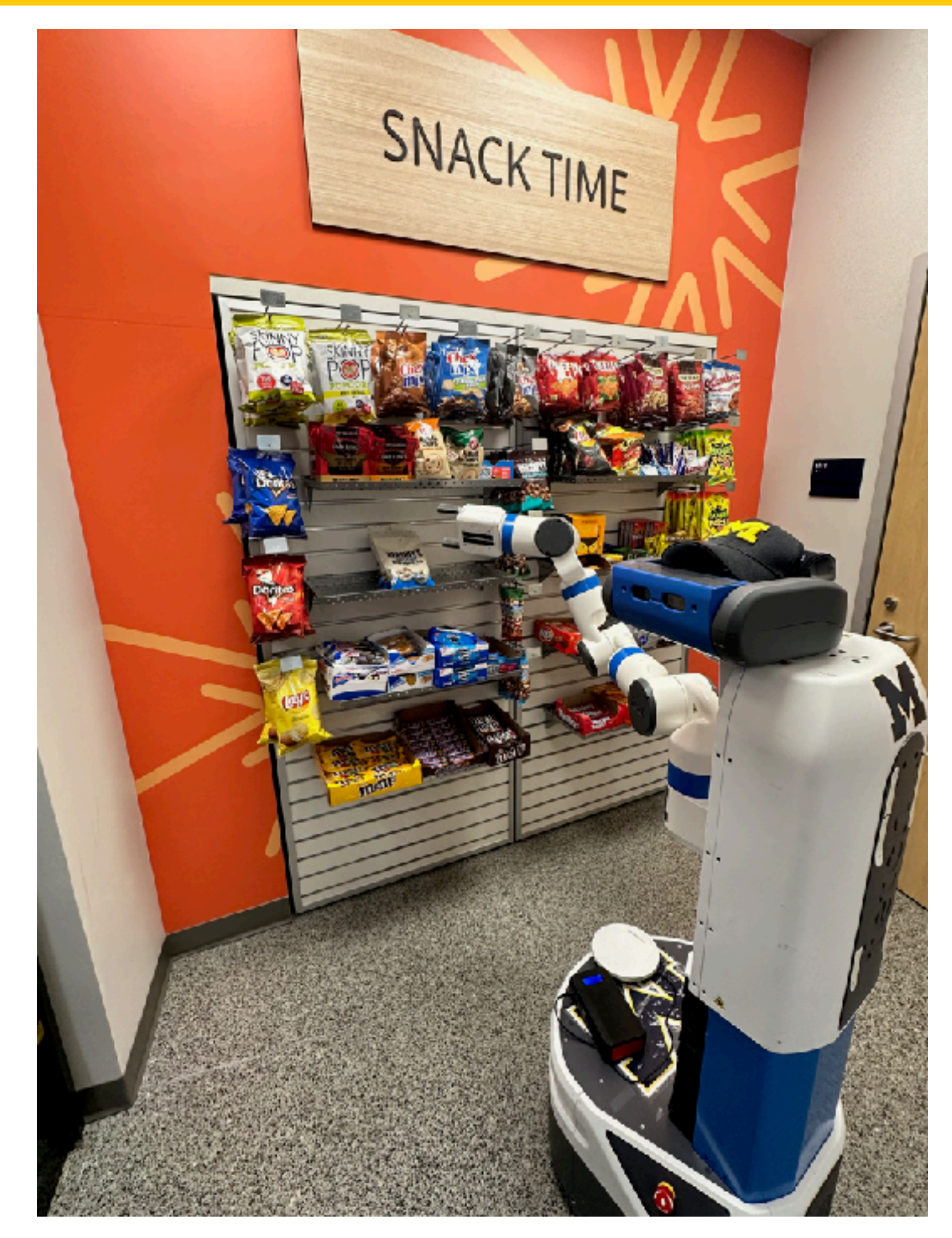

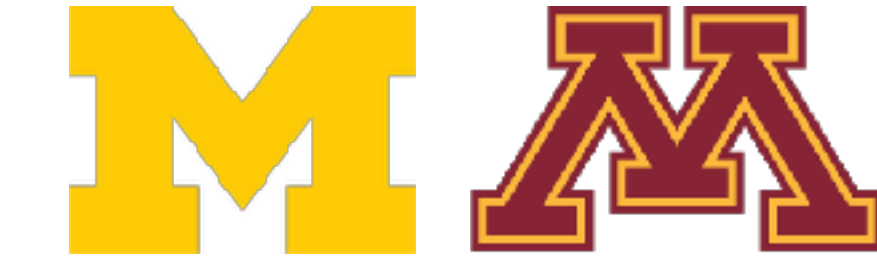

### **Example: Pose Estimation**

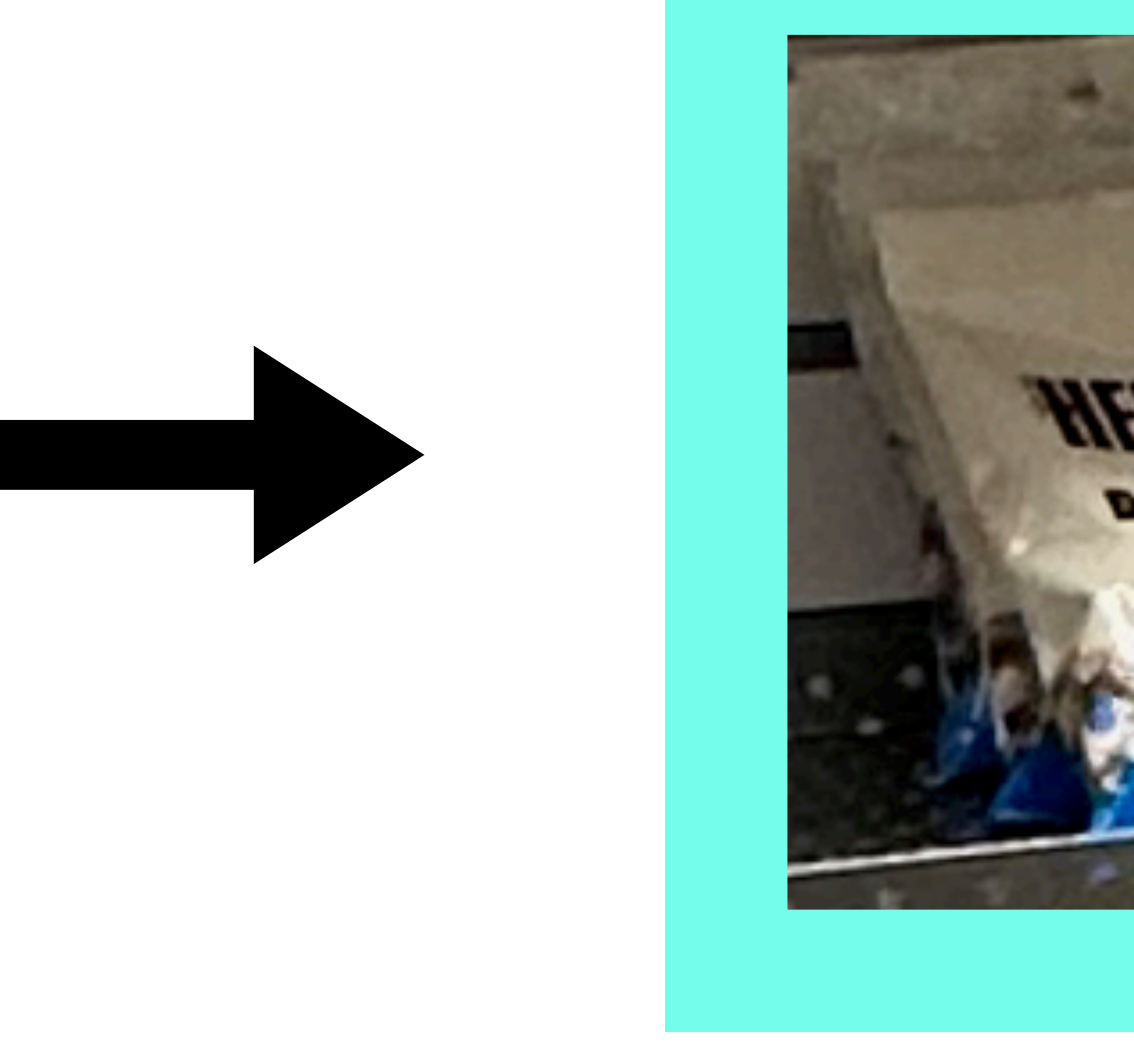

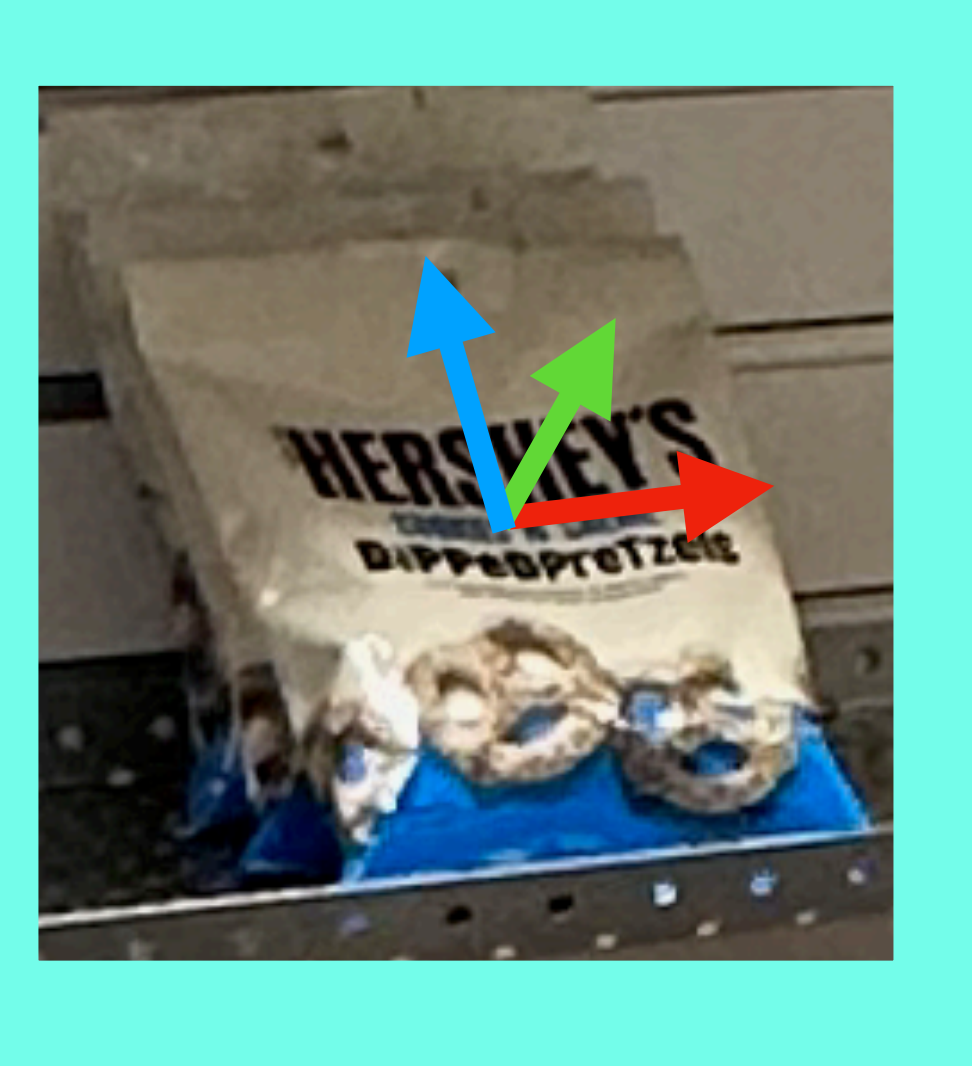

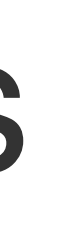

## An Image Classifier An Image Classifier

### def classify\_image(image): # Some magic here? return class\_label

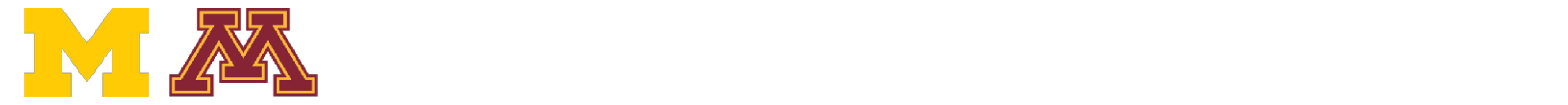

DR

## An Image Classifier An Image Classifier

# Some magic here? return class\_label

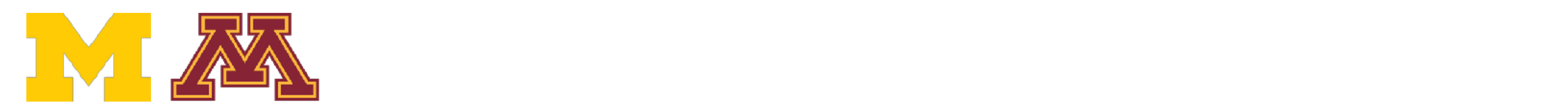

DR

# def classify\_image(image):

Unlike wall defined programming (e.g. so Unlike well defined programming (e.g. sorting a list)

**no obvious way** to hard-code the algorithm for recognizing each class No obvious way to hard-code the algorithm

## An Image Classifier

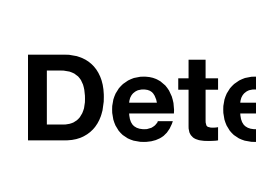

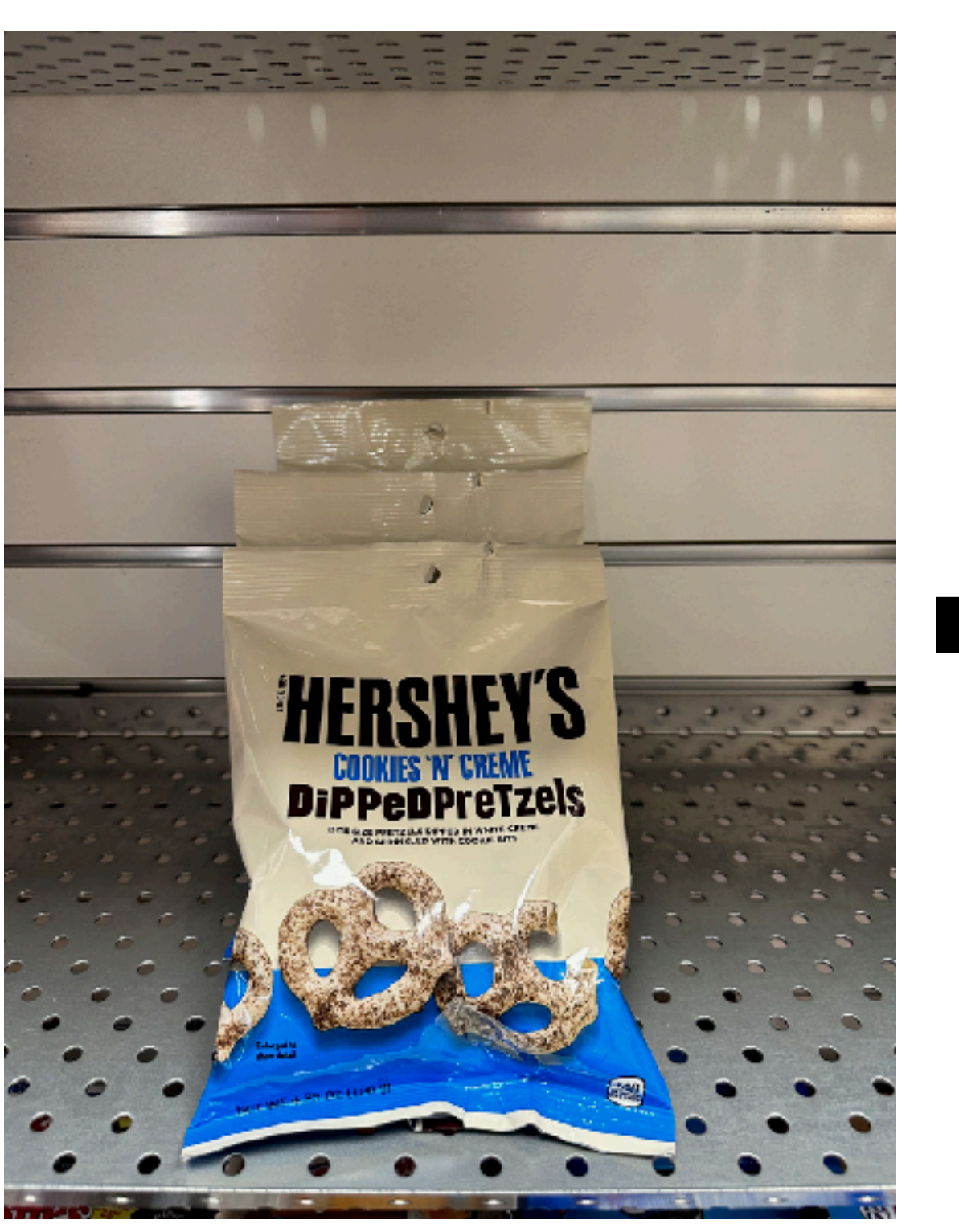

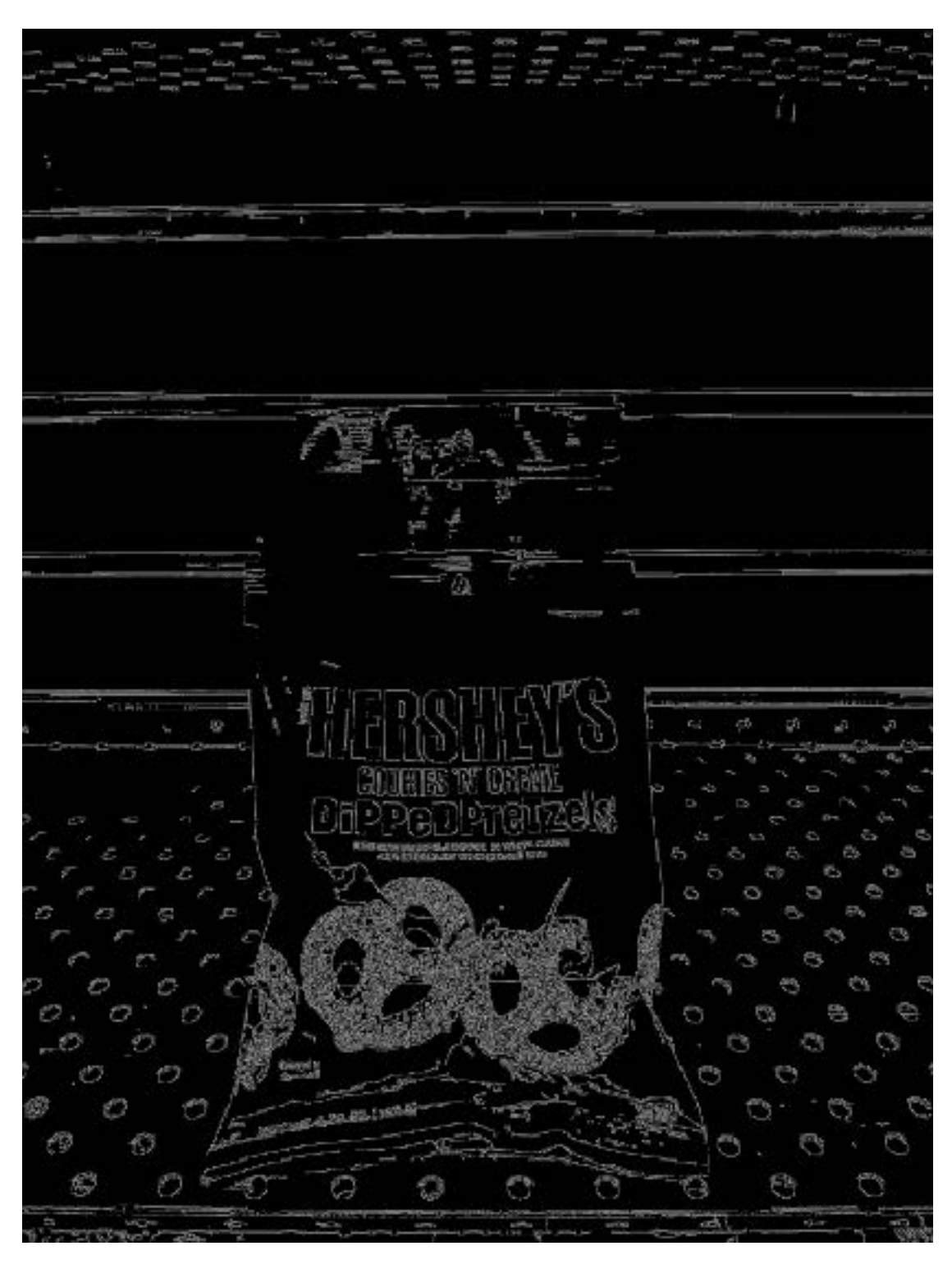

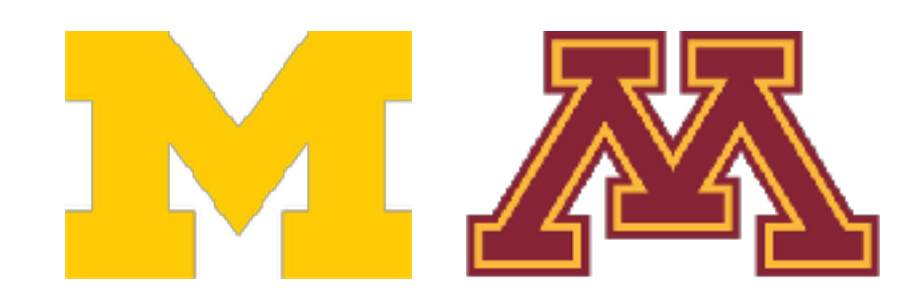

**DR** 

### **Input:** image **Detect:** Edges **Detect:** Corners

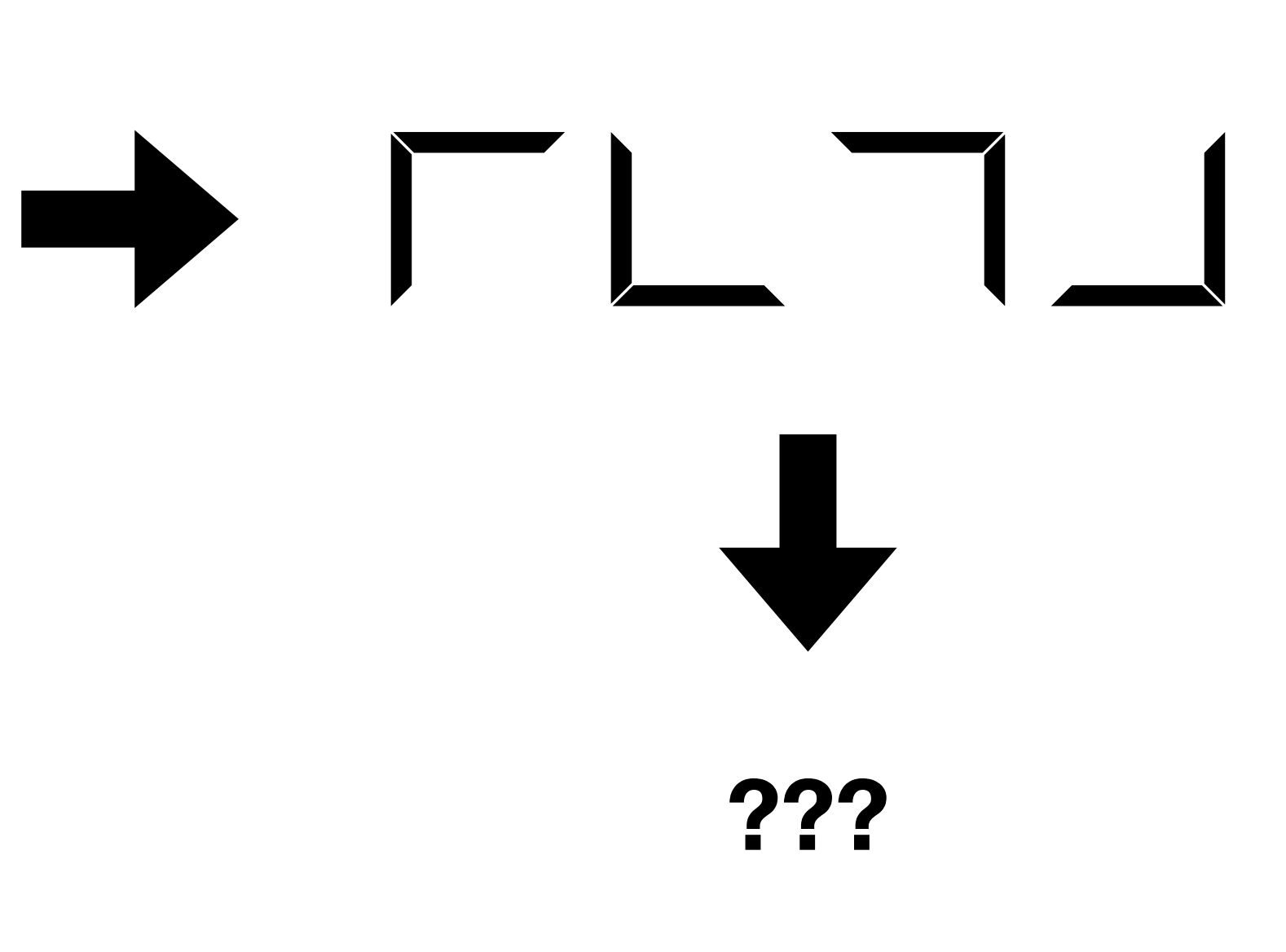
## Machine Learning—Data-Driven Approach

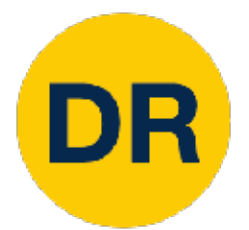

- 1. Collect a dataset of images and labels
- 2. Use Machine Learning to train a classifier
- 3. Evaluate the classifier on new images Ine classifier on new images

def train(images, labels): # Machine learning! return model

def predict(model, test\_images): # Use model to predict labels return test\_labels

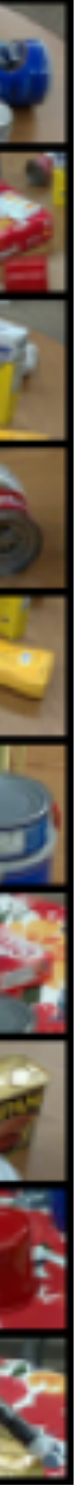

#### Example training set

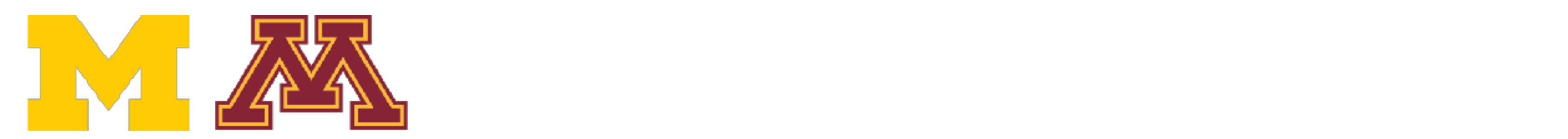

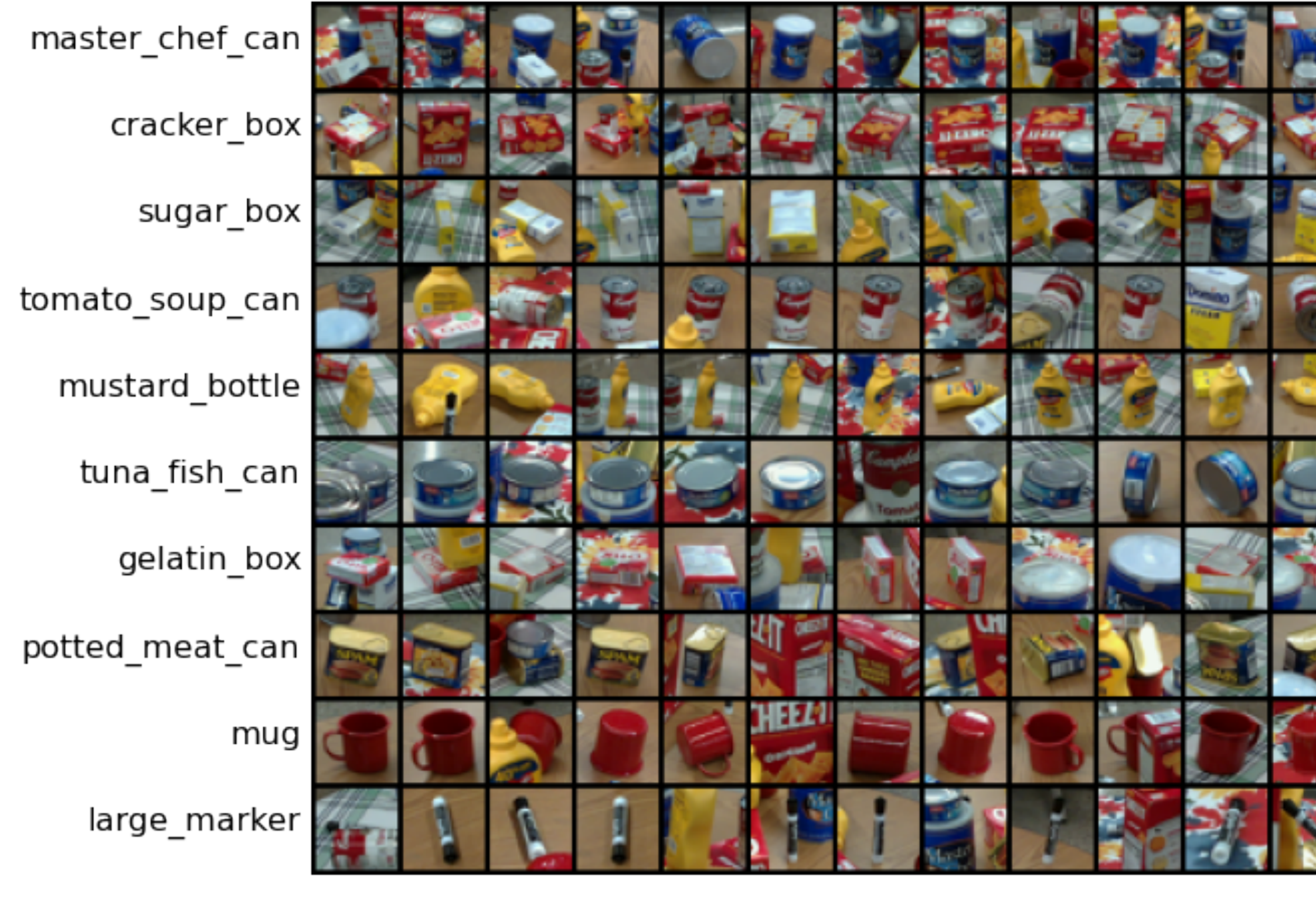

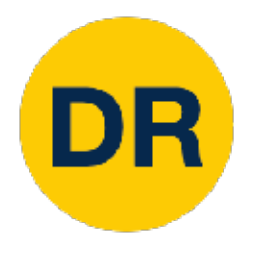

## Image Classification Datasets—MNIST Image Classification Datasets: MNIST Classification Datasets: MNIST Classification Datasets: MNIST Classification<br>- MNIST Classification Datasets: MNIST Classification Datasets: MNIST Classification Datasets: MNIST Classif

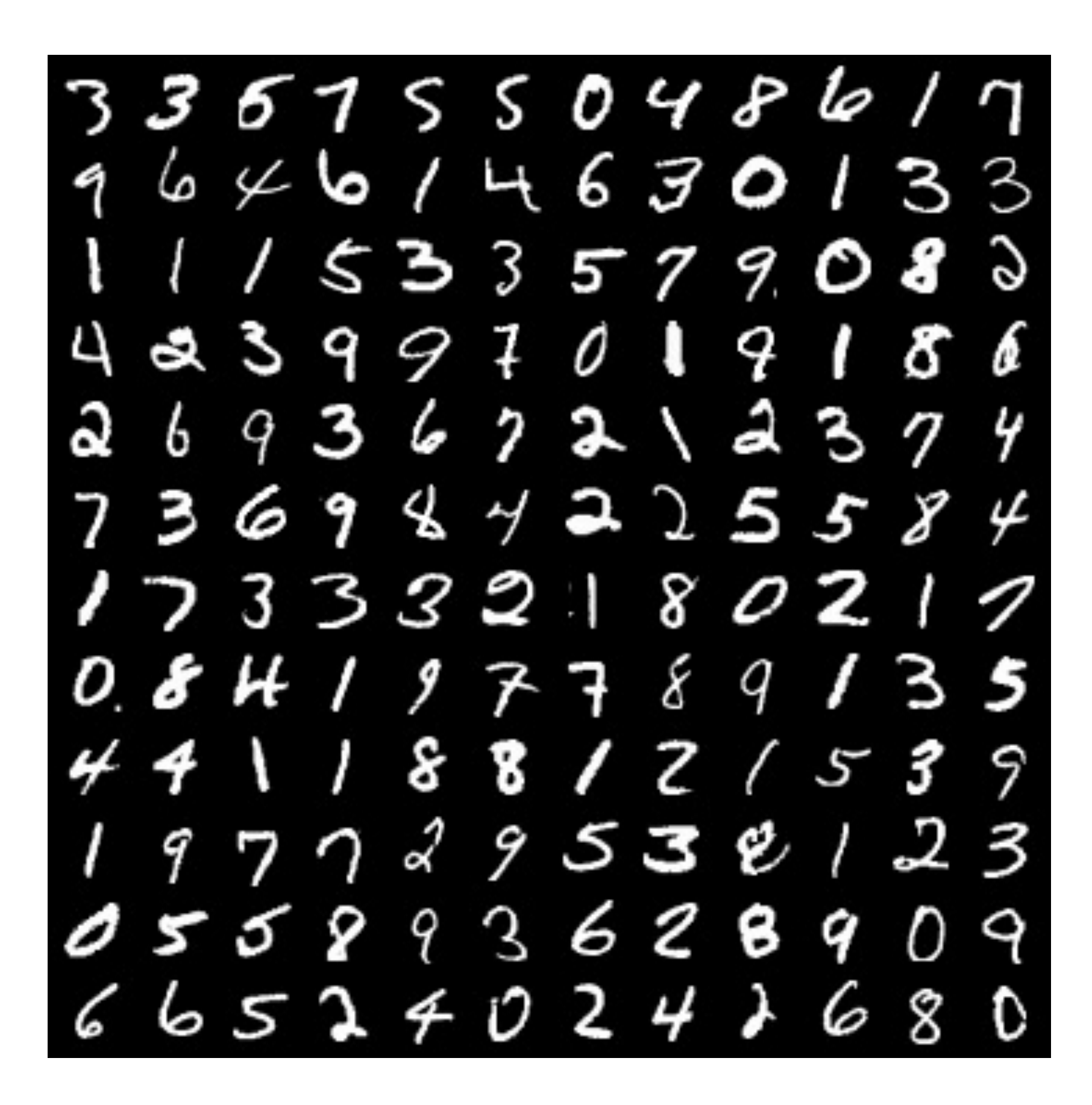

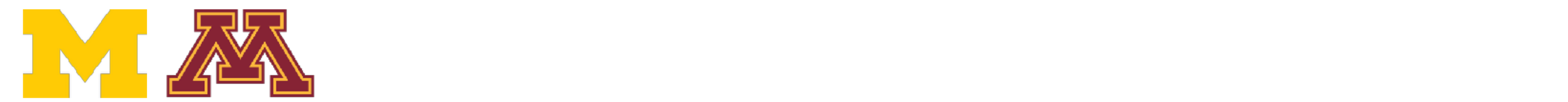

10 classes: Digits 0 **28x28** grayscale images **50k - Signal Branch**<br>Fal<sub>e</sub> trains images **JUN** training is **10 classes:** Digits 0 to 9 **28x28** grayscale images **50k** training images **10k** test images

Due to relatively small size, results on MNIST often do not hold on more complex datasets

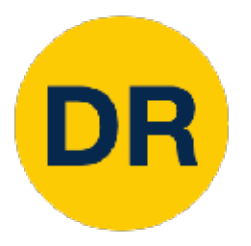

#### Image Classification Datasets—CIFAR10 Inage Classification Datasets

airplane automobile **k** bird **cat** deer dog frog horse ship

truck

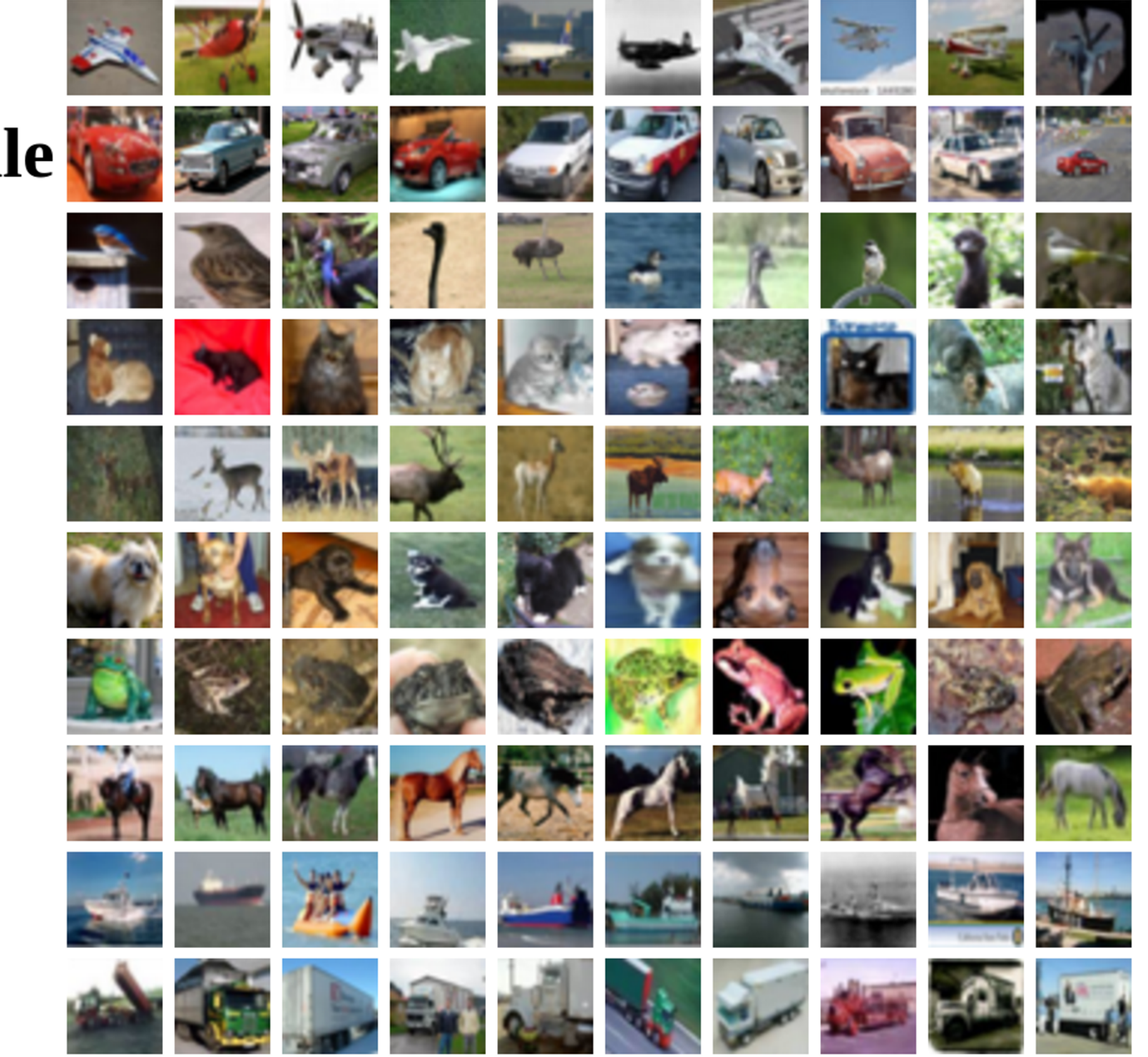

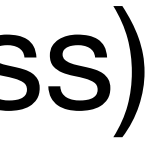

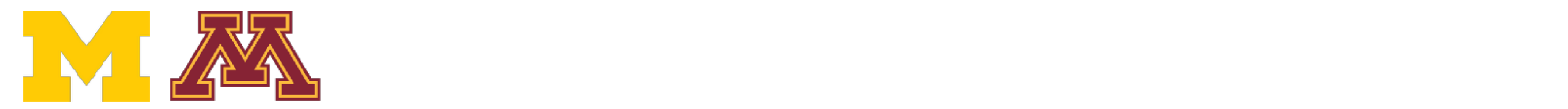

**10 GRS 52X32 RUD IIIIdyes 50k training images (5k per** 10k test images (1k per class) **10 classes 32x32** RGB images **50k** training images (5k per class)

Alex Krizhevsky, "Learning Multiple Layers of Features from Tiny Images", Technical Report, 2009.

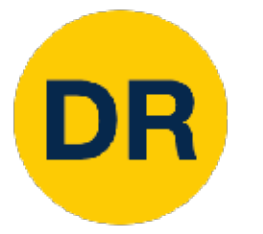

### Image Classification Datasets—CIFAR100 IS CROOMORNON DATASETS:

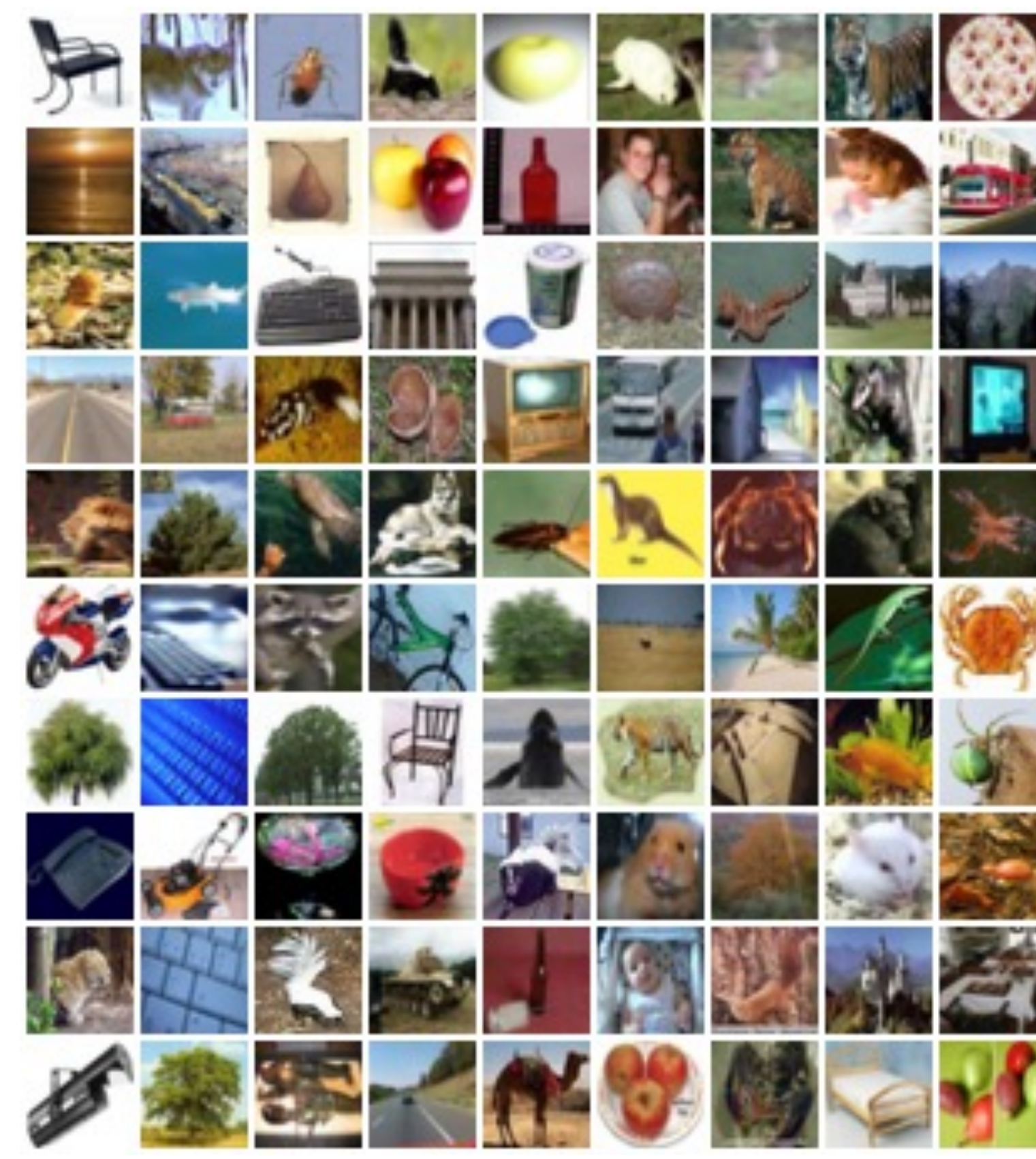

**100 classes 100** classes **32x32** RGB images **50k** training images (500 per class) **10k** test images (100 per class) **50k** training images (500 per class) 10k testining images (500 per **322** RGB **in the state of the state of the state of the state of the state of the state of the state of the state of the state of the state of the state of the state of the state of the state of the state of the state of** 

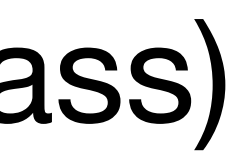

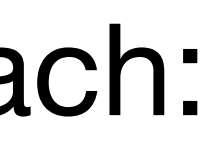

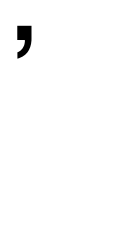

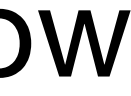

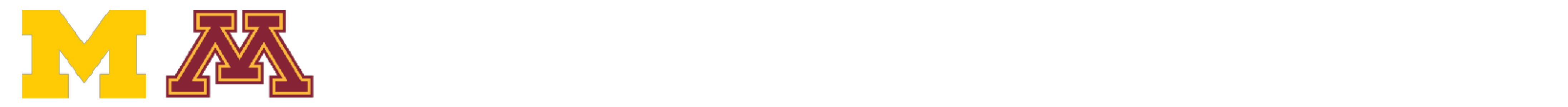

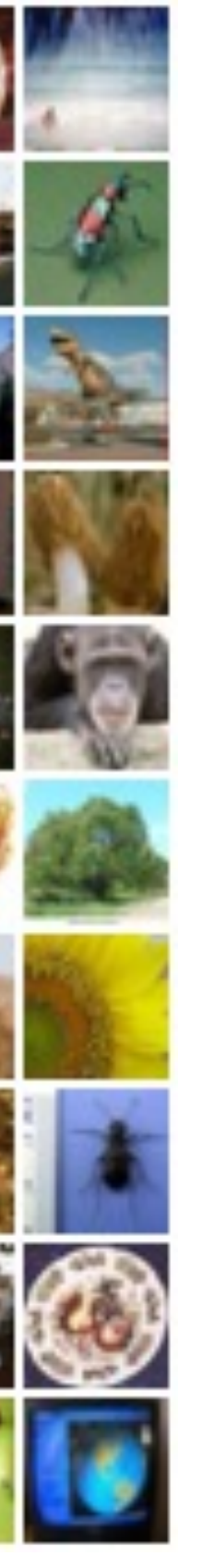

Alex Krizhevsky, "Learning Multiple Layers of Features from Tiny Images", Technical Report, 2009. Alex Krizhevsky, "Learning Multiple Layers of Features from Tiny Images", Technical Report, 2009.

 $T$ rees:  $\frac{1}{2}$  ,  $\frac{1}{2}$  ,  $\frac{1}{2}$  ,  $\frac{1}{2}$  ,  $\frac{1}{2}$  ,  $\frac{1}{2}$  ,  $\frac{1}{2}$ Trees: maple, oak, palm, pine, willow

Aquatic mammals: beaver, dolphin, otter ceal, who Aquatic mammals: beaver, dolphin, otter, seal, whale

#### **20 superclasses** with 5 classes each:

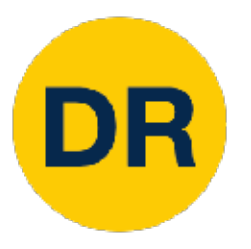

# Image Classification Datasets-ImageNet

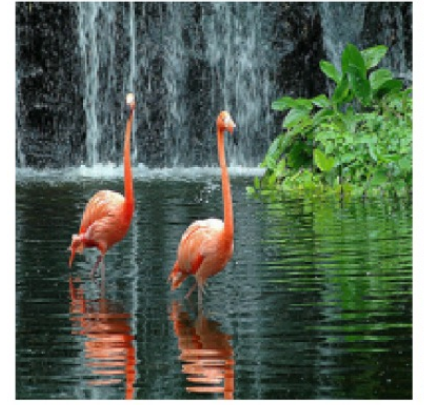

flamingo

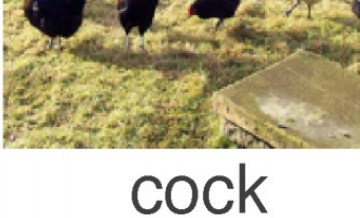

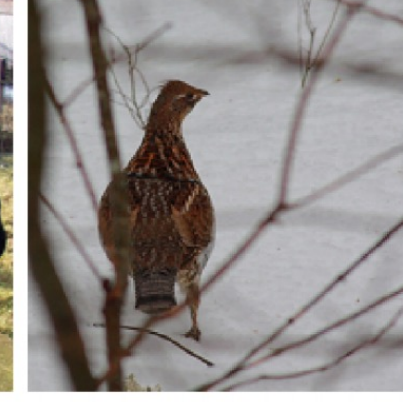

ruffed grouse

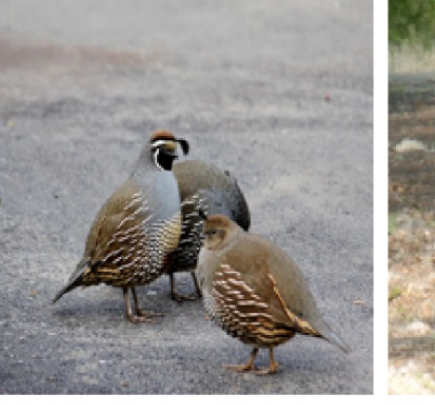

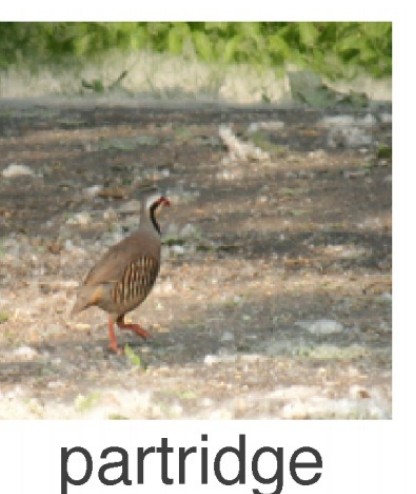

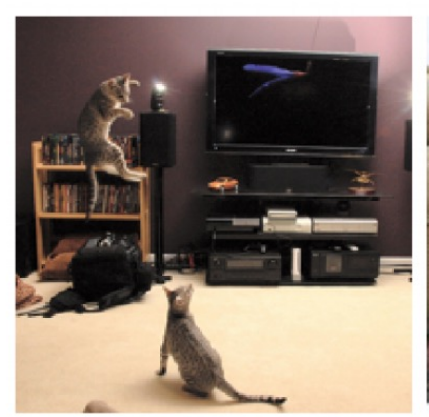

Egyptian cat

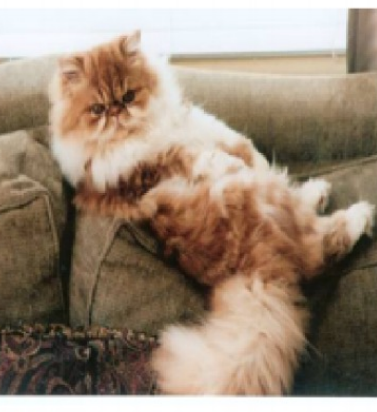

Persian cat Siamese cat

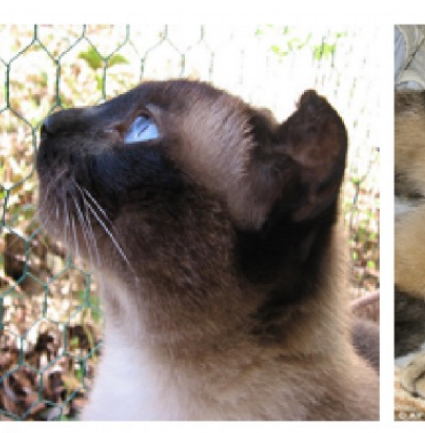

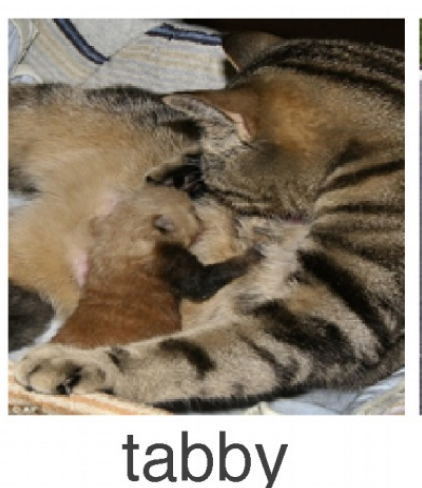

quail

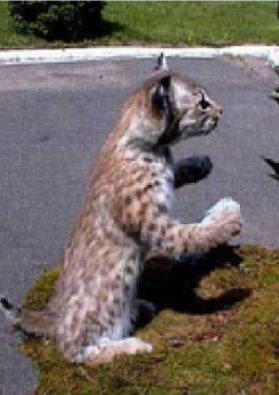

lynx

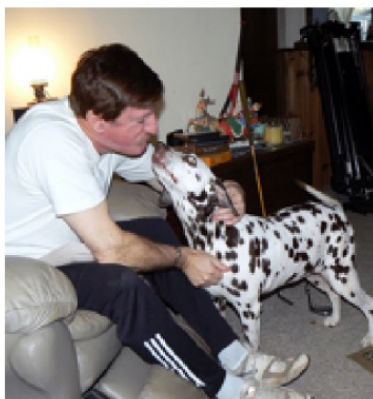

dalmatiar

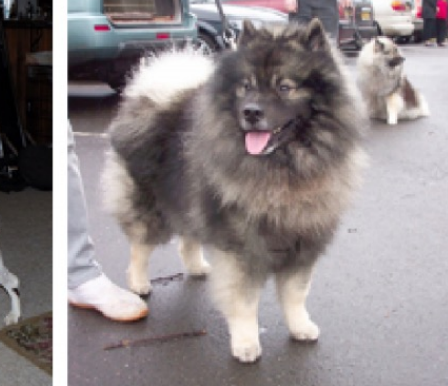

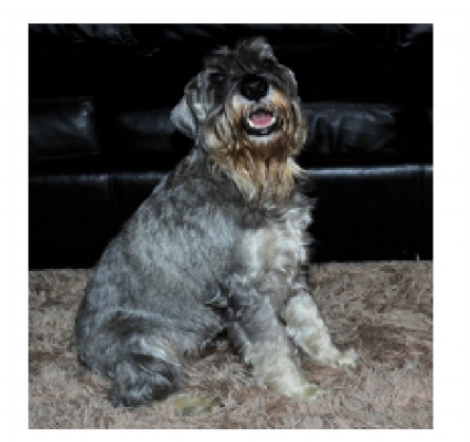

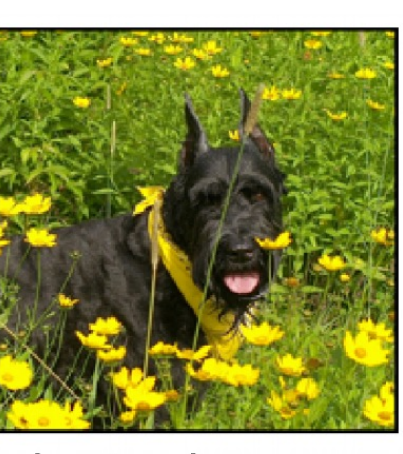

keeshond miniature schnauzer standard schnauzer giant schnauzer

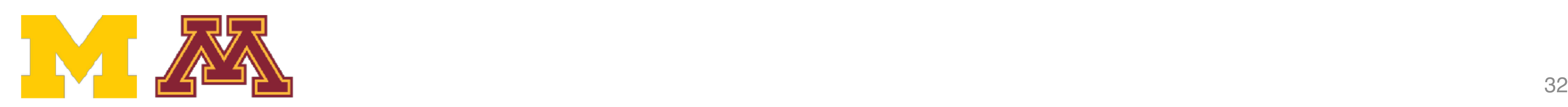

**1000** classes

 $-1$  ONA training images (5<sup>4</sup> put not 1000 manuary mages (1.011 married et al.<br>100k validation images (50 per c Performance metric: **Top 5 accuracy ~1.3M** training images (~1.3K per class) **50k** validation images (50 per class) **100K** test images (100 per class)

Parformanca matric: Ton 5 accure Algorithm predicts 5 labels for each Performance metric: **Top 5 accuracy**  Algorithm predicts 5 labels for each image, one must be right

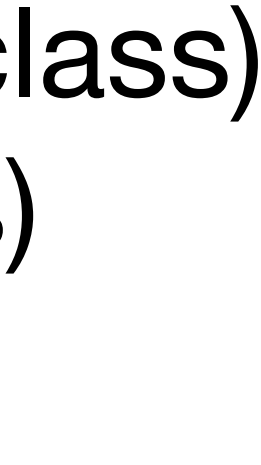

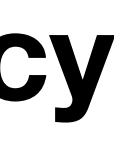

Russakovsky et al., "ImageNet Large Scale Visual Recognition Challenge", IJCV, 2015. Deng et al., "ImageNet: A Large-Scale Hierarchical Image Database", CVPR, 2009.

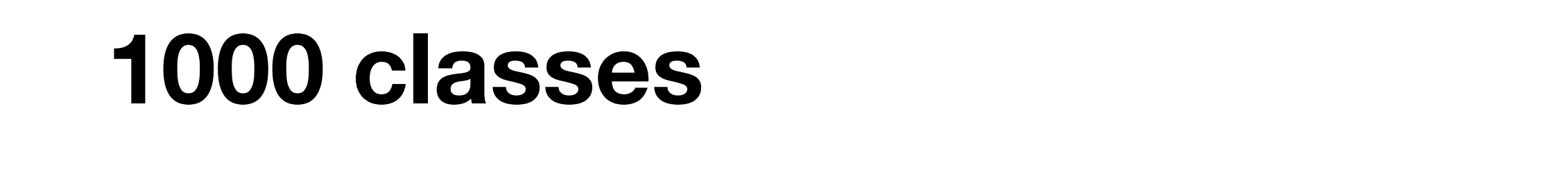

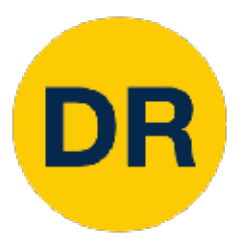

# Image Classification Datasets-ImageNet

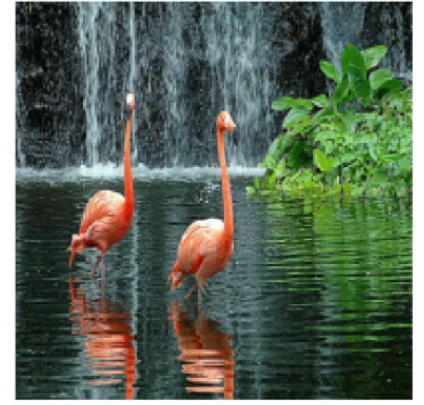

flamingo

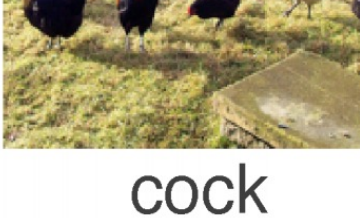

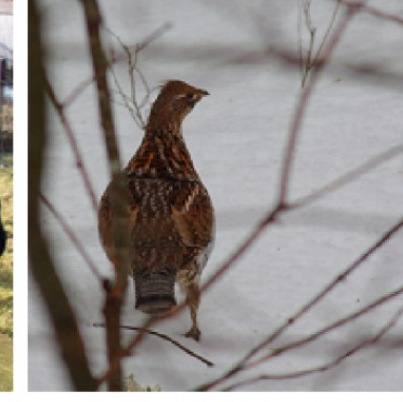

ruffed grouse

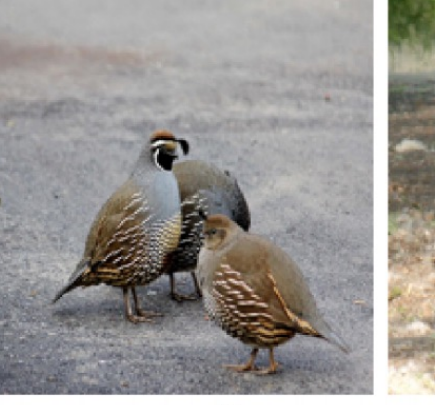

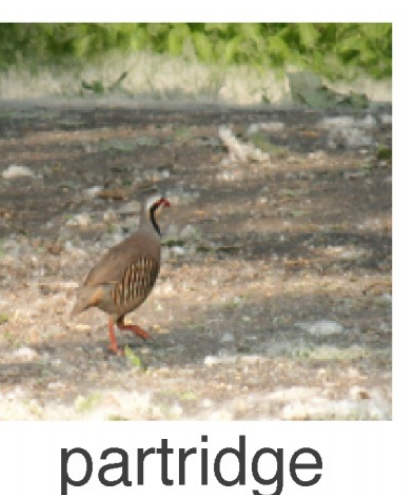

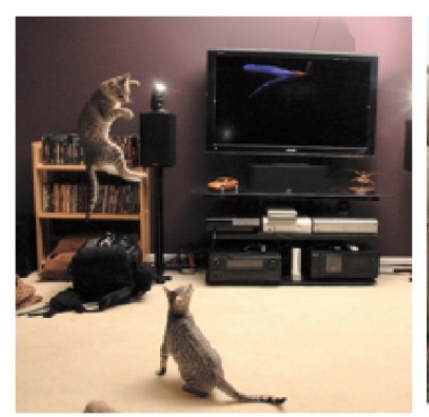

Egyptian cat

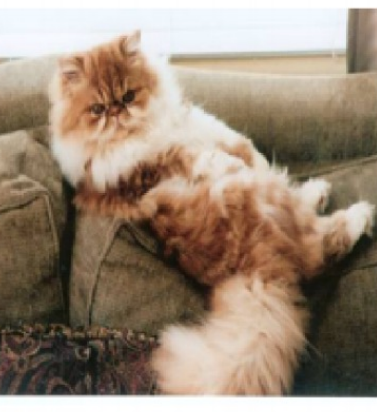

Persian cat Siamese cat

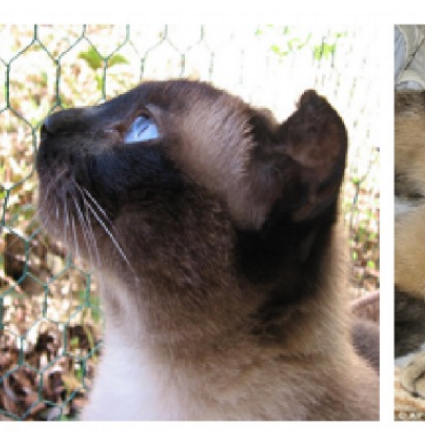

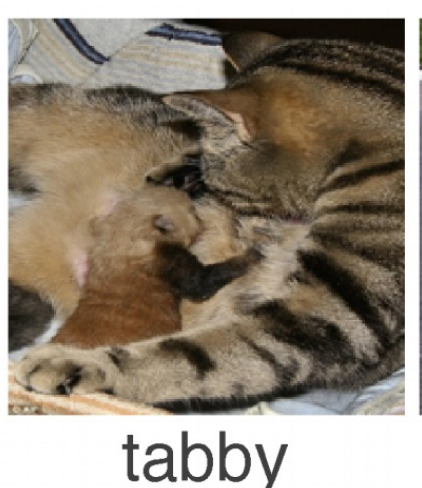

quail

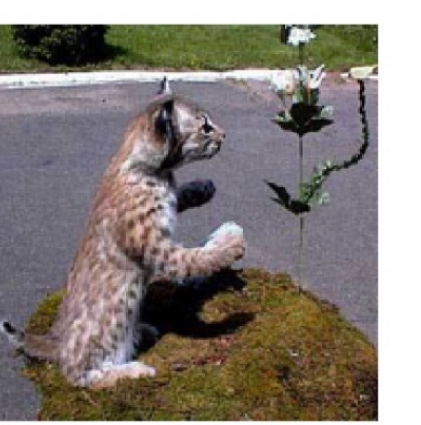

lynx

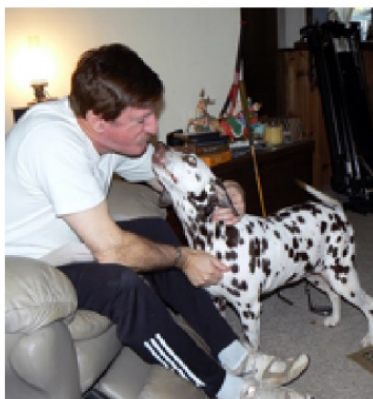

dalmatiar

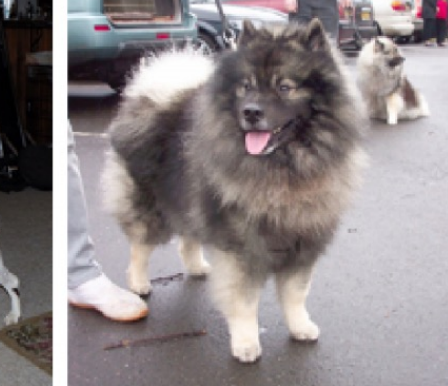

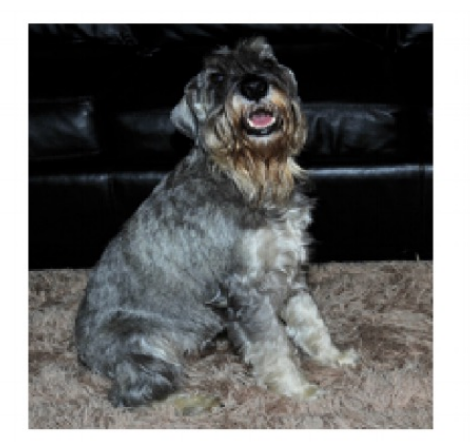

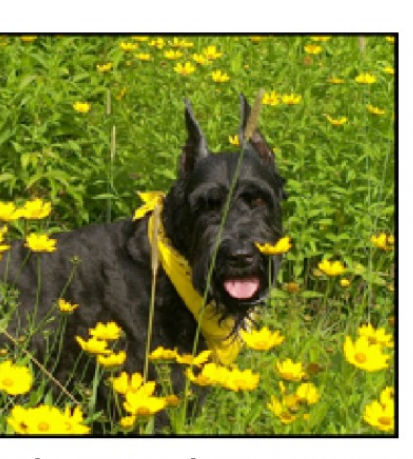

miniature schnauzer standard schnauzer giant schnauzer keeshond

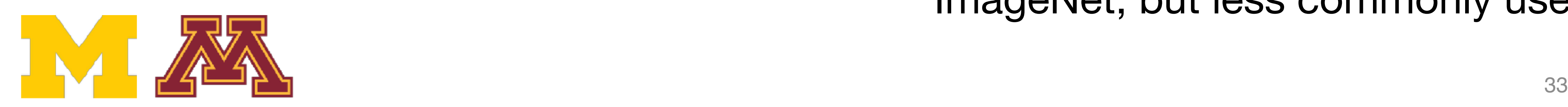

**1000** classes

Russakovsky et al., "ImageNet Large Scale Visual Recognition Challenge", IJCV, 2015. Deng et al., "ImageNet: A Large-Scale Hierarchical Image Database", CVPR, 2009.

#### **~1.3M** training images (~1.3K per class) **1000 classes**

 $-1$  ONA training images (5<sup>4</sup> put not 1000 manuary mages (1.011 married et al.<br>100k validation images (50 per c Performance metric.<br>Performance metric metric metric meters and the secret! **~1.3M** training images (~1.3K per class) **50k** validation images (50 per class) **100K** test images (100 per class) test labels are secret!

Algorithm predicts 5 labels for each images have variable size, but ofter Images have variable size, but often resized to **256x256** for training

There is also a 22K category version of ImageNet, but less commonly used

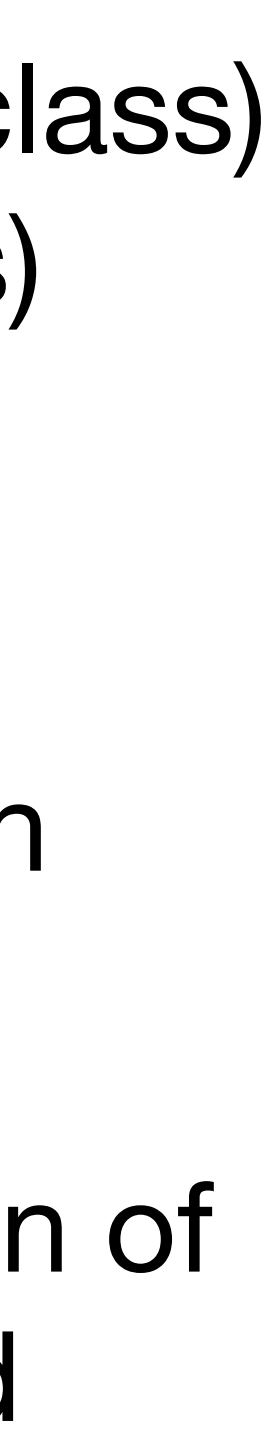

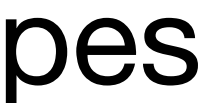

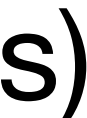

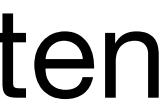

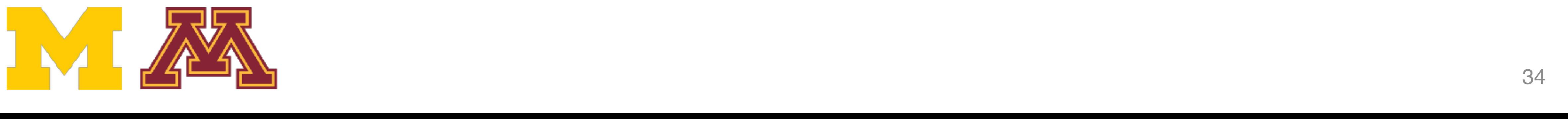

## Image Classification Datasets-MIT Places

#### **365 classes** of different scene types **365 classes** of different scene types

~**8M** training images **18.25K** val images (50 per class) **328.5K** test images (900 per class) **~8M** training images **18.25K** val images (50 per class) **328.5K** test images (900 per class)

Images have variable size, often resize to **256x256** for training Images have variable size, but often resized to **256x256** for training

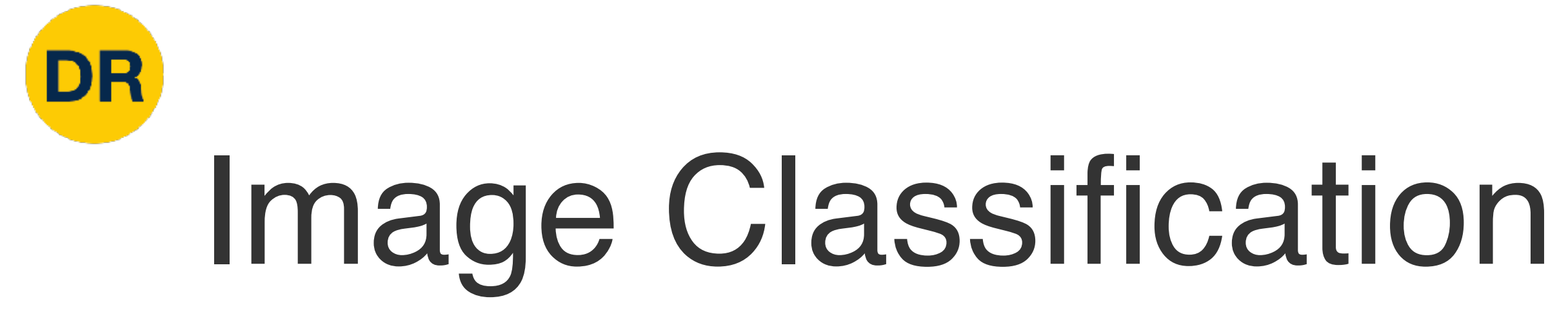

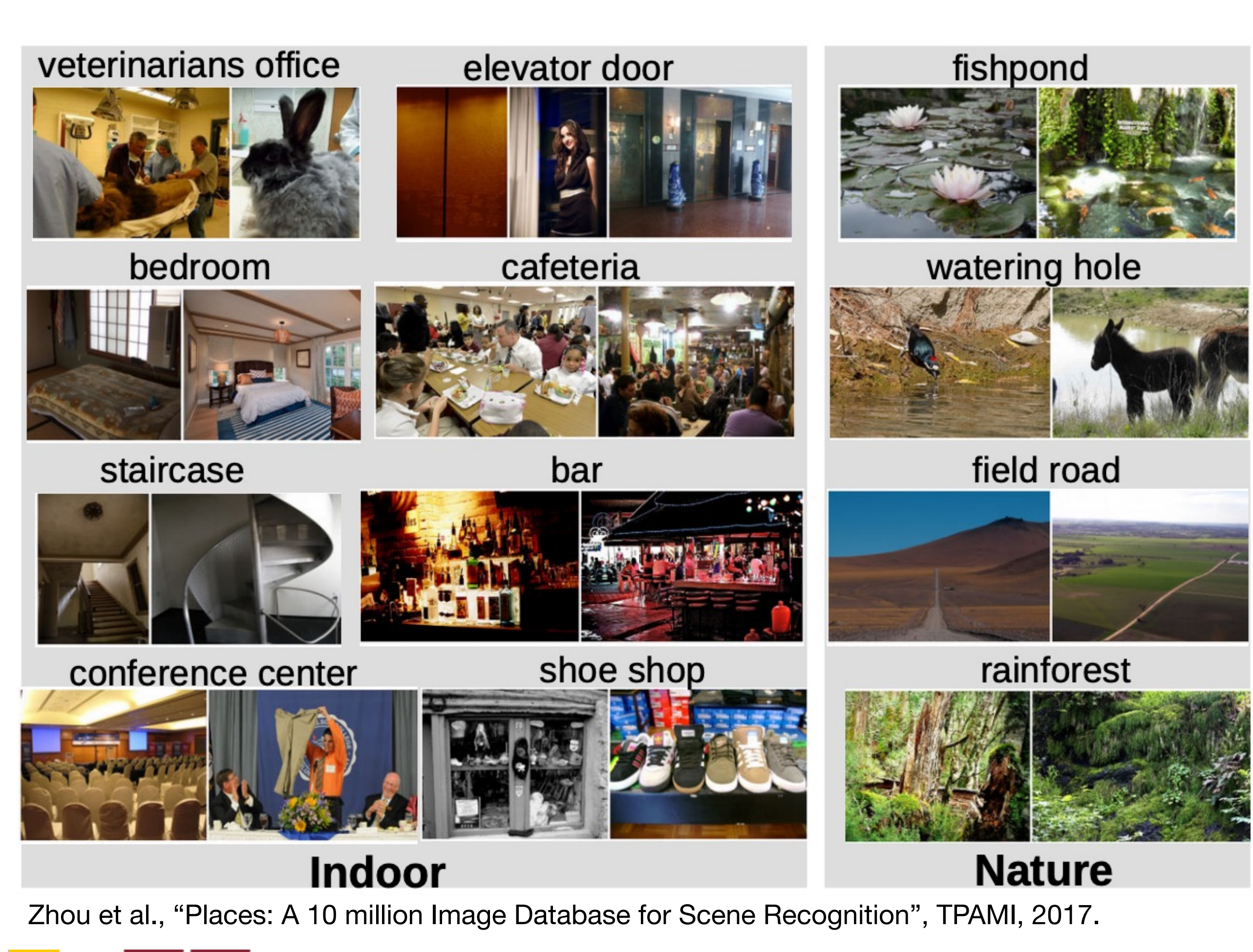

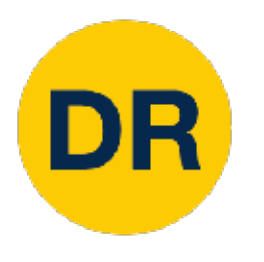

# Image Classification Datasets—PROPS

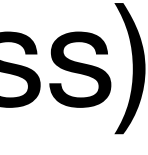

**10 classes 32x32** RGB images **50k** training images (5k per class) **10k** test images (1k per class)

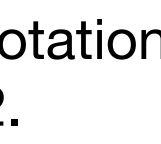

Chen et al., "ProgressLabeller: Visual Data Stream Annotation for Training Object-Centric 3D Perception", IROS, 2022.

### **P**rogress **R**obot **O**bject **P**erception **S**amples **D**ataset

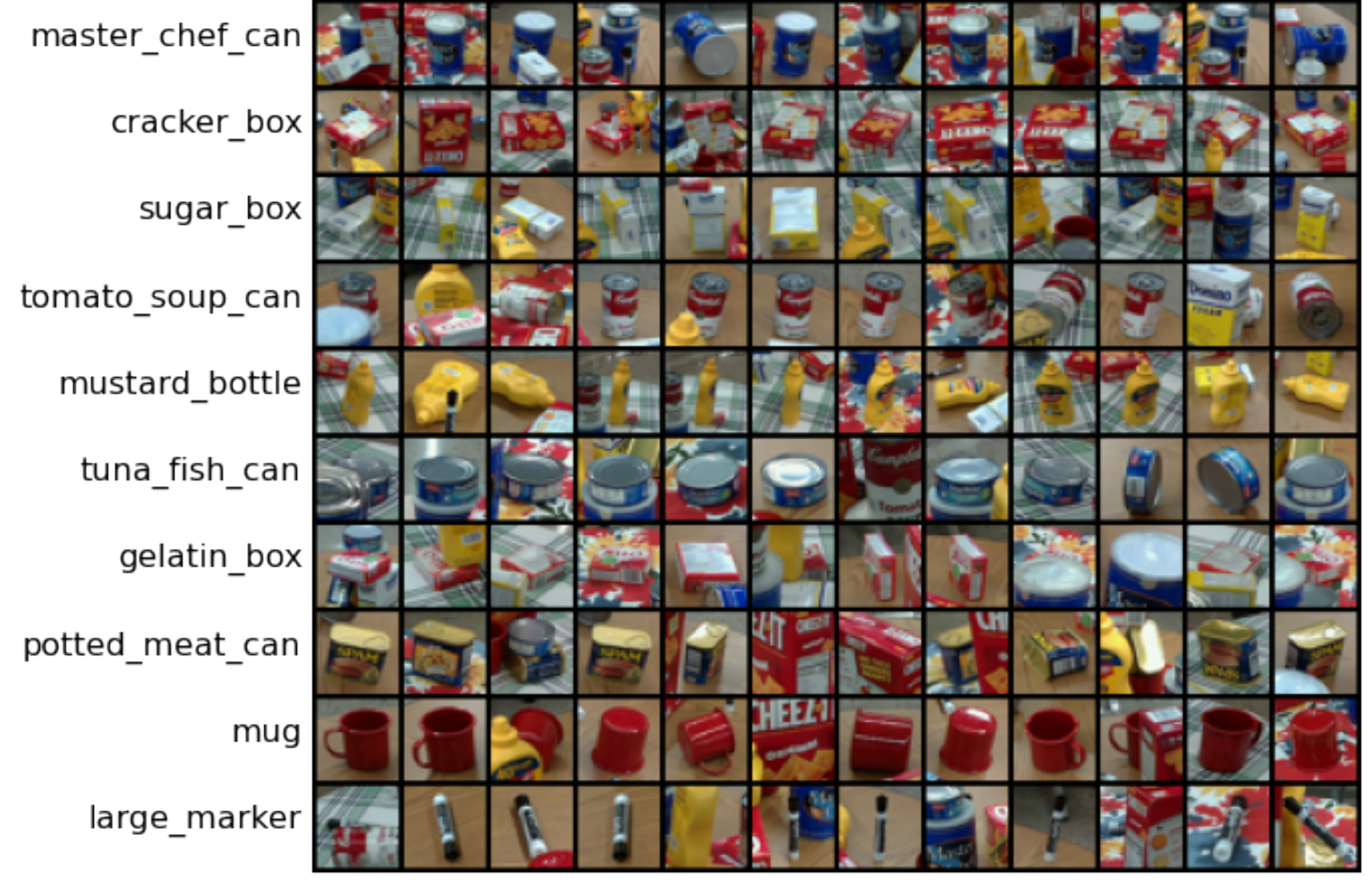

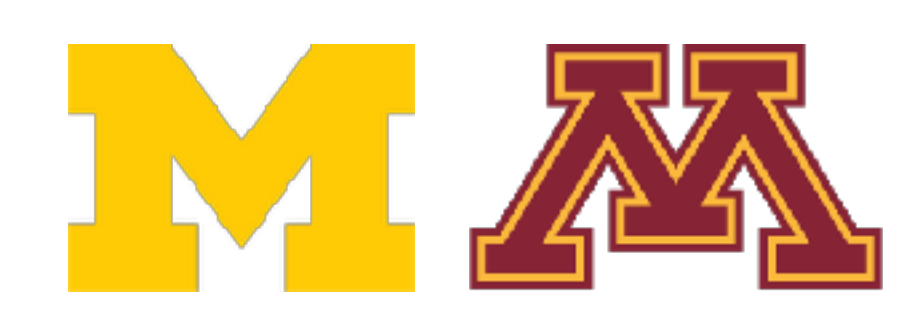

#### Classification Datasets—Number of Training Pixels Classification Datasets: Number of Training Pixels

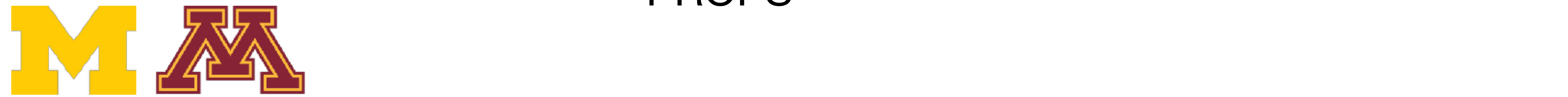

**DR** 

#### VINIST CIFARTU CIFARTUU IIIIdgeNet Places56 CIFAR100 ImageNet Places365

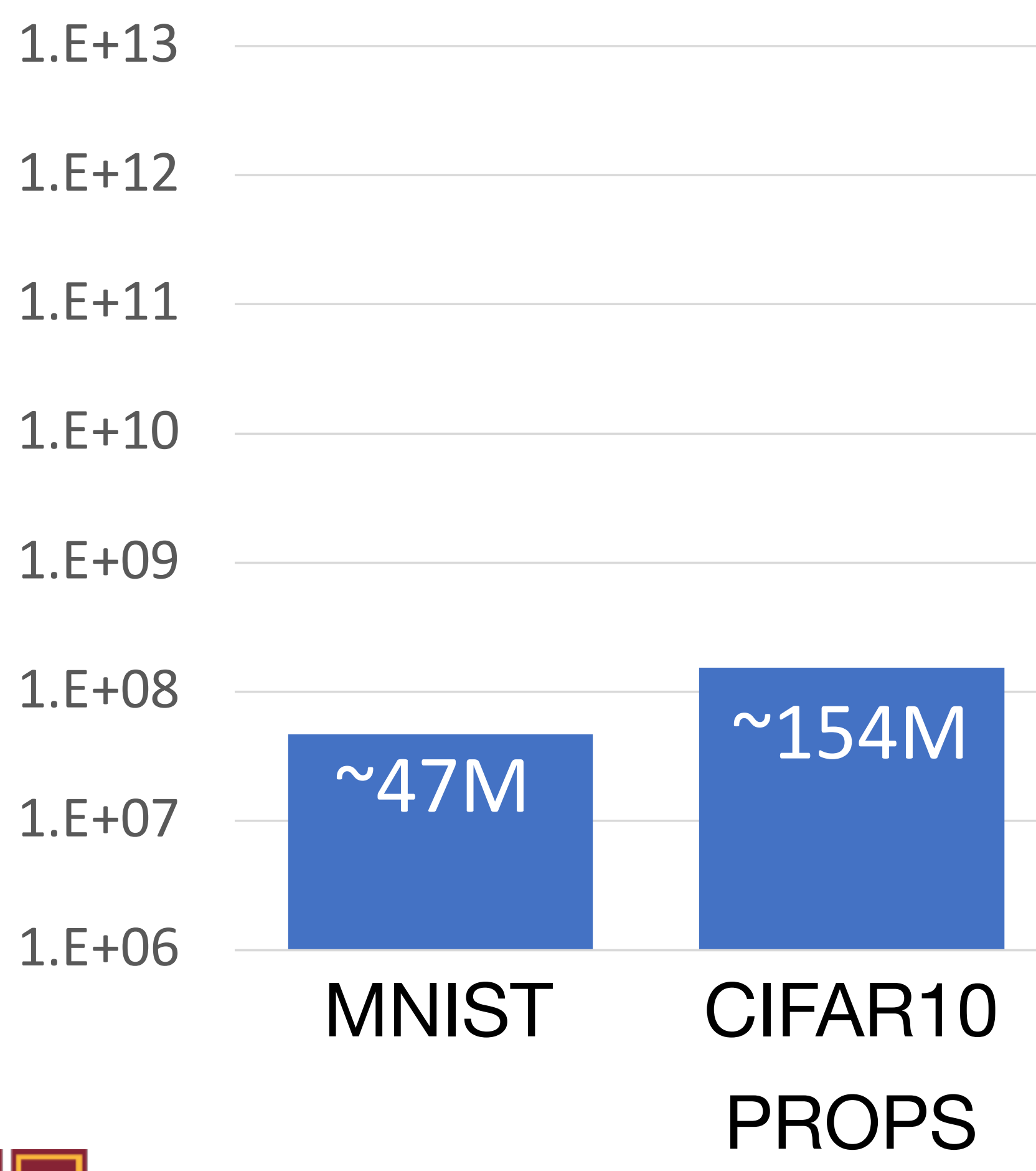

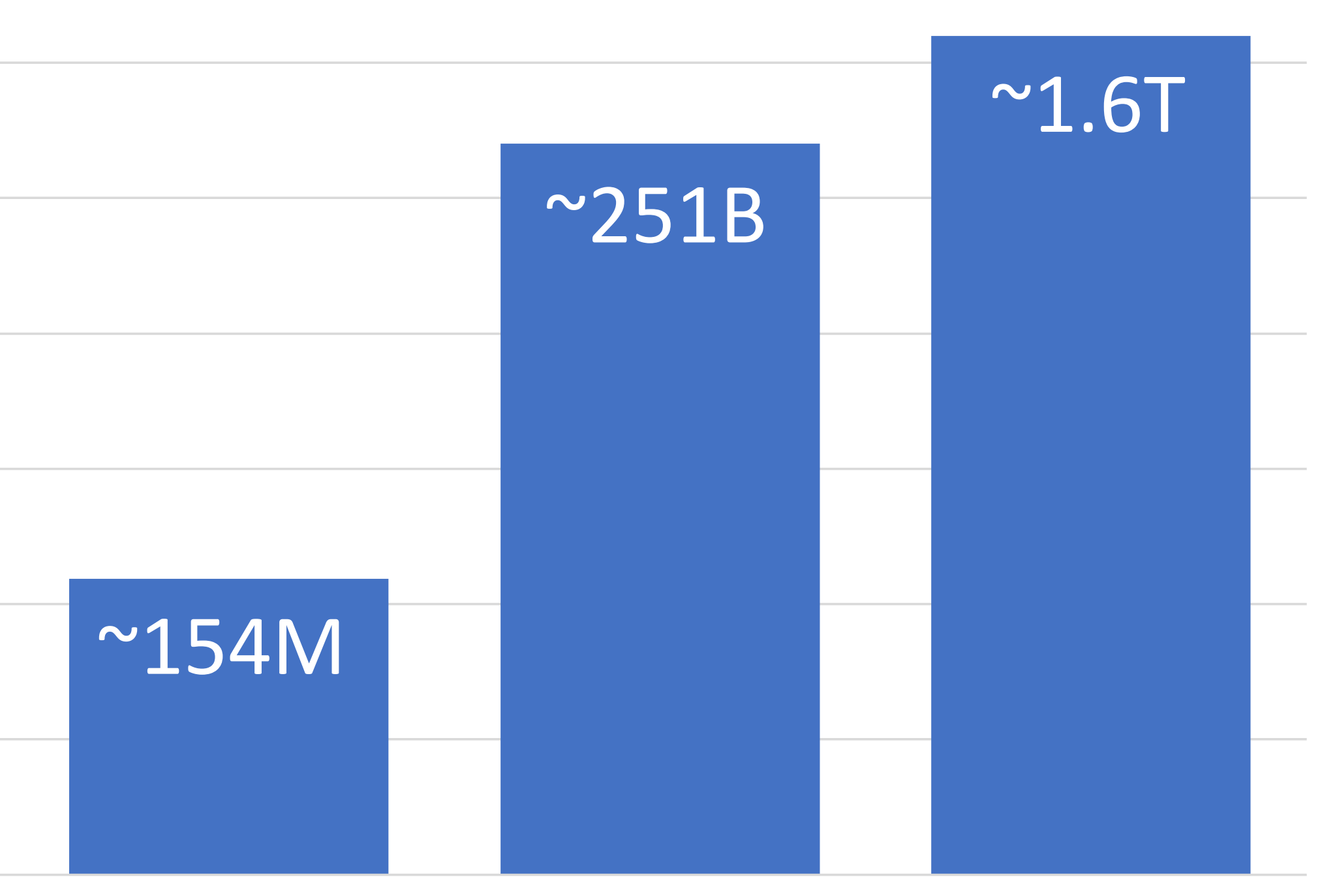

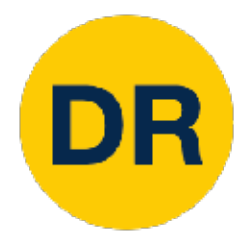

## First classifier: Nearest Nearest Nearest Nearest Nearest Nearest Nearest Nearest Nearest Nearest Nearest Near<br>Alternative Nearest Nearest Nearest Nearest Nearest Nearest Nearest Nearest Nearest Nearest Nearest Nearest Nea First classifier: Nearest Classifier: Nearest Nearest Nearest Nearest Nearest Nearest Nearest Nearest Nearest<br>- Nearest Nearest Nearest Nearest Nearest Nearest Nearest Nearest Nearest Nearest Nearest Nearest Nearest Near<br>-

#### def train(images, labels): # Machine learning! return model

def predict(model, test\_images): # Use model to predict labels return test\_labels

## First Classifier—Nearest Neighbor

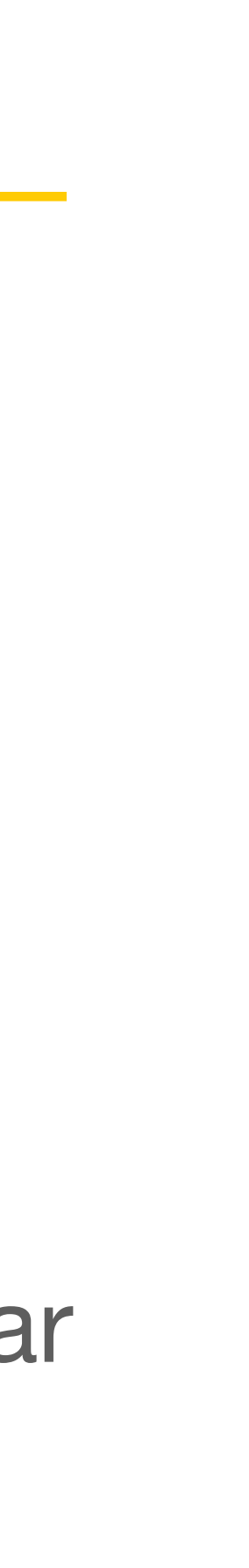

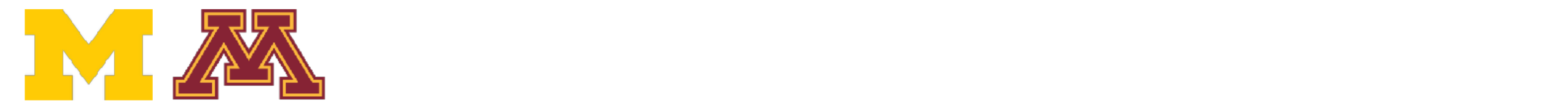

#### Memorize all data monze all d Memorize all data and labels and design to the control of the control of the control of the control of the control of the control of the control of the control of the control of the control of the control of the control of the control of th Memorize all data and labels

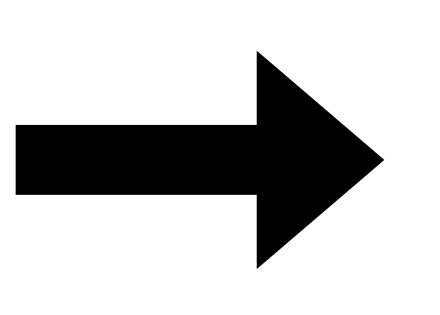

Predict the label of sulut the label of th<br>ining image training image Predict the label of the new the most similar similar<br>thing image Predict the label of the most similar training image

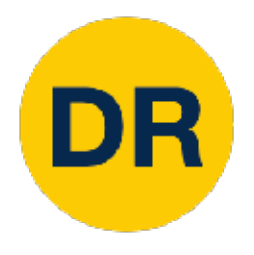

## Distance Metric to Compare Images Distance Metric to compare images

L1 distance:  $d_1$ 

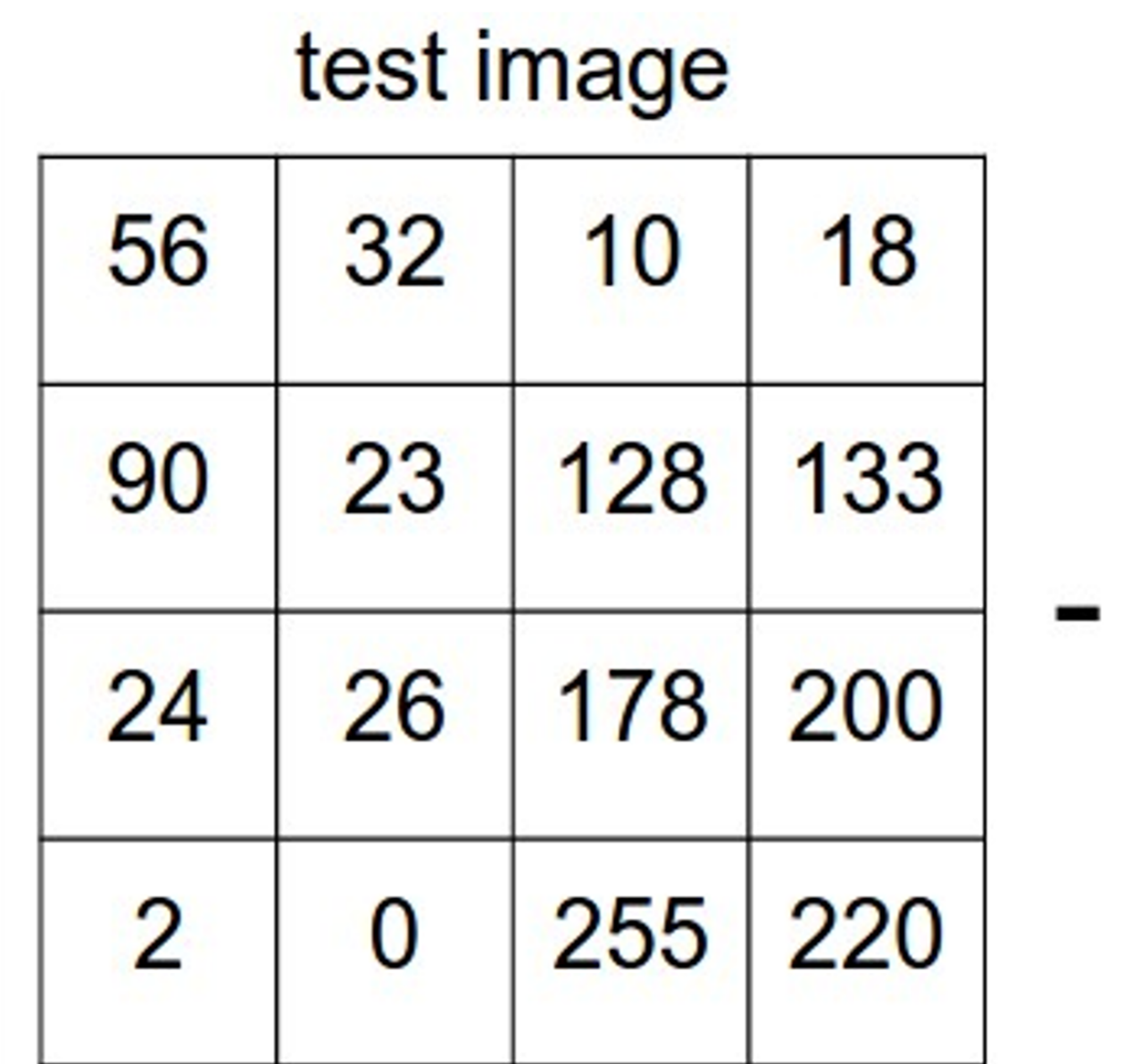

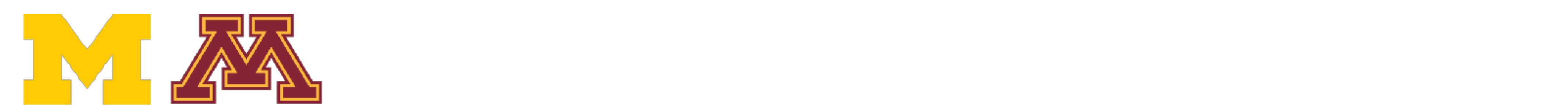

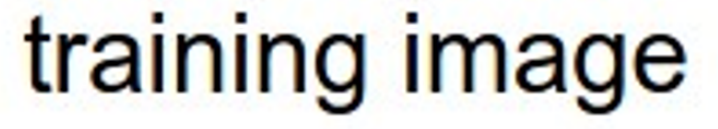

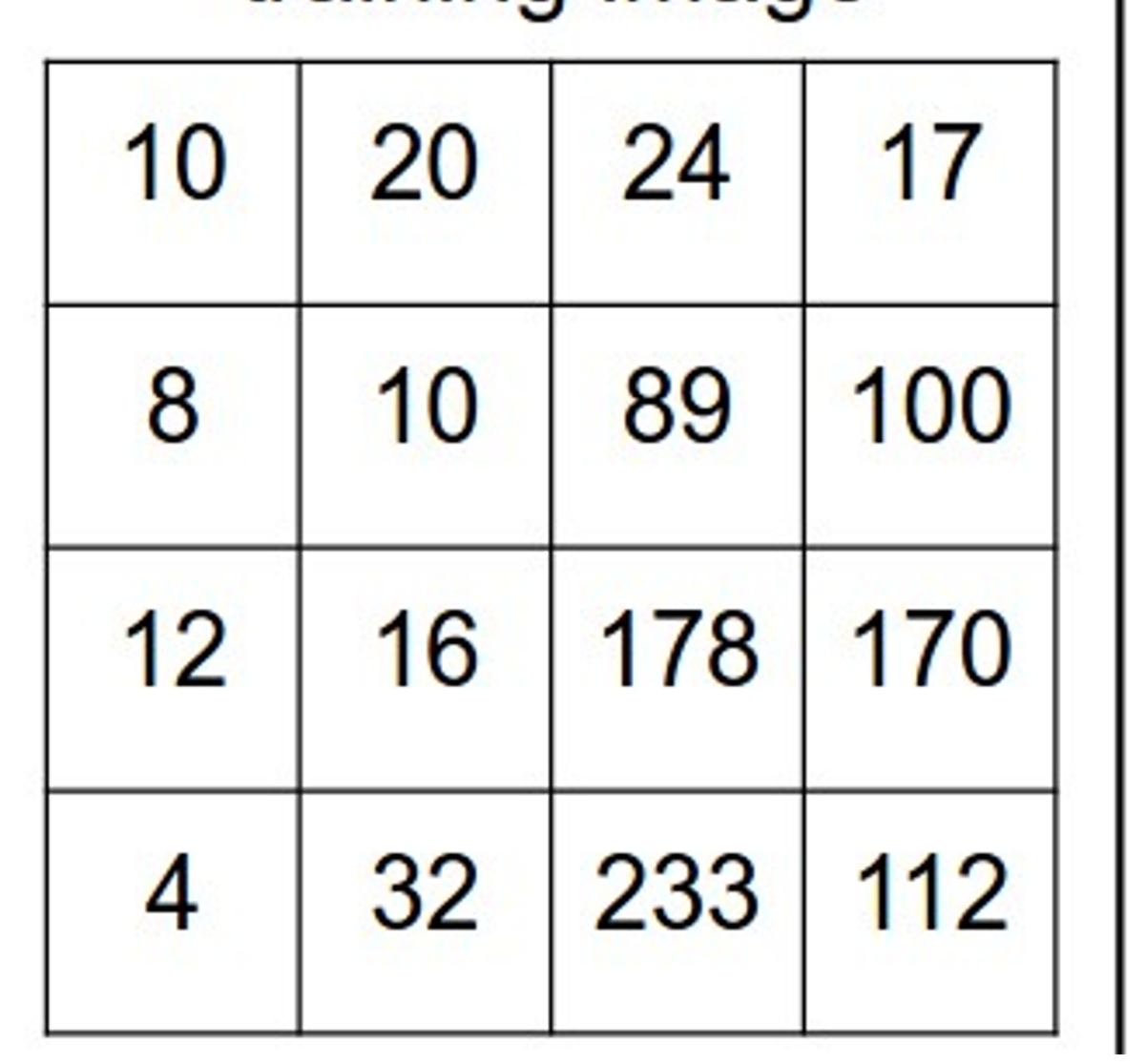

pixel-wise absolute value differences

| 46 | 12 | 14 |     |                          |
|----|----|----|-----|--------------------------|
| 82 | 13 | 39 | 33  | add<br>$\rightarrow$ 456 |
| 12 | 10 | 0  | 30  |                          |
| 2  | 32 | 22 | 108 |                          |

$$
_1(I_1, I_2) = \sum_{p} |I_1^p - I_2^p|
$$

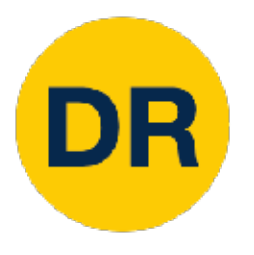

```
import numpy as np
class NearestNeighbor:
 def __init__(self):pass
 def train(self, X, y):
    """ X is N x D where each row is an example. Y is 1-dimension of size N """
    # the nearest neighbor classifier simply remembers all the training data
    self.Ktr = Xself.ytr = ydef predict(self, X):
    """ X is N x D where each row is an example we wish to predict label for """
    num test = X.\text{shape}[\theta]# lets make sure that the output type matches the input type
    Ypred = np{\text{ }}zeros(num test, dtype = self.ytr{\text{ }}dtype)
```
# loop over all test rows for  $i$  in  $x$  range(num test):

# find the nearest training image to the i'th test image # using the L1 distance (sum of absolute value differences) distances =  $np.sum(np(abs(self.Xtr - X[i,:])$ , axis = 1)  $min$  index =  $np.arraymin(distances)$  # get the index with smallest distance  $Ypred[i] = self.ytr[\min{index}]$  # predict the label of the nearest example

return Ypred

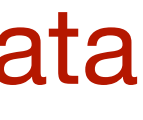

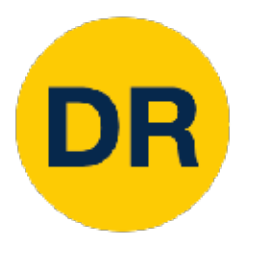

import numpy as np

```
class NearestNeighbor:
 def __init__(self):pass
```

```
def train(self, X, y):
  """ X is N x D where each row is an example. Y is 1-dimension of size N """
 # the nearest neighbor classifier simply remembers all the training data
 self.Ktr = Xself.ytr = y
```
def predict(self, X):

""" X is N x D where each row is an example we wish to predict label for """ num test =  $X.\text{shape}[\theta]$ # lets make sure that the output type matches the input type

```
Ypred = np{\text{ }}zeros(num test, dtype = self.ytr{\text{ }}dtype)
```

```
# loop over all test rows
```
for  $i$  in  $x$ range(num test):

# find the nearest training image to the i'th test image # using the L1 distance (sum of absolute value differences) distances =  $np.sum(np-abs(self.Xtr - X[i,:])$ , axis = 1)  $min$  index =  $nparrow(distance)$  # get the index with smallest distance  $Ypred[i] = self.ytr[\min{index}]$  # predict the label of the nearest example

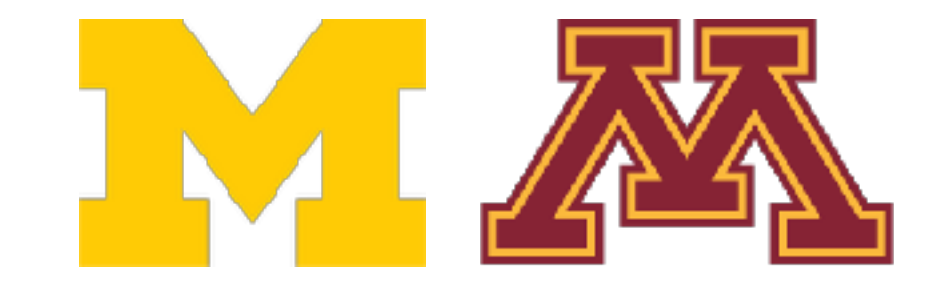

return Ypred

#### Memorize training data

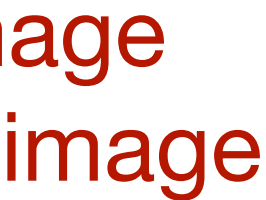

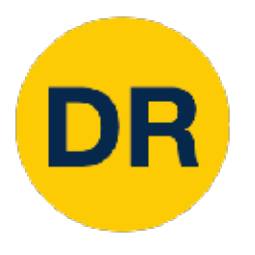

```
import numpy as np
class NearestNeighbor:
 def __init__(self):pass
 def train(self, X, y):
    """ X is N x D where each row is an example. Y is 1-dimension of size N """
   # the nearest neighbor classifier simply remembers all the training data
   self.Xtr = Xself.ytr = y
 def predict(self, X):
    num test = X.shape[0]# lets make sure that the output type matches the input type
    Ypred = np{\text{ }}zeros(num test, dtype = self.ytr{\text{ }}dtype)# loop over all test rows
```
for  $i$  in  $x$  range(num test):

# find the nearest training image to the i'th test image # using the L1 distance (sum of absolute value differences) distances =  $np.sum(np(abs(self.Xtr - X[i,:])$ , axis = 1)  $min$  index =  $np.arraymin(distances)$  # get the index with smallest distance  $Ypred[i] = self.ytr[\text{min index}]$  # predict the label of the nearest example

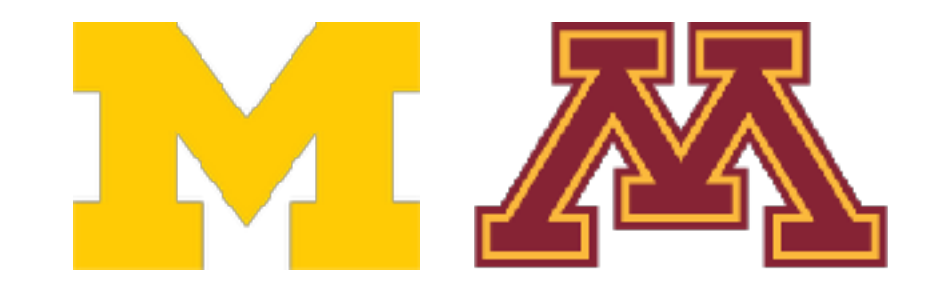

return Ypred

""" X is N x D where each row is an example we wish to predict label for """

For each test image: Find nearest training image Return label of nearest image

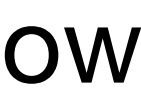

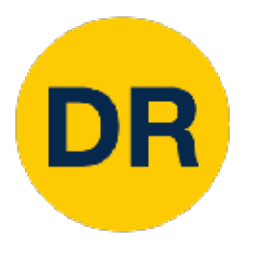

```
import numpy as np
class NearestNeighbor:
 def __init__(self):pass
 def train(self, X, y):
    """ X is N x D where each row is an example. Y is 1-dimension of size N """
   # the nearest neighbor classifier simply remembers all the training data
   self.Ktr = Xself.ytr = ydef predict(self, X):
    """ X is N x D where each row is an example we wish to predict label for """
   num test = X.\text{shape}[\theta]# lets make sure that the output type matches the input type
    Ypred = np{\text{ }}zeros(num test, dtype = self.ytr{\text{ }}dtype)
```
# loop over all test rows for  $i$  in  $x$  range(num test):

# find the nearest training image to the i'th test image # using the L1 distance (sum of absolute value differences) distances =  $np.sum(np-abs(self.Xtr - X[i,:])$ ,  $axis = 1)$  $min$  index =  $np.arraymin(distances)$  # get the index with smallest distance  $Ypred[i] = self.ytr[\min{index}]$  # predict the label of the nearest example

return Ypred

Q: With N examples how fast is training?

A: O(1)

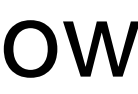

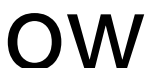

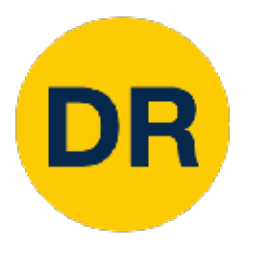

```
import numpy as np
class NearestNeighbor:
  def __init__(self):pass
 def train(self, X, y):
    """ X is N x D where each row is an example. Y is 1-dimension of size N """
    # the nearest neighbor classifier simply remembers all the training data
    self.Xtr = Xself.ytr = ydef predict(self, X):
    num test = X.\text{shape}[\theta]# lets make sure that the output type matches the input type
    Ypred = np{\text .}zeros(num test, dtype = self{\text .}ytr{\text .}dtype)
```
# loop over all test rows for  $i$  in  $x$  range(num test):

# find the nearest training image to the i'th test image # using the L1 distance (sum of absolute value differences) distances =  $np.sum(np-abs(self.Xtr - X[i,:])$ ,  $axis = 1)$  $min$  index =  $nparrow(distance)$  # get the index with smallest distance  $Ypred[i] = self.ytr[\min{index}]$  # predict the label of the nearest example

return Ypred

""" X is N x D where each row is an example we wish to predict label for """

Q: With N examples how fast is training?

A: O(1)

Q: With N examples how fast is testing?

A: O(N)

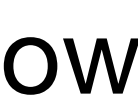

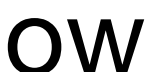

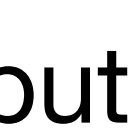

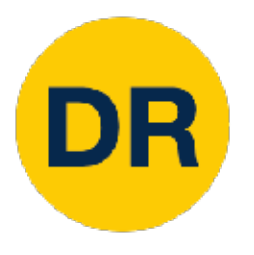

```
import numpy as np
class NearestNeighbor:
  def __init__(self):pass
 def train(self, X, y):
    """ X is N x D where each row is an example. Y is 1-dimension of size N """
    # the nearest neighbor classifier simply remembers all the training data
    self.Xtr = Xself.ytr = y
  def predict(self, X):
    """ X is N x D where each row is an example we wish to predict label for """
    num test = X.\text{shape}[\theta]# lets make sure that the output type matches the input type
    Ypred = np{\text .}zeros(num test, dtype = self{\text .}ytr{\text .}dtype)
```
# loop over all test rows for  $i$  in  $x$  range (num test):

# find the nearest training image to the i'th test image # using the L1 distance (sum of absolute value differences) distances =  $np.sum(np(abs(self.Xtr - X[i,:]), axis = 1)$  $min$  index =  $nparrow(distance)$  # get the index with smallest distance  $Ypred[i] = self.ytr[\min{index}]$  # predict the label of the nearest example

return Ypred

Q: With N examples how fast is training?

A: O(1)

Q: With N examples how fast is testing?

A: O(N)

This is a problem: we can train slow offline but need fast testing!

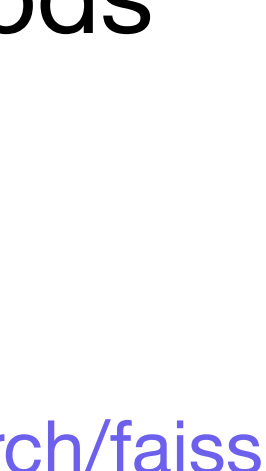

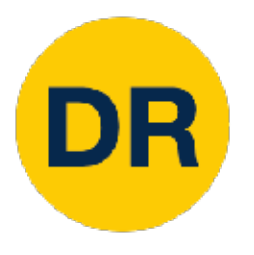

```
import numpy as np
class NearestNeighbor:
 def __init__(self):pass
  def train(self, X, y):
    """ X is N x D where each row is an example. Y is 1-dimension of size N """
    # the nearest neighbor classifier simply remembers all the training data
    self.Ktr = Xself.ytr = ydef predict(self, X):
    num test = X.\text{shape}[\theta]# lets make sure that the output type matches the input type
    Ypred = np{\text .}zeros(num test, dtype = self{\text .}ytr{\text .}dtype)
```
# loop over all test rows for  $i$  in  $x$  range(num test):

# find the nearest training image to the i'th test image # using the L1 distance (sum of absolute value differences) distances =  $np.sum(np-abs(self.Xtr - X[i,:])$ ,  $axis = 1)$  $min$  index =  $nparrow(distance)$  # get the index with smallest distance  $Ypred[i] = self.ytr[\min{index}]$  # predict the label of the nearest example

return Ypred

""" X is N x D where each row is an example we wish to predict label for """

There are many methods for fast / approximate nearest neighbors

e.g. [github.com/facebookresearch/faiss](https://github.com/facebookresearch/faiss)

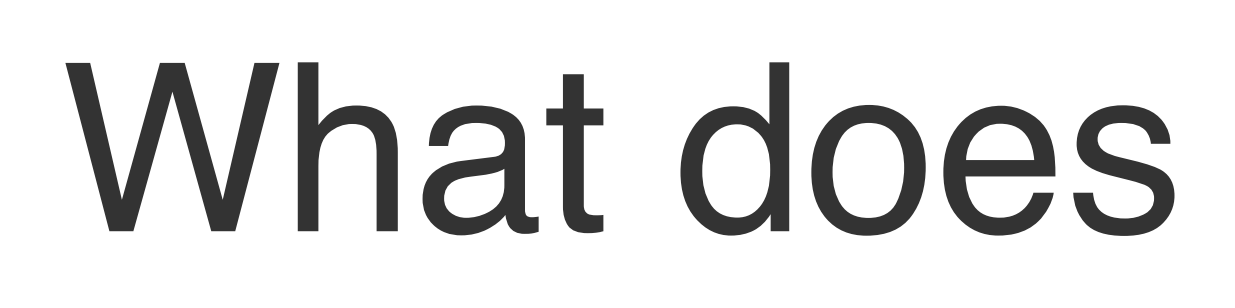

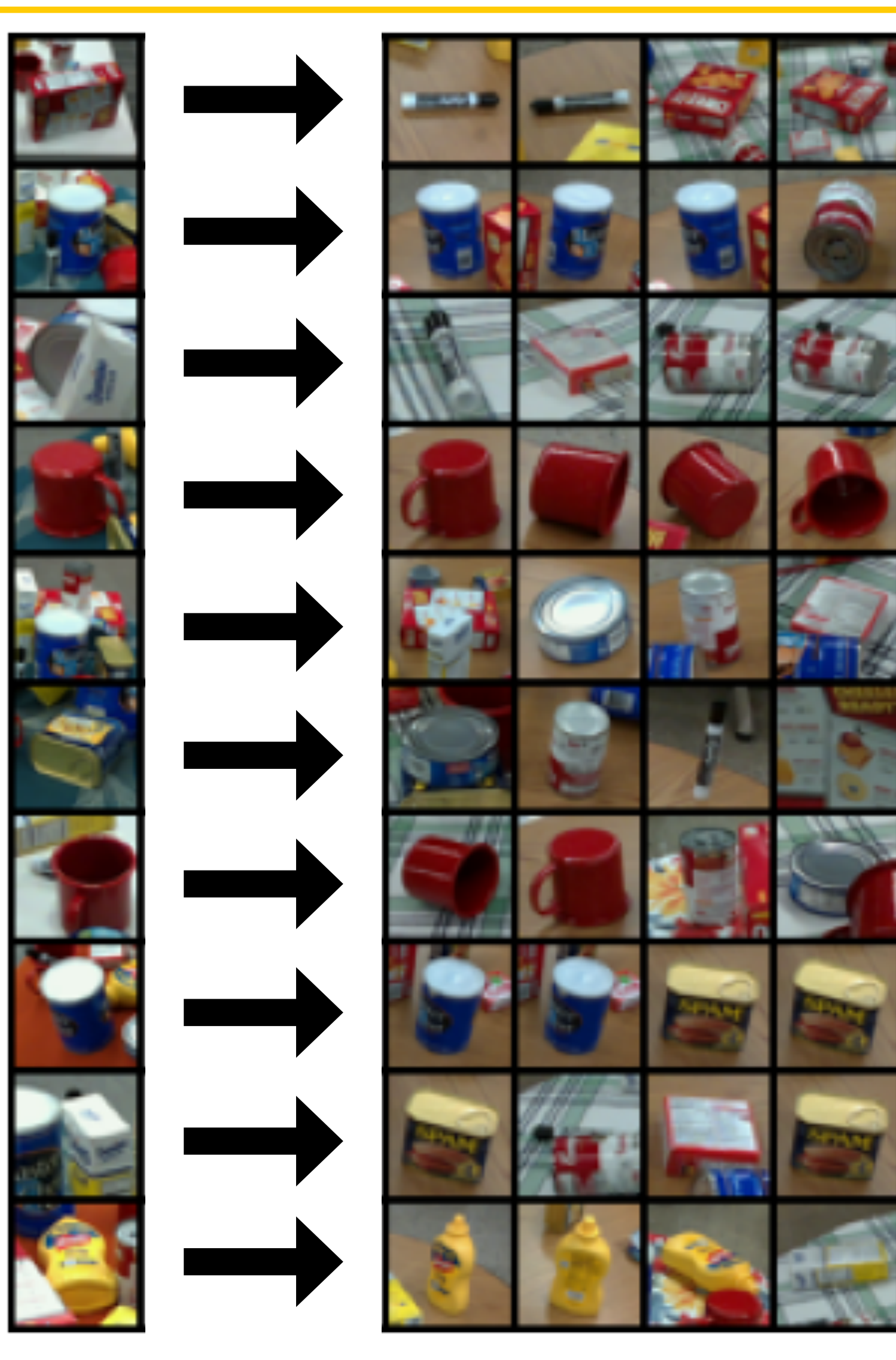

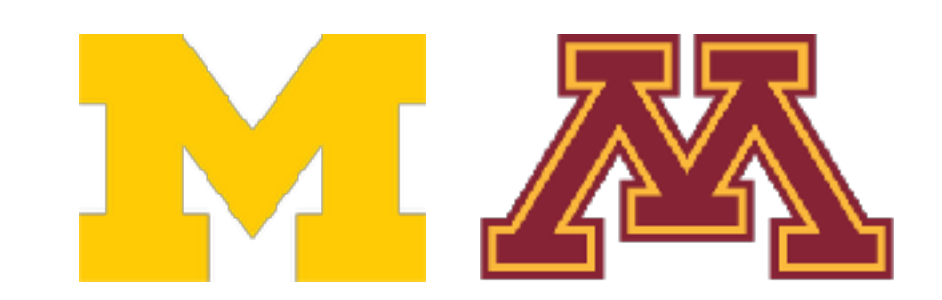

**DR** 

## What does this look like?

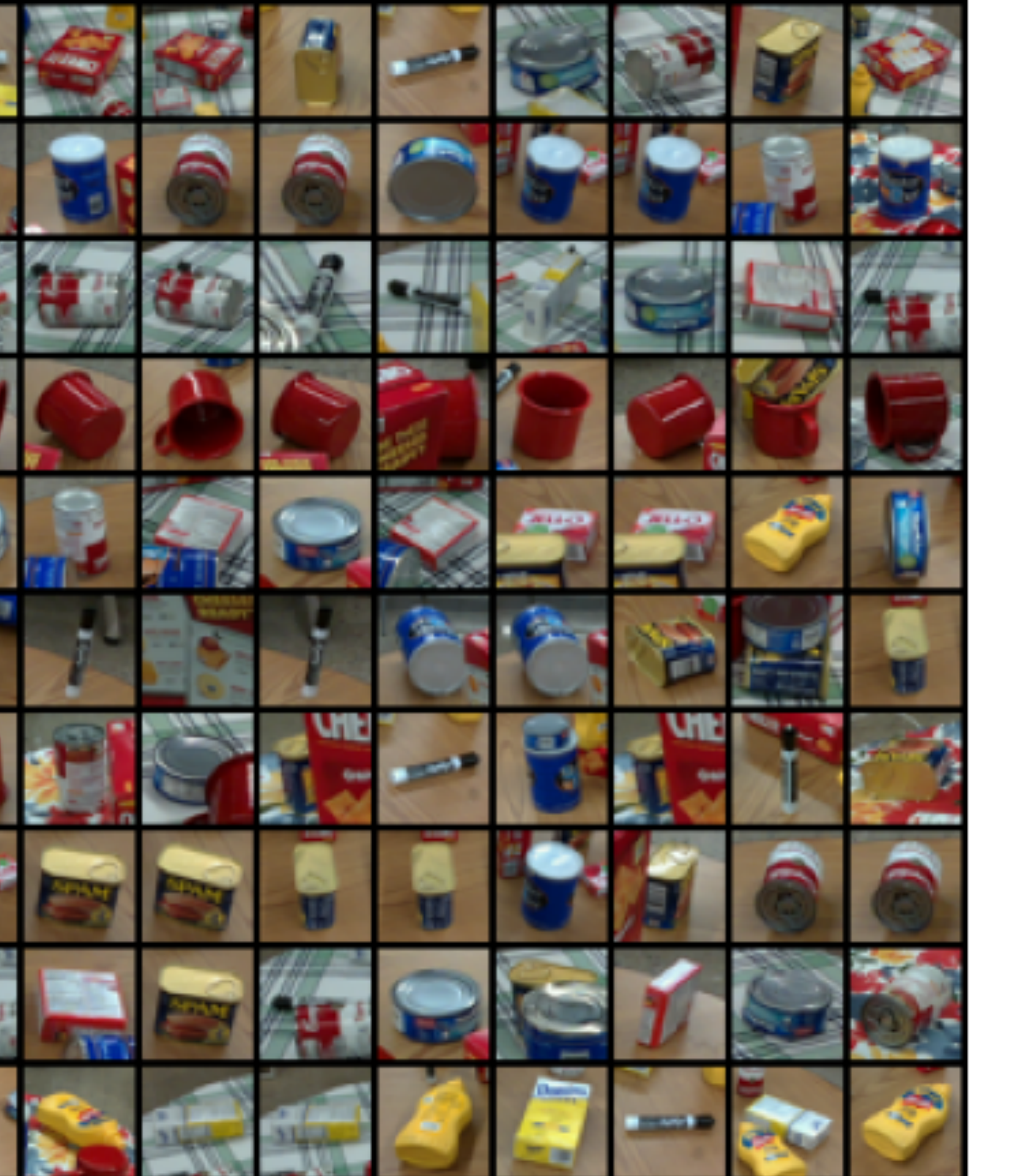

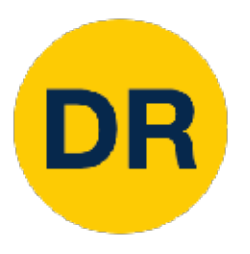

## What does this look like?

#### PROPS dataset is instance-level

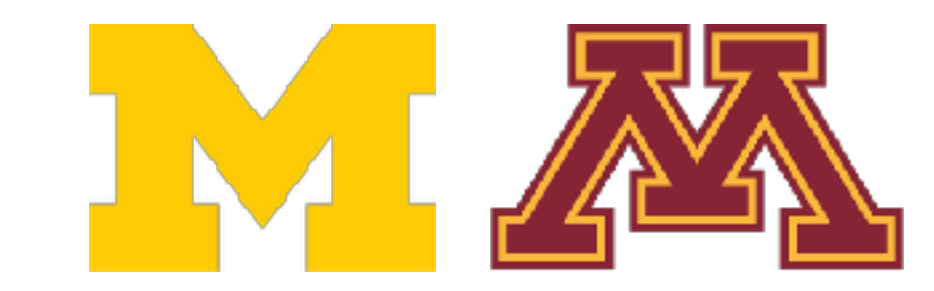

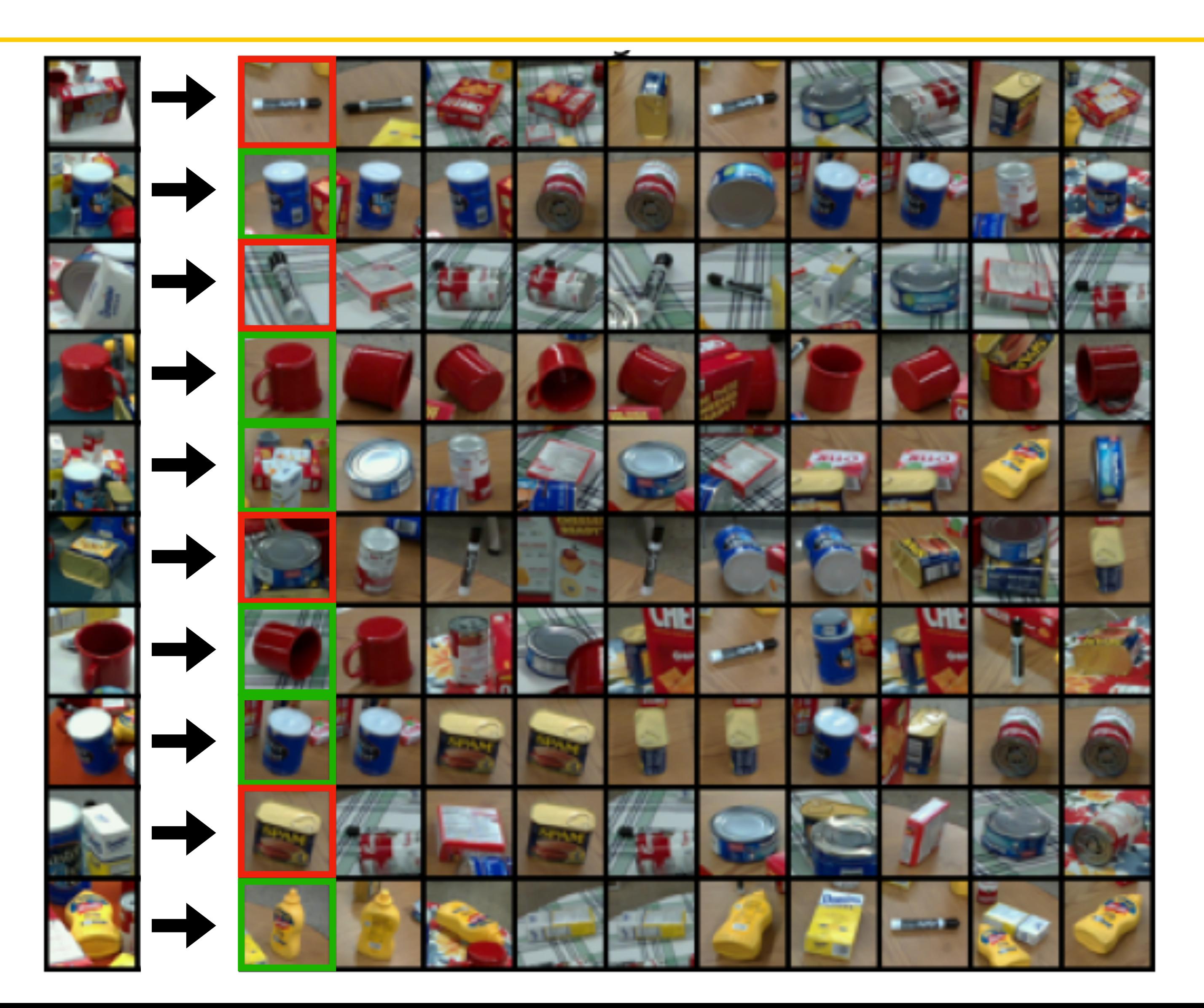

### Whiat does this What does this look like?

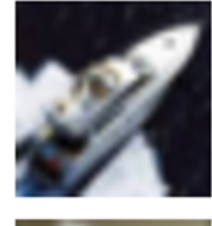

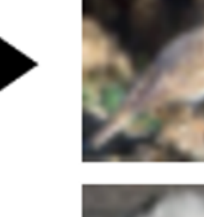

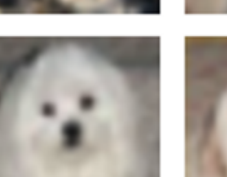

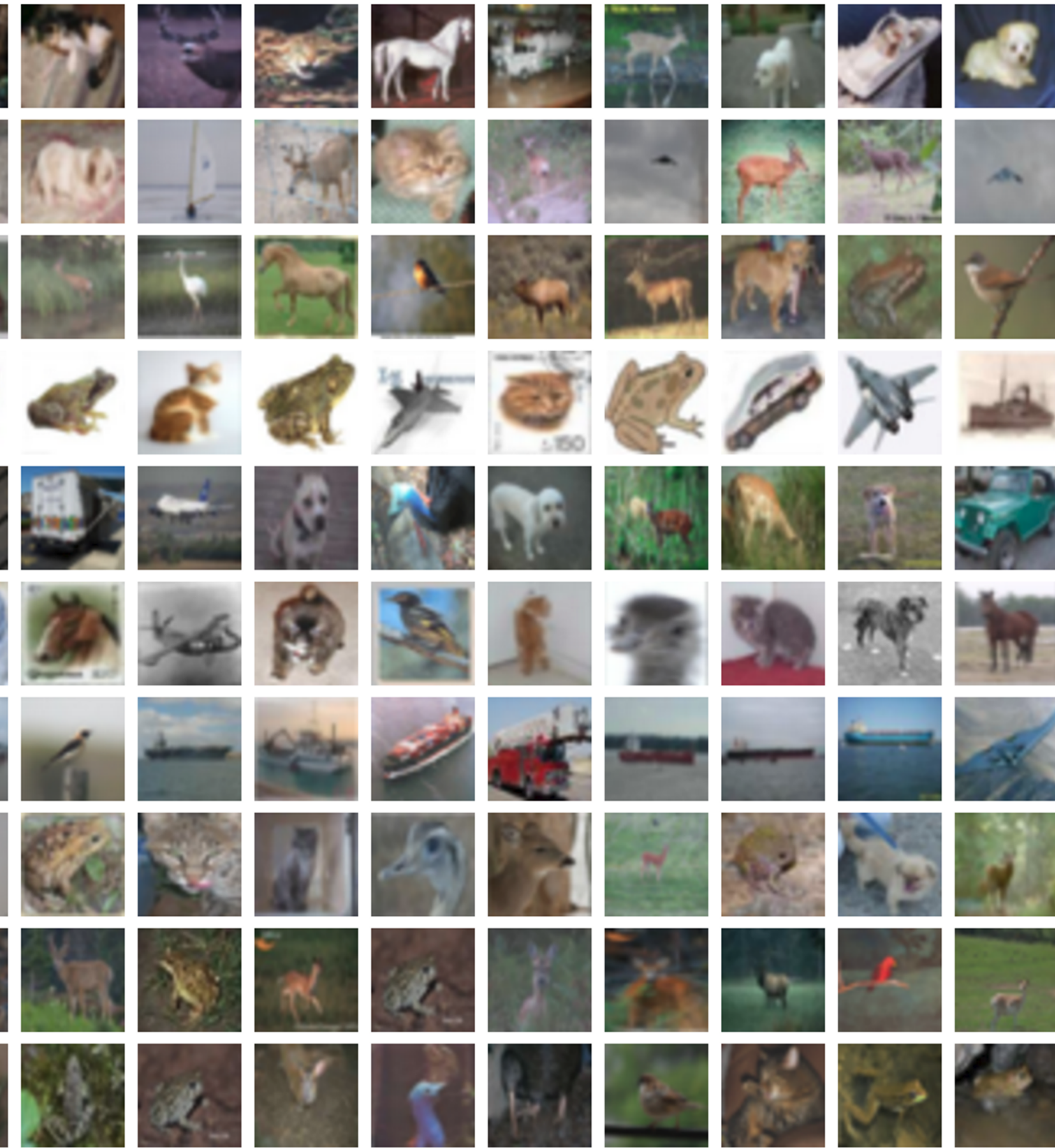

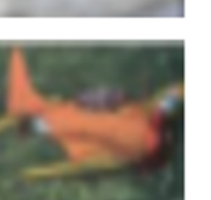

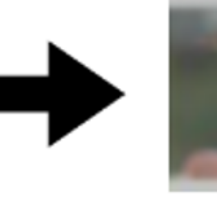

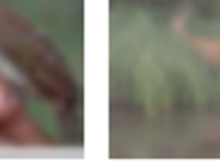

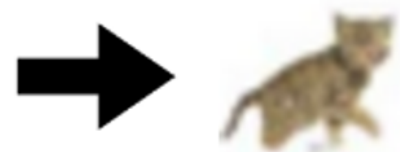

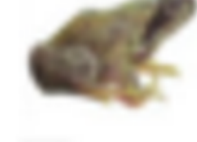

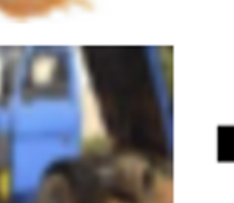

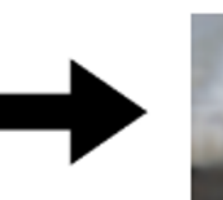

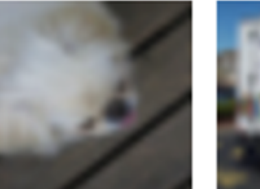

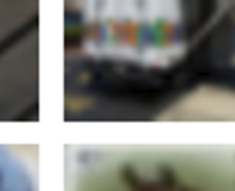

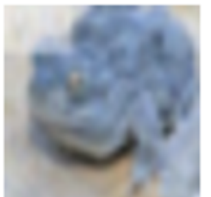

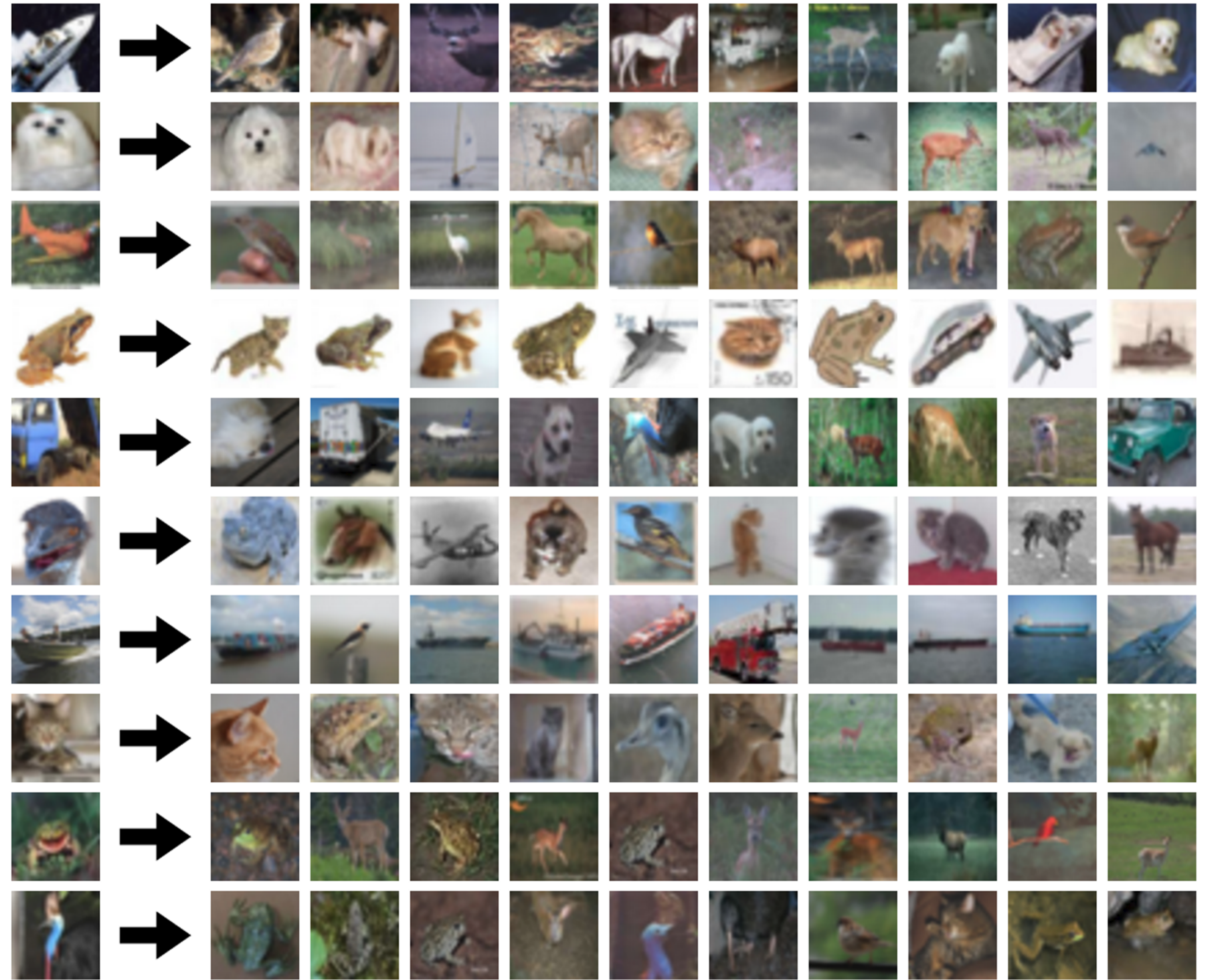

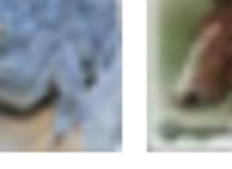

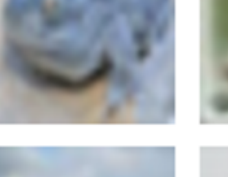

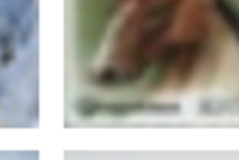

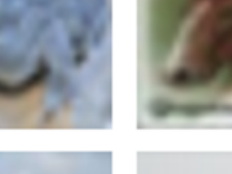

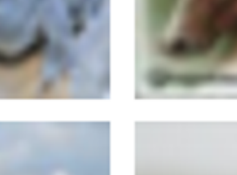

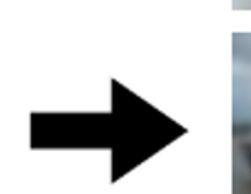

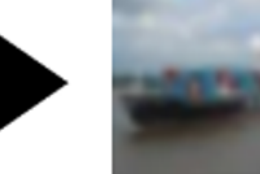

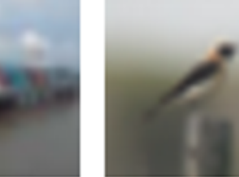

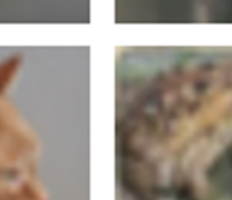

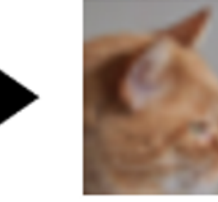

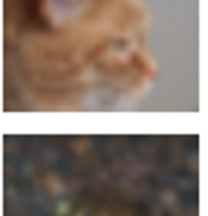

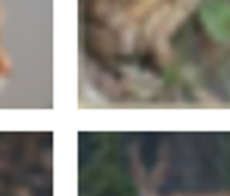

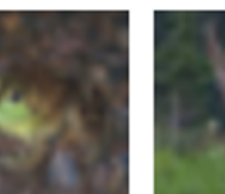

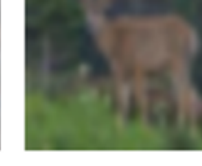

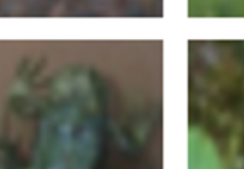

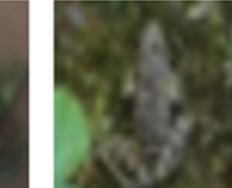

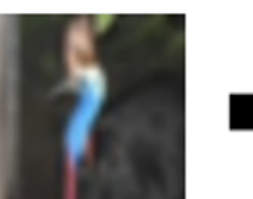

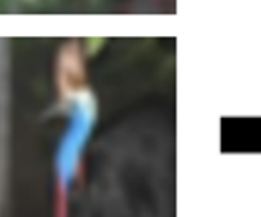

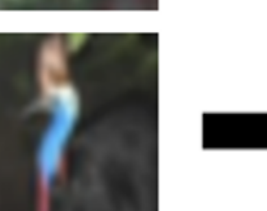

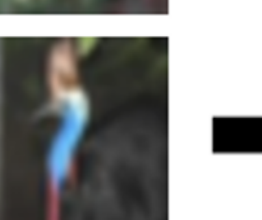

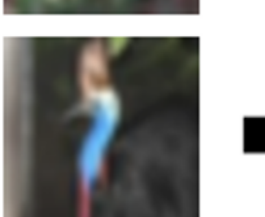

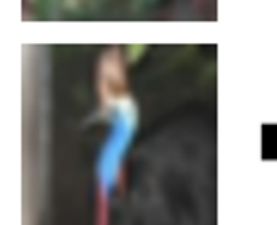

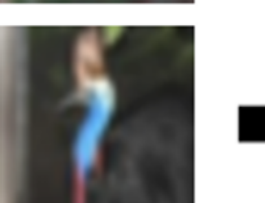

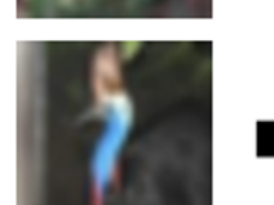

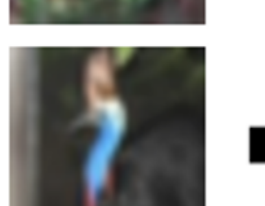

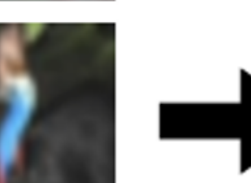

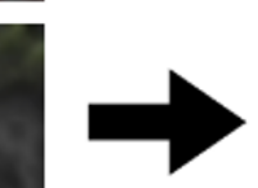

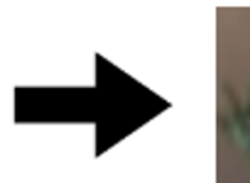

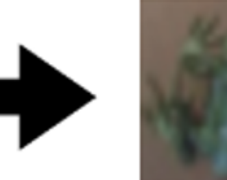

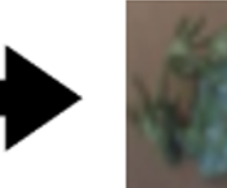

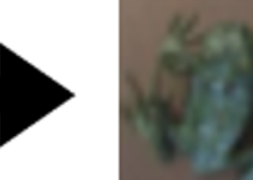

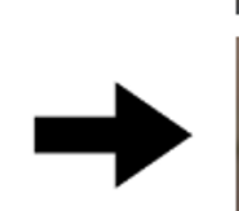

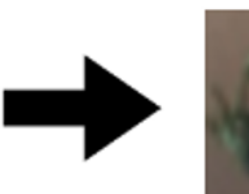

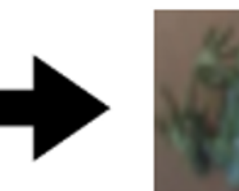

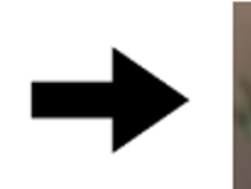

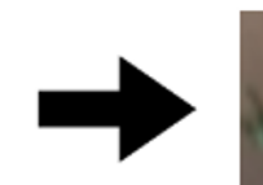

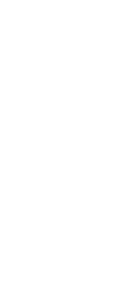

IM AT

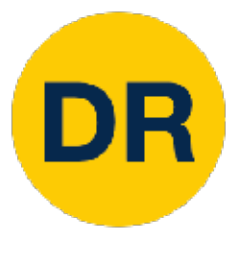

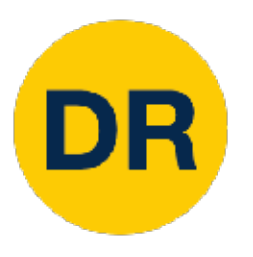

### Whiat does this What does this look like?

#### CIFAR10 dataset is category-level

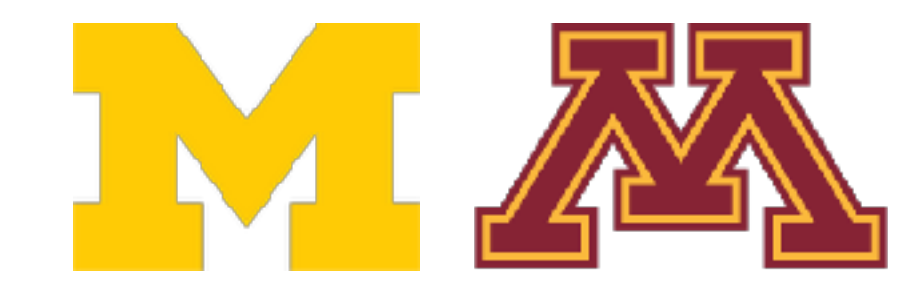

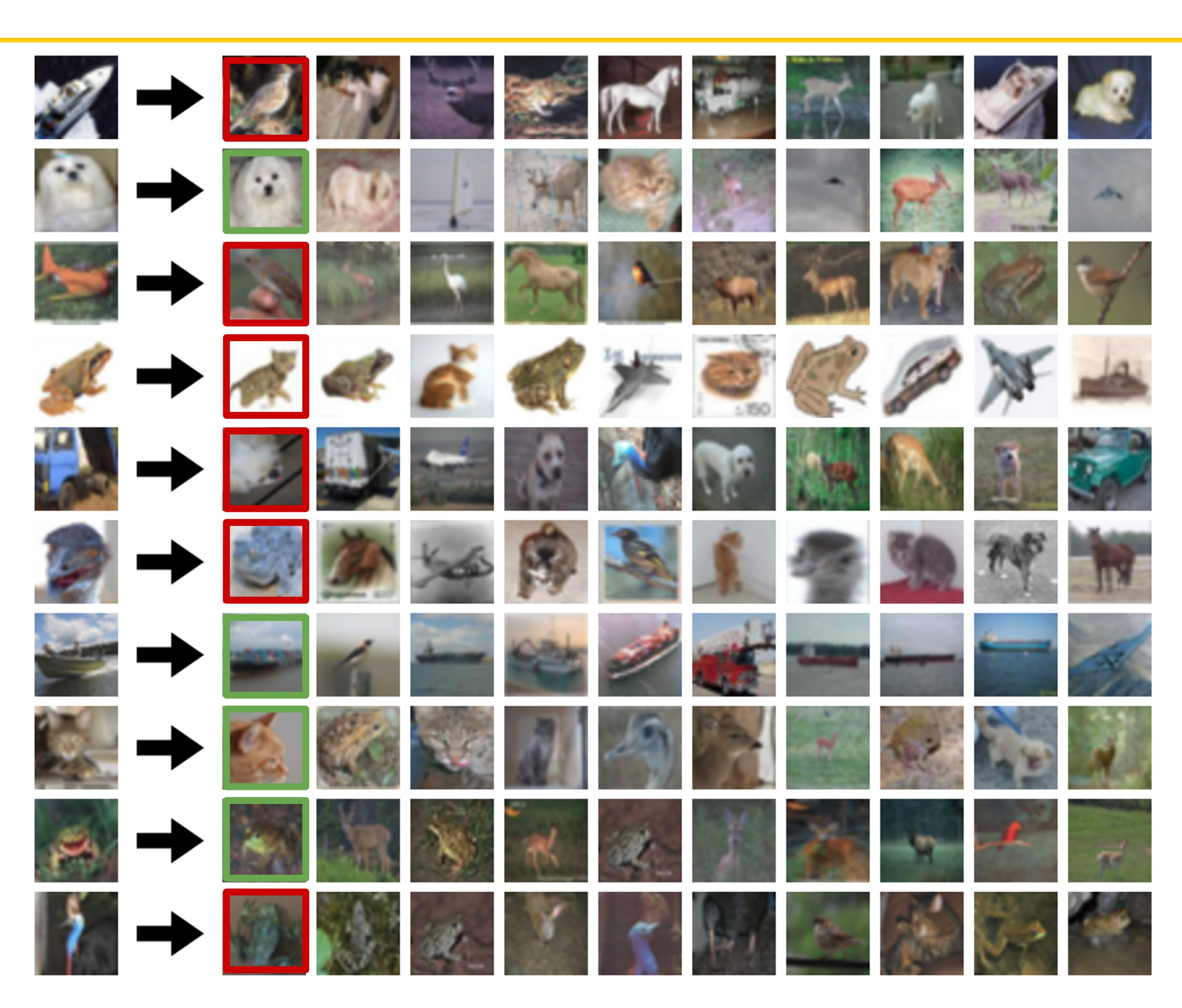

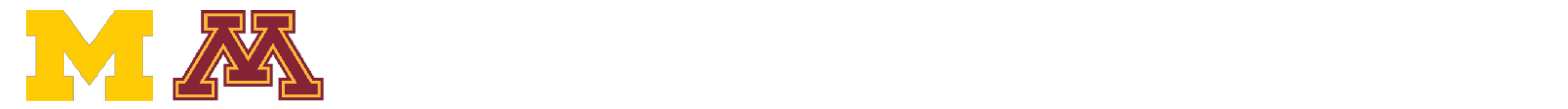

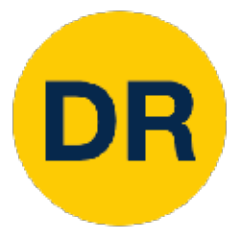

### Nearest Neighbor Decision Boundaries K-Nearest Neighbors Decision Boundaries

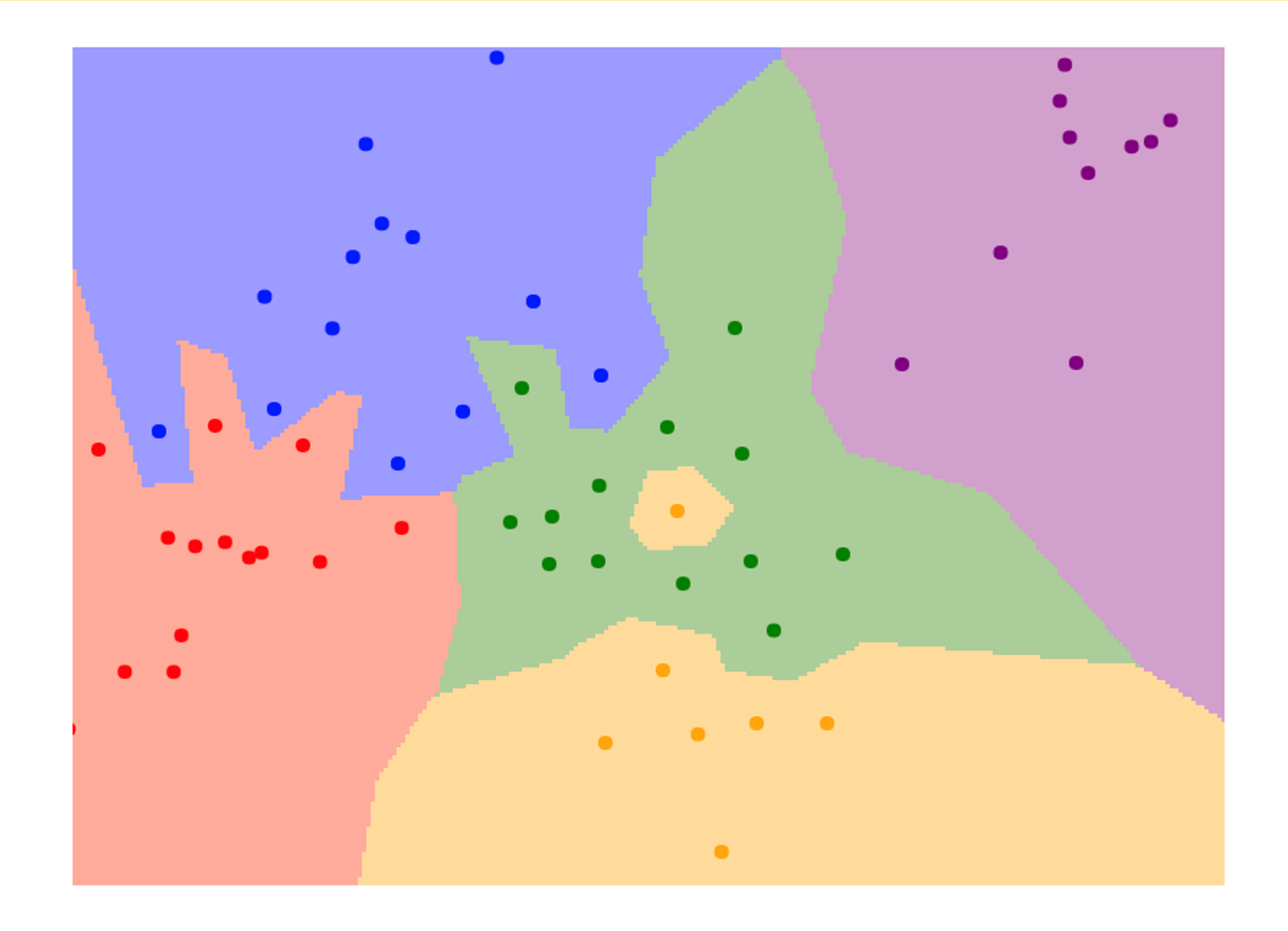

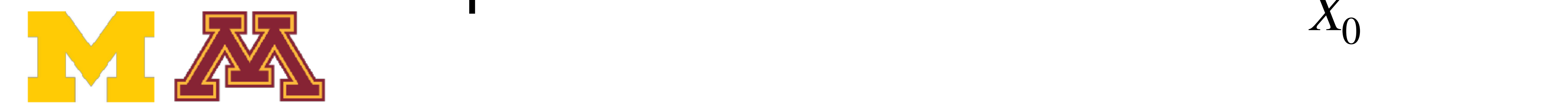

 $X_0$ 

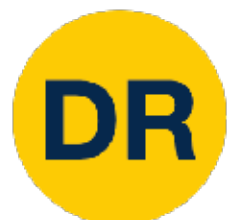

## Nearest Neighbor Decision Boundaries K-Nearest Neighbors Decision Boundaries

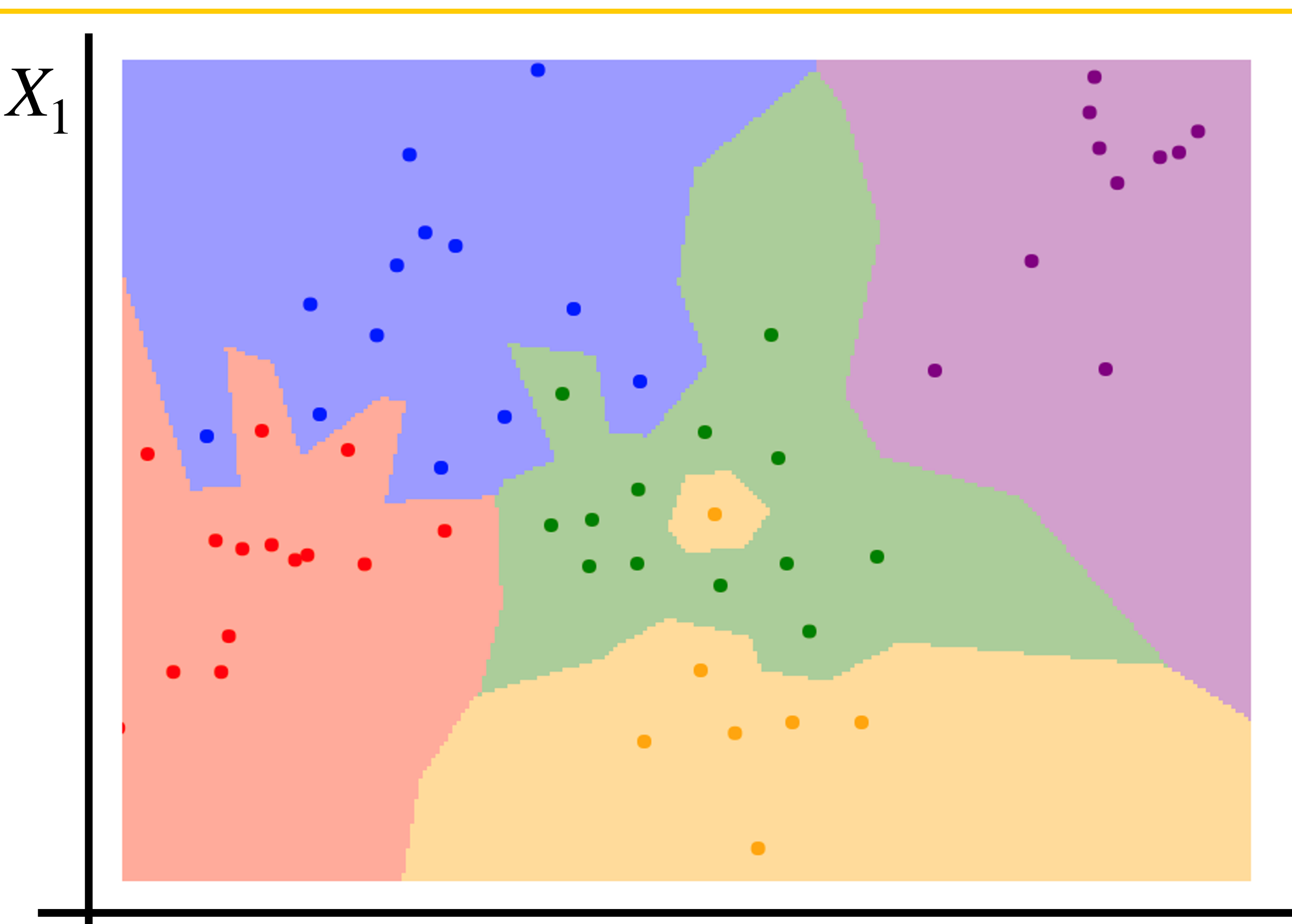

Nearest neighbors in two dimensions

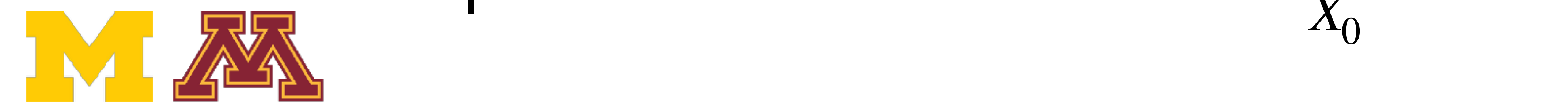

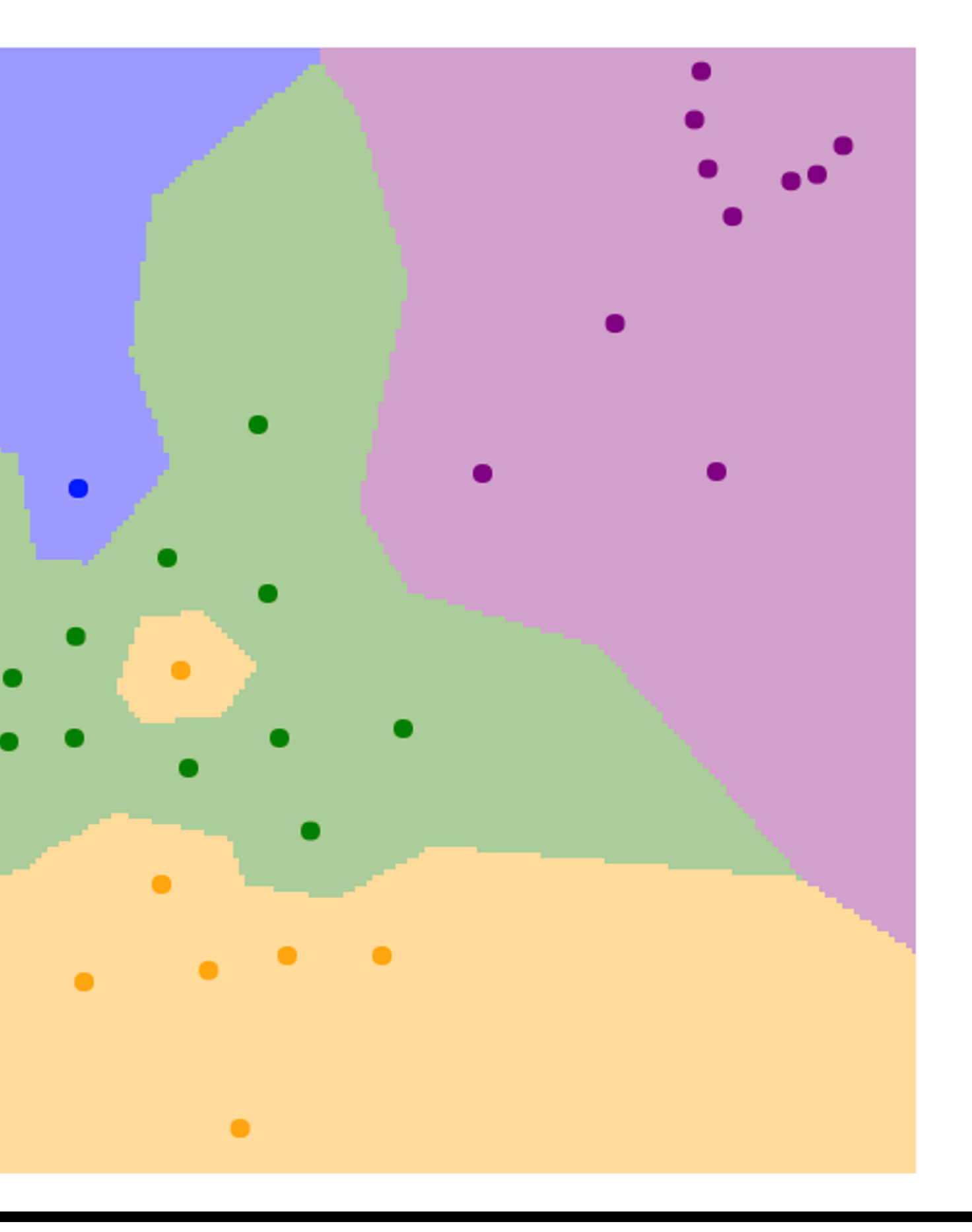

Nearest neighbors in two dimensions

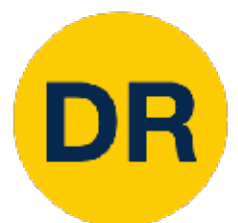

## Nearest Neighbor Decision Boundaries K-Nearest Neighbors Decision Boundaries

*X*1

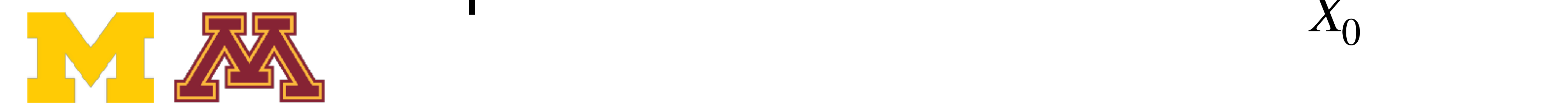

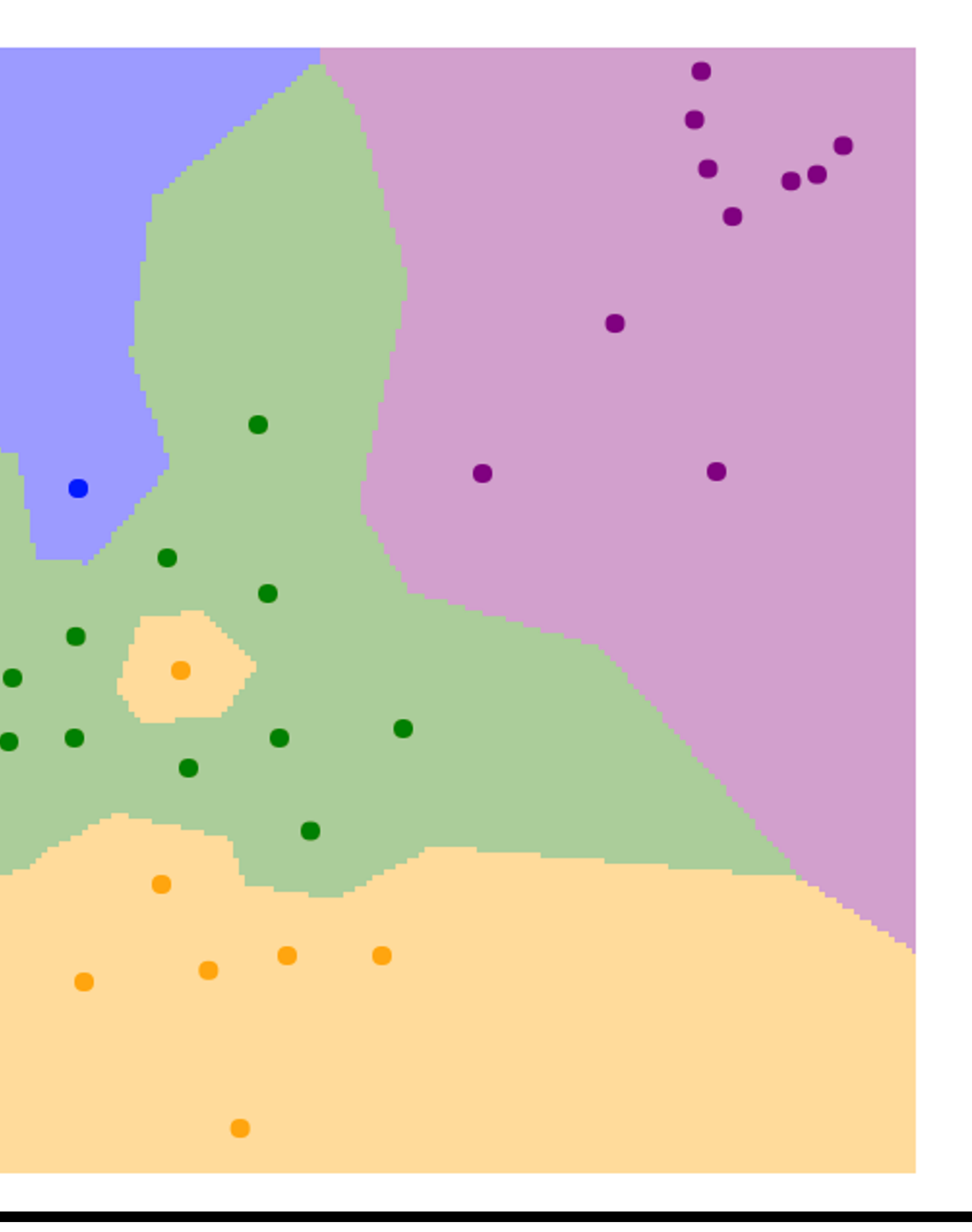

Nearest neighbors in two dimensions

*X*1

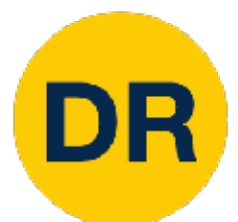

## Nearest Neighbor Decision Boundaries K-Nearest Neighbors Decision Boundaries

Background colors give the category a test point would be assigned

X

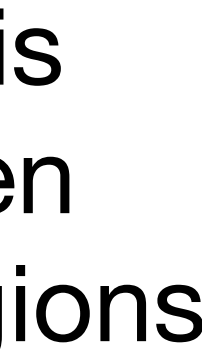

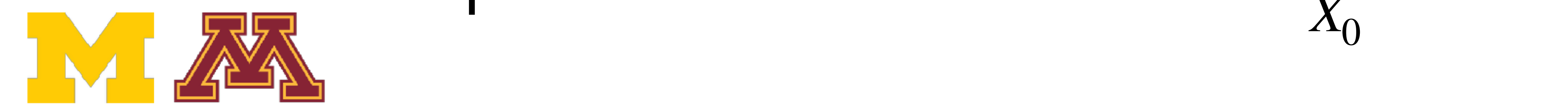

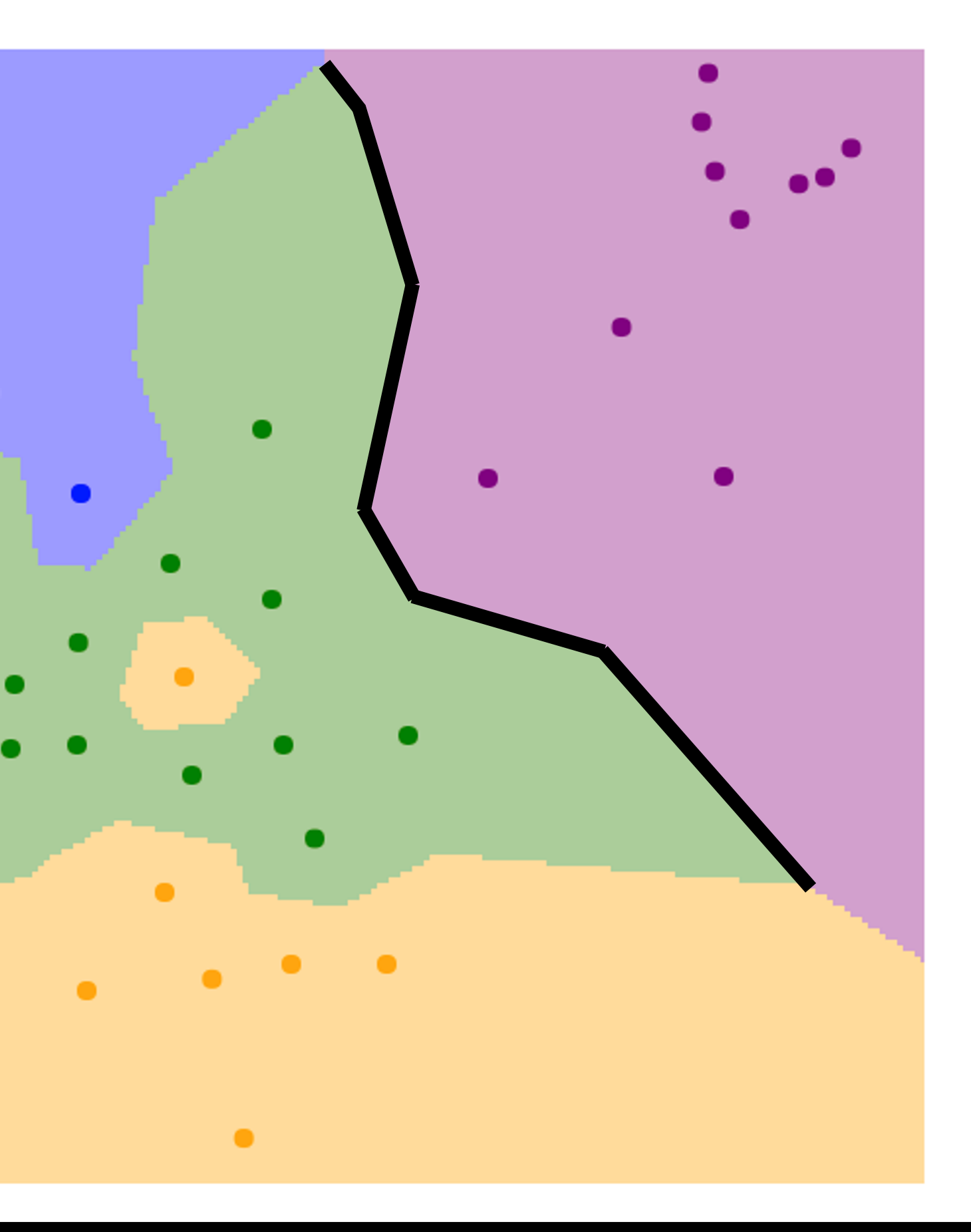

Nearest neighbors in two dimensions

*X*1

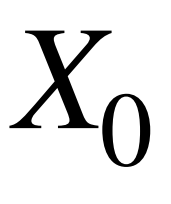

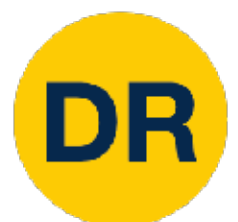

## Nearest Neighbor Decision Boundaries K-Nearest Neighbors Decision Boundaries

Background colors give the category a test point would be assigned

X

**Decision boundary** is the boundary between two classification regions

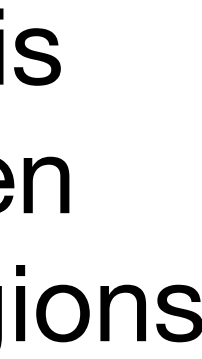

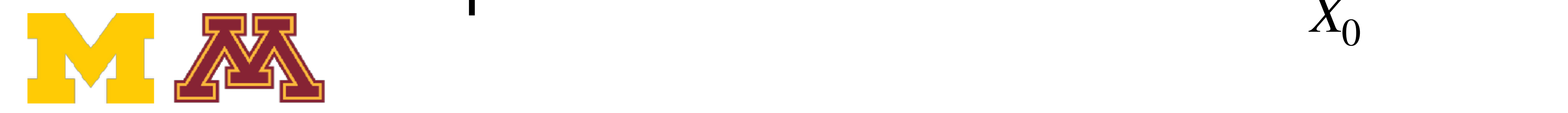

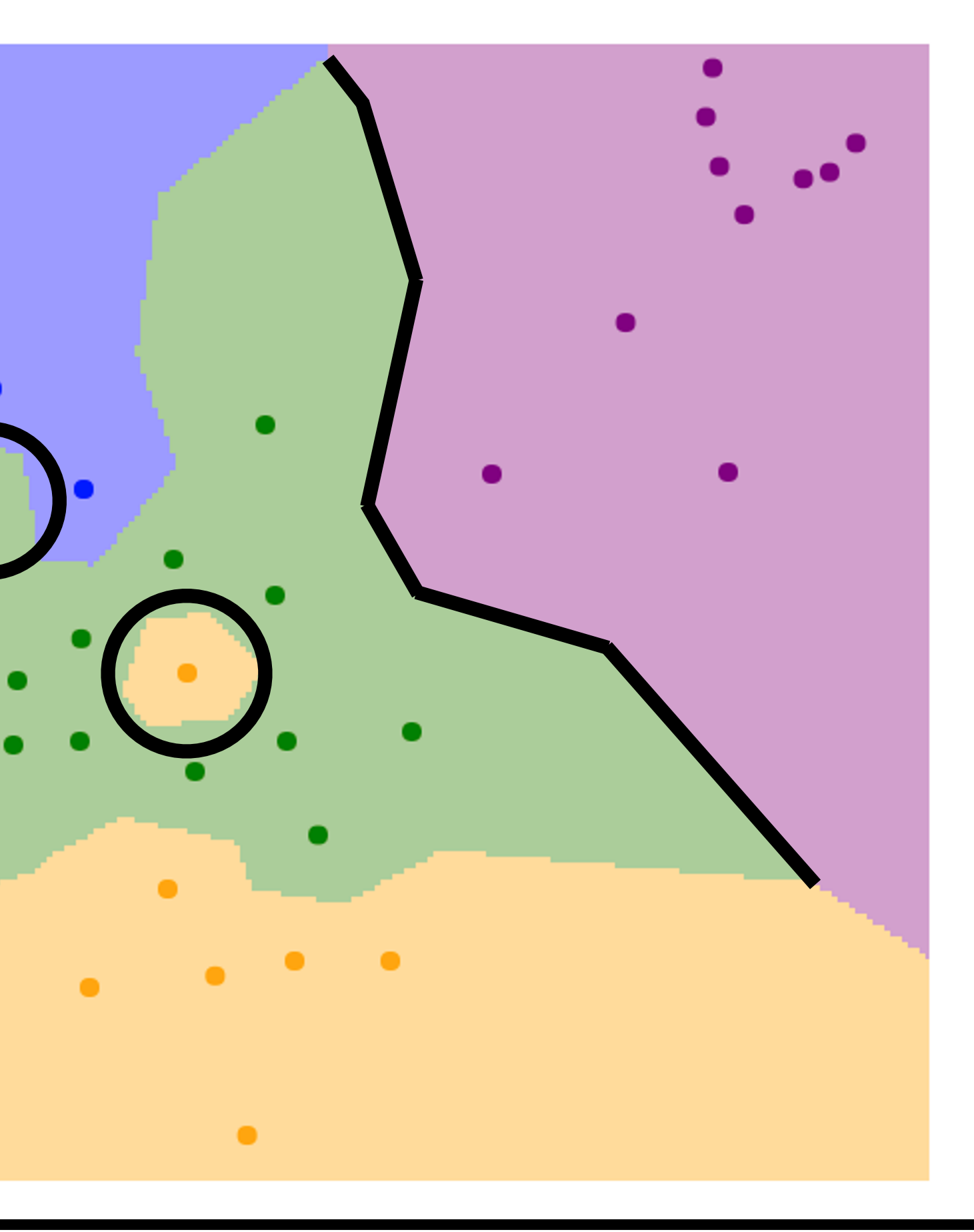

Nearest neighbors in two dimensions

*X*1

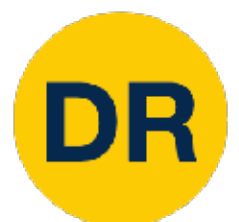

## Nearest Neighbor Decision Boundaries K-Nearest Neighbors Decision Boundaries

Background colors give the category a test point would be assigned

X

**Decision boundary** is the boundary between two classification regions

Decision boundaries can be noisy; affected by outliers

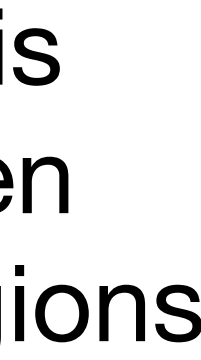

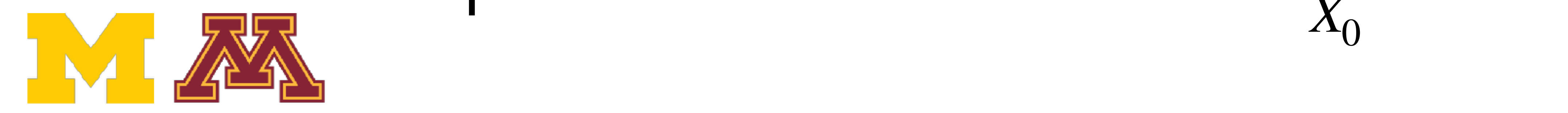

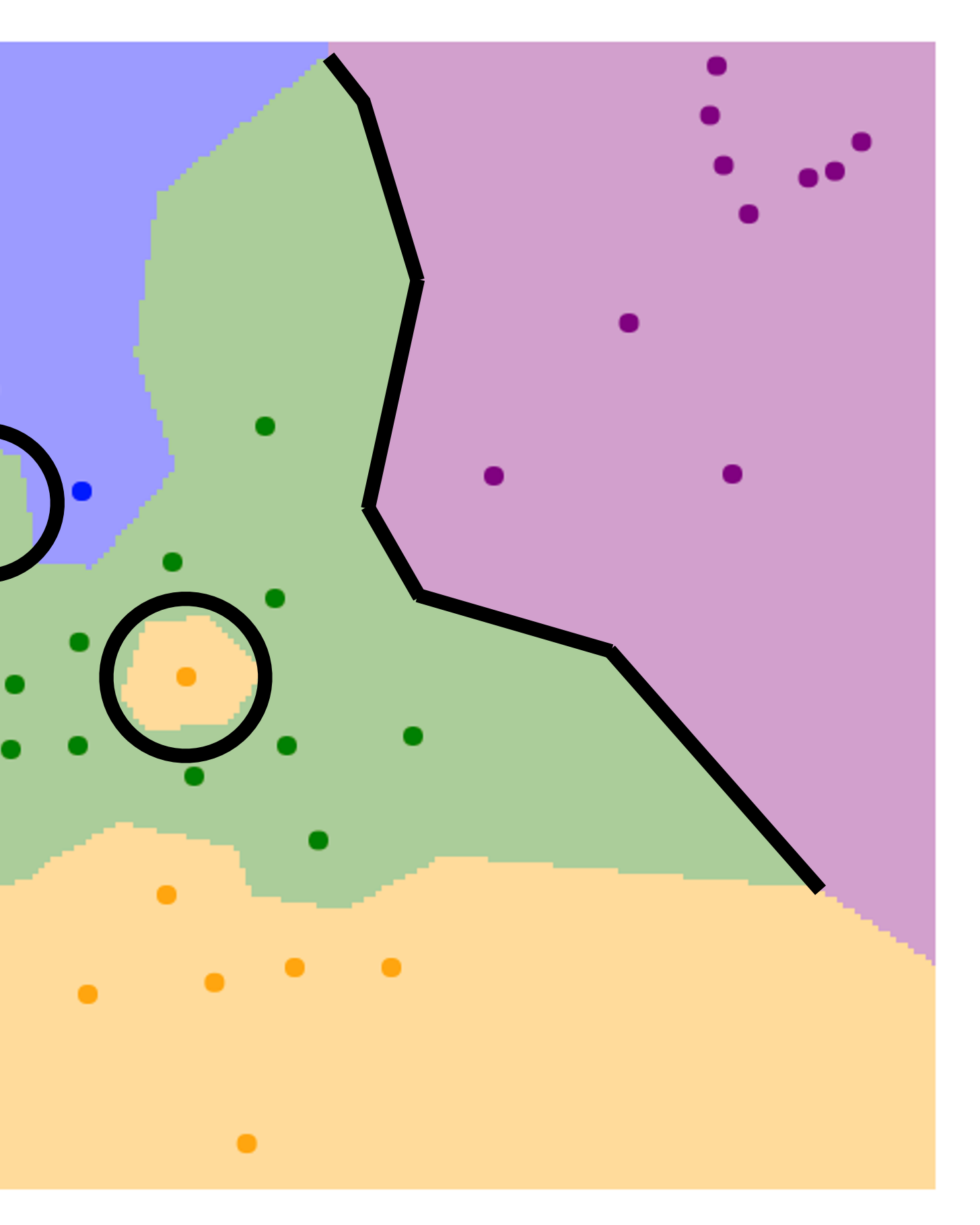

Nearest neighbors in two dimensions

*X*1

Background colors give the category a test point would be assigned

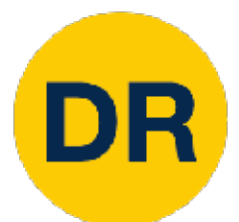

## Nearest Neighbor Decision Boundaries K-Nearest Neighbors Decision Boundaries

X

**Decision boundary** is the boundary between two classification regions

Decision boundaries can be noisy; affected by outliers

How to smooth the decision boundaries? Use more neighbors!

**Leader 10, 2022** take majority vote from *K* closest training points Instead of copying label from nearest neighbor,

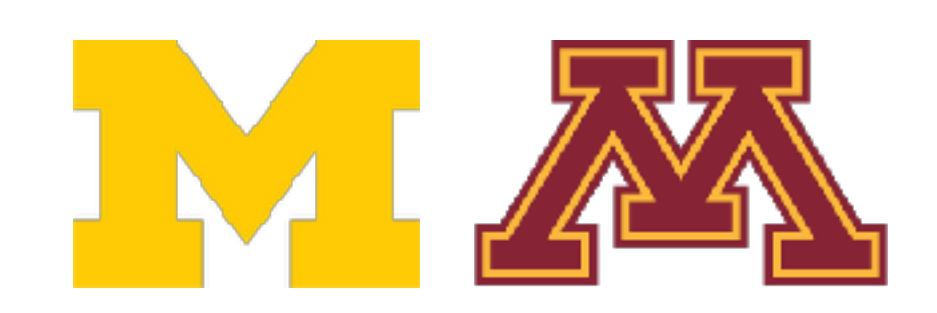

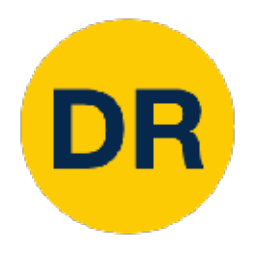

#### K-Nearest Neighbors Classification take **majority vote** from K closest points K-Nearest Neighbors Classification

## $K=1$

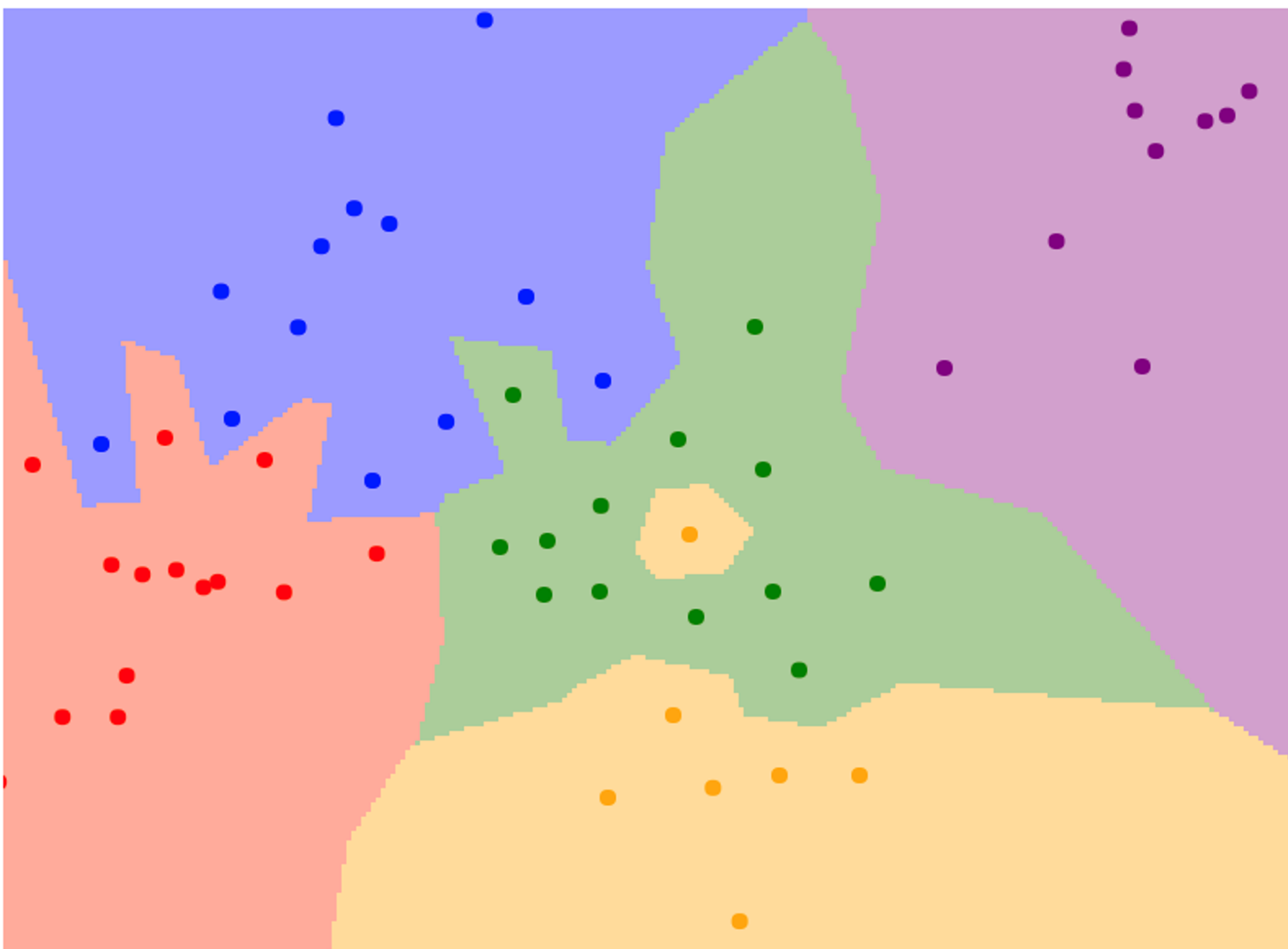

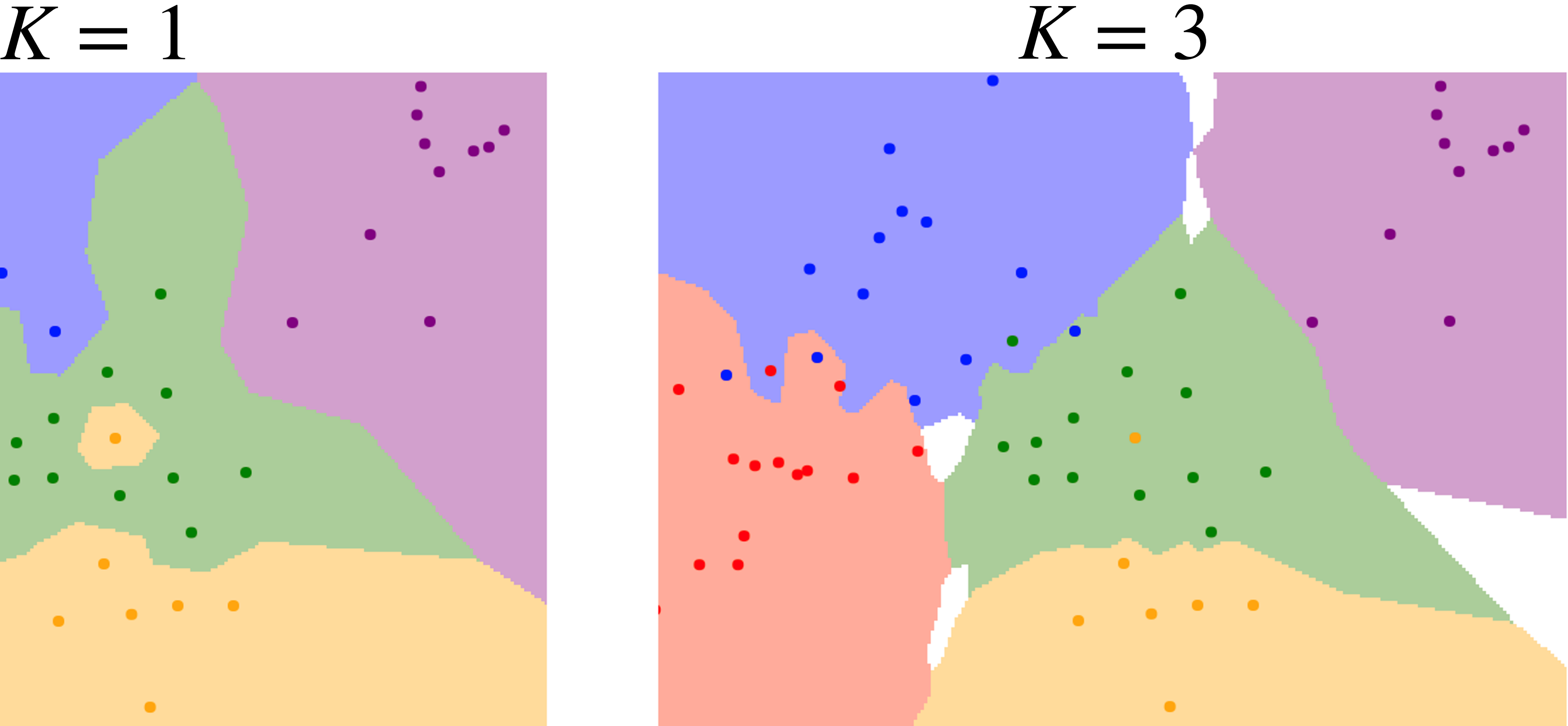

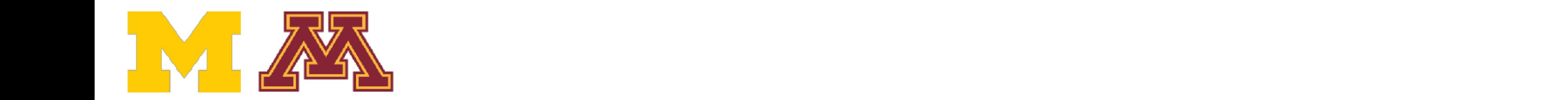

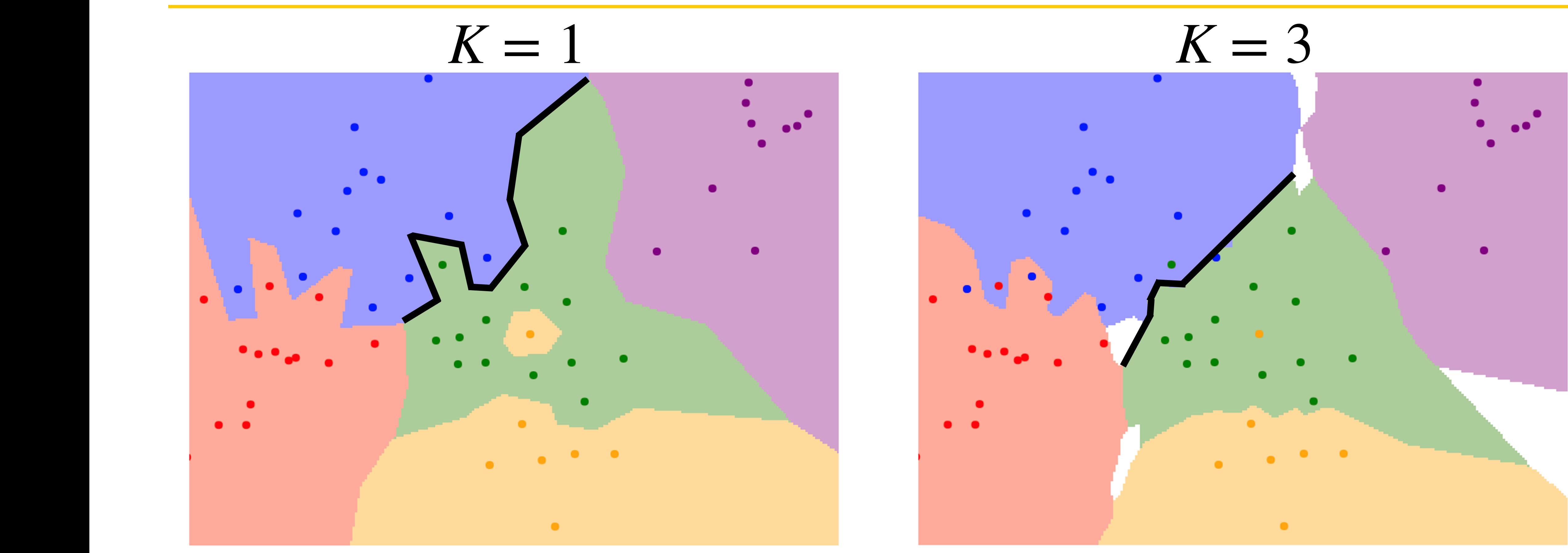

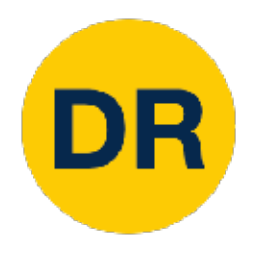

#### K-Nearest Neighbors Classification take **majority vote** from K closest points K-Nearest Neighbors Classification

Using more neighbors helps smooth out rough decision boundaries

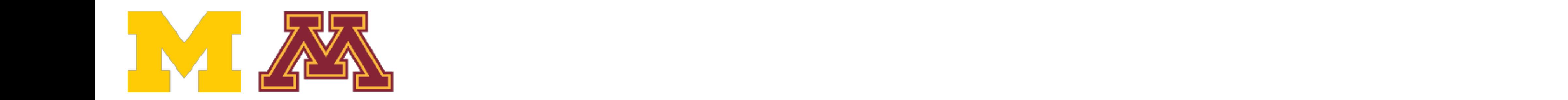

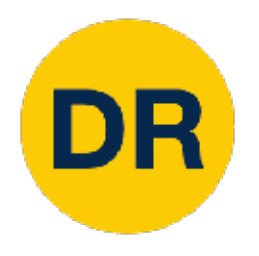

#### K-Nearest Neighbors Classification take **majority vote** from K closest points

## $K-1$

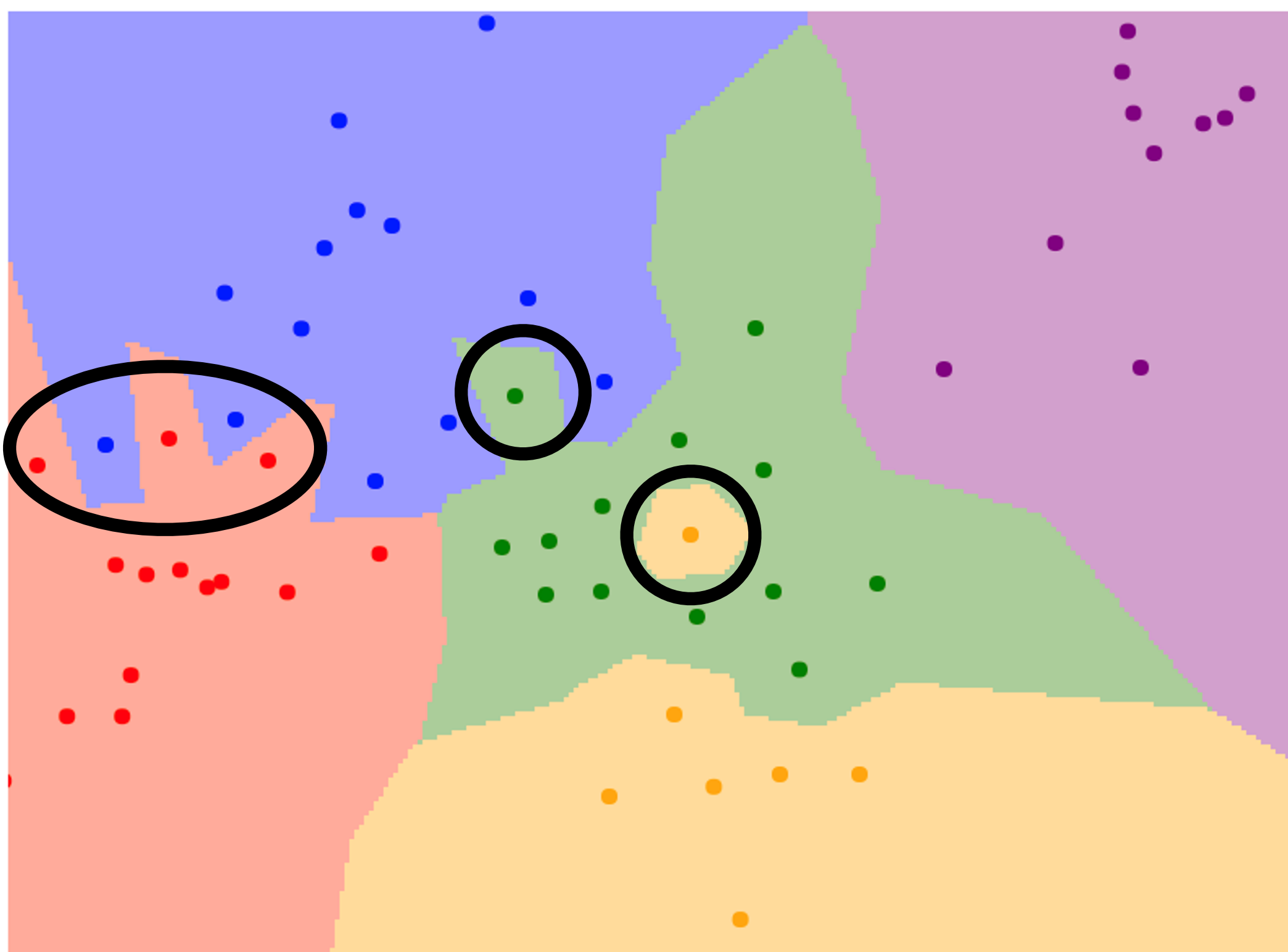

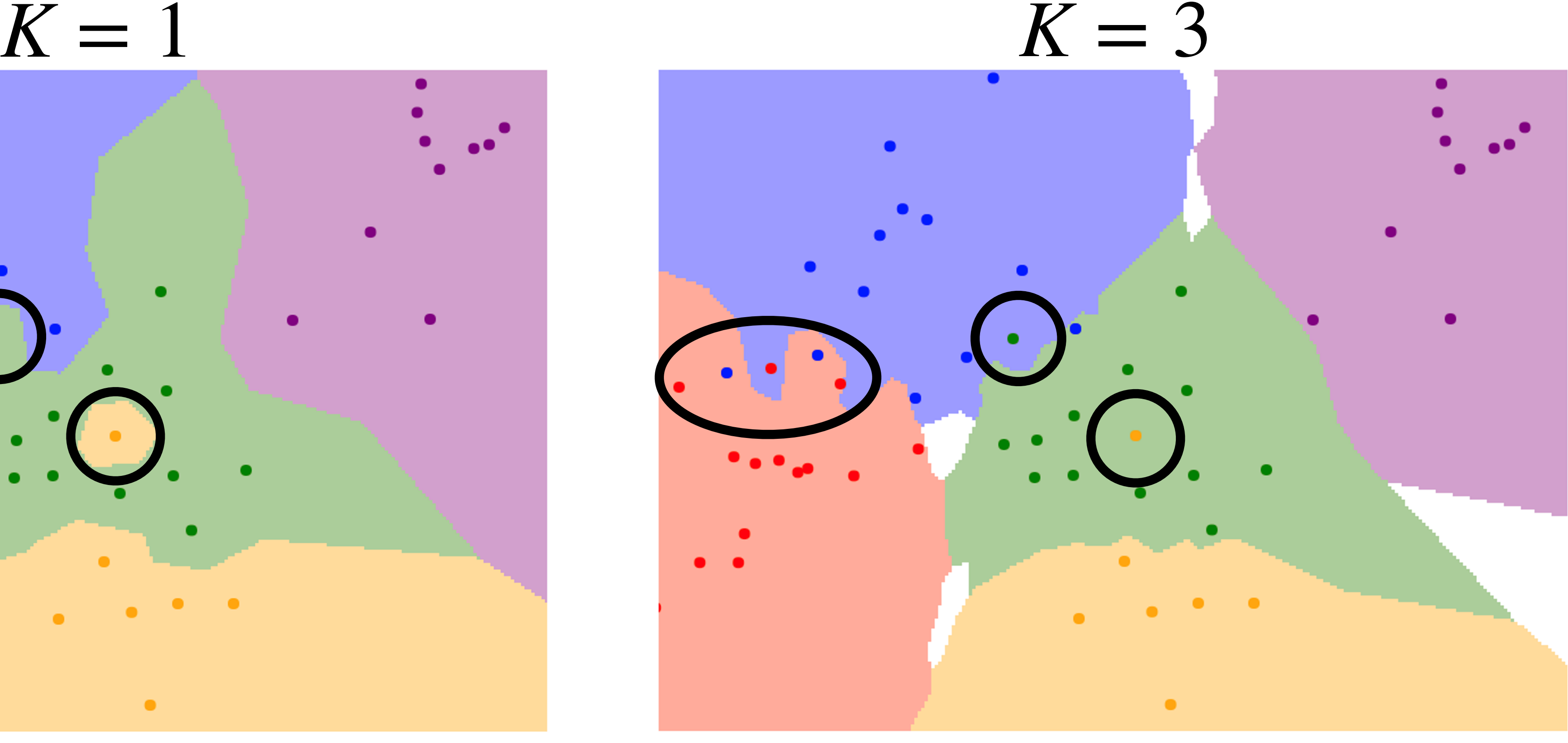

Using more neighbors helps reduce the effect of outliers

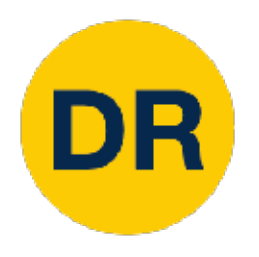

#### K-Nearest Neighbors Classification take **majority vote** from K closest points K-Nearest Neighbors Classification

## $K=1$

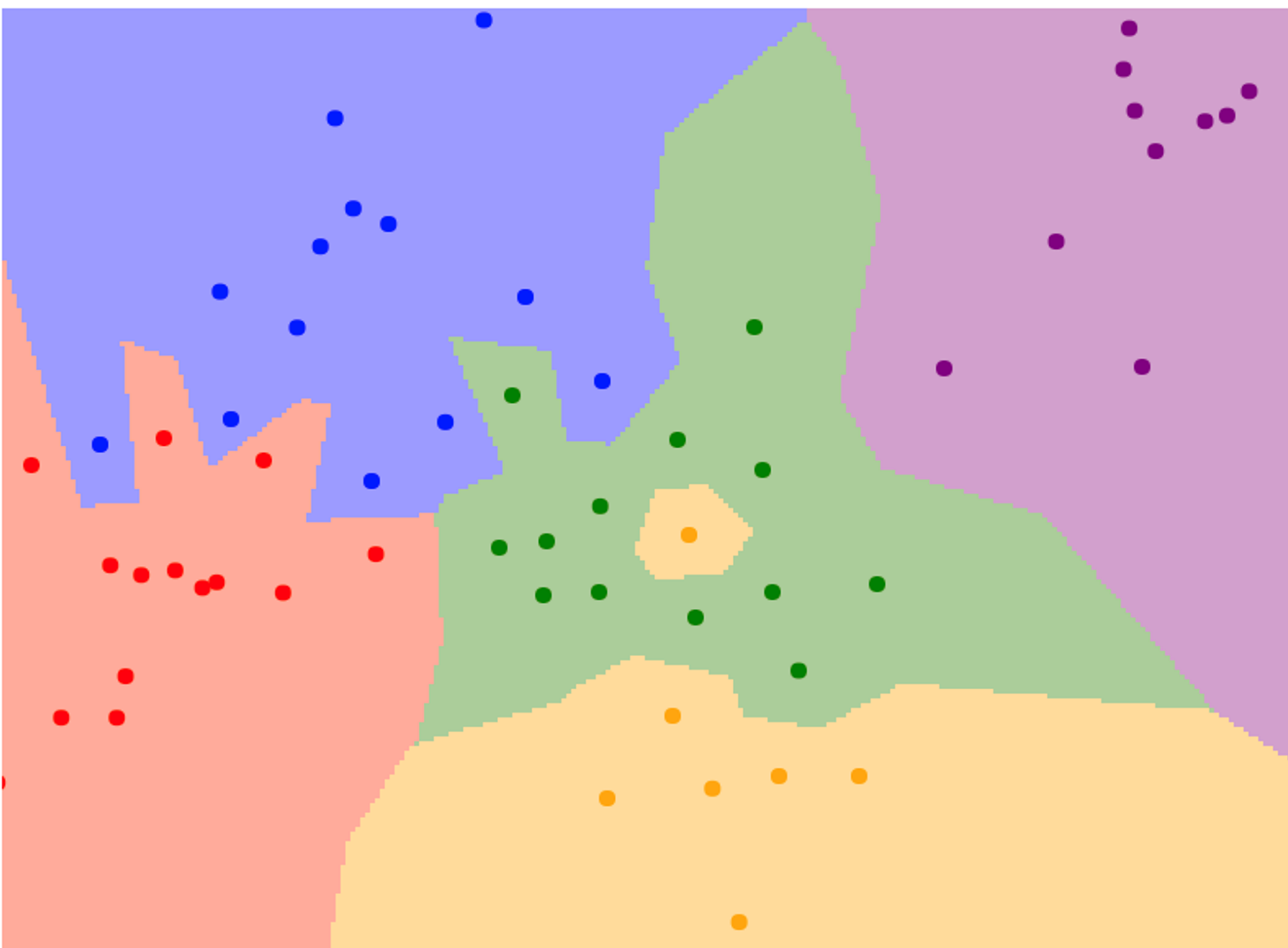

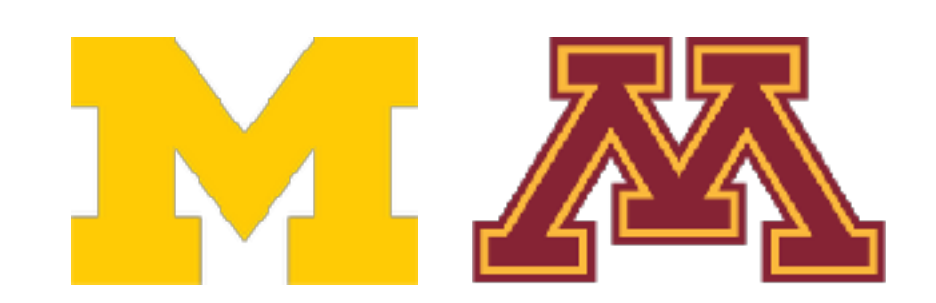

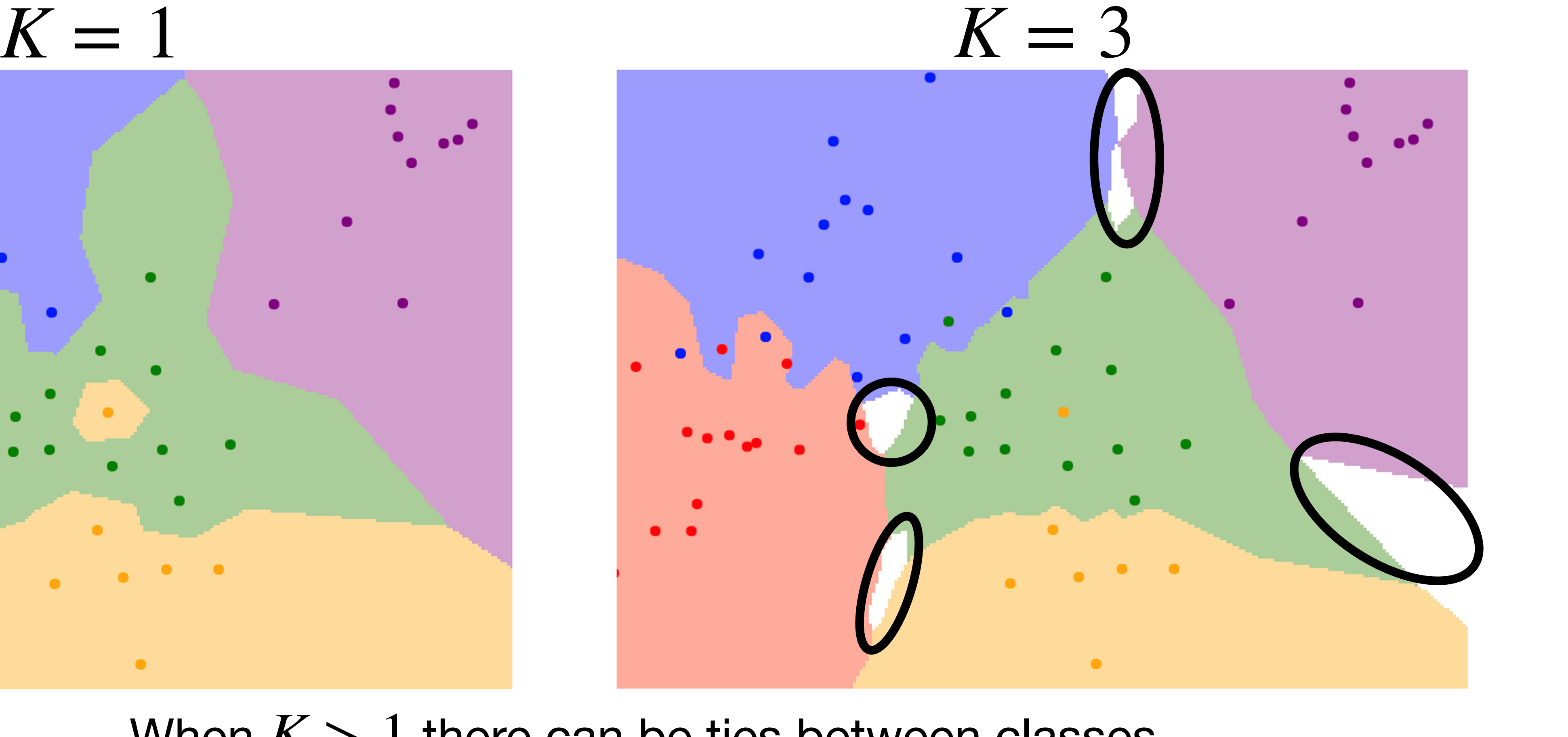

**Leating Justin January 10, 2022** Need to break ties somehow! When  $K > 1$  there can be ties between classes.

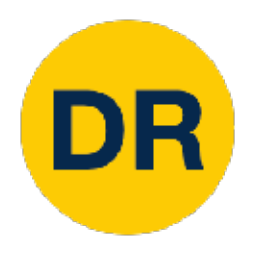

#### K-Nearest Neighbors Classification take **majority vote** from K closest points K-Nearest Neighbors Classification

## $K=1$

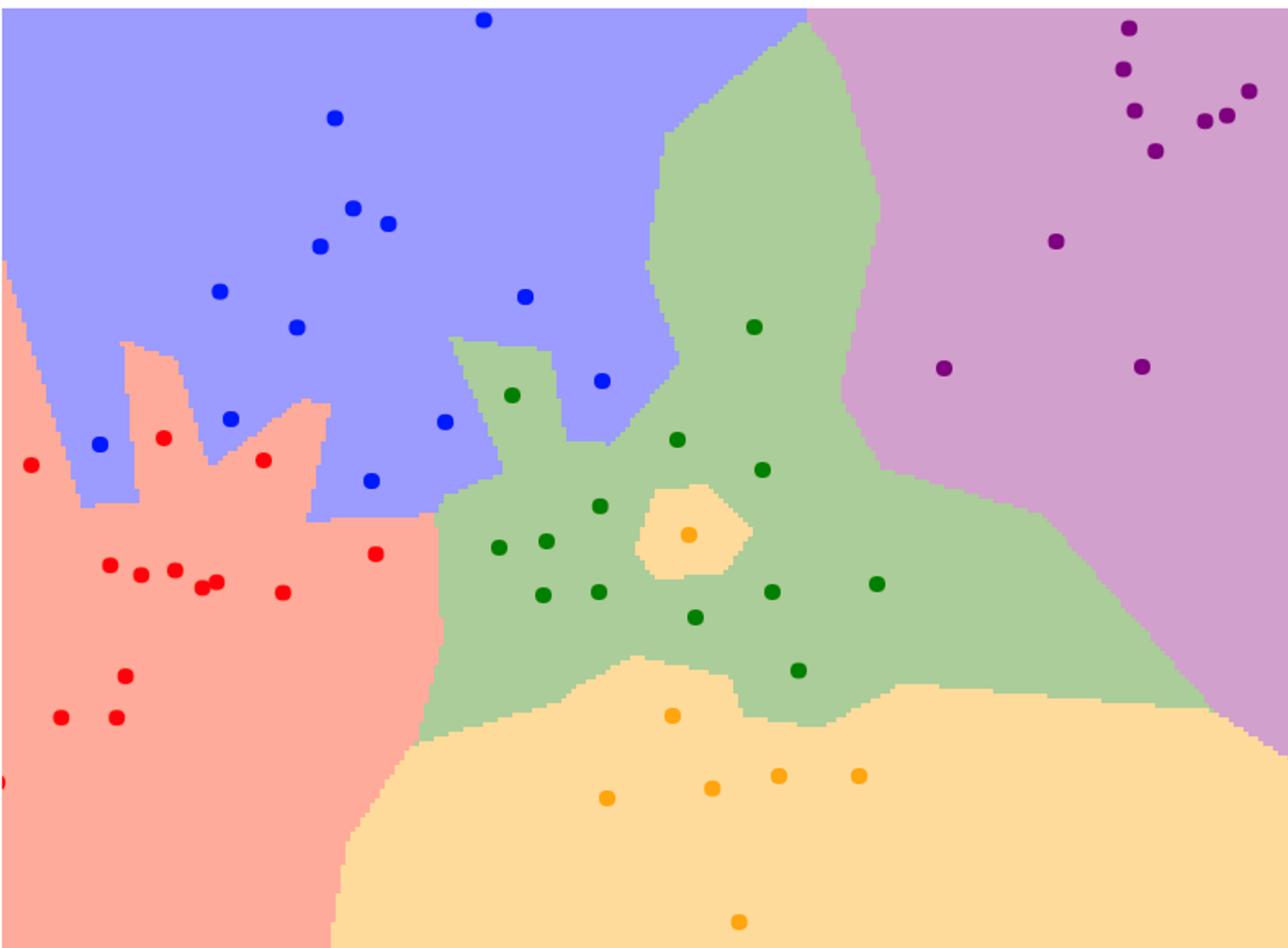

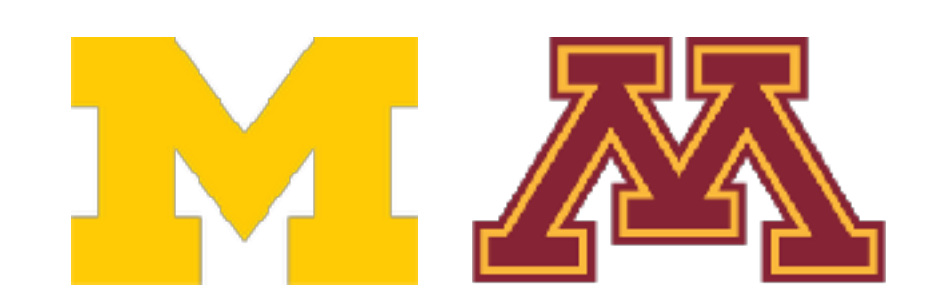

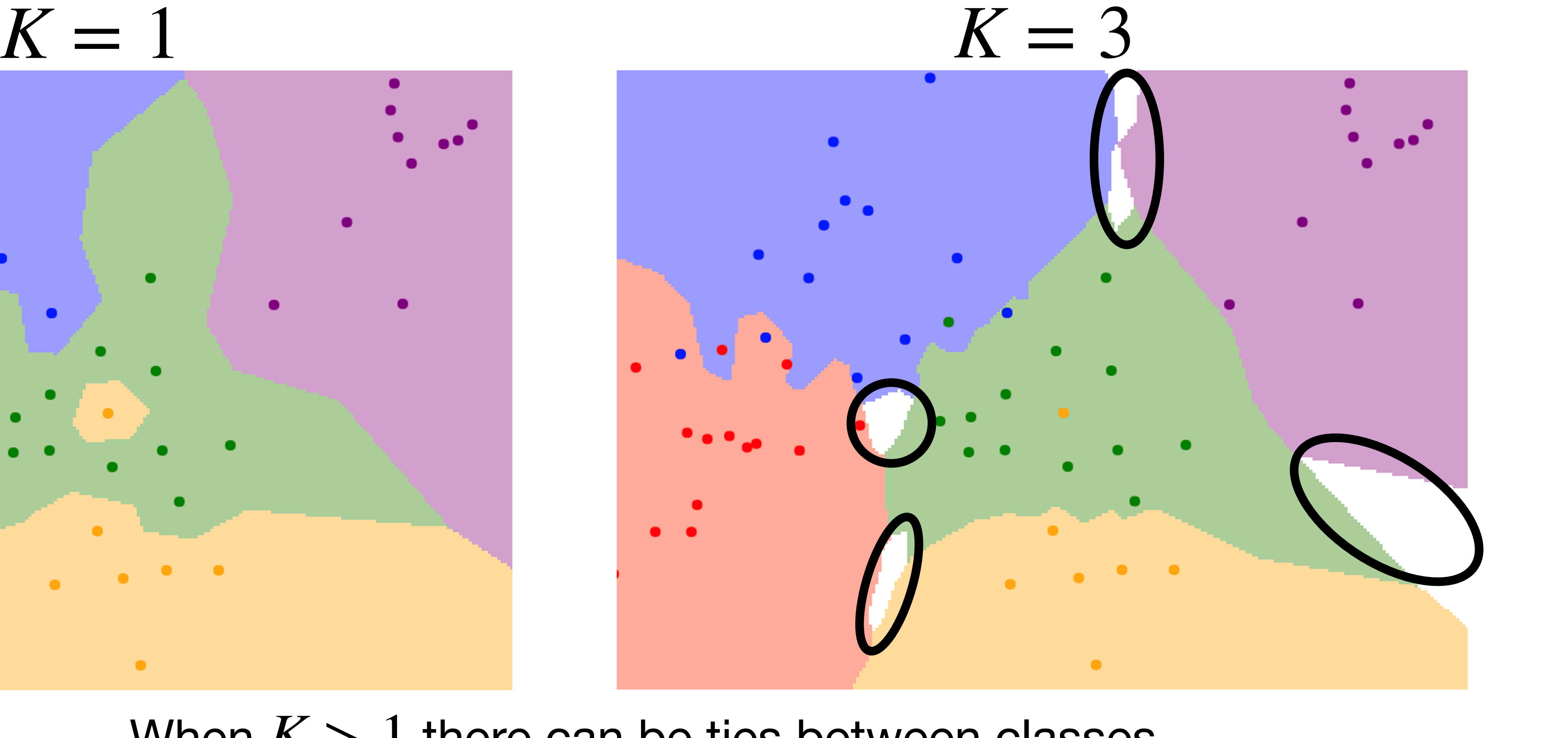

**Leating Justin January 10, 2022** Need to break ties somehow! When  $K > 1$  there can be ties between classes.

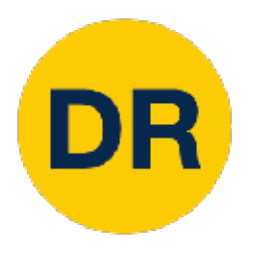

# K-Nearest Neighbors—Distance Metric

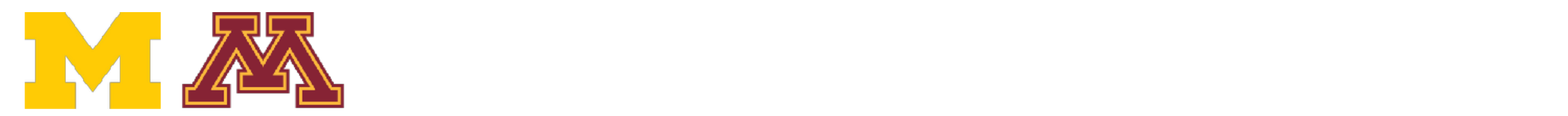

$$
-I_2^p \mid d_2(I_1, I_2) = (\sum_p (I_1^p - I_2^p)^2)^{\frac{1}{2}}
$$

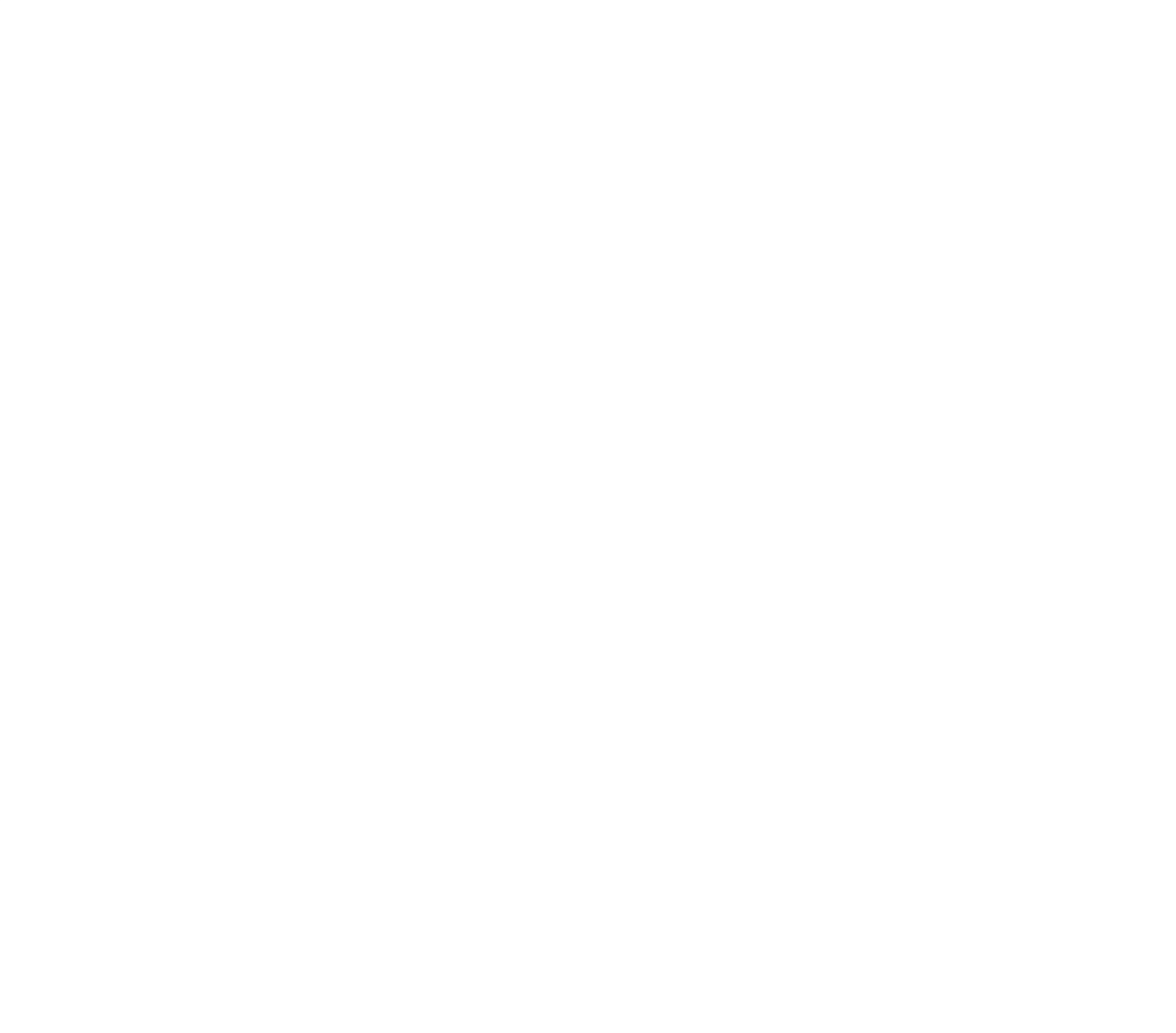

### $d_1(I_1, I_2) = \sum |I|$ *p p*  $\frac{p}{1} - I$ *p*  $u_1(1_1, 1_2) = \sum_p |I_1 - I_2|$ K-Nearest Neighbors: Distance Metric  $\frac{p}{p}$   $\frac{p}{p}$ L1 (Manhattan) distance L2 (Euclidean) distance

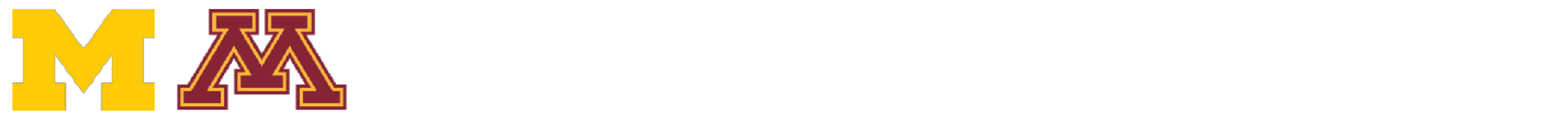

 $d_1(I_1, I_2) = \sum_{p} |I_1^p - I_2^p|$ *p p*  $\frac{p}{1} - I$ *p*

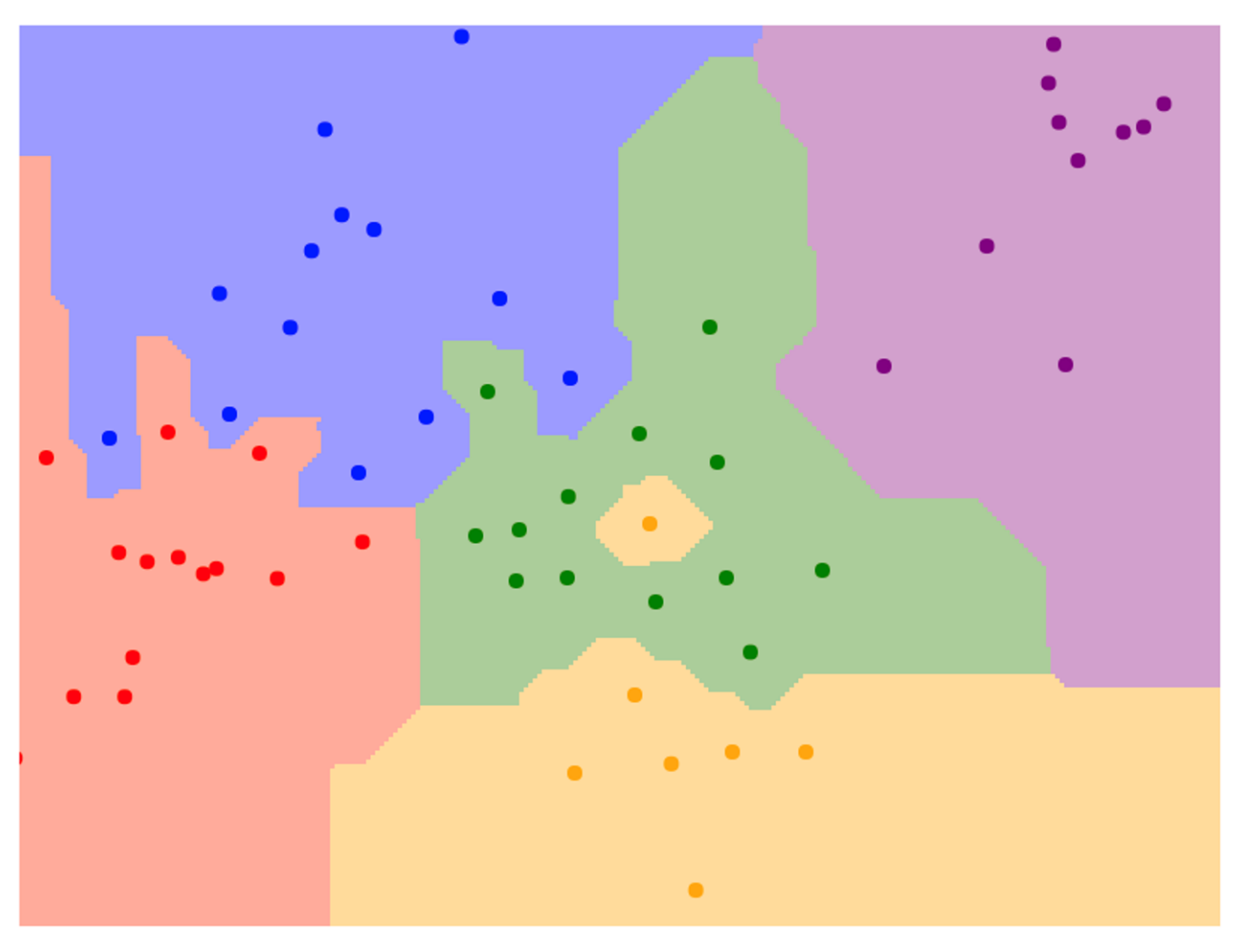

 $a_2(1_1, 1_2) = ($  $(I_1^P - I_2^P)^2$ !  $\frac{1}{2}$  $- I_2^{\dagger}$  |  $a_2(1_1,$  $_{2}) = ($  $d_2(I_1, I_2) = (\sum_{i=1}^{p} (I_i, I_2)$ *p* (*I p*  $I_1^p-I_2^p$ *p*  $\binom{p}{2}$ 2 ) 1 2

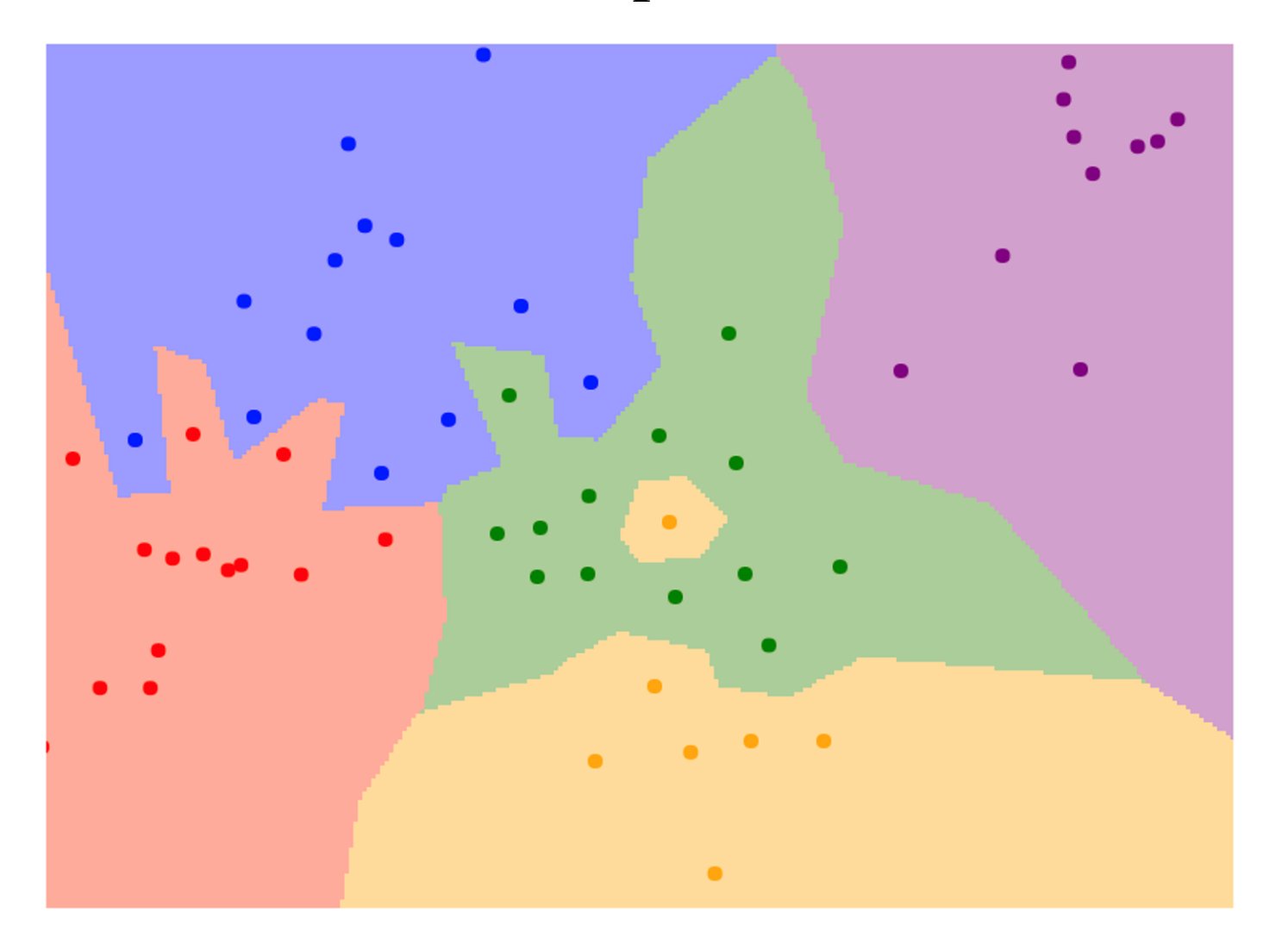

## $K = 1$

#### K-Nearest Neighbors: Distance Metric K-Nearest Neighbors: Distance Metric L1 (Manhattan) distance L2 (Euclidean) distance

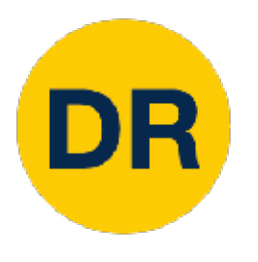

# K-Nearest Neighbors—Distance Metric
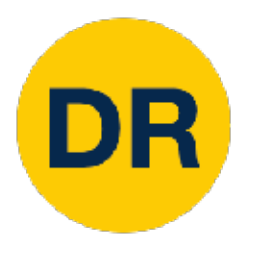

# K-Nearest Neighbors—Distance Metric

With the right choice of distance metric, we can apply K-Nearest Neighbors to any type of data!

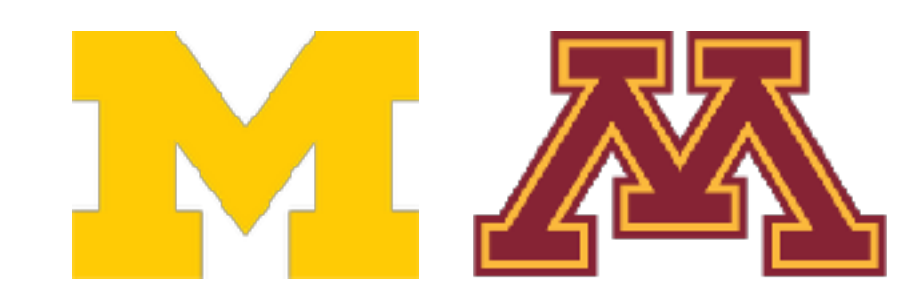

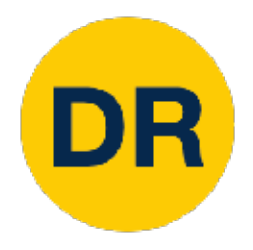

# K-Nearest Neighbors—Web Demo

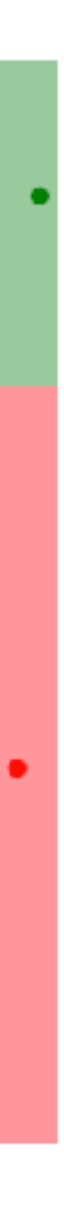

Interactively move points around and see decision boundaries change

Observe results with L1 vs L2 metrics

Observe results with changing number of training points and value of *K*

ision.stanford.edu/teaching/cs231n-demos/knn/

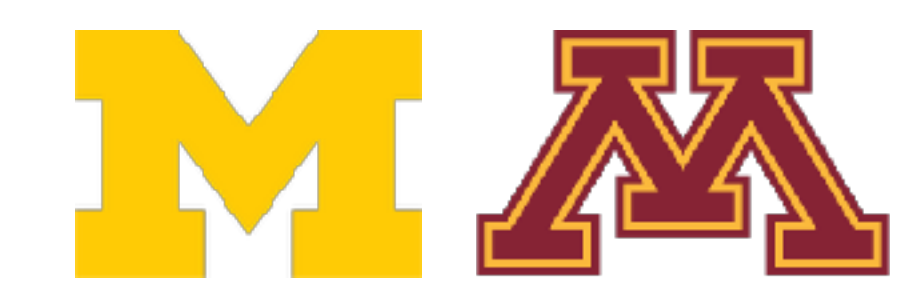

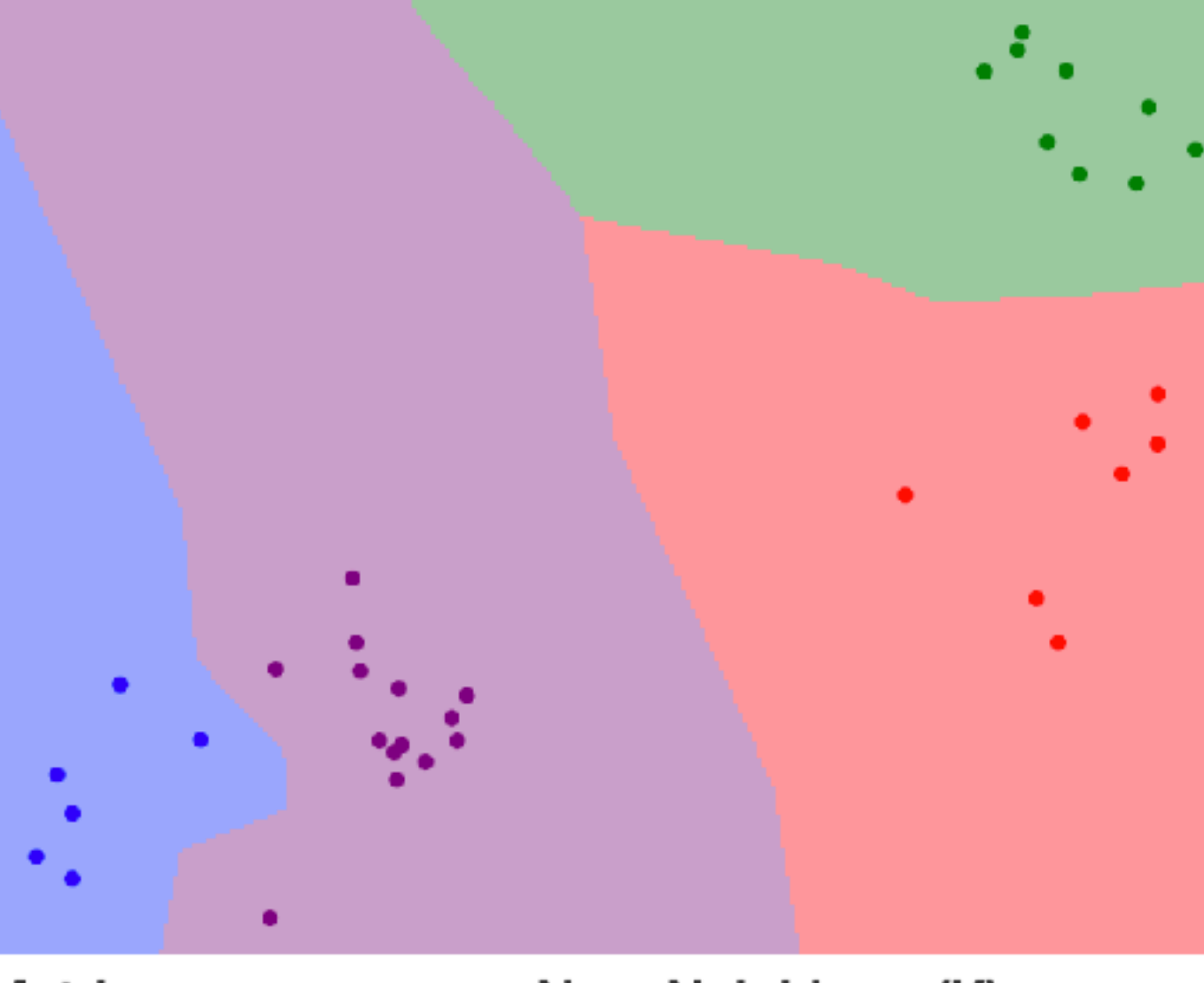

#### Metric

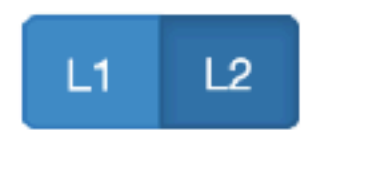

#### Num classes

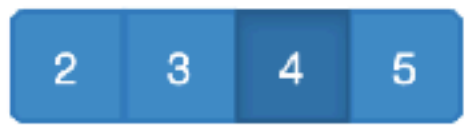

#### Num Neighbors (K)

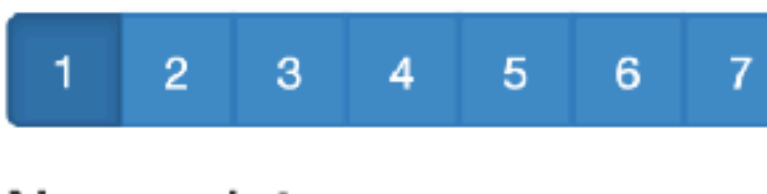

#### Num points

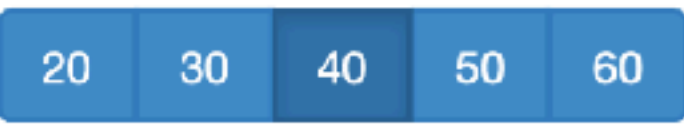

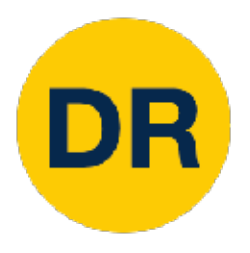

# Hyperparameters

## What is the best value of *K* to use? What is the best **distance metric** to use?

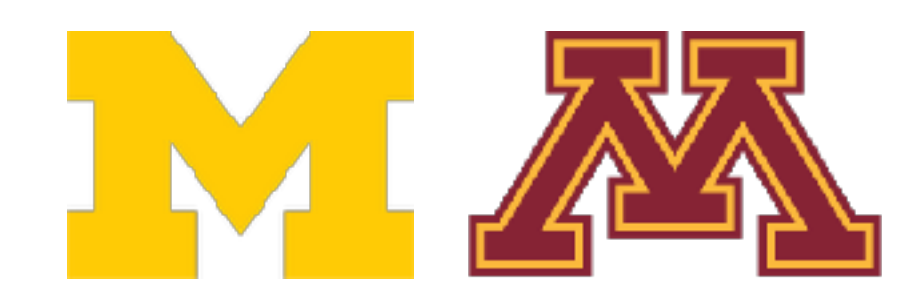

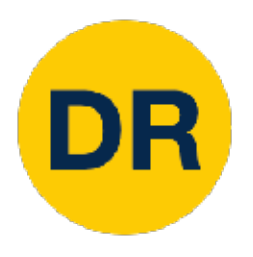

# Hyperparameters

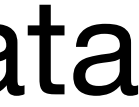

## What is the best value of *K* to use? What is the best **distance metric** to use?

These are examples of **hyperparemeters:** choices about our learning algorithm that we don't learn from the training data Instead we set them at the start of the learning process

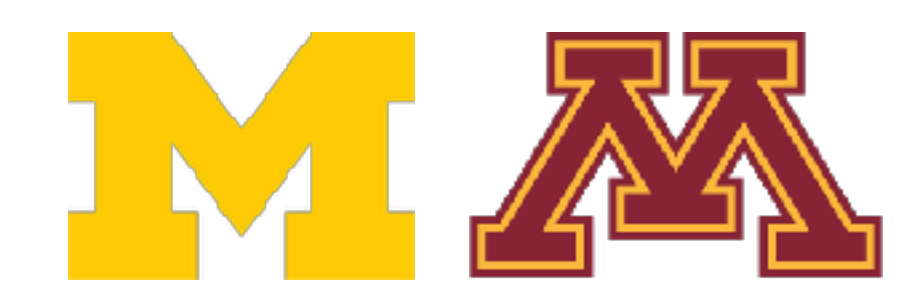

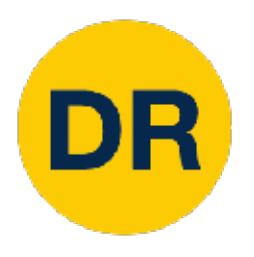

# Hyperparameters

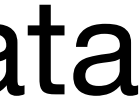

## What is the best value of *K* to use? What is the best **distance metric** to use?

These are examples of **hyperparameters:** choices about our learning algorithm that we don't learn from the training data Instead we set them at the start of the learning process

Very problem-dependent. In general need to try them all and observe what works best for our data.

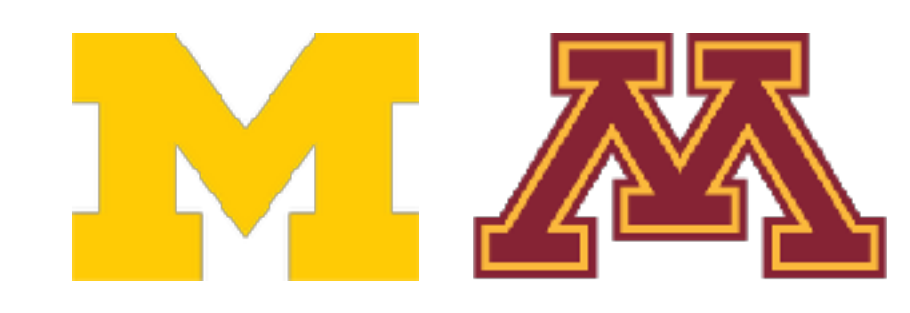

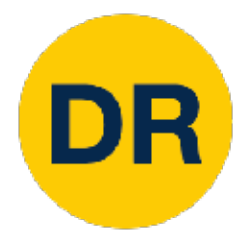

## Setting Hyperparameters Setting Hyper

### **Idea #1**: Choose hyperparameters that work best on the data

Your Dataset

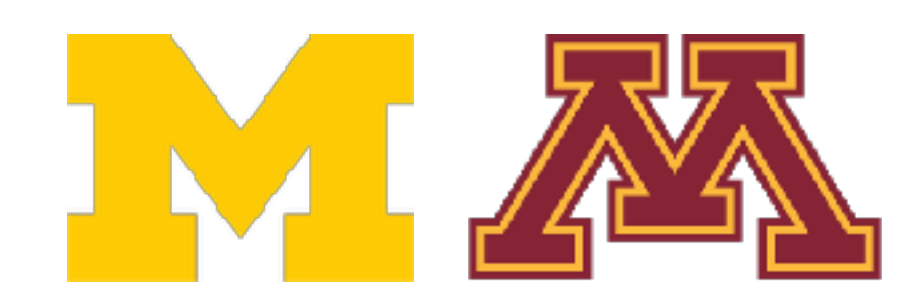

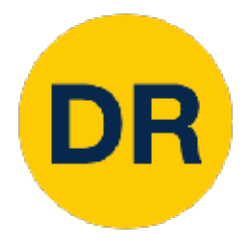

### Setting Hyperparameters Setting Hyper Setting Hyperparameters in the setting Hyperparameters in the setting Hyperparameters in the setting Hyperparameters<br>Setting Hyperparameters in the setting Hyperparameters in the setting Hyperparameters in the setting Hype

#### **Idea #1**: Choose hyperparameters that work best on the data **IDECTS** CHOC

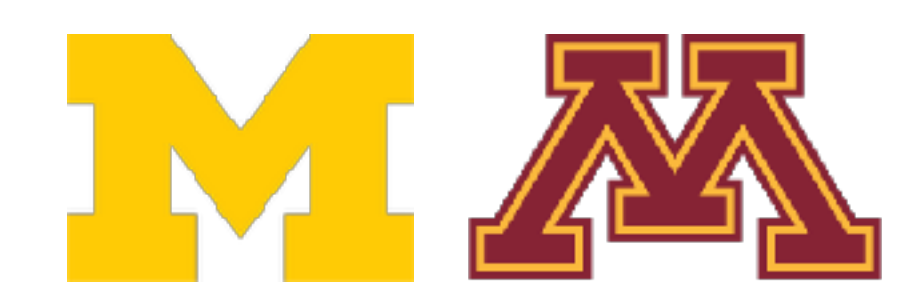

### Your Dataset

#### **BAD**: K = 1 always works perfectly on training data

Your Dataset

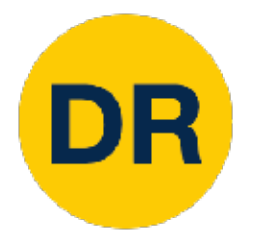

#### Setting Hyperparameters Setting Hyper Setting Hyperparameters in the setting Hyperparameters in the setting Hyperparameters in the setting Hyperparameters<br>Setting Hyperparameters in the setting Hyperparameters in the setting Hyperparameters in the setting Hype Setting Hyper

#### **Idea #1**: Choose hyperparameters that work best on the data **IDECTS** CHOC **Idea #1**: Choose hyperparameters that WCO TI. CITUUSC HYPCI

#### **always works** perfectly on training data

Your Dataset

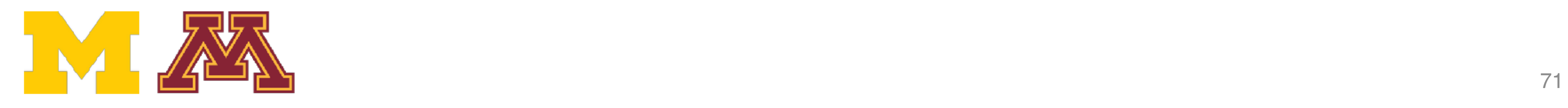

#### Your Dataset Your Dataset

- 
- 

**BAD**: K = 1 always works

### **Idea #2**: Split data into **train** and **test**, choose hyperparameters that work best on test data

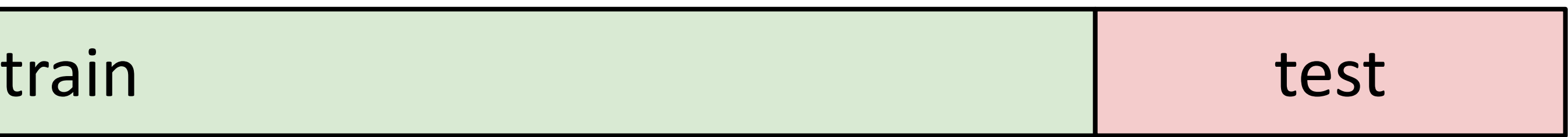

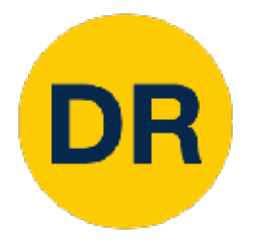

#### Setting Hyperparameters Setting Hyper Setting Hyperparameters in the setting Hyperparameters in the setting Hyperparameters in the setting Hyperparameters<br>Setting Hyperparameters in the setting Hyperparameters in the setting Hyperparameters in the setting Hype Setting Hyper

#### **Idea #1**: Choose hyperparameters that work best on the data **IDECTS** CHOC **Idea #1**: Choose hyperparameters that WCO TI. CITUUSC HYPCI ters that

Your

Your Dataset

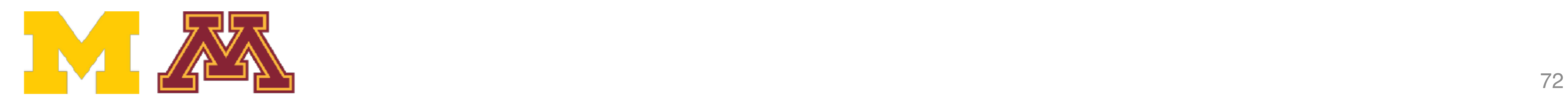

#### **always works** perfectly on training data PCTICCUY OFF CRITING WOLC

**BAD**: K = 1 always works

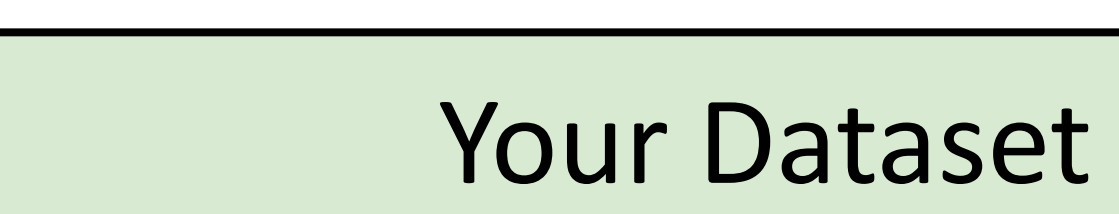

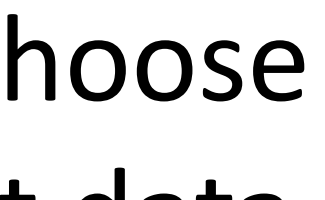

#### **Idea #2**: Split data into **train** and **test**, choose hyperparameters that work best on test data hyperparameters that work best on test data **Idea #2**: Split data into **train** and **test**, choose

perfectly on training data

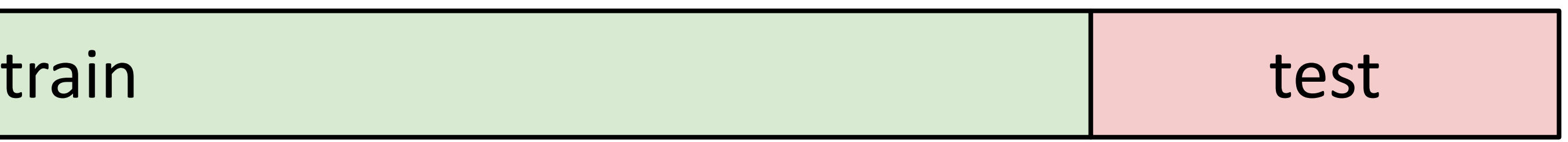

**BAD**: No idea how algorithm will perform on new data

Your Dataset

**Idea #1**: Choose hyperparameters that work best on the data **IDECTS** CHOC **Idea #1**: Choose hyperparameters that WCO TI. CITUUSC HYPCI Idea #1: Choose hyperparameters that

Your

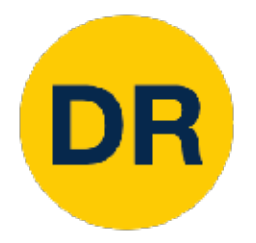

#### Setting Hyperparameters Setting Hyper Setting Hyperparameters in the setting Hyperparameters in the setting Hyperparameters in the setting Hyperparameters<br>Setting Hyperparameters in the setting Hyperparameters in the setting Hyperparameters in the setting Hype Setting Hyper Setting Hyper **Idea #1**: Choose hyperparameters that **BAD**: K = 1 always works

**BAD**: K = 1 always works

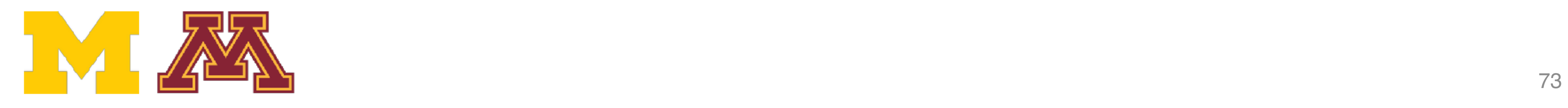

#### **always works** perfectly on training data  $\mathbf{RAD} \cdot \mathbf{K} = 1$  always works PCTICCUY OFF CRITING WOLC

**Idea #2**: Split data into **train** and **test**, choose hyperparameters that work best on test data **Idea #2**: Split data into **train** and **test**, choose hyperparameters that work best on test data

**Idea #3**: Split data into **train**, val, and te hyperparameters on val and evaluate of

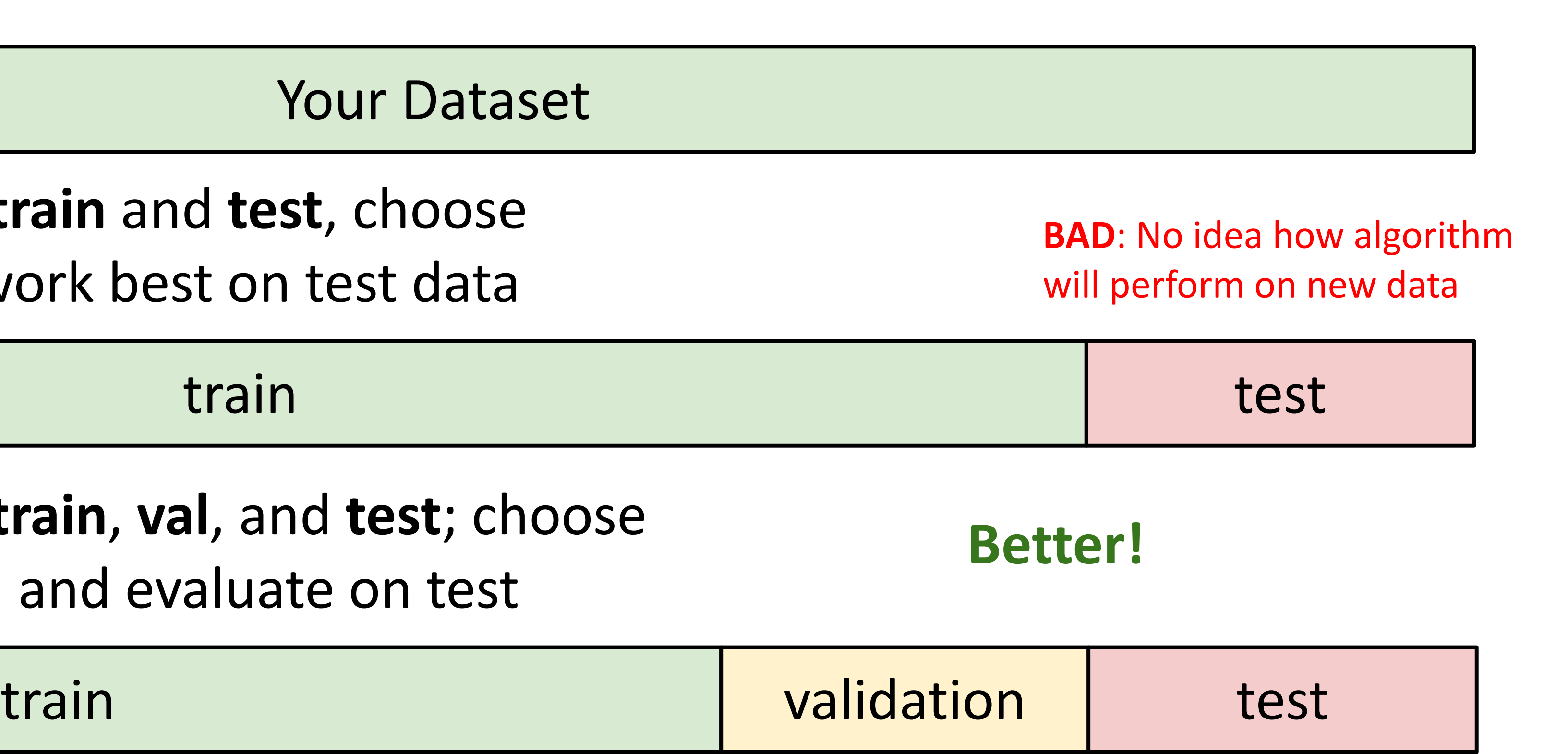

### Your Dataset

## Setting Hyperparameters Setting Hyper

**Idea #4: Cross-Validation:** Split data into folds, try each fold as validation and average the results

Useful for small datasets, but (uniortunately) not used too frequently in deep learning Useful for small datasets, but (unfortunately) not used too frequently in deep learning

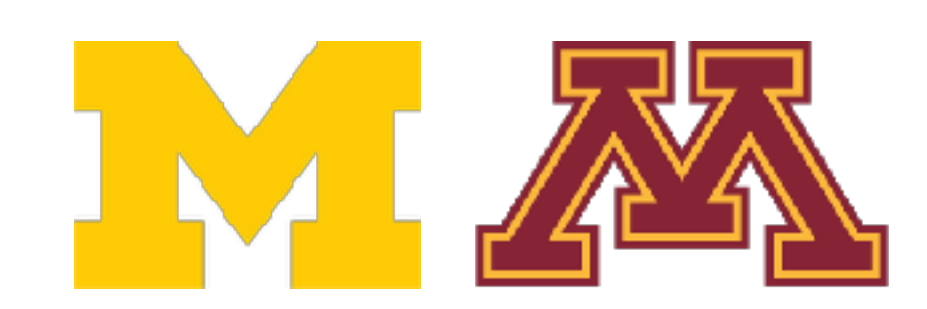

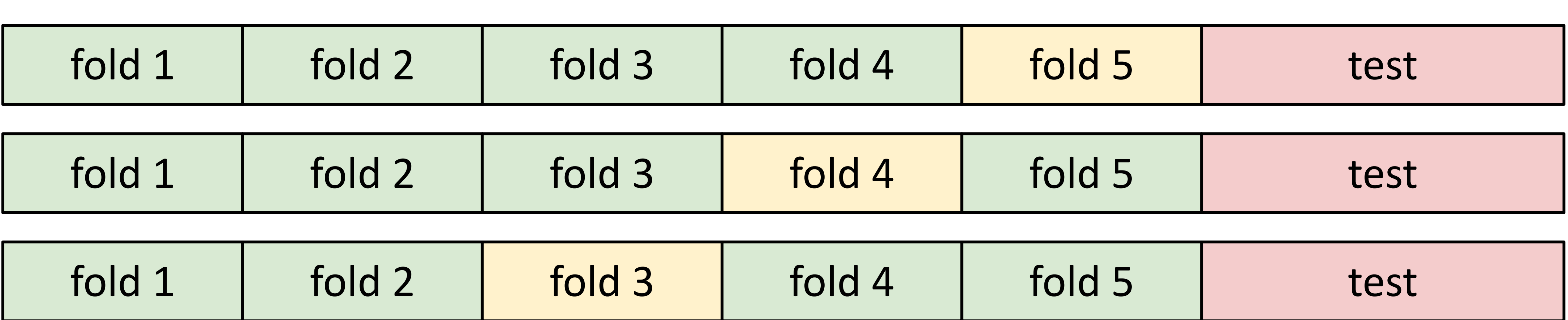

## Setting Hyperparameters

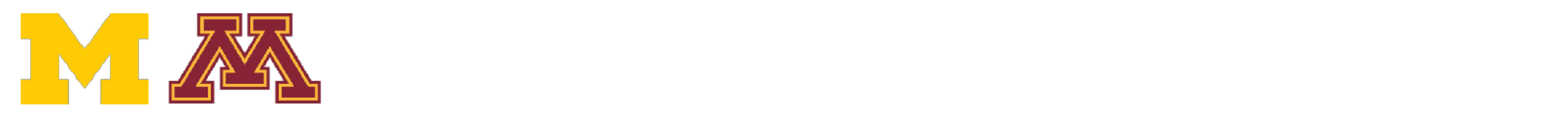

DR

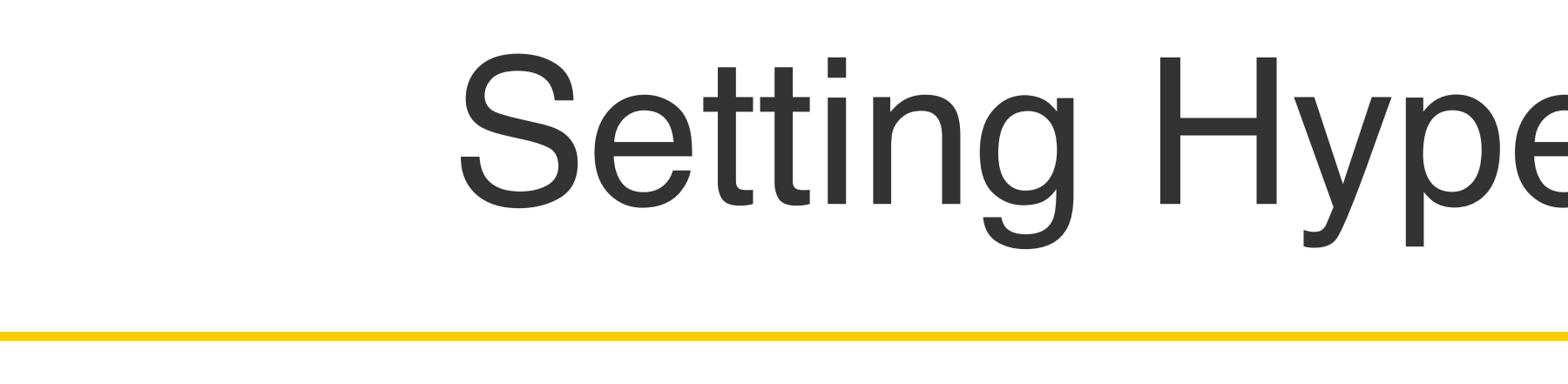

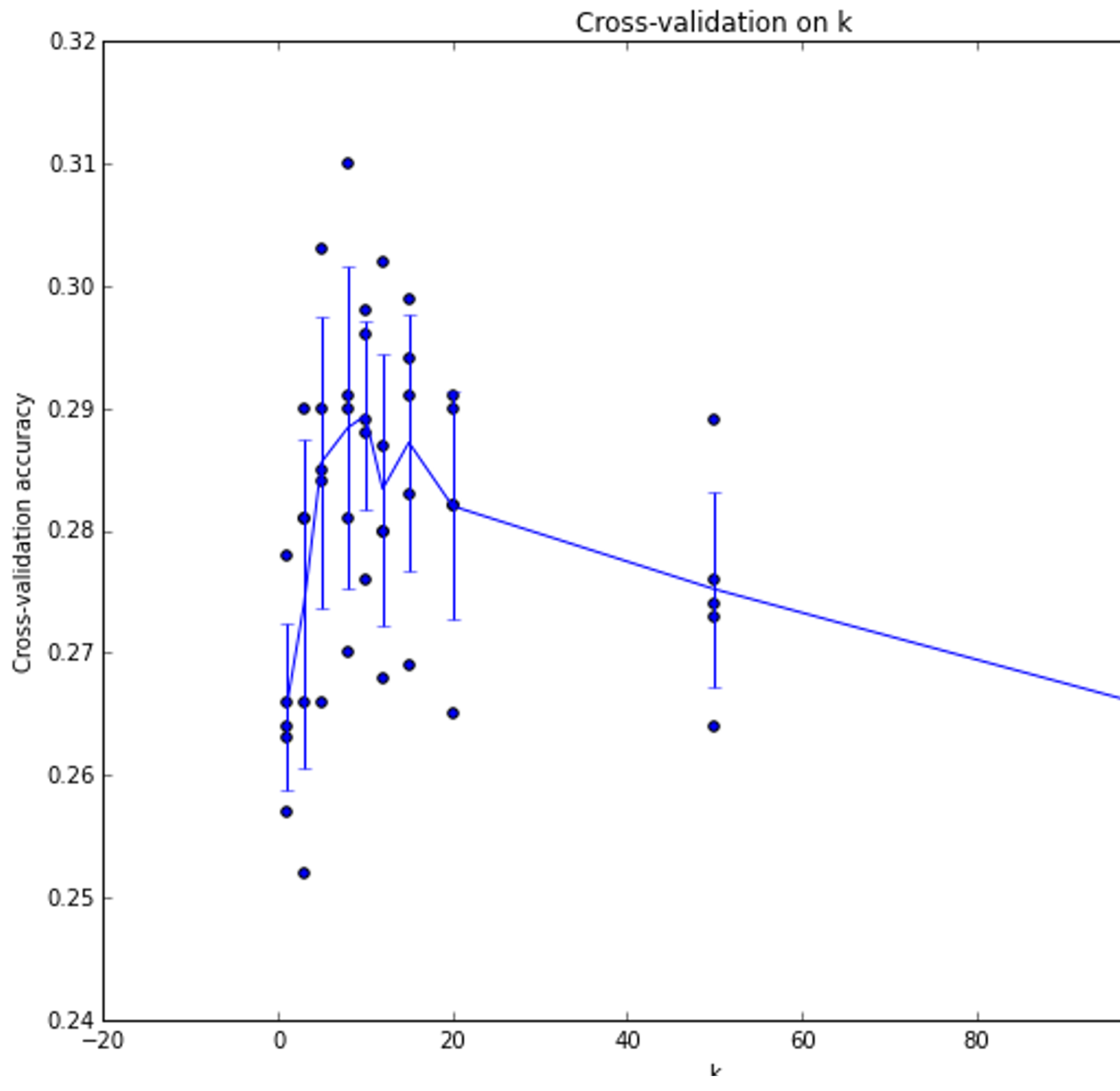

Example of 5-fold cross-validation for the value of **k.**

(Seems that  $k \sim 7$  works best for this data)

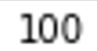

120

Each point: single outcome.

The line goes through the mean, bars indicated standard deviation

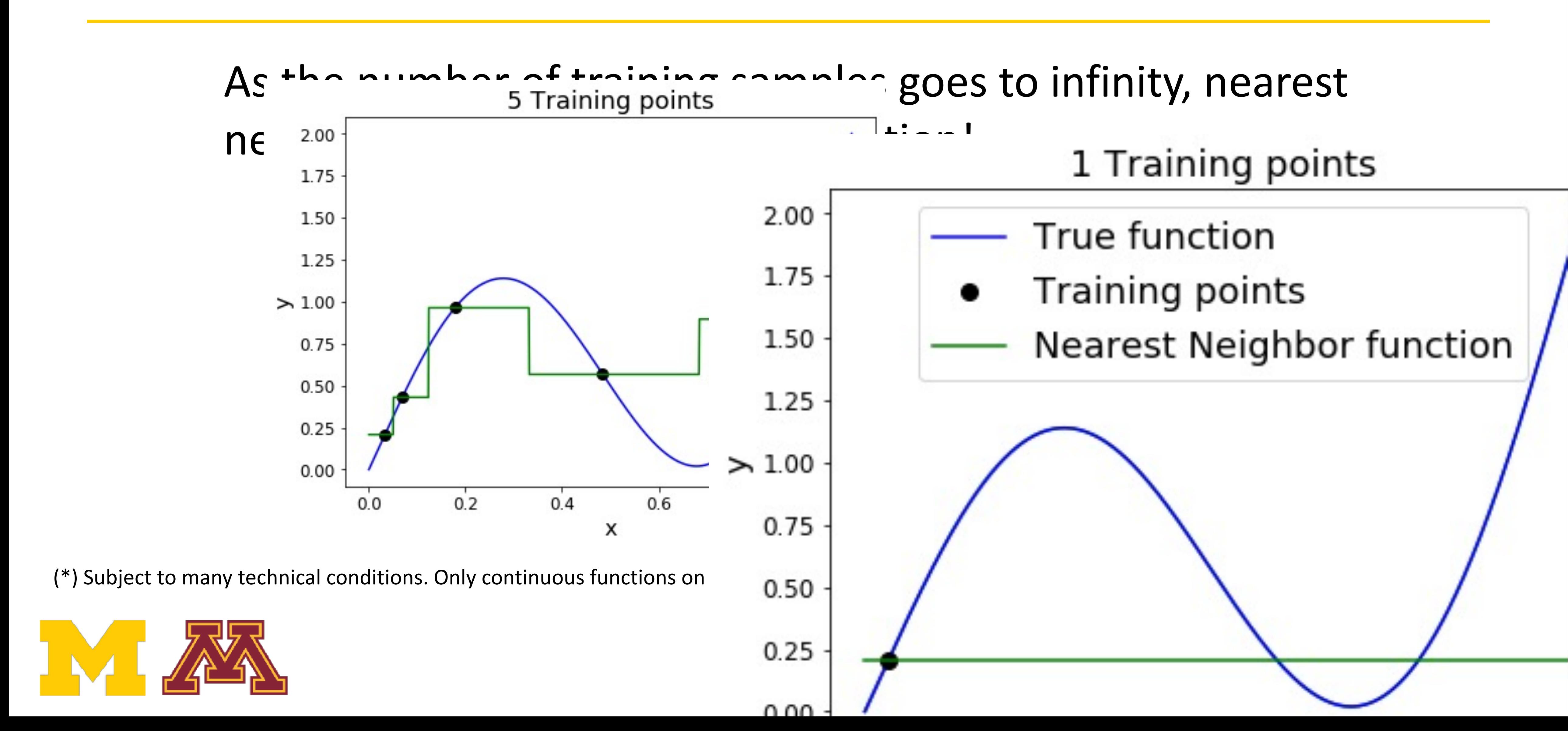

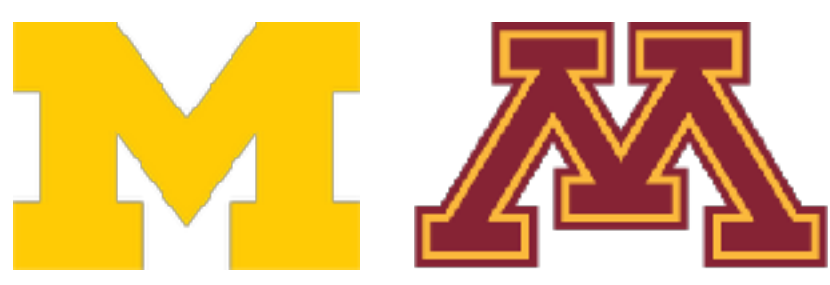

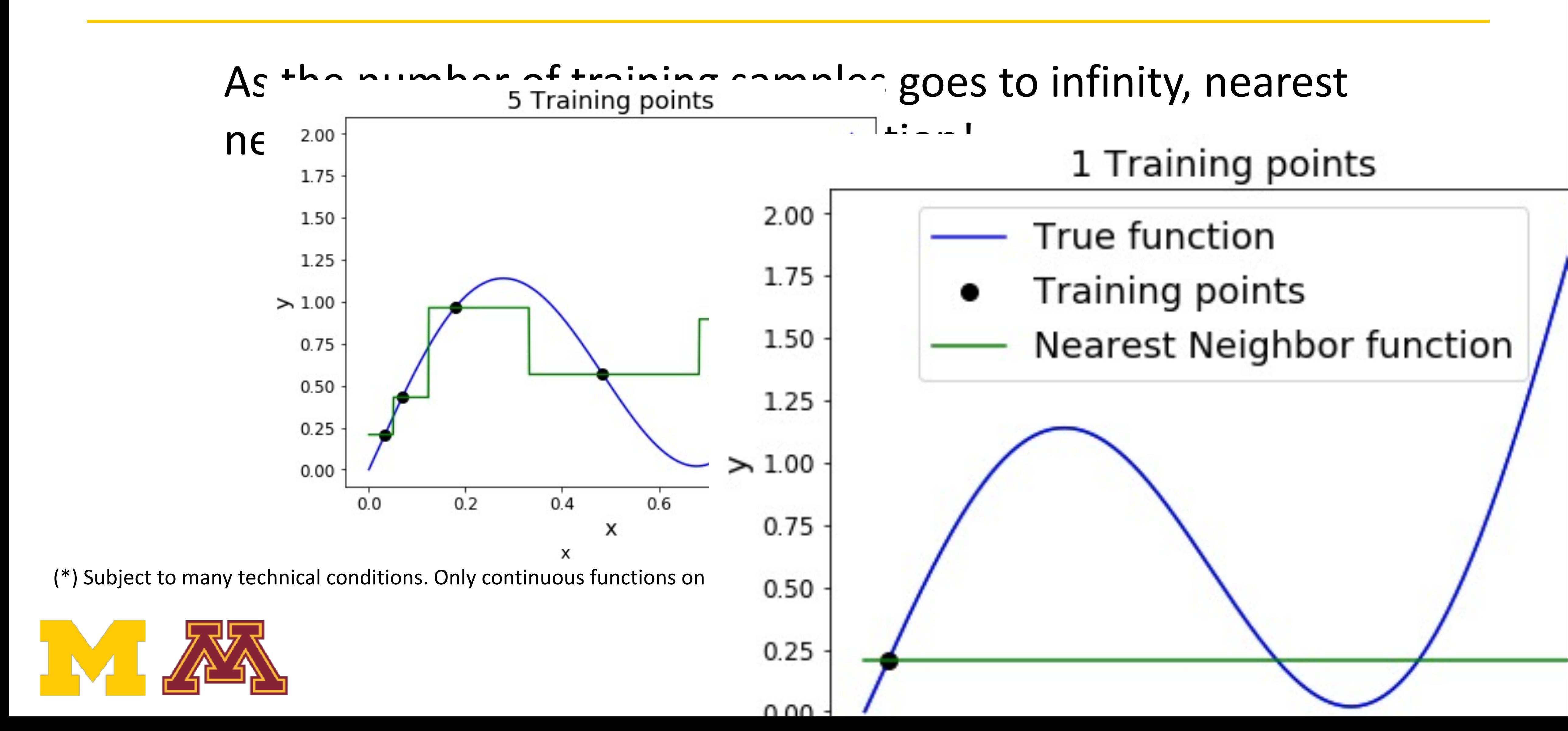

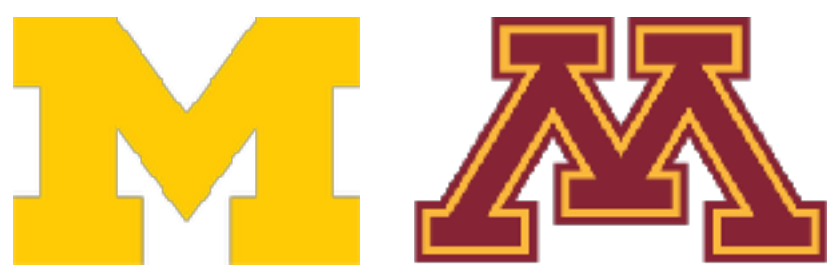

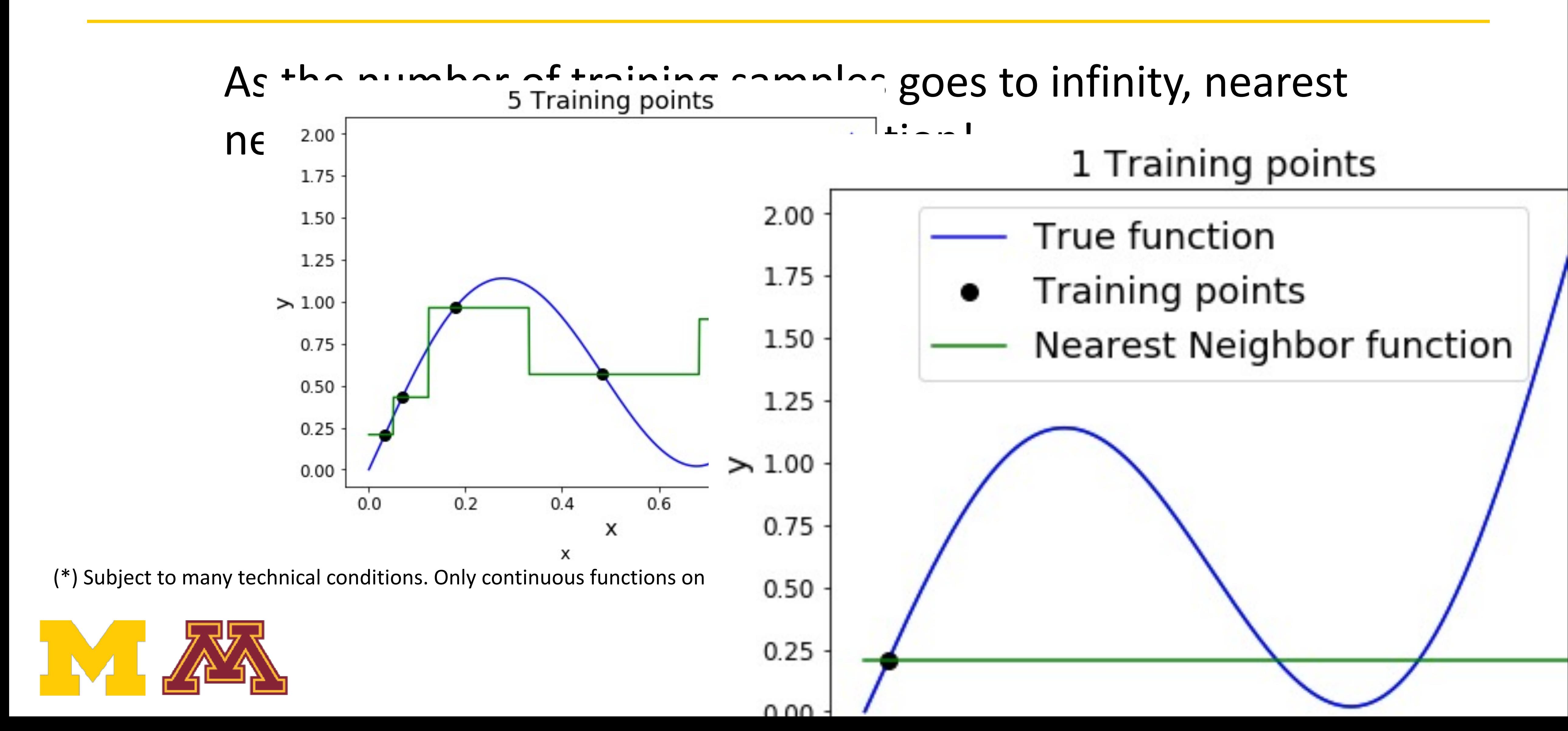

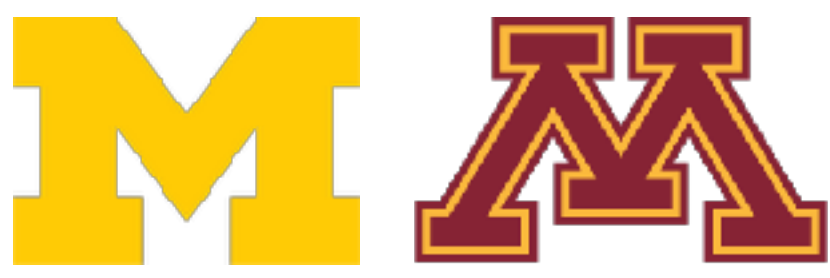

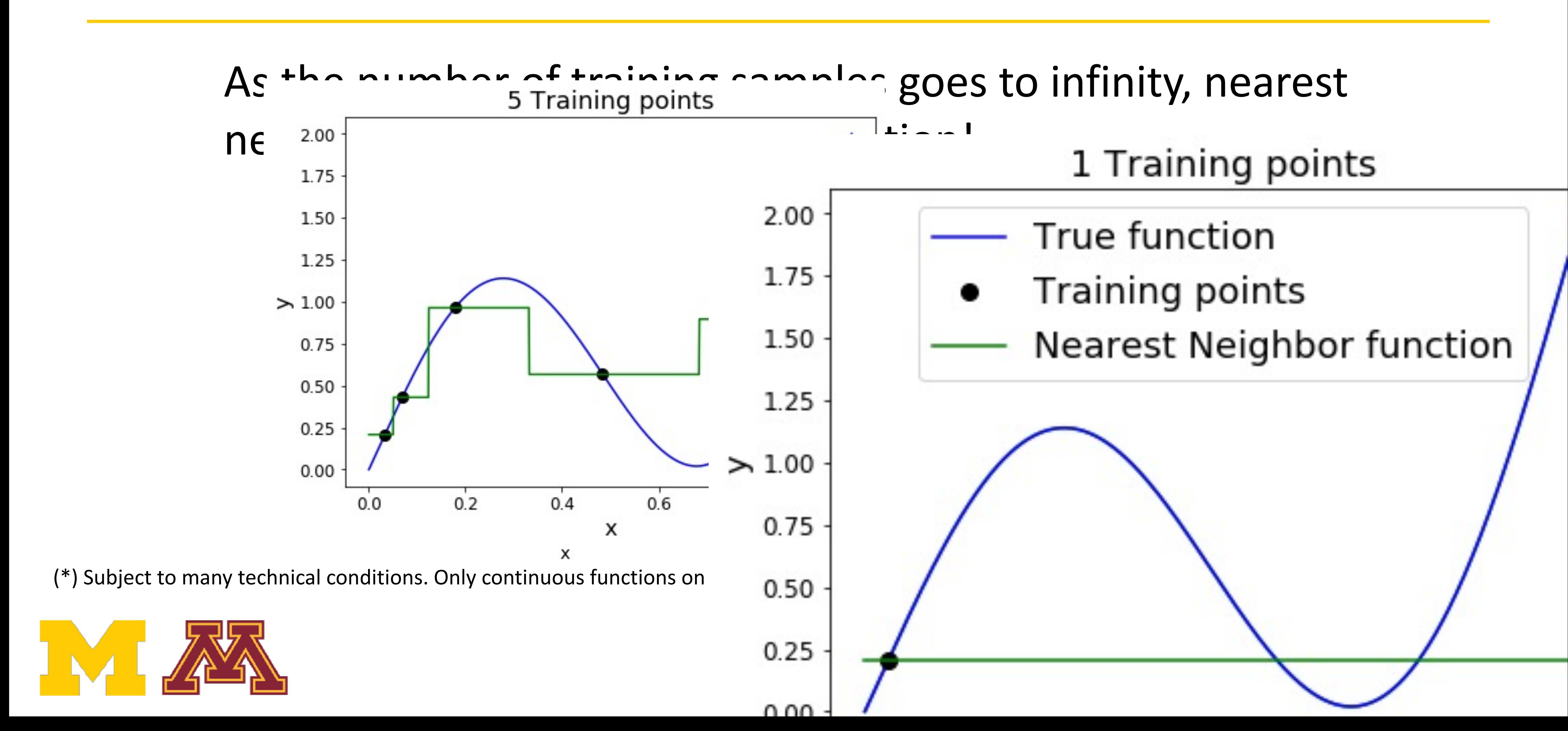

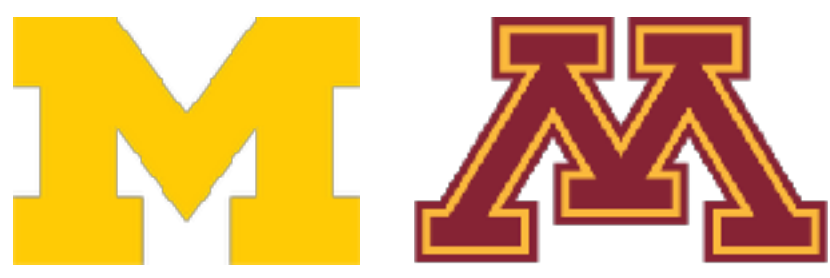

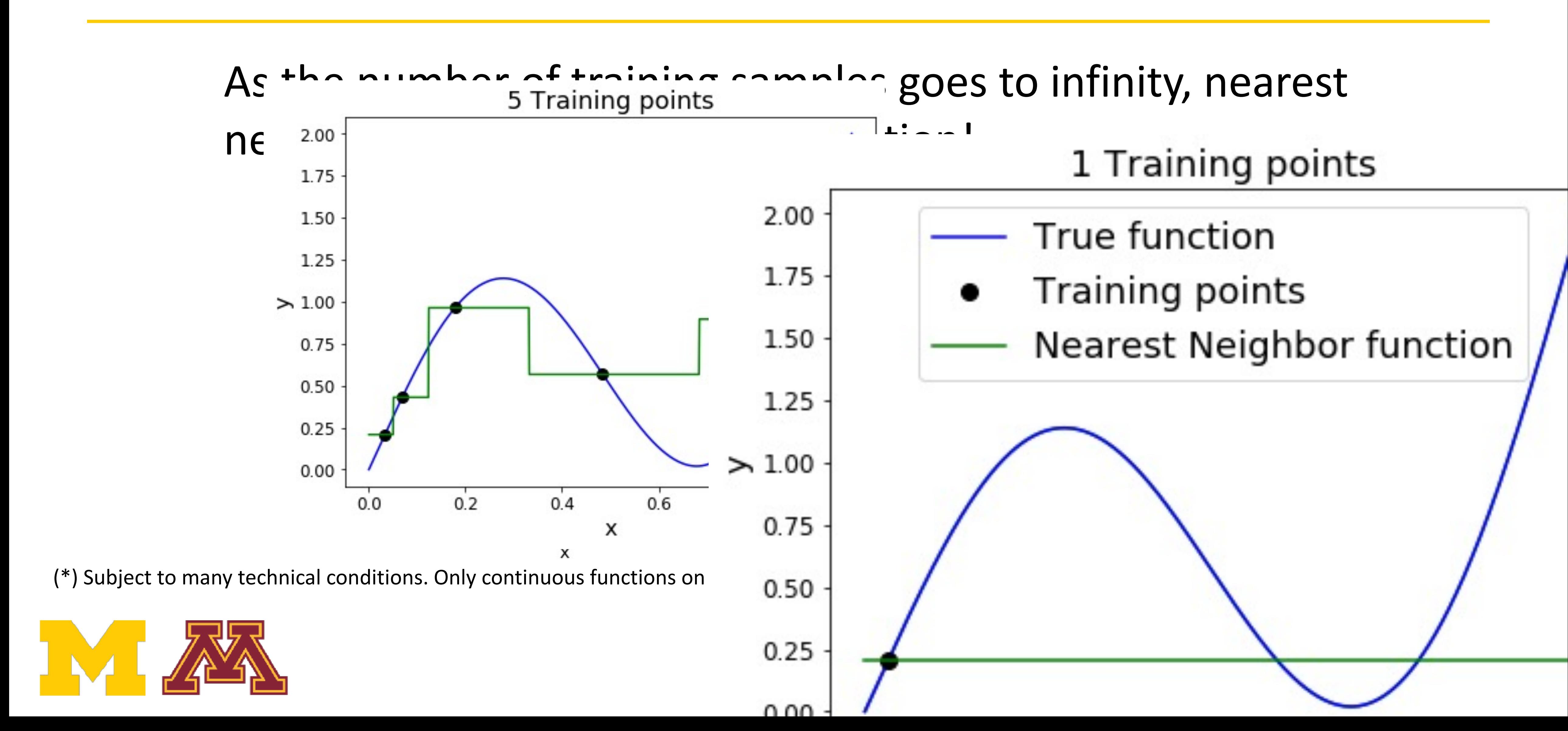

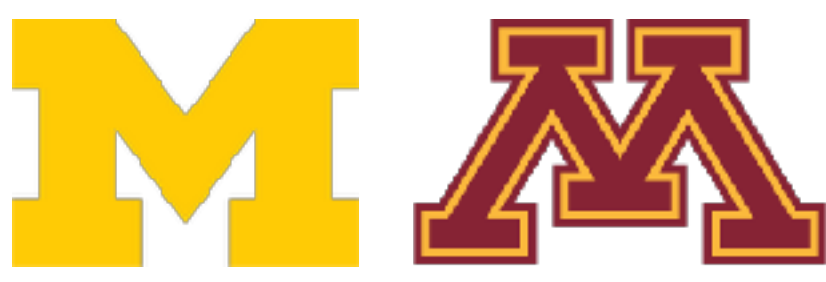

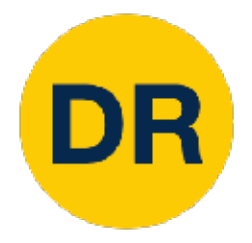

# Problem—Curse of Dimensionality

#### Curse of dimensionality: For uniform coverage of space, number of training points needed grows exponentially with dimension La rice de dimensionale di controlle di controlle di controlle di controlle di controlle di controlle di contro<br>La rice de di controlle di controlle di controlle di controlle di controlle di controlle di controlle di contr Problem: Curse of Dimensionality nte needed aroure exponentis coverage of the superiorment points **CI GINIGISIONAIILY.** FOR UNIFORM<br>. ing points neeged grows exponentia

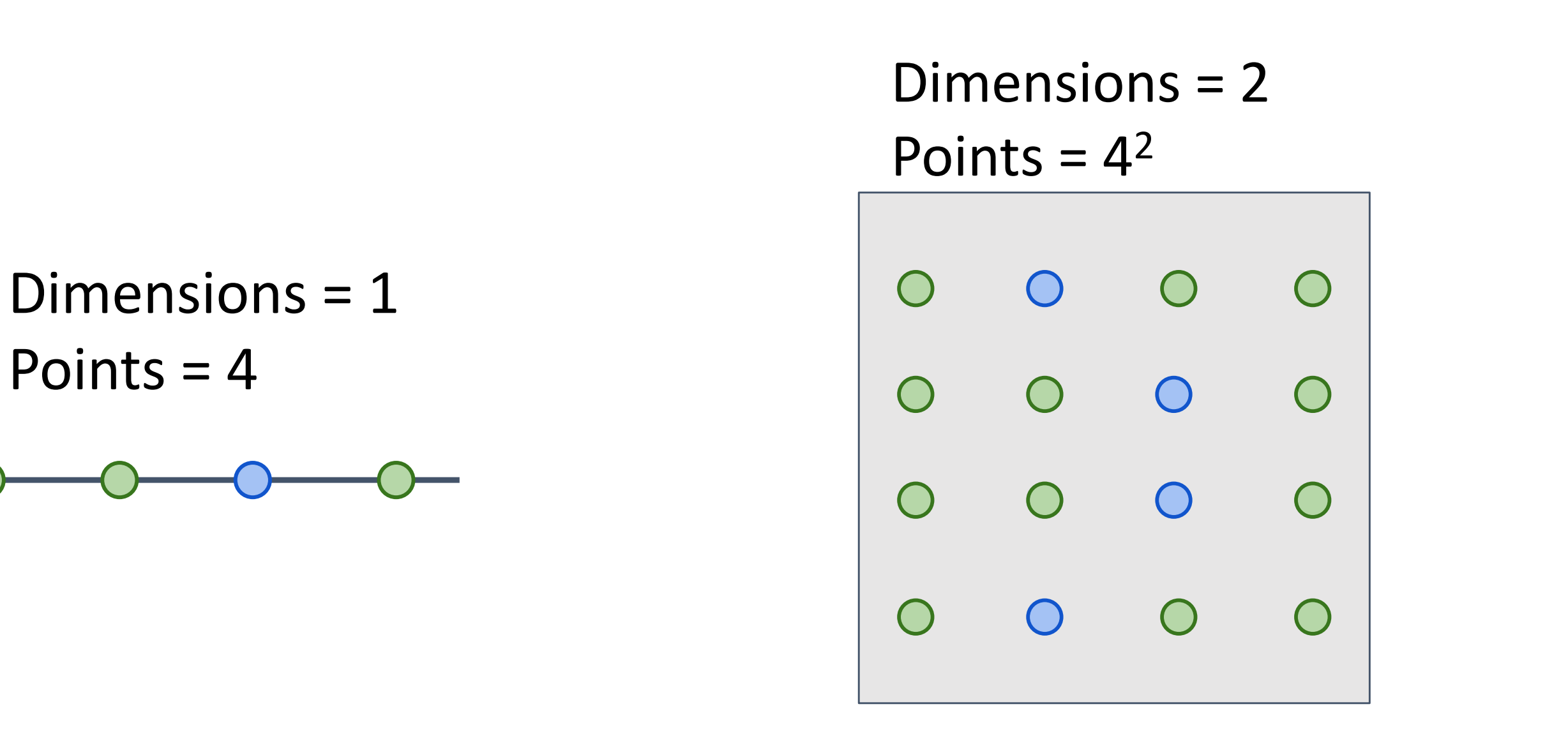

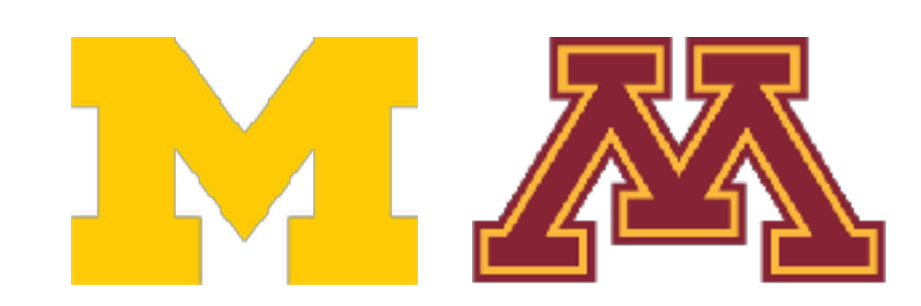

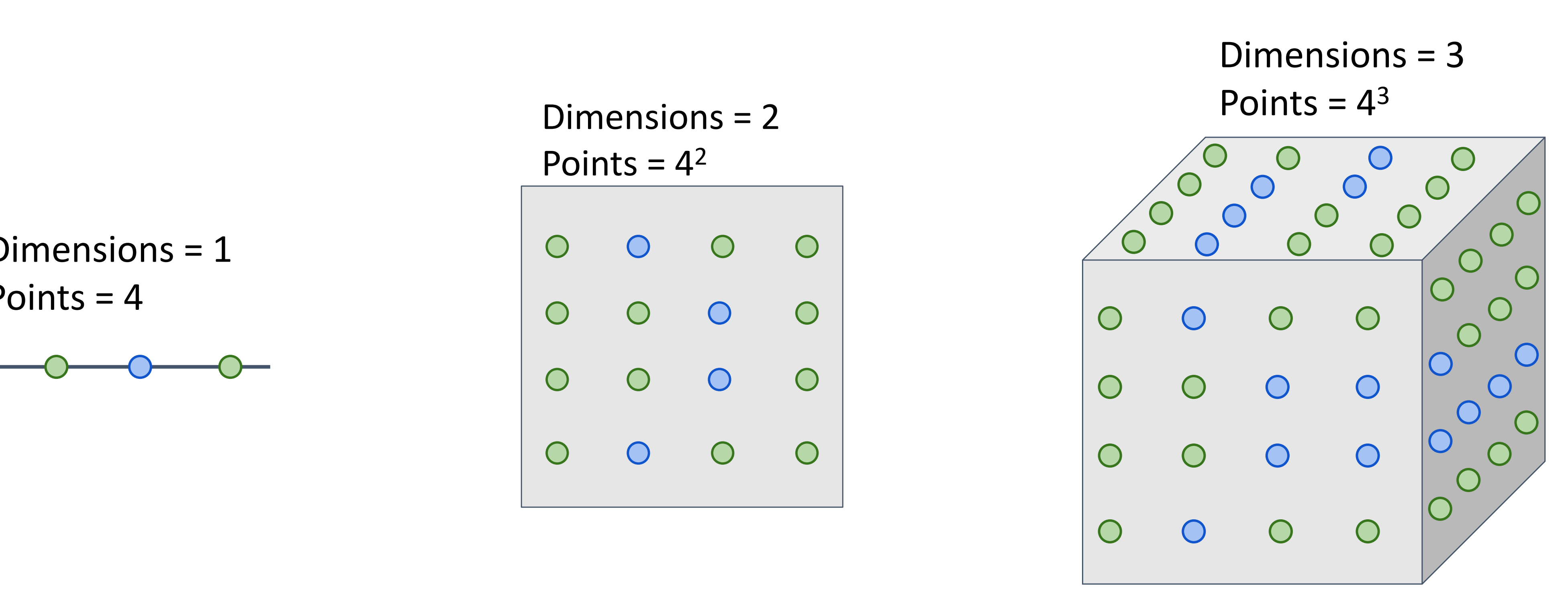

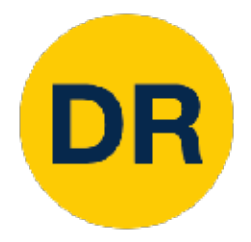

# Problem—Curse of Dimensionality

## **Curse of dimensionality:** For uniform coverage of space, number of training points needed grows exponentially with dimension

### Number of possible 32x32 binary images

## $2^{32} \approx 10^{308}$

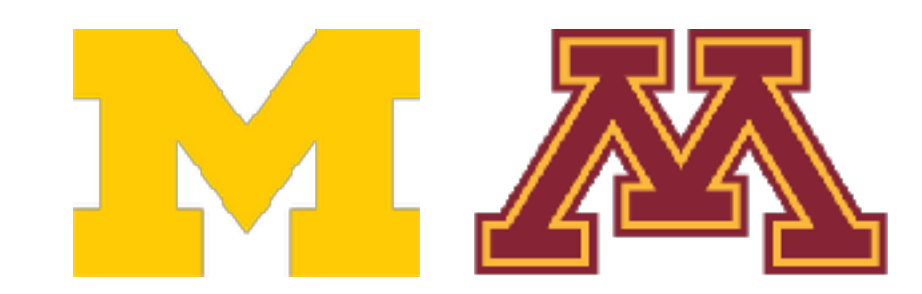

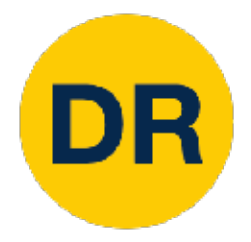

# Problem—Curse of Dimensionality

## **Curse of dimensionality:** For uniform coverage of space, number of training points needed grows exponentially with dimension

Number of elementary particles in the visible [source](https://en.wikipedia.org/wiki/Elementary_particle)

### Number of possible 32x32 binary images

## $2^{32} \approx 10^{308} \approx 10^{97}$

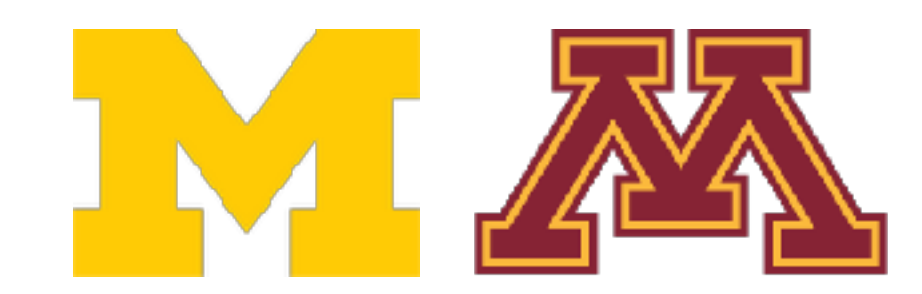

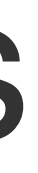

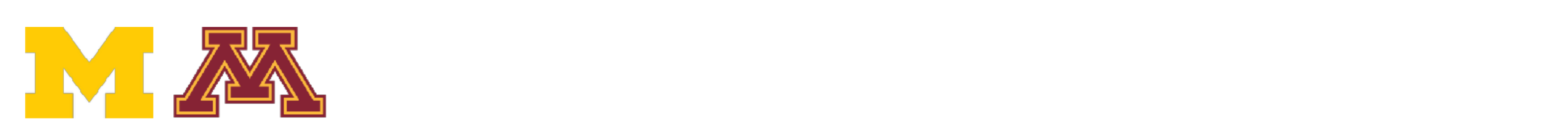

## K-Nearest Neighbors Seldom Used on Raw Pixels Kreat Indighborg octubili oocu on right

#### The mages have same L2 distance to All 3 images have same L2 distance to the original

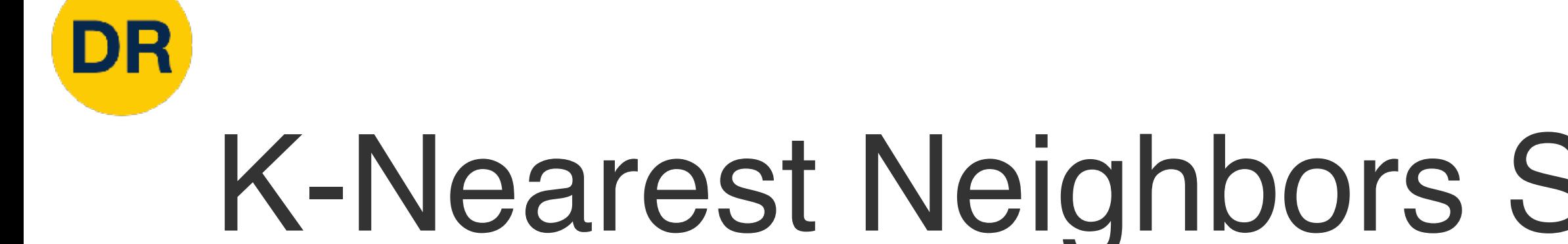

## - Very slow at test time Very slow at test time - Distance metrics on pixels are not informative Distance metrics on pixels are not informative

Original Boxed Shifted Tinted

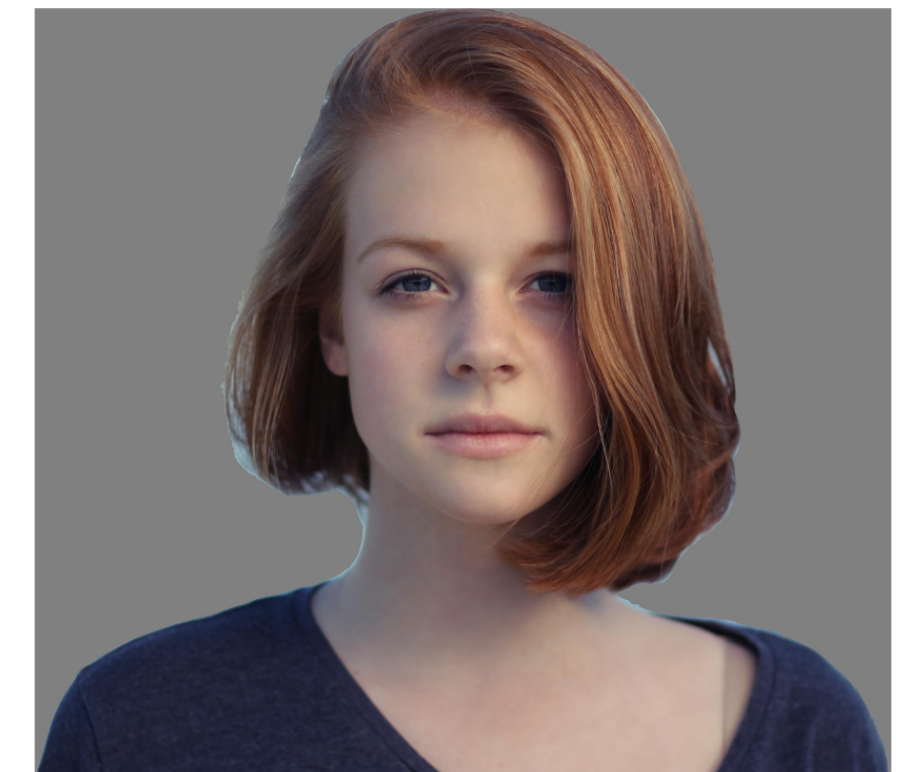

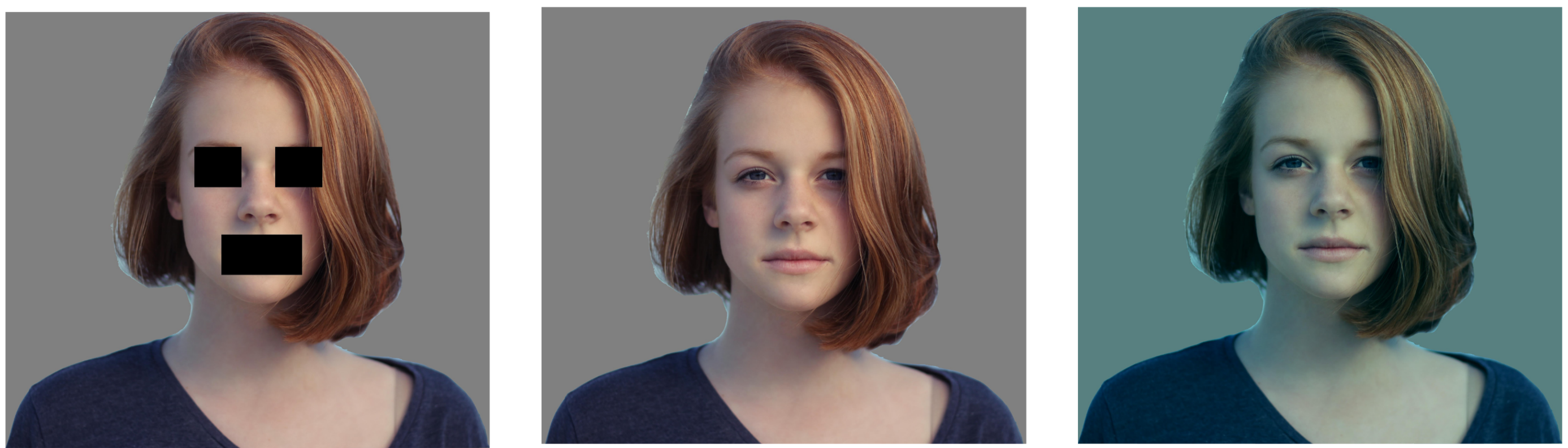

## K-Nearest Neighbors with Convent Features Works Well Nearest Nearest Nearest Nearest Nearest Nearest Nearest Nearest Nearest Nearest Nearest Nearest Nearest Neares<br>Nearest Nearest Nearest Nearest Nearest Nearest Nearest Nearest Nearest Nearest Nearest Nearest Nearest Neares<br>

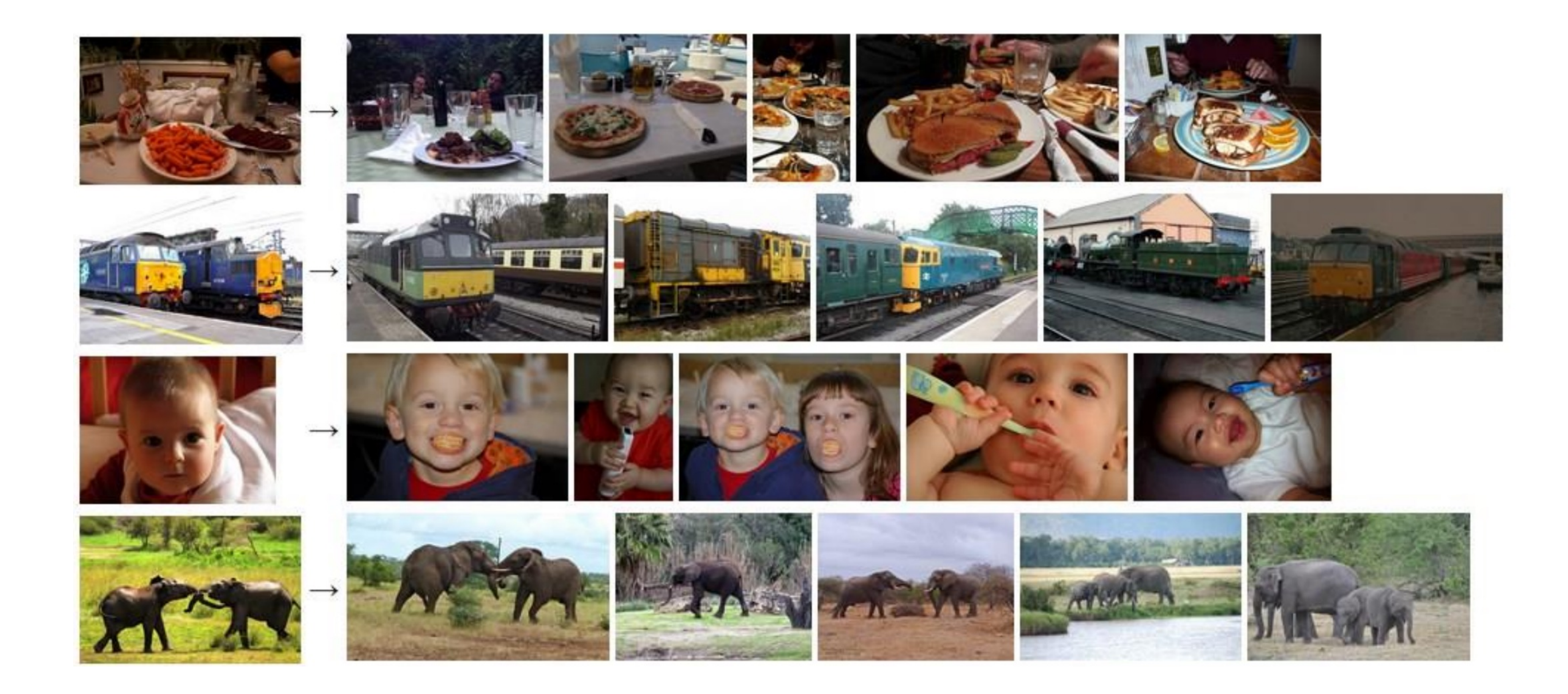

Devlin et al., "Exploring Nearest Neighbor Approaches for Image Captioning", 2015.

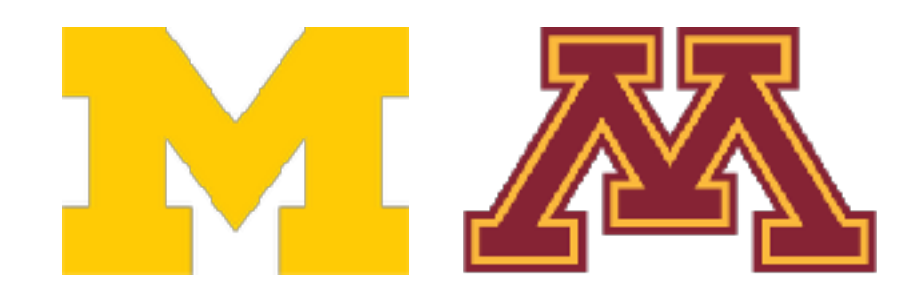

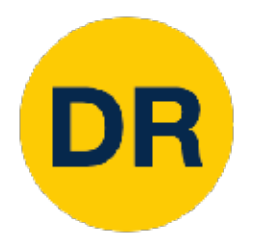

## Summary

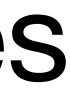

- In **image classification** we start with a training set of images and labels, and must predict labels for a test set
- Image classification is challenging due to the **semantic gap**: we need invariance to occlusion, deformation, lighting, sensor variation, etc.
- Image classification is a **building block** for other vision tasks
- The **K-Nearest Neighbors** classifier predicts labels from nearest training samples
- Distance metric and *K* are **hyperparameters**
- Choose hyper parameters using the **validation set**; only run on the test set once at the very end!

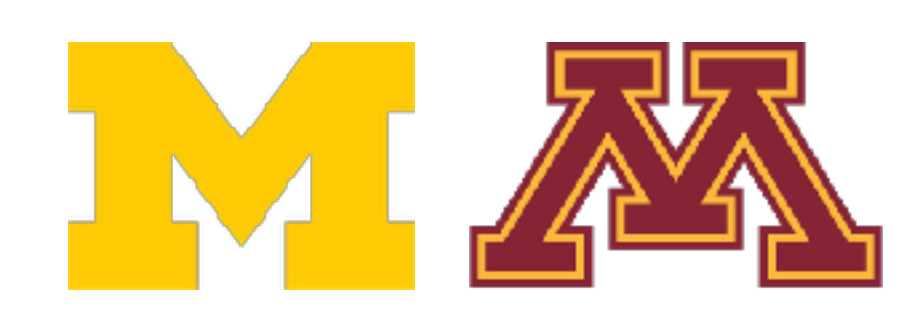

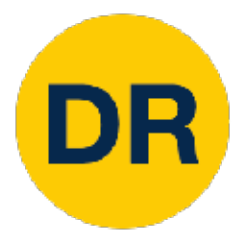

## Next time: Linear Classifiers Next time: Linear Classifiers

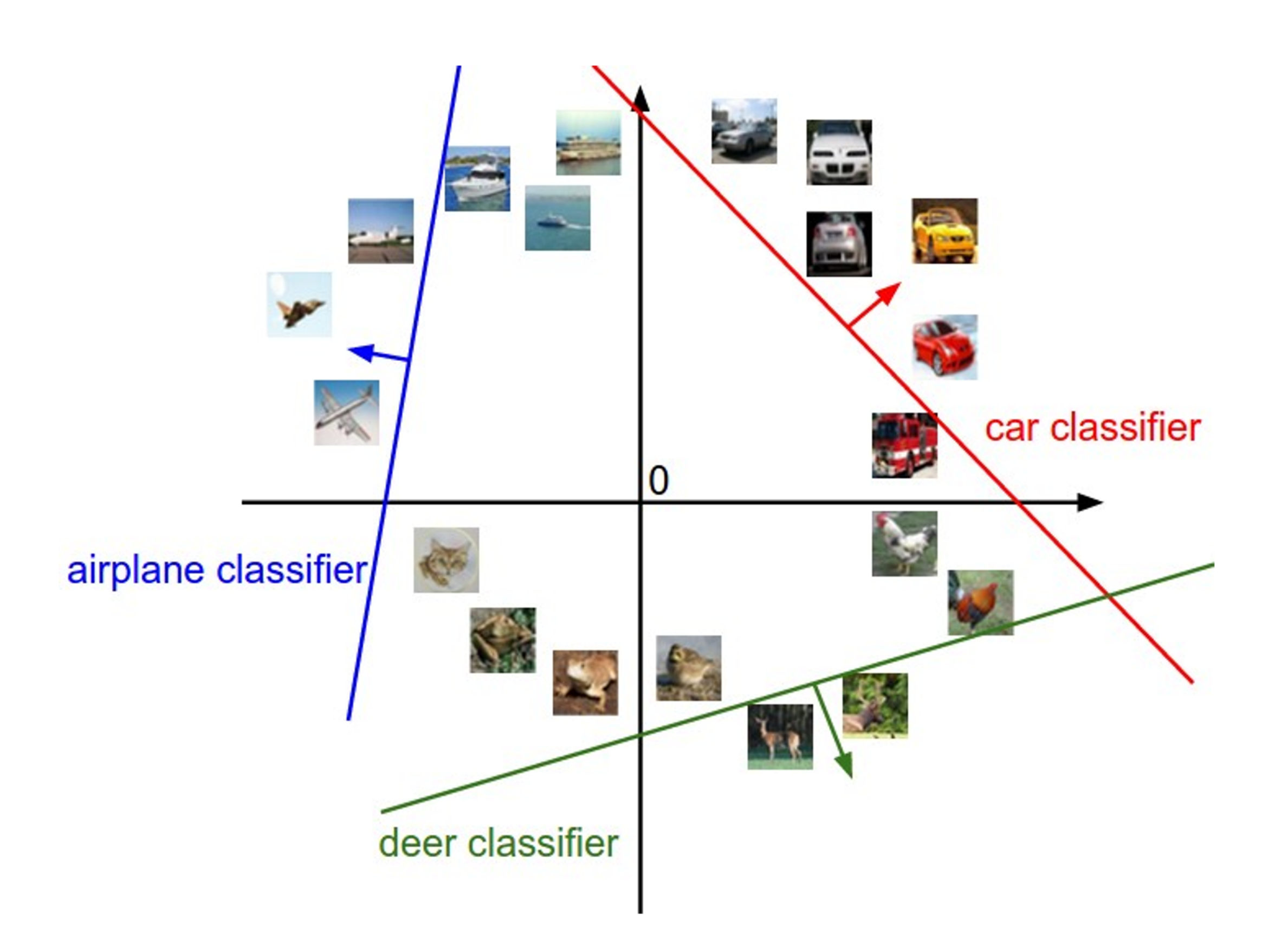

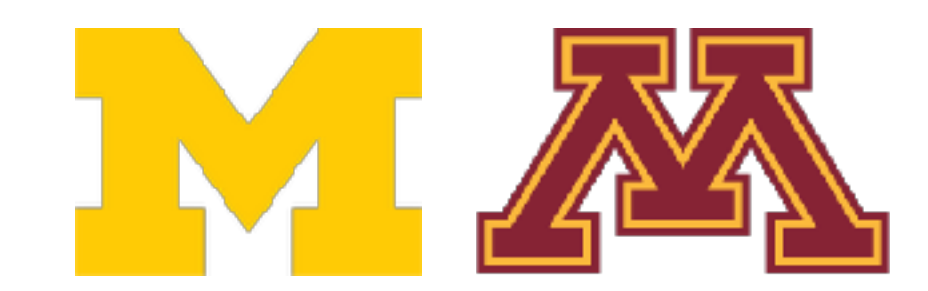

# **[DeepRob](https://deeprob.org)**

### **Lecture 2 Image Classification [University of Michigan and University of Minnesota](https://deeprob.org)**

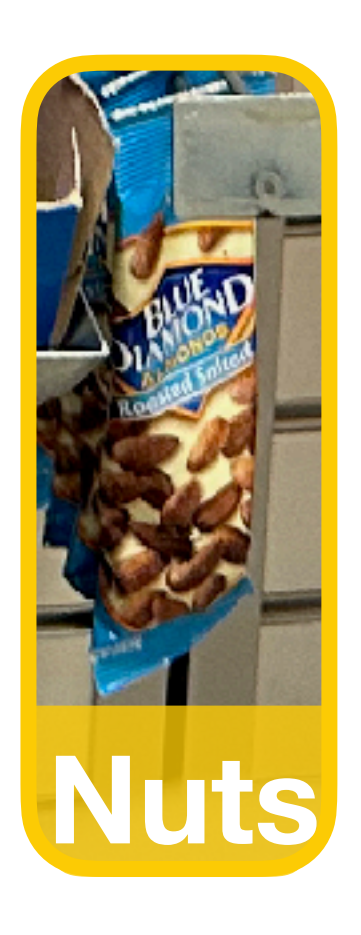

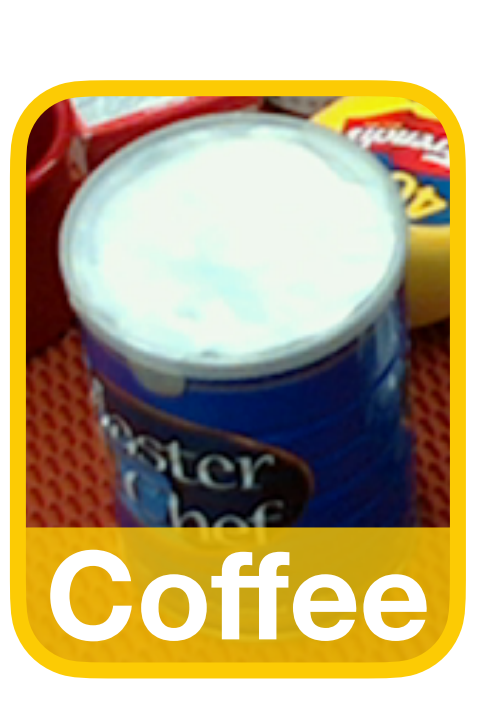

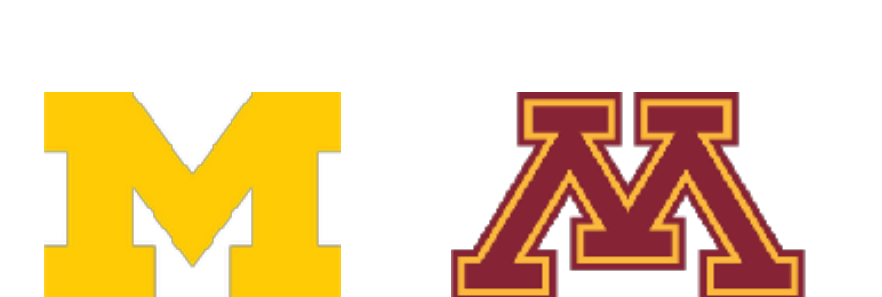

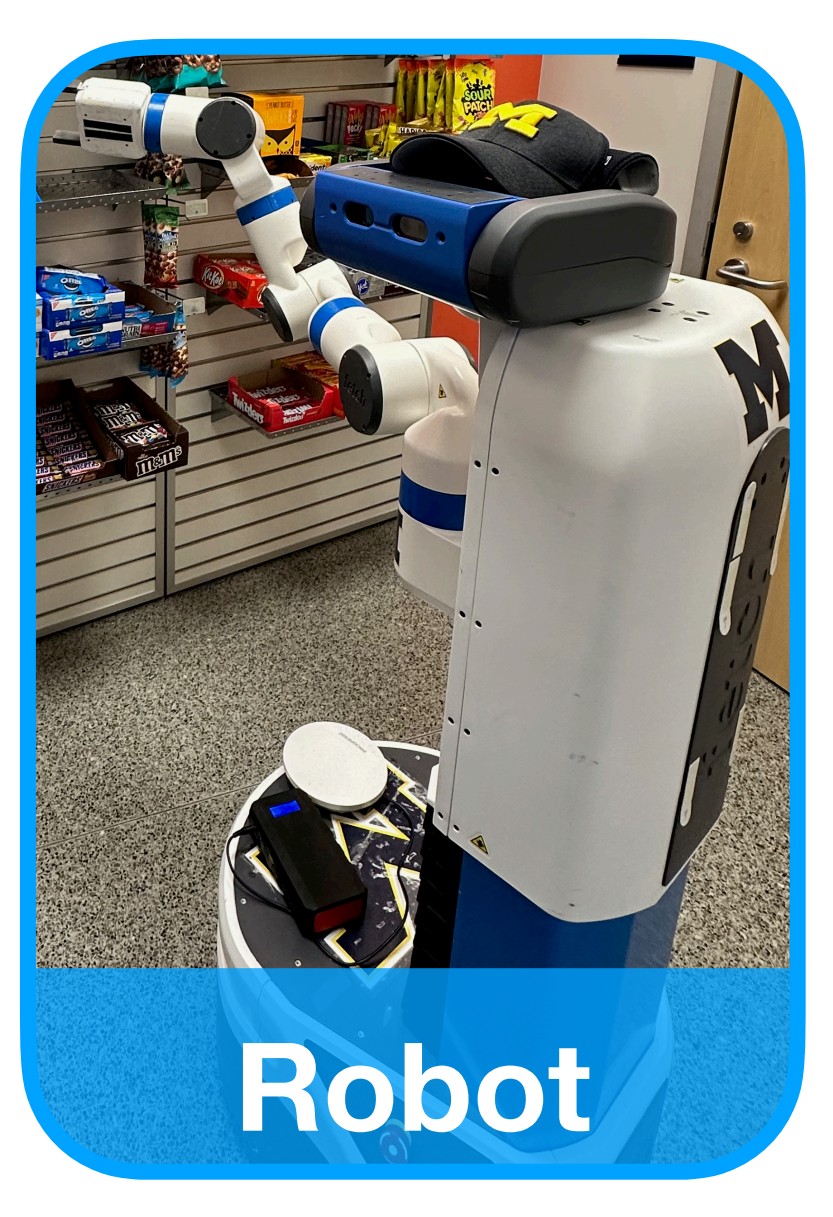

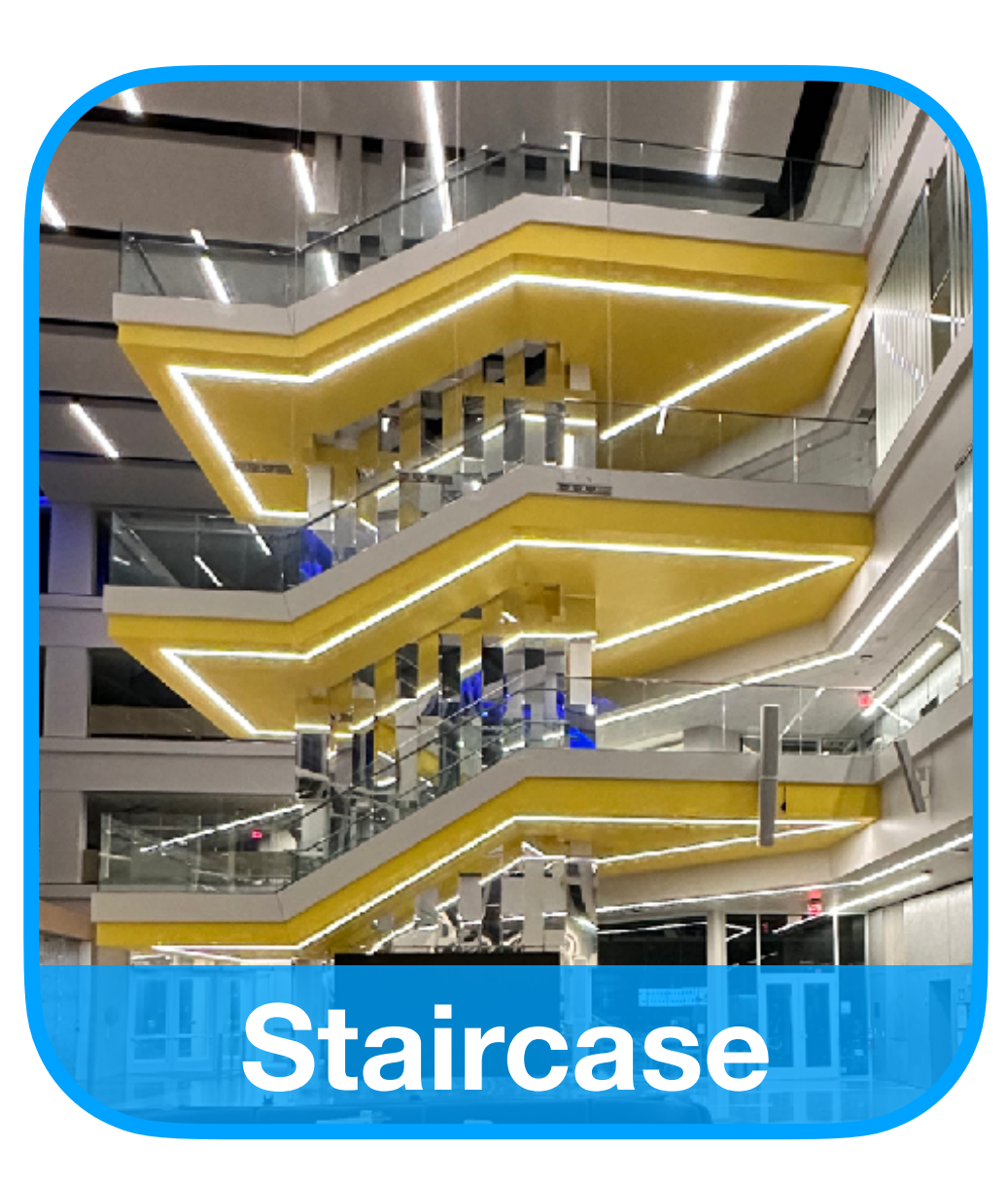

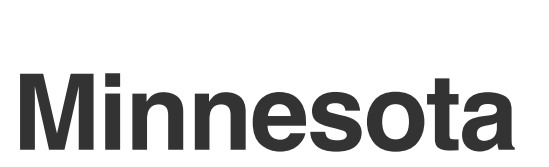

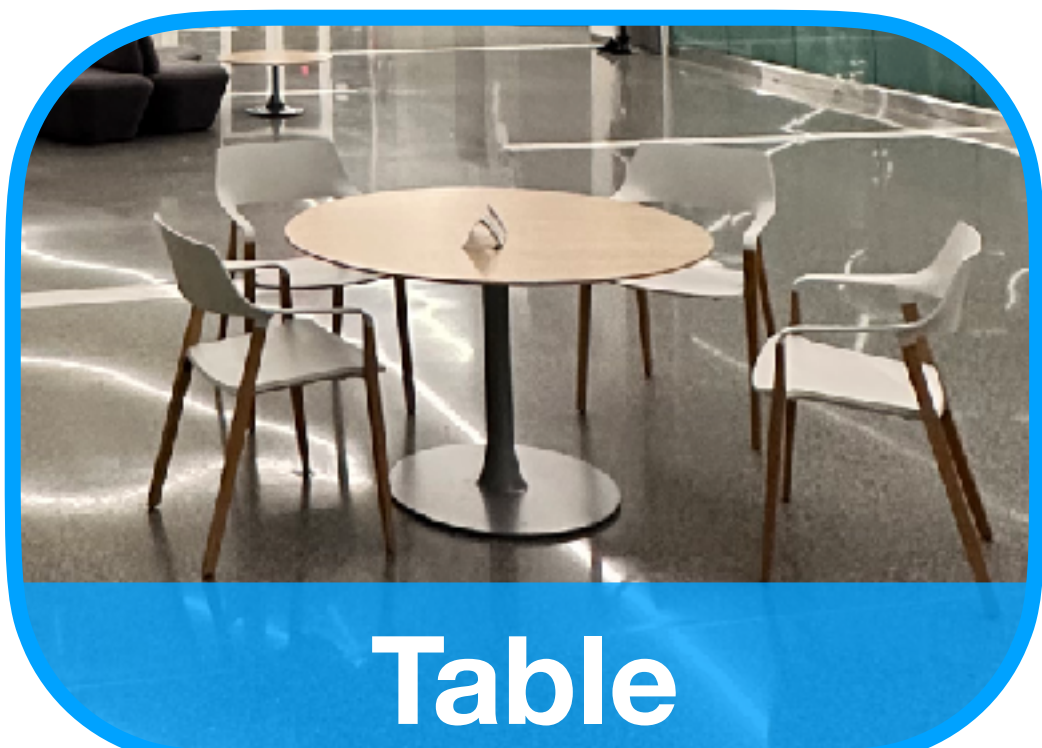

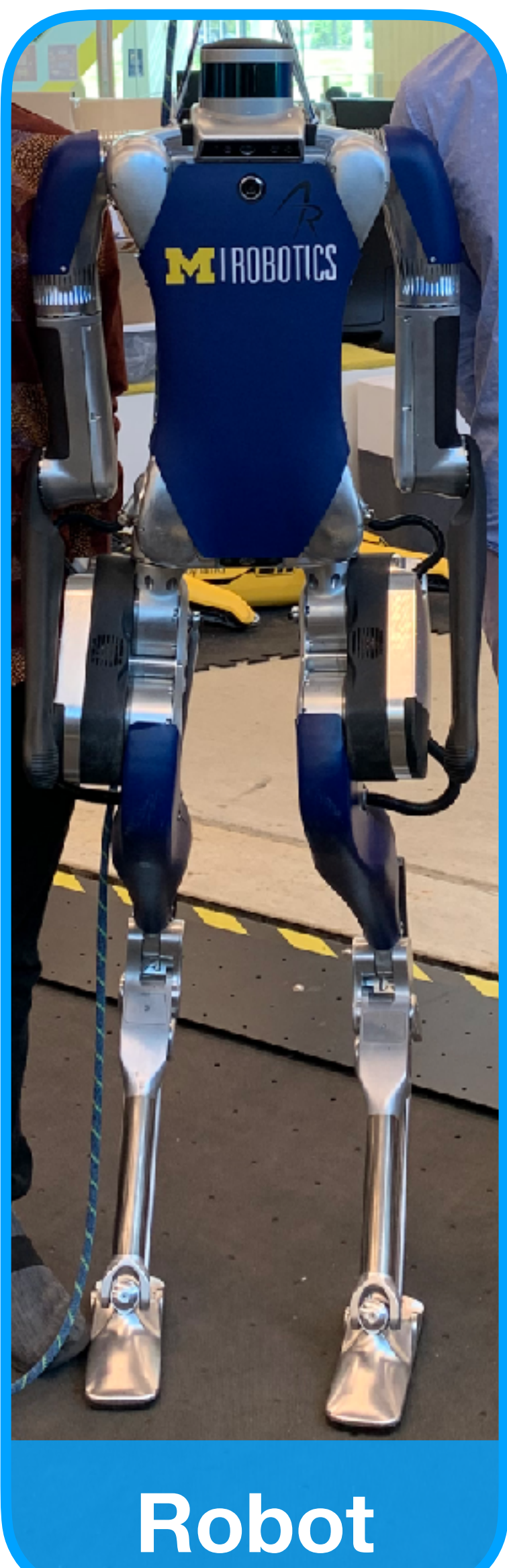

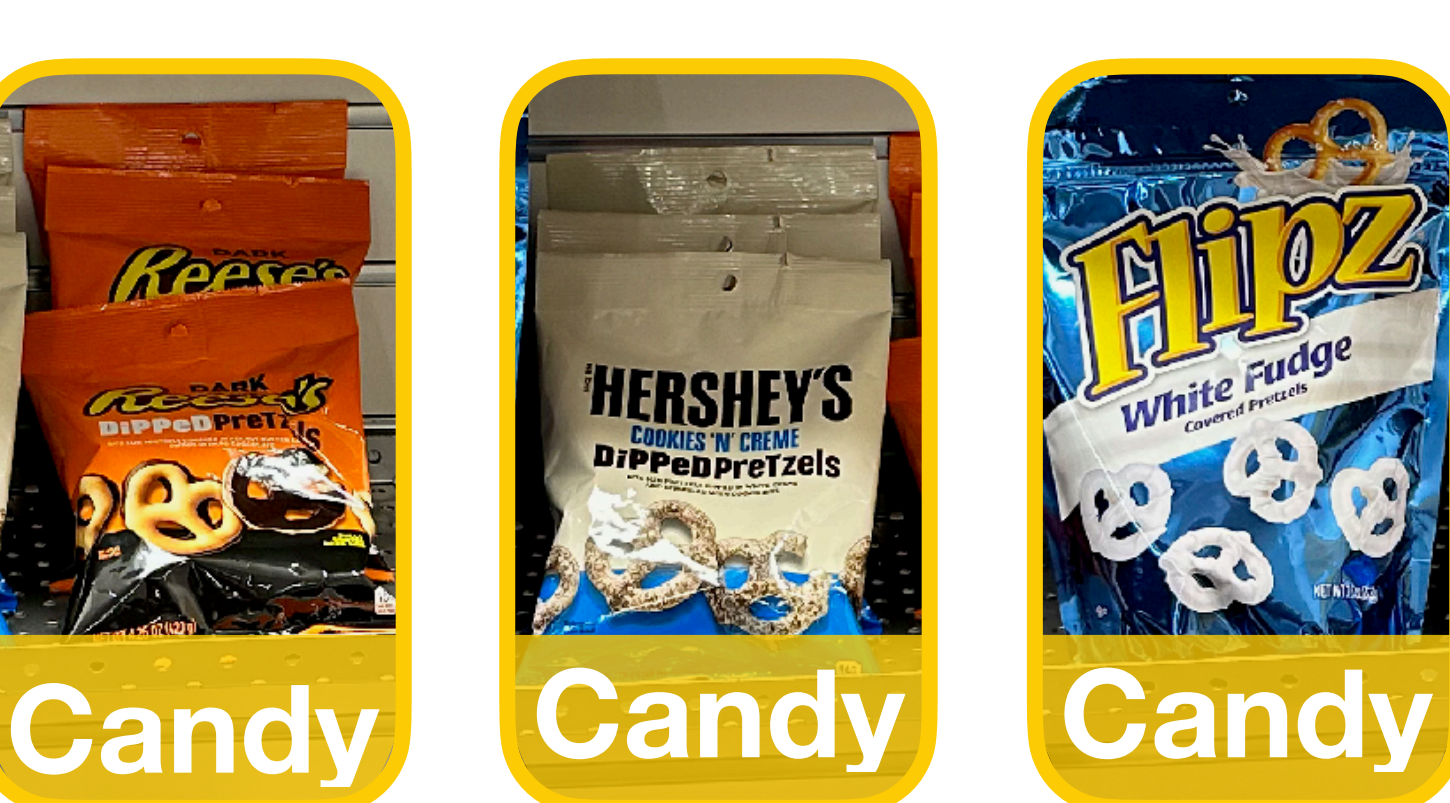

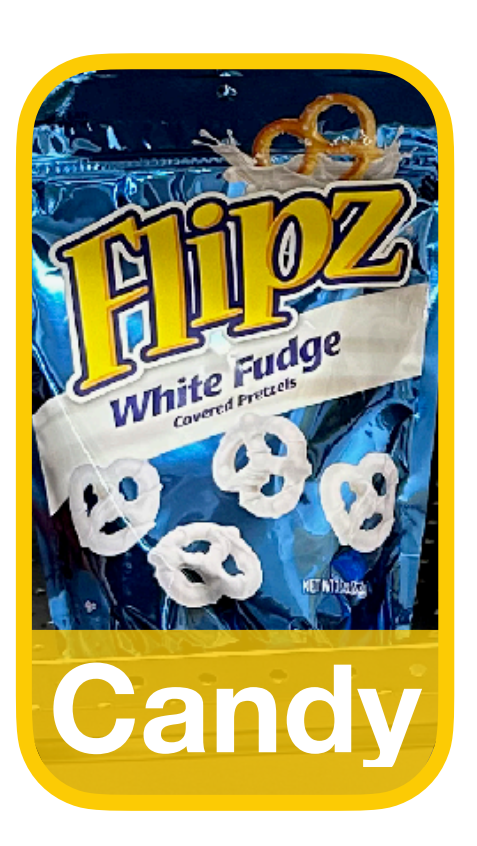

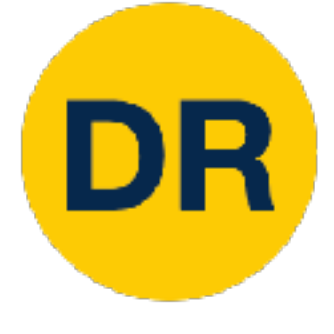

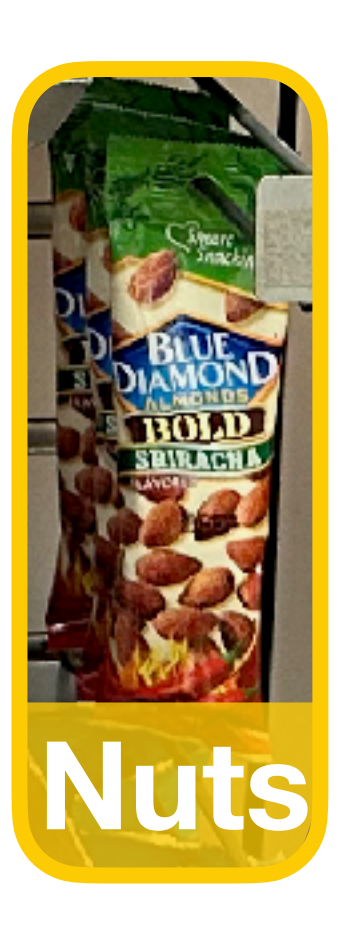

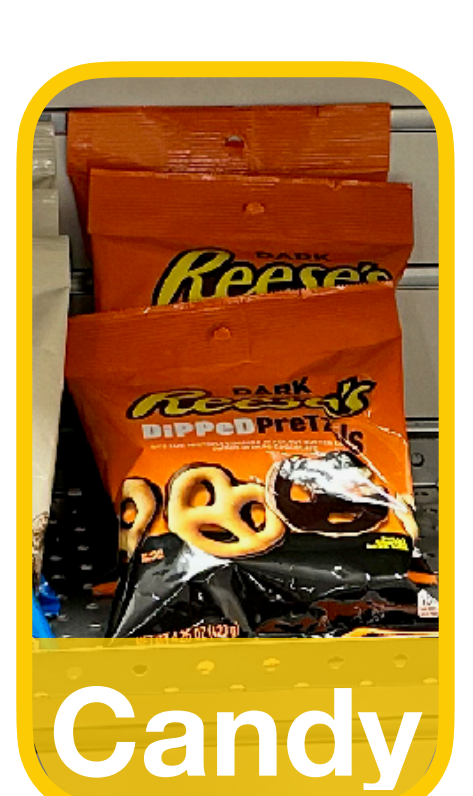

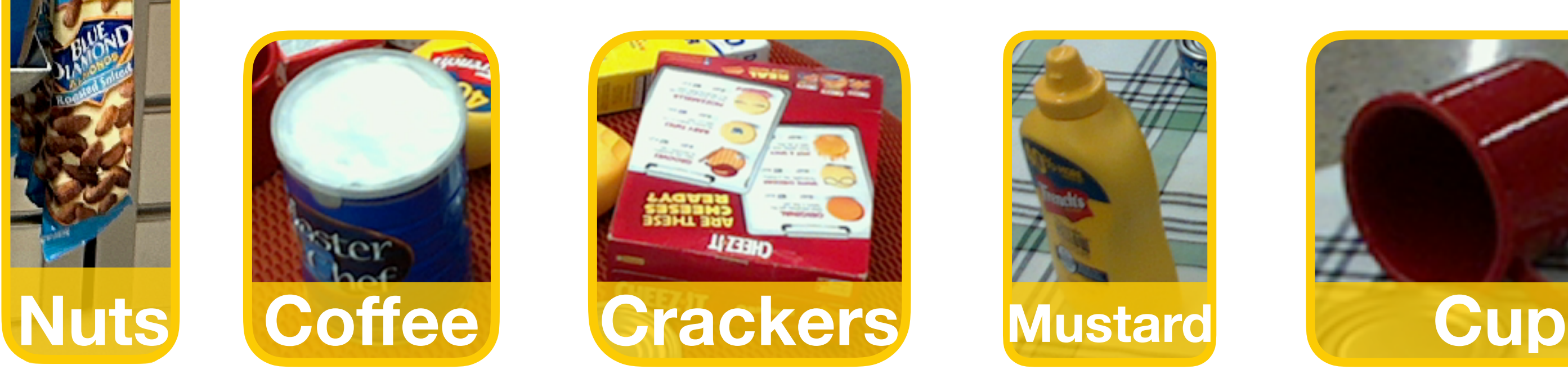

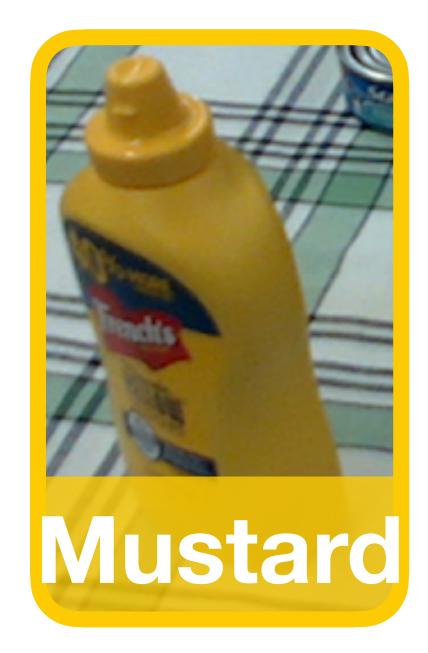

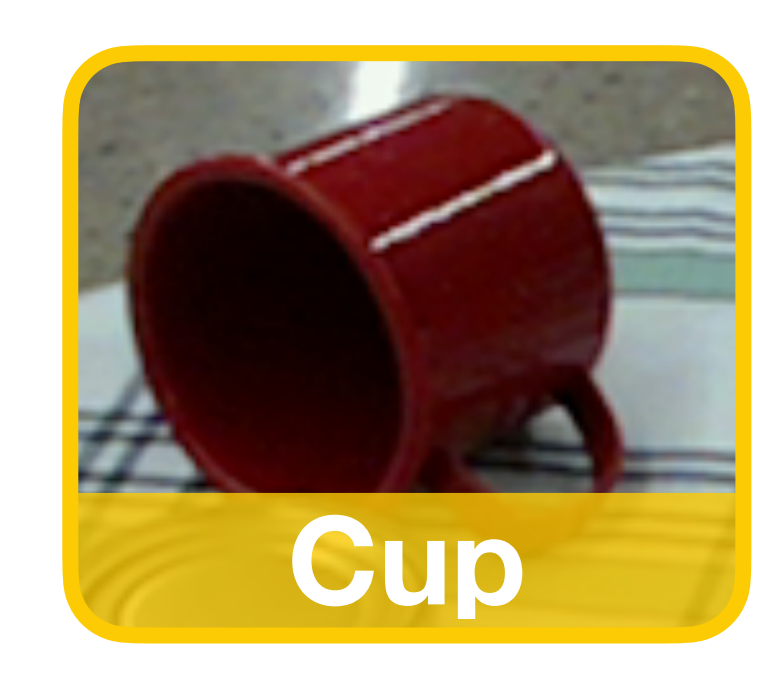